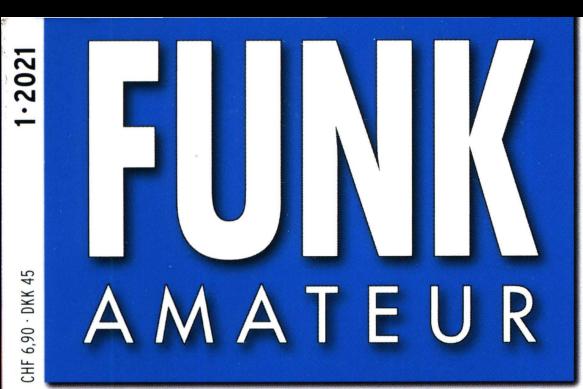

70. JAHRGANG ·JANUAR 2021 70. JAHRGANG · JANUAR 2021<br>DEUTSCHLAND € 5.50 · AUSLAND € 5.90  $1 \cdot 2021$ 

Z66DX Expedition

**266DX, Kosovo - DXpedition mit** 

 $5DX - 2020$ 

# Magazin für Amateurfunk Elektronik· Funktechnik

- 16 Optimiertes Duoband-Feed für QO-100
- 18 RX888 SDR der neuen **Generation**
- 22 DSA815-TG bis 3 GHz
- 28 HF-Störungssuche mit **Tablet und Smartphone**
- 31 SDR-Remote-Software im Vergleich
- 42 Bausatz KW-Preselektor mit fünf Filterzügen
- 50 Kleine Zweiband-Yagi für 2 m und 70 cm

## Der FT<sub>DX</sub>10 bietet die gleiche Performance wie der weltweit führende KW-Hybrid-SDR-Transceiver FT<sub>DX</sub>101

Yaesu setzt wieder einmal den Maßstab ...

## • 2kHz RMDR 116 dß+

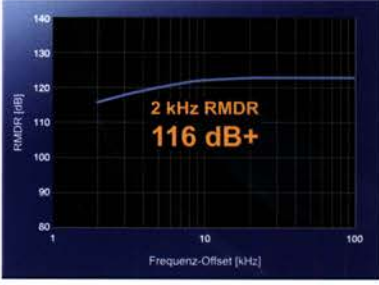

14 MHz Band Reciprocal Mixing Dynamic Range (RMDR)

Dynamic Range (BDR)

## Die Fakten • 2 kHz BDR 141 dß+

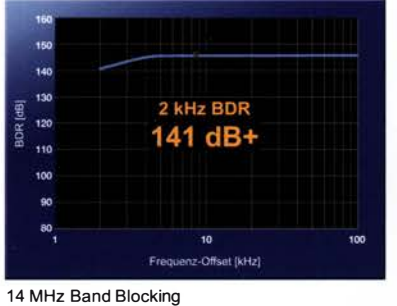

## • 2 kHz 3. IMDR 109 dB+

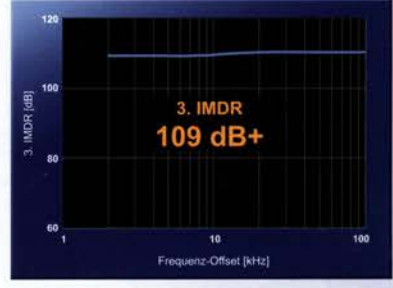

14 MHz Band 3. Intermodulation Dynamic Range (IMDR)

## Ultimative Leistungsmerkmale für KW und 50 MHz

- 5-Zoll-TFT-F arb-Touch-Display mit 3DSS-Darstellung
- Mehrzweck-Wahlring (hinter dem VFO-Knopf) für beste Bedienbarkeit
- Fernsteuerung über LAN<sup>\*</sup> oder Internet \*(mit optionalem LAN-Modul)

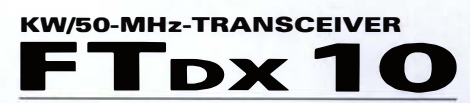

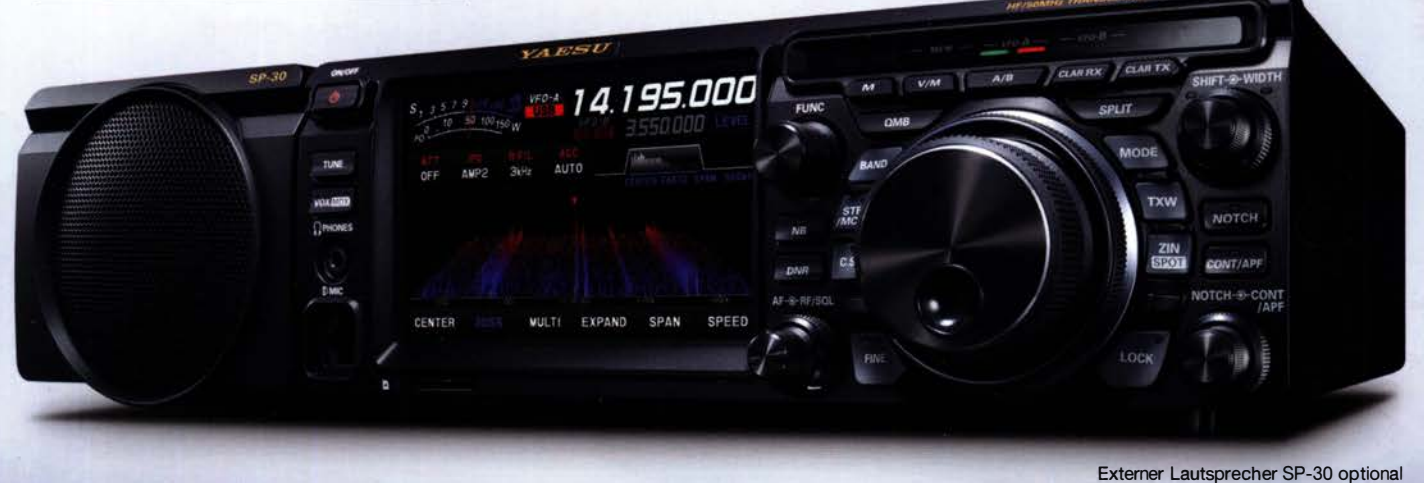

## Unsere autorisierten Reparatur- und Service-Center

YAESU

he radic

CJ-Elektronik GmbH (Funk24.net-Werkstatt) WiMo Antennen und Elektronik DIFONA Communication Tel.: +49-(0)241-990-309-73 www.shop.funk24.net

Tel.: +49-(0)7276-96680 www.wimo.com

Tel.: +49-(0)69-846584 www.difona.de

**CSY & SON** 

**Funktechnik Frank Dathe** Tel.: +49-(0)34345-22849 www.funktechnik-dathe.de

**ELIX** Tel.: +420-284680695 www.elix.ca

**HF Electronics** Tel.: +32 (0)3-827-4818<br>www.hfelectronics.be

Tel.: +41-91-683-01-40/41 www.atlas-communications.ch

> **ML&S Martin Lynch & Sons** Tel.: +44 (0) 345 2300 599<br>www.MLandS.co.uk

Tel.: +39-0385-246421 www.bgpcom.it

YAESU UK Tel.: +44-(0)1962866667 www.yaesu.co.uk

ATLAS COMMUNICATIONS B.G.P Braga Graziano I.L. ELETTRONICA Tel.: +39-0187-520600 www.ielle.it

Tel.: +39-0332-631331 www.csyeson.it

## **Editorial**

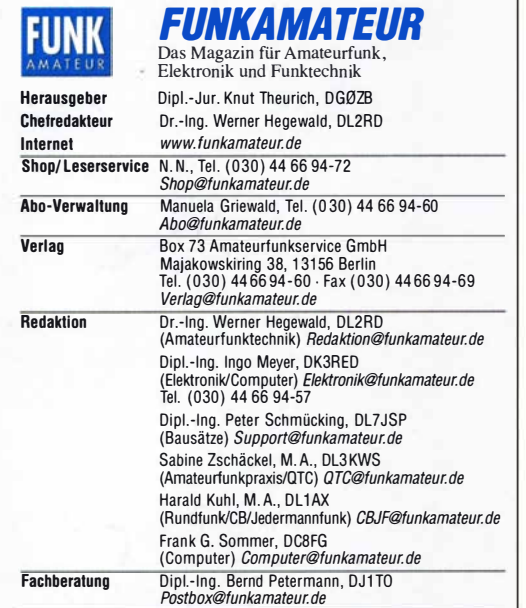

Ständige freie Mitarbeiter: Dipl.-Ing. J. Berns, DL1YBL, Digital-QTC; Dr.-Ing. Hartmut Buttig, DLTVDL, Ausbreitung; Dr. M. Dornach, DLYRCF, DX-Berichte;<br>J. Engelhardt, DL9HOH, Digital-QTC; Th. Frey, HB9SKA, Sat-QTC; F. Janda,<br>OK1HH, Ausbreitung;P. John, DL7YS, UKW-QTC;F. Langner, DJ9ZB, DX-Infos;<br>B. DL2MCD, Unterhaltungseleklronik/PC; Dr.-lng. W. Rüsch, HB-QTC, F. Rutter, DL7UFR, Technik; Dr.-lng. K. Sander, Elektronik; D. Schirmer, DL5SE, IOTA-OTC; H. Schönwitz, DL2HSC, SOTA-QTC; C. Stehlik, OE6CLD, OE-QTC; M. Steyer,<br>DK7ZB, Antennen; R. Thieme, DL7VEE, DX-QTC; A. Wellmann, DL7UAW, SWL-QTC; N. Wenzel, DL5KZA, QSL-Telegramm

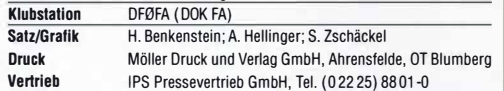

**Manuskripte:** Fur unverlangt eingehende Manuskripte u. A. schlieben wir jede<br>Haftung aus. Wir bitten vor der Erarbeitung umfangreicher Beiträge um Rück-<br>sprache mit der Redaktion – am besten per E-Mail. Manuskripthinweise

## Kein Teil dieser Publikation darf ohne schriftliche Genehmigung des Verlags in Irgendeiner Form reproduziert oder elektronisch verarbeitet, vervielfältigt, verbreitet oder Im Internet veröffentlicht werden.

Haftung: Alle Beiträge, Zeichnungen, Platinen, Schaltungen sind urheberrechtlich geschützt. Außerdem können Patent- oder andere Schutzrechte vorliegen. Die ge-werbliche Herstellung von in der Zeitschrift veröffentlichten Leiterplatten und das gewerbliche Programmieren von EPROMs usw. darf nur durch vom Verlag autorisierte Firmen erfolgen. Die Redaktion haftet nicht für die Richtigkeit und Funktion der veröffentlichten Schallungen sowie der technischen Beschreibungen. Beim Herstellen, Veräußern, Erwerben und Betreiben von Funksende- und -emp-

tangseinrichtungen sind die gesetzlichen Bestimmungen zu beachten.<br>Bei Nichtlieferung ohne Verschulden des Verlags oder infolge von Störungen des<br>Arbeitsfriedens bestehen keine Ansprüche gegen den Verlag.

Erscheinungsweise: FUNKAMATEUR erscheint monatlich und in der Regel am letzten Mittwoch des Vormonats. Inlandsabonnenten erhalten ihr Heft vorher. Einzelpreise im Zeitschriftenhandel: Deutschland 5,50 €,

#### Euro-Ausland 5,90 €, Schweiz 6,90 CHF, Dänemark 45 DKK.

lnlandsabonnement, jederzeit kündbar, für 12 Ausgaben 49,80 €, als PLUS-Abo inkl. Jahrgangs-CD bzw. Download-Key 53,80 €. Jahresabonnement Schüler/Studenten Deutschland gegen Nachweis nur

35,90 €, als PLUS-Abo inkl. Jahrgangs-CD bzw. Download-Key 39,90 €. Fl**ex-Abonnement Deutschland 5,50 €** bzw. **Euro-Länder 5,90 €** pro Monat.<br>Monatliche Zahlung nur per SEPA-Lastschrift möglich, Kontobelastung erst nach Lieferung. Jahrgangs-CD des Vorjahres jeweils mit Heft 1 als Bonus. Jahresahonnement Ausland 55 -  $\epsilon$  (PLUS-Abo 59 -  $\epsilon$ ); nach Übersee auf Anfrage; Schweiz/Liechtenstein 69 CHF (PLUS-Abo 73 CHF)

**PLUS-Abonnement**: 12 Ausgaben plus eine Jahrgangs-CD gegen 4 € Aufschlag.<br>Ab Dezember 2021 wird anstelle der CD eine Download der Dateien ermöglicht. Kündigungen von Jahresabonnements bitte der Box 73 Amateurfunkservice GmbH sechs Wochen vor Ablauf schriftlich anzeigen.

Zustell- und Portokosten sind, außer für Luftpost, in den Preisen für die Abonnements enthalten. Preisanpassungen müssen wir uns vorbehalten.

Bestellungen von Abonnements bitte an den Verlag senden oder auf unserer Homepage www.funkamateur.de  $\rightarrow$  Abo und Probeheft IBAN für Überweisungen in Euro: Box 73 Amateurfunkservice GmbH

DE70 1009 0000 2181 7860 20 BIC: BEVODEBBXXX

IBAN für Uberweisungen in CHF: Box 73 Amateurfunkservice GmbH<br>CH82 0900 0000 4076 7909 7 BIC: POFICHBEXXX

Private Kleinanzeigen: Leser können pro Ausgabe eine bis zu 200 Zeichen lange Kleinanzeige gratis veröffentlichen, wenn diese über *www.funkamateur.de →*<br>*Inserieren → Kleinanzeige* online beauftragt wird. Alternativ können Sie Ihren

Text auch als E-Mail an *Kleinanzeigen@funkamateur.de* senden.<br>Schriftlich an die Box 73 Amateurfunkservice GmbH beauftragte private Kleinanzeigen bis zu 6 Zeilen mit je 35 Anschlägen kosten bei Vorkasse (Bargeld bzw. IBAN für SEPA-Lastschrift) pauschal 5 € Bearbeitungsgebühr. Chiffre-Anzeigen sind nicht möglich.

Gewerbliche Anzeigen und Beilagen: Mediadaten bitte beim Verlag anfordern oder als PDF-Datei von *www.funkamateur.de → Inserieren → Mediadaten mit*<br>*Preisliste* herunterladen. Zurzeit gilt die PreislisteNr. 31 vom 1.1.2021. Für den Inhalt der Anzeigen sind allein die Inserenten selbst verantwortlich.

Vertrlebs-Nr. A 1591· ISSN 0016-2833 Redaktionsschluss: 3.12.2020 Erstverkaufstag: 23.12.2020

Druckauflage: 33 900

© 2021 by Box 73 Amateurfunkservice GmbH . Alle Rechte vorbehalten

# Zu neuen Herausforderungen

Die vor knapp zwei Jahren in Betrieb gegangenen Amateurfunk-Transponder von Qatar OSCAR-1 00 ermöglichen es Funkamateuren in Europa, Afrika, Teilen Asiens und sogar der Antarktis, Stichwort "Neumayer III", im UHF/SHF-Bereich planbare, verlässliche DX-Verbindungen herzustellen. Das hat zu einem ungeahnten Aktivitätsschub und entsprechenden Selbstbauaktivitäten geführt.

Dabei dürfte kaum jemand die hochkomplexe Sende- und Empfangstechnik komplett selbst gebaut haben. Vielmehr werden industriell hergestellte Komponenten, die eigentlich für andere Zwecke gedacht sind, unverändert oder modifiziert genutzt. Das "Zum-Spielen-Bringen", einschließlich des Baus notwendiger Zusatzbaugruppen und insbesondere der Messtechnik, lässt allemal genügend Freiraum für Kreativität und bietet Anregungen für FA-Beiträge.

Es ist wird ohnehin für einzelne Privatpersonen immer schwieriger, für umfangreiche Schaltungen die notwendigen Bauelemente aufzutreiben; geschweige denn, die modernsten fachgerecht aufzulöten. Hier ist Bausatzunterstützung gefragt, wie etwa bei den Transverfern SEU28-50 und SEU28-70 in FA 11 + 12/20 durch QRPproject. Für das SINAD-Messgerät aus FA 9 + 10/20 ist nun ebenfalls ein Bausatz beim FA-Leserservice im Entstehen. Gleiches gilt für den weniger aufwendigen, aber häufig nachgefragten S9-Normpegei-Generator aus FA 6/18.

Für das Jahr 2021 haben wir einige Beiträge in Vorbereitung, die sich mit dem Einsatz von SMA-Modulen beschäftigen. Sie finden diese im FA-Online-Shop www.box73.de durch Eingabe von "hfm" in das Suchfeld - das daraufhin Erscheinende ist erst ein kleiner Teil des vorgesehenen Sortiments. Vom einfachen Empfangskonverter über Sende- und Empfangs-Einrichtungen für QO-100 bis hin zur Amateur-Relaisfunkstelle lässt sich damit sicher nicht alles, aber doch vieles "zusammenstecken".

Begleiten wird uns darüber hinaus lcoms neuer, von 160 m bis 70 cm nutzbarer QRP- Transceiver IC-705. Dabei soll es vor allem um spannende Anwendungen sowie nützliche Zusatzbaugruppen gehen.

Doch was nützt die schönste Funktechnik, wenn lokale Störungen den Empfang beeinträchtigen? Walter Schellenberg, HB9AJG, hat meine Anregung aus dem Editorial FA 12/19 aufgegriffen und präsentiert in dieser Ausgabe ab S. 28 einen tragbaren Peilempfänger zur Störungssuche in Verbindung mit einem Smartphone oder Tablet. Es sei jedoch noch einmal darauf hingewiesen, dass wir SDR-Screenshots sowie Ton-Dateien sammeln und katalogisieren möchten, um allen Lesern das Identifizieren von Störquellen anhand deren charakteristischen "Fingerabdrucks" zu ermöglichen. Dazu bedarf es der Mithilfe von Erfahrungsträgern: Schicken Sie uns bitte entsprechendes Material!

Abschließend bedankt sich die Redaktion ganz besonders bei denjenigen unter Ihnen, die hin und wieder selbst "zur Feder" gegriffen haben oder greifen werden - angefangen von der zweizeiligen Kritik per E-Mail bis hin zu mehrseifigen Fachbeiträgen zu den oben angesprochenen oder gänzlich anderen Themen, wie etwa Elektronik und Smart Home.

Apropos: Auf Amateurfunktreffen und Flohmärkten sowie in unseren Ortsverbänden sind nicht wenige junge Funkamateure anzutreffen. Im FA leider eher selten. Melden Sie sich doch einmal zu Wort, und wenn es nur eine Frage für die Postbox ist oder ein kleiner Beitrag zu moderner Technik, der anderen Leser vielleicht wertvolle Hinweise gibt ...

Zu guter Letzt ein herzliches Dankeschön an Sie, liebe Leser, für Ihre Treue sowie ein glückliches und vor allem gesundes Neues Jahr!

Werner Usseal 262RT

Dr.-lng. Werner Hegewald, DL2RD **Chefredakteur** 

**Amateurfunk** 

Z66DX, Kosovo – DXpedition mit Startschwierigkeiten 12 Hilfsprogramme für die JT/FT-Sendearten (3) 15

Optimiertes Duoband-Feed für den Funkbetrieb über QO-100

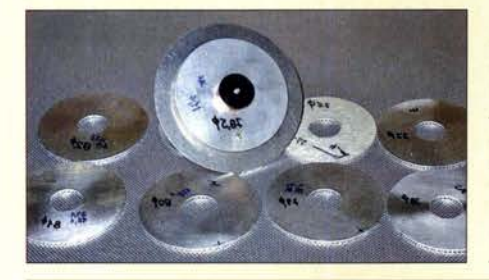

Für den Sendebetrieb auf 2.4 GHz und den Empfangsbetrieb im 10-GHz-Band mit ein und demselben Spiegel ist ein Duoband-Feed erforderlich.<br>Im Beitrag kommen Verbesserungen gegenüber dem ursprünglichen Entwurf zur Sprache. Hier im Bild einige während der Optimierung erprobte Strahlerscheiben. Das Feed ist auch<br>kommerziell erhältlich. Foto: DJ7GP kommerziell erhältlich. Foto: DJ7GP 16

## RX888 - SDR der neuen Generation

Der von Oscar Steila, IK1XPV, entwickelte und in China produzierte RX888 ist ein direktabtastender SDR-Empfänger für den Frequenzbereich 1 kHz bis 32 MHz. Mittels eines eingebauten Konverters arbeitet er außerdem im Frequenzbereich von 32 MHz bis 1,8 GHz. Zum Betrieb ist ein Ieistungsstarker Windows-PC mit USB3-Schnittstelle erforderlich. Im Beitrag werden Eindrücke geschildert, Tipps zur **Installation gegeben und Mess-<br>ergebnisse erörtert. Foto: DC4KU** ergebnisse erörtert. Foto: DC4KU 18

Aktuelle SDR-Remote-Software im Vergleich 31 IOTA-QTC 72 Software zur CAT-Steuerung der FA-Antennenkoppler 36 QRP-QTC 72 Modifikation eines FT-897 für den Betrieb als 2-m-Nachsetzer 47 Bergfunk-QTC 73 Kleine Zweiband-Richtantenne für 2 m und 70 cm SWL SWL-QTC 6 SWL-QTC 73

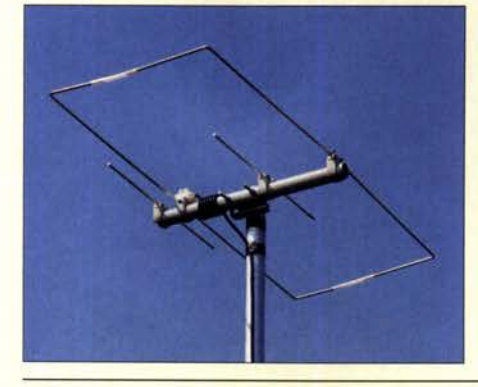

Mitunter ist eine kleine Zweibandoder den Balkon unter eingeschränkten Nicht immer will oder kann man eine<br>größere Richtantenne unterbringen. erkennen lässt, gering. Das gilt erst Vielleicht findet sich noch eine

## ASOBOC & A5B: Signale aus dem Land des Donnerdrachens Atu-Welt Afu-Welt 80

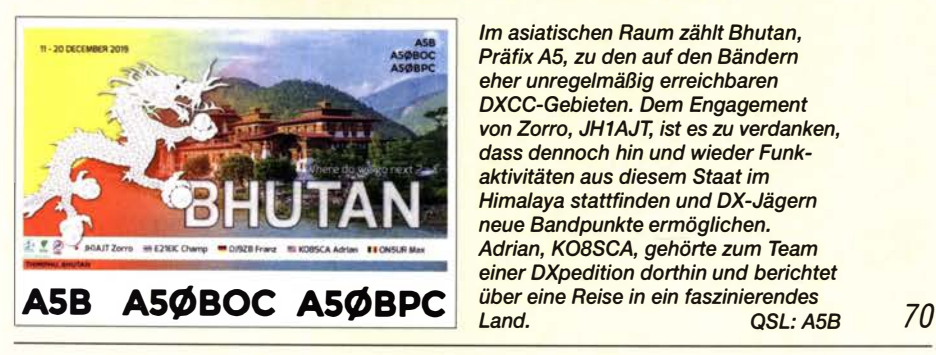

Im asiatischen Raum zählt Bhutan, eher unregelmäßig erreichbaren<br>DXCC-Gebieten. Dem Engagement dass dennoch hin und wieder Funk-Himalaya stattfinden und DX-Jägern neue Bandpunkte ermöglichen. einer DXpedition dorthin und berichtet im Download-Bereich auf fünch auf der als einer auf für der als eine a<br>Einer eine Beise in ein faszinierendes

**Aktuell** 

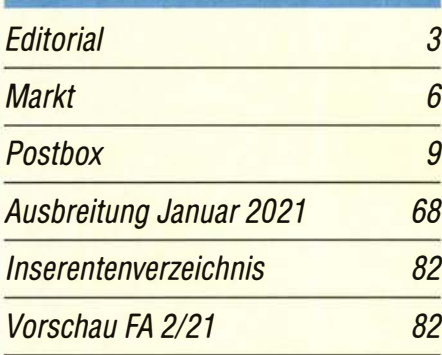

## **QTCs**

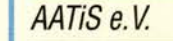

69

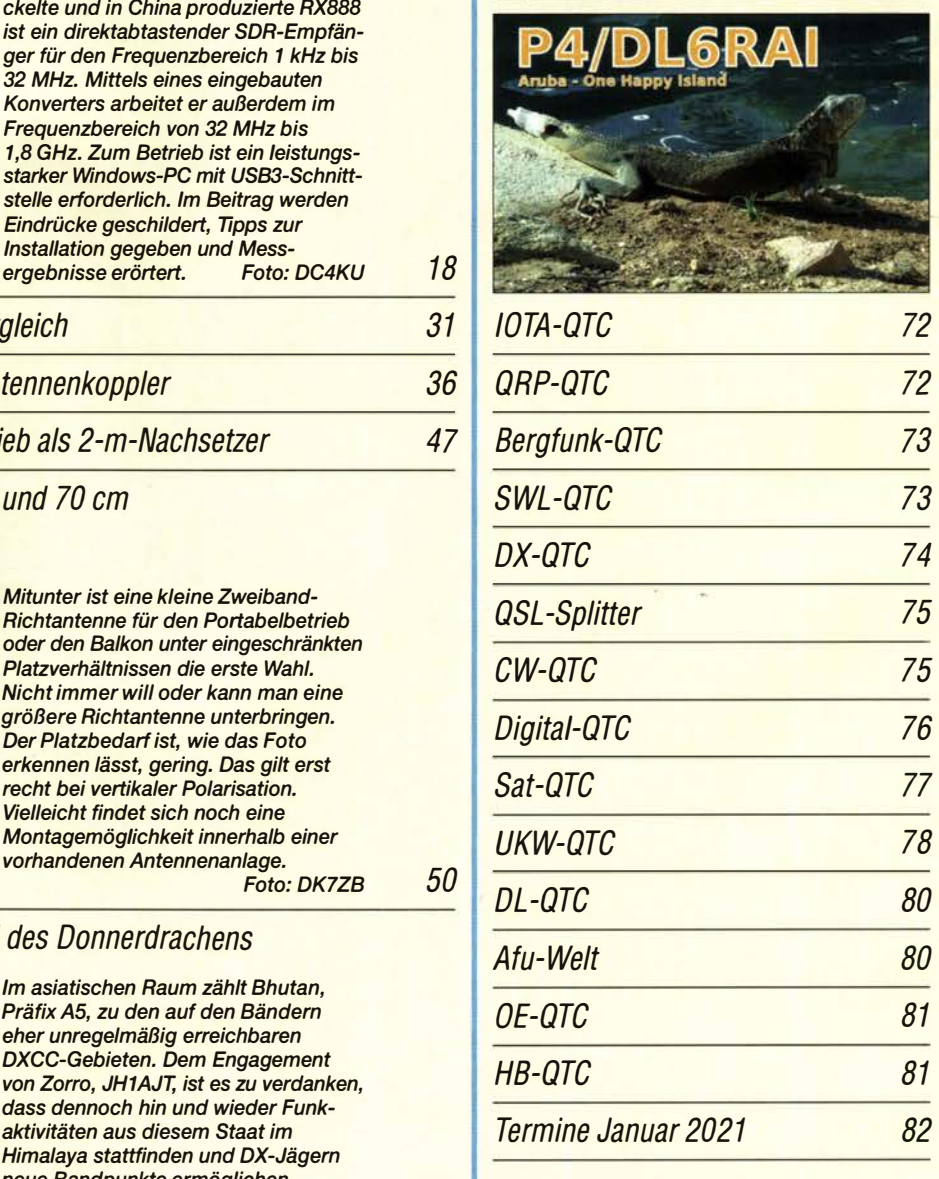

Adrian, KOBSCA, gehörten.<br>Adrian, KOBSCA, gehörte zum Team QSL-Telegramm und QSL-Manager sind stets<br>einer DXnedition dorthin und berichtet im Download-Bereich auf funkamateur.de als

Die Daten sind außerdem bis 1993 zurück unter https://qslroutes.funkamateur.de zugänglich.

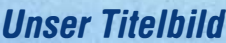

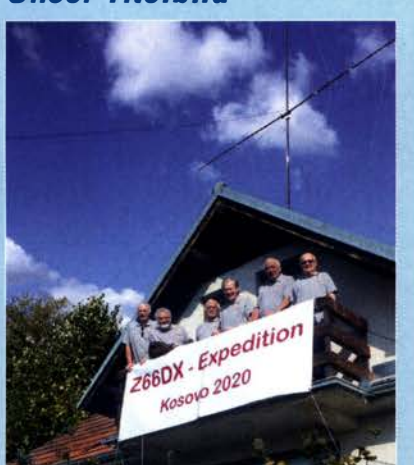

Als sich im Herbst 2020 Z66DX aus dem Kosovo auf den KW-Bändem meldete, war dies seit Monaten die erste größere DXpedition. Einem Team aus Deutschland war es gelungen, trotz aller wegen der Corona-Pandemie geltenden Hürden diese Aktivität durchzuführen. DXer weltweit dankten es mit ausgeprägten Pileups, wie Teammitglied Peter, DL3APO, in seinem Beitrag über diese interessante Funkreise berichtet.

Foto: Team Z66DX

## *Wissenswertes*

Lademöglichkeiten für Elektroautos - ein Überblick

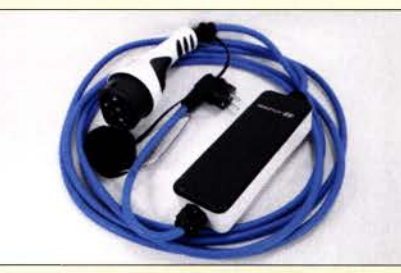

Elektromobilität wird in den Industrieländern bereits seit vielen Jahren vorangetrieben. Potenzielle Interessenten stellen sich aber nicht zuletzt die Frage, wie sie ihr neu erworbenes Auto zu Hause und unterwegs "auftanken" können. Hier werden dazu einige Grundlagen vermittelt und Tipps für die Praxis gegeben. Foto: DJ4WD 10

Test von Infrarotsendern mit dem Smartphone 35

## **Funk**

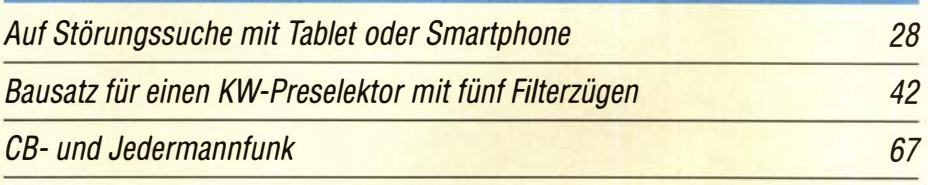

## **Elektronik**

Frequenzbereichserweiterung bis 3 GHz für den DSA815-TG (1)

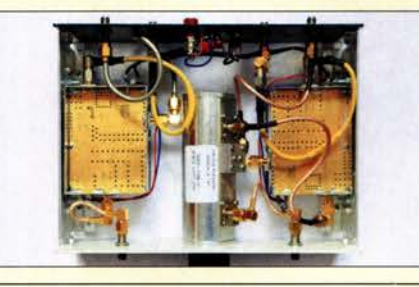

Preisgünstige, aber dennoch leistungsfähige Spektrumanalysatoren aus fernöstlicher Herstellung erfreuen sich auch unter Funkamateuren großer Beliebtheit. Sie sind jedoch oft nur bis 1,5 GHz und damit z. B. nicht mehr für Messungen an Sendern für den Q0-100-Uplink einsetzbar. Einen praktikablen Ausweg bietet die vorgestellte, selbst gebaute 3-GHz-Frequenzerweiterung. Foto: DL2EWN

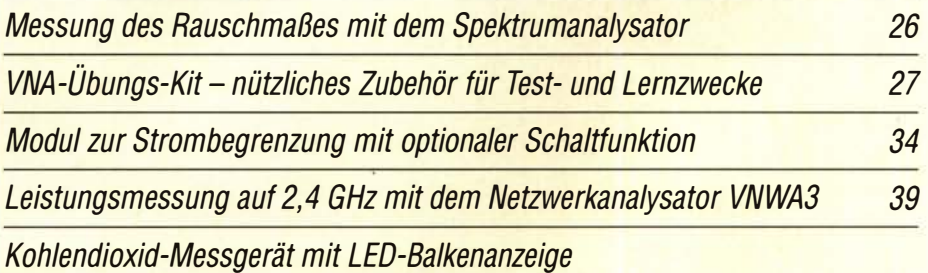

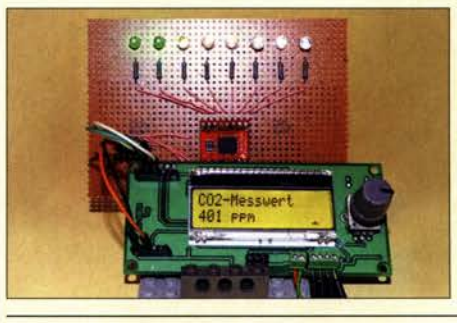

Die Messung des Kohlendioxidgehalts der Luft ist besonders in geschlossenen Räumen angebracht, denn ein zu hoher Wert kann Konzentrationsschwäche und gesundheitliche Schäden hervorrufen. Im Beitrag wird eine Baugruppe vorgestellt, die die gemessenen Daten sowohl auf einem LC-Display als auch in Form eines markanten Leuchtbalkens anzeigt. Foto: Sander 44

22

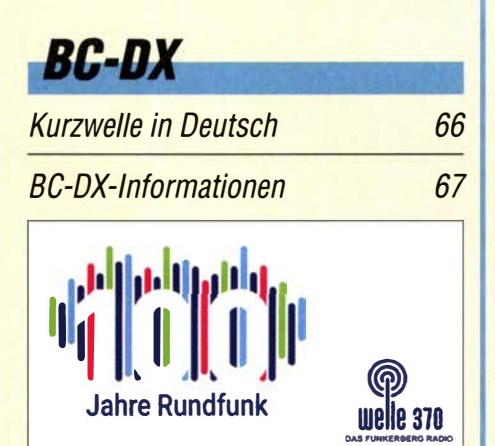

Welle 370 sendet aus Königs Wusterhausen

## **Einsteiger**

**Effiziente vertikale KW-Drahtantennen (3) 48** aussi eine vertikale KW-Drahtantennen (3) 48

## Markt

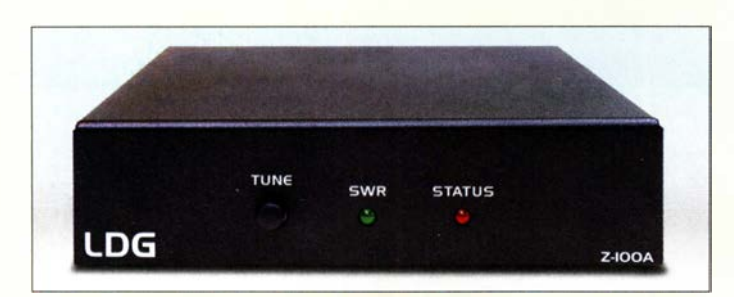

Der Abstimmvorgang des Z-100A lässt sich über den steuernden /com-Transceiver anstoßen oder manuell mittels Taster auf der Frontseite auslösen.

## Z·100A

- Antennenkoppler
- Frequenzbereich:  $1,8...$  54 MHz
- Belastbarkeit: 125 W CW/SSB,
- 30 W Oigimodes • Anpassbereich:  $4...800\Omega$ ,
- $16... 150 \Omega$  auf 6 m
- Speicherplätze: 2000  $\bullet$  Anschlüsse: 2 × SO239-
- Buchse, Erdungsklemme **•** Transceiver
- u. a. IC-706, IC-703, IC-718, IC-7000, IC-7100, IC-7200, IC-7300, IC-7410, IC-746, IC-756, IC-7600, IC-7610
- $\bullet$  Abmessungen (B  $\times$  H  $\times$  T): 165 mm  $\times$  32 mm  $\times$  165 mm

Neues Unternehmensgebäude der Difona Communication GmbH in Heusenstamm

- $\bullet$  Masse: 680 g  $\bullet$  Preis: 229  $\in$
- 

## **Antennenkoppler** für lcom-Transceiver

Mit dem Z-100A ist bei WiMo ein Antennenkoppler des Herstellers LDG verfügbar, der unsymmetrisch gespeiste Antennen mit einem Stehwellenverhältnis bis  $s = 10$  an 50  $\Omega$  anpasst. Die Steuerung erfolgt direkt von jedem lcom-Transceiver, der eine entsprechende Tuner-Buchse besitzt. Dadurch ist der Koppler kompatibel zum **AH-4** und **AH-3**. Der Abstimmvorgang lässt sich alternativ über einen Taster auf der Frontseite starten.

Eine separate Stromversorgung ist nicht erforderlich - die Betriebsspannung wird über die Tuner-Buchse des Transceivers bereitgestellt. Das erforderliche Interface-Kabel ist im Lieferumfang enthalten.

Der Koppler verfügt über 2000 Speicherplätze, auf denen einmal gefundene Einstellungen abgelegt werden. Dadurch dauert der Abstimmvorgang maximal 6 s, beim Zugriff auf einen gespeicherten Wert nur 0,1 s.

Bezug: WiMo GmbH, Am Gäxwald 14, 76863 Herxheim, Tel. (072 76) 966 80, Fax 96 68 11; www.wimo.com, injo@wimo.com

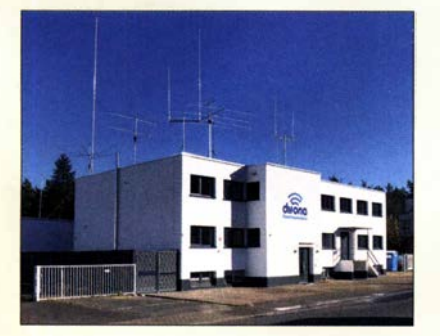

## Zurück zu den Wurzeln

Das 1983 in Heusenstamm gegründete Unternehmen Difona Communication, das über Jahre hinweg in Offenbach seinen Sitz hatte, ist in dieser Hinsicht wieder zu den Wurzeln zurückgekehrt.

Auch wenn die Einweihung der neuen Geschäftsräume nicht mit den Kunden gefeiert werden konnte, lassen sich nach telefonischer Anmeldung und unter Einhaltung der geltenden Hygienevorschriften bestellte Waren vor Ort abholen- ein Versand ist natürlich jederzeit möglich.

Difona Communication GmbH, Ottostr. 24, 63150 Heusenstamm, Tel. (069) 84 6-5 84, Fax -4 02; www.difona.de, info@difona.de

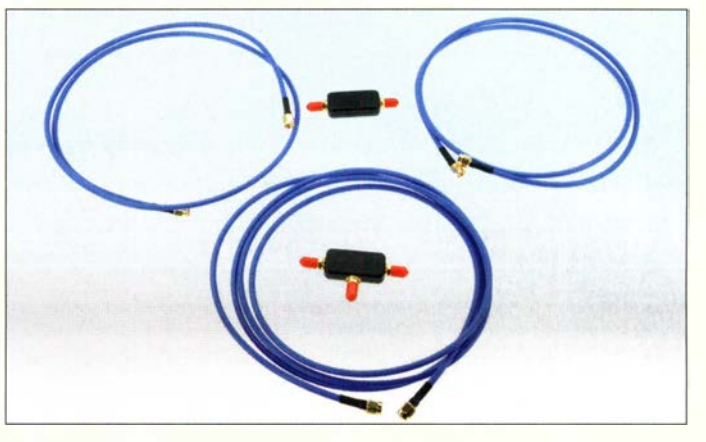

## Passive Empfangsantenne

Die **Youloop** von Airspy ist wie ein Möbiusband aufgebaut - Innen- und Außenleiter des Koaxialkabels sind so verbunden, dass sich elektrisch zwei Windungen auf der Schleife bilden. Da diese Bauform elektrisch symmetrisch ist, werden eine Reihe von Störungen weitestgehend ausgelöscht. Die Loop ist für SDR-Empfänger mit hoher Empfindlichkeit, wie dem **Airspy HF+ Discovery**, ausgelegt. Andere lassen sich ebenfalls verwenden,

benötigen aber u. U. einen Vorverstärker. Die Antenne besteht aus zwei l m langen Semi-Rigid-Kabeln RG402 mit geringen Verlusten. Diese steifen Kabel geben der Schleife mit 70 cm Durchmesser genügend Grundstabilität, um sie z. B. am Fenster aufhängen zu können. Der untere T-Verbinder enthält einen Übertrager, an den ein 2 m langes Semi-Rigid-Kabel angeschlossen wird. Als Verbindungselemente kommen SMA-Stecker zum Einsatz. Die für den Einsatz in Innenräumen konzipierte Loop ist nicht resonant und nicht zum Senden geeignet. Sie ist von WiMo für 49 € erhältlich.

Bezug: WiMo GmbH, Am Gäxwald 14, 76863 Herxheim, Tel. (072 76) 966 80, Fax 96 6811; www.wimo.com, injo@wimo.com

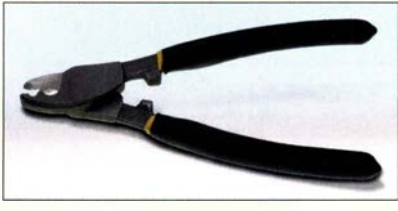

## **Für den perfekten Schnitt**

Die Mittelleiter von Koaxialkabeln bestehen mitunter aus verdrillten Drähten, wobei abhängig von der Flexibilität des Kabels zwischen sieben und 37 Litzen im Mittelleiter verarbeitet sind. Die bei Kabel-Kusch erhältliche Koaxialkabel-Schere **KKS-16** verhindert das Verformen des Innenleiters beim Kürzen. Das tritt z. B. beim Einsatz eines Seitenschneiders auf und kann die Anbringung eines Steckverbinders erschweren.

Kabel-Kusch, lnh. K. Kusch, Dorfstr. 63-65, 44143 Dortmund, Telefon (02 31) 25 72 41, Fax 25 23 99; www.kabel-kusch.de, E-Mail: kusch@kabel-kusch.de

Zerlegte Youloop: oben die beiden 1 m langen Schleifenhälften mit dem SMA-Verbinder, unten das 2 m lange Anschlusskabel und das T-Stück mit dem integrierten Übertrager

## kurz und knapp

MacLoggerDX HD für iPad Seit Kurzem ist das mit diversen Funktionen ausgestattete Log-Programm MacLogger DX HD von Dog Park Software, eine Variante des bekannten MacLoggerDX, in einer für das iPad konzipierten Version für 95 US-\$ erhältlich. Das kostenlos verfügbare Demo-Programm lässt sich wiederholt 15 min lang testen. Download: www.dogparksoft ware.com!MacLoggerDX.html

Schere KKS-16 zum verformungsfreien Kürzen der mehrdrahtigen Innenleiter von Koaxialkabeln

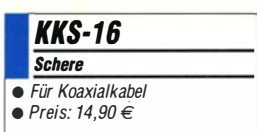

Markt

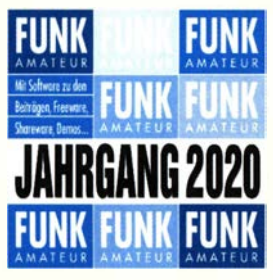

Die Jahrgangs-CD-ROM 2020 hat die Bestellnr. FC-020. Plus-Abonnenten erhalten die CD-ROM mit dieser Ausgabe (FA 1/2021) zugesandt.

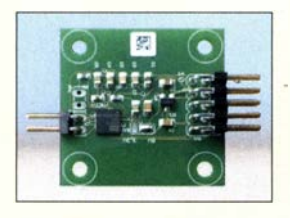

Digital Sound Slave zur Wiedergabe von WAV-Dateien

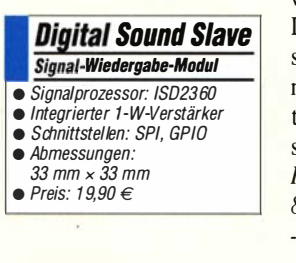

Koaxialkabel • Frequenz

- bis 10 GHz spezifiziert • Impedanz:  $50 \Omega$
- Außendurchmesser: 10.3 mm
- Verkürzungsfaktor: 0,87
- Schirmungsdämpfung:  $> 105$  dB bei  $100...$  2000 MHz • Dämpfung
- 1, 1 dB/100 m bei 7 MHz 3,9 dB/100 m bei 100 MHZ 2 1,8 dB/100 m bei 2400 MHz • Belastbarkeit:
- 5990 W bei 7 MHZ 1750 W bei 100 MHz 3 10 W bei 2400 MHz • Rückflussdämpfung:
- $\geq$  30 dB bei 0,3... 600 MHz  $\ge$  25 dB bei 600 ... 1200 MHz  $\ge$  20 dB bei 1200 ... 2000 MHz
- Innen/eiter: 19 Litzendrähte • Masse: 10.8 kg/100 m
- Preis: ab  $3.30 \leq m$
- 

Aufbau des Koaxialkabels Extraflex-Bury 400

## Neues aus dem Leserservice

Ab Mitte Dezember ist die Jahrgangs-CD-ROM 2020 des FA beim FA-Leserservice für 14 € (Abonnenten 10 €) erhältlich. Neben der bequem elektronisch durchsuchbaren PDF-Datei mit allen FA-Ausgaben des Jahres enthält sie Zusatzinformationen zu einzelnen Beiträgen sowie Free- und Shareware, die im Interesse der schnellen Auffindbarkeil unter Software eingeordnet sind.

Außerdem kann die aktuelle Eurocall-CD 2021 unter der Bestellnummer ECC-21 für 16,57 € ab sofort bezogen werden. Darauf sind detaillierte Informationen zu Rufzeichen aus 25 europäischen Ländern enthalten.

Bezug: FA-Leserservice, Majakowskiring 38, 13156 Berlin, Tel. (030) 44 66 94-72, Fax -69; www funkamateur.de, shop@ funkamateur.de

## **Soundausgabe** für Mikrocontroller

Der Digital Sound Slave von Huber Signal Processing ist ein Modul zur Ergänzung von Mikrocontroller-Projekten um eine Sound- und Sprachausgabe. Das kompakte Modul erlaubt durch einfache Programmierung das Abspielen von beliebigen Dateien im WAV-Format und ermöglicht damit unter anderem eine gut verständliche Sprachwiedergabe.

Die Baugruppe ist lediglich an die SPI-Schnittstelle anzuschließen. Die Nutzung mittels API minimiert die Systembelastung des Mikrocontrollers. Der direkte Betrieb eines Kleinlautsprechers bis 1 W ist möglich.

Huber Signal Processing, Unternbergstr. 13, 83278 Traunstein, Tel. (0861) 213978-0, Fax -40; www.huber-signal.com

## Extraflex-Bury 400 Flexibel und robust

Das bei Kabel-Kusch erhältliche Koaxialkabel **Extraflex-Bury 400** von Messi & Paoloni ist sowohl für Anwendungen, bei denen es auf Flexibilität ankommt, als auch für die Erdverlegung geeignet. Der Innenleiter besteht aus 19 Litzendrähten. Das Kabel weist eine im Vergleich zum Hyperflex 10 identische Dämpfung auf, besitzt jedoch einen Kabelmantel aus Polyethylen wie das Airborne 10, der dem Kabel mehr Widerstand gegen mechanische Einflüsse verleiht. Das Extraflex-Bury 400 ist zusätzlich mit einer Schicht aus Petrol Jelly überzogen, die es wasserdicht macht und Oxidation verhindert. Kabel-Kusch, Inh. K. Kusch, Dorfstr. 63-65, 44143 Dortmund, Telefon (02 31) 2572 41, Fax 25 23 99; www.kabel-kusch.de, E-Mail: kusch@kabel-kusch.de

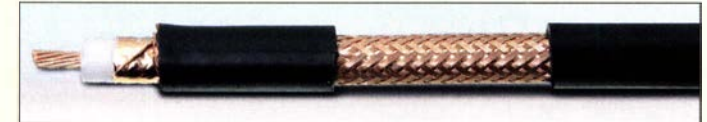

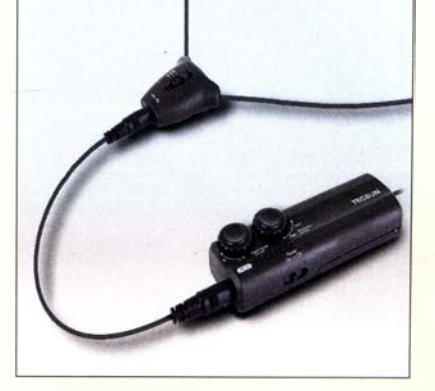

## Aktiv·Schleifenantenne

Die bei maas funk-elektronik erhältliche Aktiv-Schleifenantenne Tecsun AN-48X ist für den Betrieb innerhalb geschlossener Räume und speziell für Weltempfänger von Tecsun konzipiert. Sie lässt sich zum Beispiel mit den mitgelieferten Saugnäpfen und dem Spreizer an der Fensterinnenseite befestigen. Die Antenne ist nicht für den Sendebetrieb geeignet. Im Lieferumfang sind diverse Adapter zum Anschluss an andere Empfänger enthalten.

maas funk-elektronik, Heppendorfer Str. 23, 50189 Elsdorf-Berrendorf, Tel. (0 2274) 93 87-0, Fax -31; www.maas-elektronik.com; E-Mail: injo@maas-elektronik.com

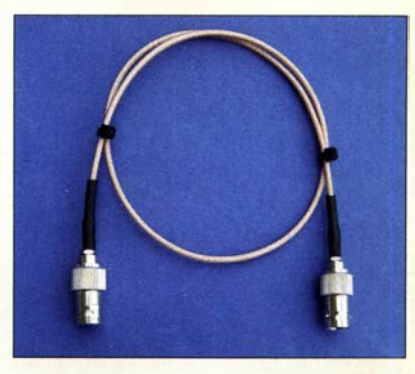

## 50-Q·Fensterdurchführung

Für so manchen Funkamateur stellt eine kleine unauffällige Antenne auf dem Balkon die einzige Möglichkeit dar, dem Hobby von daheim aus frönen zu können. Probleme bereitet jedoch oft die Verbindung zwischen Funkgerät und Antenne, wenn verständlicherweise kein Loch in Hauswand oder Fensterrahmen gebohrt werden darf. Fensterdurchführungen aus dem Bereich Unterhaltungselektronik haben keine 50-Q-Impedanz und sind daher für Sendebetrieb ungeeignet. Die von ANjo Antennen angebotene Fensterdurchführung WindFeed besteht aus PTFE-isoliertem 50-Q-Koaxialkabel mit BNC-Kabelbuchsen. Sie ist zur Übertragung von Leistungen maximal 200 W (KW) bzw. 80 W (13-cm-Band) konzipiert.

ANjo-Antennen, Joachims HF & EDV-Beratungs GmbH, Lindenstr. 192, 52525 Heinsberg, Tel. (024 52) 15 6779, Fax 157433; www. joachims-gmbh.de; anjo@joachims-gmbh.de

Aktiv-Schleifenantenne Tecsun AN-48X mit der batteriebetriebenen Verstärkereinheit

#### Tecsun AN·4BX Aktlv·Schleifenantenne

- Emptangsfrequenzbereiche: LW 120... 400 kHz<br>MW (AM) 520... 1700 kHz KW 3500 ... 20 000 kHz
- Stromversorgung: 2 x 1, 5-V-Batterien AAA
- $•$  Masse: 400 g • Preis:  $49,95 \in$

Fensterdurchführung **WindFeed aus** verlustarmem, PTFE-isoliertem 50-Ω-Koaxialkabel

## WindFeed

- **Fensterdurchführung**
- $\bullet$  Impedanz: 50  $\Omega$ • Belastbarkeit:
- 200 W auf KW 150 W im 2-m-Band
- 100 W im 70-cm-Band
- 80 W im 23- und 13-cm-Band
- Anschlüsse: BNC·Buchsen  $\bullet$  Länge: 0,5 m
- Masse: 30 g
- Preis:  $25.50 \in$

## Markt

HDM 1/P zur Wandlung der Signale einer HDMI-Quelle in einen für die Übertragung in IP-Netzen geeigneten **Datenstrom** 

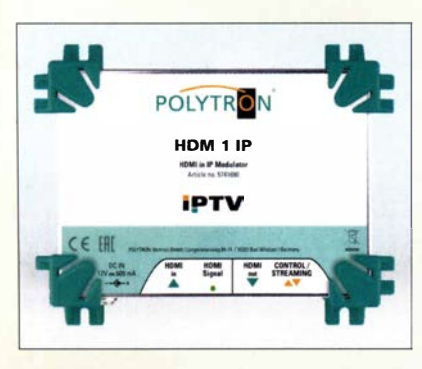

## HDMI·Stream eigener Inhalte

Mit einem sogenannten HDMI-Streamer lässt sich ein beliebiges, beispielsweise von einer Kamera oder einem Mediaplayer geliefertes HDMI-Signal in einen SPTS-IP-Stream (engl. Single Program Transport Stream) umwandeln. Der dafür unter anderem einsetzbare HDM 11P von Polyfron unterstützt mehrere IP-Funktionalitäten für das Ausgangssignal.

Auf diese Weise lässt sich für IPT V-Applikationen ein UDP-RTP-Multicast-Signal erzeugen oder in Gegenrichtung mithilfe von HLS Unicast (HTTP-Live-Streaming) eine HMDI-Quelle aktivieren. UDP steht für User Data Protocol und bezeichnet ein verbindungsloses Netzwerkprotokoll, das zur Internetprotokoll-Familie gehört und den Versand von

Daten in IP-basierten Rechnemetzen ermöglicht.

Das Echtzeit-Transport-Protokoll RTP (eng!. Real-Time Transport Protocol) dient der kontinuierlichen Übertragung nicht nur von audiovisuellen Daten über IP-basierte Netzwerke. Der so erzeugte IP-Stream lässt sich zum Beispiel für die Verbindung von Überwachungskameras und Monitoren nutzen. Doch auch Videokonferenzen sind damit realisierbar sowie Übertragungen zu Facebook Live oder Youtube Live möglich.

Über den integrierten Webserver ist der HDMI-Streamer per Fernzugriff steuer- und programmierbar. Die Kommunikation erfolgt über eine RJ45-Schnittstelle mit einer Geschwindigkeit bis 100 MBit/s.

Bei der Wandlung der HD- Videoinhalte kommt es zu keinen Verlusten. Der HDMI-Eingang unterstützt alle Videoauflösungen von 576i bis 1080p. Der HDMI-Streamer arbeitet auf Basis des Standards MPEG-4 AVC/H264.

Durch die kompakte Bauform benötigt er nur wenig Platz und ist flexibel einsetzbar, sodass auch bestehende Anlagen nachträglich erweitert werden können.

Information: Polytron-Vertriebs GmbH, Langwiesenweg 64-71, 75323 Bad Wildbad, Tel. (07081) 1702-0, Fax -50; www.polytron.de Bezugsquelle: Fachhandel

für die Raumfahrt

## Markt-Infos

Die Marktseiten informieren über neue bzw. für die Leserschaft interessante Produkte und beruhen auf von der Redaktion nicht immer nachprüfbaren Angaben von Herstellern bzw. Händlern.

Die angegebenen Bezugsquellen bedeuten keine Exklusivität, d. h., vorgestellte Produkte können auch bei anderen Händlern und/oder zu anderen Preisen erhältlich sein. Red. FA

#### HDM<sub>1</sub> IP HOMI·Streamer

- Streaming-Protokolle: RTMP. -UOP Multicast, HLS Unicast
- Ausgangs· Videoformat MPEG·4
- HOMI·Ausgang mit Spiegelung des HOMI·Eingangssignals • Streaming zu Live-Plattformen
- möglich  $\bullet$  Inhalt wird via Webbrowser aufgerufen, keine zusätzliche
- Software oder App nötig • Für Dauerbetrieb ausgelegt
- Einfache Programmierung über **Webbrowser**
- Schnelle Installation<br>• Abmessungen  $(B \times B)$
- Abmessungen ( $B \times H \times T$ ): 150 mm  $\times$  120 mm  $\times$  55 mm
- $\bullet$  UVP: 1200 $\in$

# vH&S Entwickeln Sie Elektronik

## Über uns:

Als mittelstöndisches Hochtechnologie-Unternehmen der Raumfahrtindustrie in Schwetzingen (Metropolregion Rhein-Neckar) mit 22 Mitarbeiterinnen und Mitarbeitern entwickeln und fertigen wir seit 1971 Instrumente für die Raumfahrt. Unsere Produkte arbeiten sehr zuverlössig auf Satelliten, Raumsonden und auf der ISS. Sie dienen der Erderkundung und der Forschung an Planeten, Monden und Kometen.

end raumfahrtqualifizierter<br>Für Erdbeobachtungssatelliten entwickeln wir Elektroniksy- Komponenten und Qualitätskontrolle.<br>Steme zum präzisen Auslesen modernster Bildsensoren ver-<br>schiedener Technologien für sichtbares und schiedener Technologien für sichtbares und infrarotes Licht. • Qualifizierte Fertigung in unserem Reinraumlabor s<br>Unsere Auftres sches sind Pausefeb fürsen, Jositiute im Jr. Beauftragung und Überwachung externer Fertigung. Unsere Auftraggeber sind Raumfahrtfirmen, Institute im In-Beaumagang und doenwachung externer Fertigung.<br>Lund Ausland und Raumfahrtagenturen (DLR-ESA-NASA) - Umfangreiche (engl.) Dokumentation Ihrer Projekte. und Ausland und Raumfahrtagenturen (DLR, ESA, NASA). Zum nöchstmöglichen Eintrittstermin suchen wir

## Ingenieure/Master (m/w /d) Elektrotechnik für Elektronik-Entwicklung

#### Ihr Profil:

Sie haben eine Ausbildung zum Master/Bachelor Elektrotechnik (Fachbereiche z. B. Mechatronik oder Kommunikationstechnik, auch Dipl.-lng. oder Dr.-lng.) an einer Universitöt oder FH und besitzen evtl. bereits Berufserfahrung.

Fundierte Kenntnisse in den Bereichen Analog-Schaltungstechnik und HF sowie grundlegendes physikalisches Verstöndnis sind zur Bewöltigung Ihrer Aufgaben besonders hilfreich. Ihre Föhigkeiten konnten Sie vielleicht mit eigenen Elektronik-Projekten in Ihrer Freizeit erweitern.

#### Ihre zukünftigen Aufgaben:

- Erarbeiten von Lösungen für Elektroniksysteme für die wissenschaftliche und kommerzielle Raumfahrt. Schwerpunkte sind hohe Zuverlössigkeit. Prözision und Stabilitöt.
- Entwurf, Berechnung & Simulation von schnellen rauscharmen Analog- und Mixed-Signal-Schaltungen mit FPGA.
- Entwicklung, Layout und Analysen nach den Erfordernissen und Standards der Raumfahrt.
- 
- 
- 

## Ihr neuer Arbeitsplatz:

Es erwartet Sie eine mittelstöndische Hochtechnologie-Firma im Raum Mannheirn/Heidelberg mit klaren Strukturen, kurzen Wegen und flexiblen Arbeitszeiten. Es stehen Ihnen modernste Ausstattung und Entwicklungsumgebungen zur Verfügung. Wir bieten Ihnen ein kreatives Umfeld mit freundlichem Arbeitsklima, ein ansprechendes Gehalt und gute Sozialleistungen.

Weitere Infos finden Sie auch unter https://vh-s.de/careers

Wir freuen uns auf Ihre Bewerbung!

## von Hoerner & Sulger GmbH

Schloßplatz 8 • D-68723 Schwetzingen https:/ /Vh-s.de • E-Mail: jobs@vh-s.de

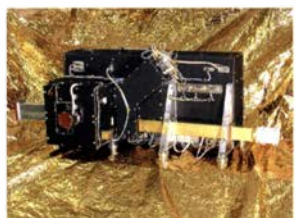

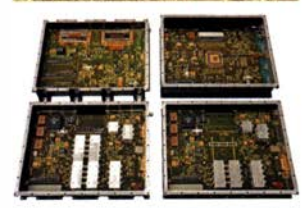

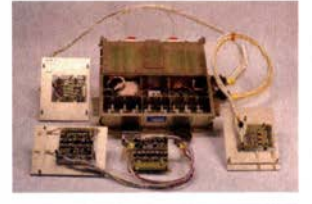

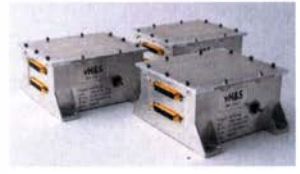

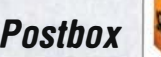

## Redaktion FUNKAMATEUR postbox@funkamateur.de

## Kapazitätsgrenze überschritten

Der Onlinehandel boomt- auch beim FUNKAMATEUR. Im Vergleich zum Vorjahr liegt der Zuwachs bei uns bei rund 40%, was leider zu längeren Lieferzeiten führt.

Da auch unsere Zulieferer Probleme haben und DHL am Limit arbeitet, wird die Geduld unserer Kunden ziemlich strapziert. Wir danken für Ihr Verständnis. FA-Leserservice

## Taschenkalender

Im Taschenkalender 2021 befindet sich eine Liste der Relaisfunkstellen in DL. Gibt es diese Liste als PDF-Datei oder in einem anderen Format zum Herunterladen? Folgender Hintergrund: Wir suchen noch eine brauchbare Frequenz für das in der Planung befindende 70-cm-Relais vom OV FSO. Horst Plischke, DD4ZE

Leider nein. Jedoch gibt es auf http://relaislisten.darc.de eine elegante Möglichkeit, anhand des eigenen Locators die in der Nähe installierten Relaisfunkstellen samt Frequenzen und Sendearten zu ermitteln.

## Papa Xray!

Der Freiburger Funkamateur Egon Dörner, DL2GDE, sendet einen ganz persönlichen Gruß zum Ende eines jeden Funkkontakts: "Papa - Xray!" Es ist der mit ein bisschen Ironie gewürzte und sich gegen das Virus richtende, vor allem aber mit dem Herzenswunsch verbundene Gruß an die Funker, gesund zu bleiben: "Pleib Xund" -eben.,PX", Horst Garbe, DK3GV

> Redaktion und Verlag wünschen allen Leserinnen und Lesern ein gesundes und erfolgreiches fahr 2021!

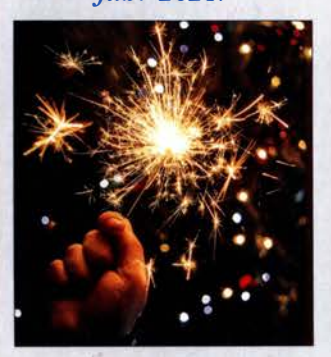

#### Definitionsfrage Sonnenzyklus

In der Ausbreitungsvorhersage Dezember 2020 verwies OK1HH darauf, dass der Sonnenzyklus 25 vor einem Jahr begonnen hatte. Nach meiner persönlichen Beobachtung war der Beginn am 23.3.2019, als in der Morgendämmerung auf 80 m mit QRP-Leistung der Sprung über den Atlantik gelang. Dr. Tamitha M. Skov hatte zuvor eine zu erwartende, sehr heftige Aktivität der Sonne mit der neuen Polarisation gemeldet.

Als nächstes kam nun das NASAJNOAA-Gespann am 15.9.20 mit der Meldung "Solar Cycle 25 is here". Doch was ist eigentlich richtig? Die erste Beobachtung im März 2019 war für längere Zeit eine einmalige Sache. Dass ab Dezember 2019 vermehrt Aktivitäten mit der neuen Polarisation beobachtet wurden, wäre dann der nächste Start.

Nach weiteren Nachforschungen meinerseits ist es wirklich eine Definitionsfrage. Denn für NASA/NOAA ist es uninteressant, wann der wirkliche Beginn war. Hier zählt, dass der alte Zyklus mit Aktivitäten der vorherigen Polarisation nicht mehr nachweisbar ist. Erst ab dann wird der neue Zyklus bestätigt, obwohl er schon im vollen Gange ist.

Also ist das mit dem Sonnenzyklus wie mit einer Liebes $beziehung.$  Man weiß nicht genau wann es angefangen hat, aber man kennt genau den Zeitpunkt, wann es endet. Cornelius Brauner, DOlFER

#### Funkaktivität in Albanien

Zum Beitrag "DXCC-Seltenheit vor 50 Jahren: Erste DXpedition nach Albanien, ZA" im FA 12120, S. 1044, eine Anmerkung: Der erste DL-Funkamateur, der 1973 aus Albanien gesendet hat, war wohl Frank Turek, DL7FT (sk). Frank hat uns, dem Team der Mont-Athos-DXpedition SV1DB/A, über seinen Betrieb aus ZA auf der Hinreise nach Mt. Athos berichtet (CQ DL 6 + 711973). Für die Erlangung der Sendegenehmigung gab es zwei Bedingungen: Man durfte in keiner Organisation Mitglied sein (deshalb ist Frank aus dem DARC ausgetreten) und man musste in Albanien an einer Schulung teilnehmen. An weitere Details könnten sich vielleicht noch Baldur, DJ6SI und Willy, HB9AHL erinnern.

Franks "Wurfantenne", die sich bei ihm in ZA bewährt hat, haben wir auch auf Mt. Athos mit Erfolg benutzt. Rudi Kalocsay, DL3FF, damals DK50S

#### NOAA-Empfang mit Wxtoimg

Seit etwa drei Jahren empfange ich in Wien mit meiner Empfangsanlage die Wettersatelliten NOAA15 bis NOAA19 in sehr guter Qualität mithilfe des Programms Wxtoimg. Seit Mitte Oktober ist die Decodierung des empfangenen Signals nicht mehr einwandfrei möglich. Auch eine Neuinstallation misslang. Nun habe erfahren, dass das Programm nicht mehr gewartet wird. Können Sie mir bitte ein Programm empfehlen, mit dem ich die Bilder der Satelliten wieder decodieren kann. Peter Haupt

Im Februar 20 16 veröffentlichten die Entwickler von Wxtoimg die Upgdrade-Keys, wodurch diese populäre Empfangssoftware quasi Freeware wurde . Wahrscheinlich deshalb gibt es für das Programm keine Verbesserungen oder Fehlerbeseitigungen mehr- die Website www. wxtoimg.com ist jedenfalls nicht mehr erreichbar und das Programm nur noch auf den Seiten von Dritten (z. B. www.wraase.de/wxtoimg) verfügbar.

Les Hamilton berichtete auf www.leshamilton.co.uk/ wxkeys.htm jedoch, dass die freigegebenen Schlüssel nicht funktionieren oder nur die Funktion der Share-

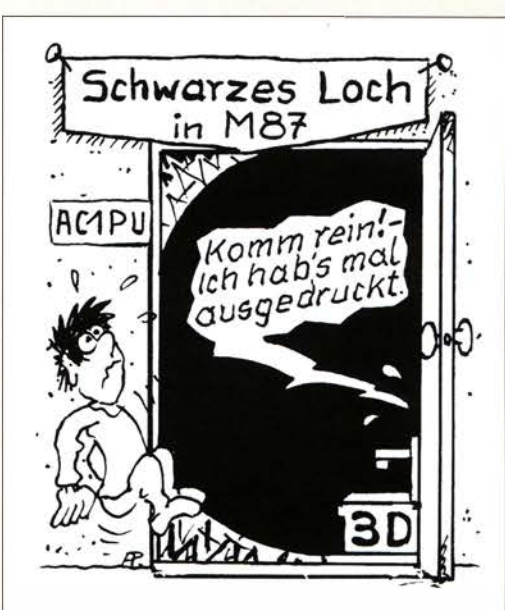

Zeichnung: Achim Purwin

ware-Version ermöglichen. Mit ein paar Tricks, die unter anderem das Zurücksetzen der Systemzeit des Rechners erfordern, konnte er zumindest seine Version wieder neu installieren.

Wenn sich Wxtoimg weiterhin nutzen und installieren lässt, es jedoch ab einem bestimmten Zeitpunkt Signale nicht mehr einwandfrei decodiert, sollte man zuerst die Empfangssituation überprüfen. Neu angeschaffte Geräte bei Ihnen oder den Nachbarn können ungeahnte Wirkung auf einen doch recht empfindlichen Empfängereingang haben.

Einige Links zu Programmen für den Empfang der Wettersatelliten sind unter anderem auf der Website des National Weather Services (NWS) unter www.wea ther.gov/IM/softa veröffentlicht. Weitere Programme werden in der PDF-Datei www.rtl-sdr.com/wp-content/ uploads/2020/09/NOAA-Satellite-Reception-with-SDR. pdf genannt. Dort sind auch Hinweise zur jeweiligen Installation unter Windows 10 verfügbar.

#### Erst rechnen, dann graben

Gefragt war bei der Preisfrage in Heft II , an welcher Stelle vom Leitungsanfang die Erde aufgegraben werden muss, wenn beim wechselseitigen Anlegen von 24 V an eine doppeladrige Cu-Leitung mit Isolationsschaden 4 V bzw. 2 V amjeweils anderen Ende zu messen sind.

Der Spannungsfall an der Leitung zwischen Leitungsanfang und Isolationsschaden ist mit  $24 V - 4 V = 20 V$ fünfmal größer als die 4 V Spannungsfall am Isolationsschaden. Der Spannungsfall an der Leitung zwischen Leitungsende und Isolationsschaden ist mit  $24 V - 2 V = 22 V$  elfmal größer als die 2 V Spannungsfall am Isolationsschaden.

Da die Leitung gleichförmig ist, verhalten sich Spannungsfälle proportional zur den Leitungslängen bis zur Schadensstelle. Die Gesamtleitungslänge beträgt  $5 + 11 = 16$  Einheiten. Ausgehend von 8 km ist jede der 16 Einheiten somit 0,5 km lang. Die Erde muss damit fünf Einheiten a 0,5 km und somit 2 ,5 km vom Leitungsanfang entfernt aufgegraben werden.

Die 3 x 25 € für die richtige Lösung erhalten:

Tilla Blank Birgit Voigt Tony Govaears, ON&TM

Herzlichen Glückwunsch !

## Lademöglichkeiten für Elektroautos - ein Uberblick

JÖRG RIPPEL - DJ4WD

Elektromobilität wird bereits seit vielen Jahren vorangetrieben. Staatliche Subventionsprogramme sollen elektrisch betriebene Fahrzeuge für eine möglichst breite Käuferschicht attraktiv machen. Potenzielle Interessenten stellen sich aber nicht zuletzt die Frage, wie sie ihr neu erworbenes Auto zu Hause und unterwegs "auftanken" können. Nachstehend werden dazu einige Grundlagen vermittelt und Tipps für die Praxis gegeben.

Eine der angenehmsten Seiten an einem Elektroauto ist die Möglichkeit, es zu Hause zu laden. Kein Besuch einer Tankstelle ist mehr nötig, es gibt keinen täglich schwankenden Preis und günstiger als beim Auto mit Verbrennungsmotor ist die eingekaufte Energie pro Kilometer oft allemal [1]. Doch was braucht man dafür? Darf ein E-Auto zum Laden einfach an eine Steckdose angeschlossen werden?

Generell lässt sich ein E-Auto mit Gleichoder Wechselstrom laden. Die Gleichstromladung (DC) ist aber den sogenannten Schnellladesäulen vorbehalten. Diese können den Akkumulator des Fahrzeugs innerhalb weniger Minuten aufladen - die bevorzugte Methode bei längeren Reisen.

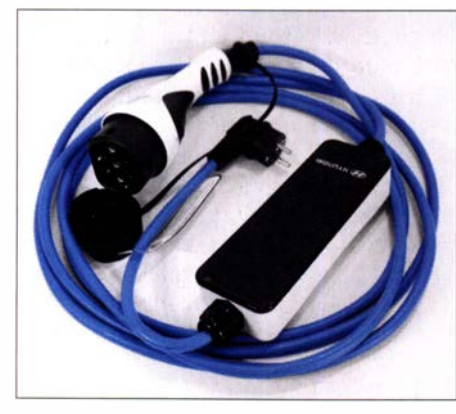

Bild 1: Typisches Ladekabel mit integrierter Kontrollbox und Schutzkontaktstecker am einen sowie Typ-2-Stecker am anderen Ende Fotos: DJ4WD

Für das Laden zu Hause bzw. auf dem Stellplatz ist die Wechselstromladung (AC) vorgesehen . Diese lädt das Fahrzeug zwar langsamer, ist aber kostengünstiger.

Um ein Elektroauto zu Hause zu laden, gibt es viele Möglichkeiten hinsichtlich der technischen Ausrüstung. Sie beginnen bei einer einfachen Steckdose und enden beim Drehstromanschluss. Die gesamte Kette besteht aus folgenden Komponenten:

- Netzstromanschluss, ein- oder dreiphasig,

- Ladekabel oder Wandladestation, die Verbindung zwischen Stromanschluss und E-Auto,
- Bordladegerät (engl. On-Board Charger) im E-Auto; der Wandler, der Spannung

und Strom an den Energiespeicher des Autos anpasst.

Bei der Überlegung, welcher Ladeanschluss für den eigenen Bedarf am besten geeignet ist, zäumt man das Pferd zweckmäßigerweise von hinten auf und stellt sich die Fragen: Wie viele Phasen kann das im E-Auto verbaute Ladegerät nutzen? Welchen maximalen Ladestrom unterstützt das Fahrzeug bei der AC-Ladung?

### **• Bordladegerät im Fahrzeug**

Hier gibt es mehrere technische Varianten seitens der E-Auto-Hersteller. Diese reichen vom einphasigen Bordladerät mit maximal 3 ,6 kW Ladeleistung bis zum dreiphasigen Lader mit 22 kW. Dabei sind die Ladegeräte auch abwärtskompatibel, d. h., eine Ausführung, die dreiphasig laden kann, kommt auch mit nur einer Phase zurecht.

Je nach Größe des verbauten Antriebsakkumulators (auch Traktionsbatterie genannt), wird vom Hersteller ein passend dimensionierter Anschluss vorgesehen, um das Fahrzeug während der Standzeit ausreichend schnell aufzuladen (Tabelle 1).

### **E** Ladekabel

Die einfachste Möglichkeit, das Fahrzeug an das Wechselstromnetz anzuschließen, bietet ein spezielles Ladekabel, welches in der Regel dem E-Auto beiliegt. Es handelt sich dabei nicht nur um ein einfaches Stromkabel, sondern um eine Ausführung mit In-Kabel-Kontrollbox (engl. In-Cable Control Box, ICCB), welche hier in Deutschland oft liebevoll "Ladeziegel" genannt wird (Bild 1).

Auf der einen Seite besitzt es einen Schutzkontakt- und auf der anderen einen Typ-2- Stecker. Letzterer ist in Europa der Standard für einen AC-Ladeanschluss.

Der "Ladeziegel" verfügt häufig über eine Einstellmöglichkeit zur Drosselung des Ladestroms. Diese ist dann erforderlich, wenn der verwendete Stromanschluss nicht stark genug ausgelegt ist, um den maximalen Ladestrom des E-Autos über längere Zeit bereitstellen zu können. Falls also das Bordladegerät des Fahrzeugs mit

#### Tabelle 1: Beispiele für die maximale Ladeleistung von E-Autos

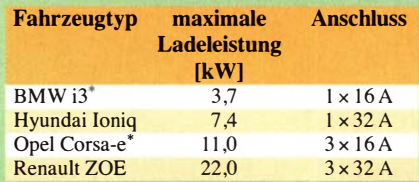

 $*$  Einige Fahrzeugmodelle können gegen einen Aufpreis mit einem leistungsstärkeren Bordladegerät ausgerüstet werden .

Tabelle 2: Zusammenhang zwischen Widerstandswert am Anschluss PP, Leitungsquerschnitt und maximalem **Ladestrom** 

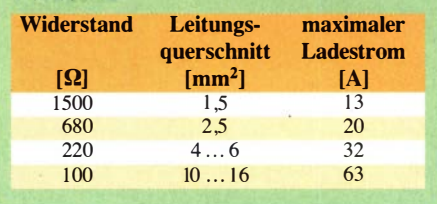

7 ,4 kW laden kann (was einem Phasenstrom von 32 A entspricht), aber die alte B akelit-Steckdose in der Garage nur eine 16-A-Absicherung hat, ist der "Ladeziegel" auf 8 A oder 10 A einzustellen, um während des stundenlangen Ladens auf Nummer sicher zu gehen .

Dies ist aber eher die Ausnahme , denn nach einiger Zeit möchte man für das tägliche Laden lieber den Komfort einer Wandladestation nutzen (siehe nächster Abschnitt). Aus diesem Grund wird das Ganze auch oft als Notladekabel bezeichnet, das eher in Ausnahmefallen zum Laden dient.

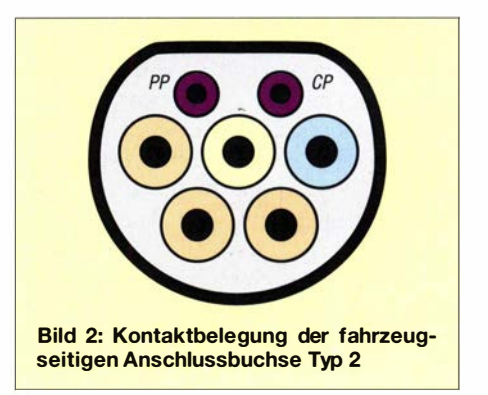

Wie viel Strom ein Ladekabel verträgt, ist abhängig vom Querschnitt der Adern. Über den PP-Kontakt (engl. Plug Present) im Typ-2-Stecker wird dies signalisiert (Bild 2). Der Widerstandswert zwischen diesem Pin und dem Schutzleiter ist fest im Stecker eingestellt, lässt sich im Fall des "Ladeziegels" aber mittels Knopfdruck verändern (Tabelle 2). Sowohl Ladestation als auch E-Auto können auf diese Weise selbsttätig prüfen, ob das verwendete Ladekabel entsprechend der "ausgehandelten" Leistung belastet werden darf oder ob die Stromstärke zu reduzieren ist.

## **U** Wandladestation

Besser und schneller lädt man mit einer Wandladestation, der sogenannten Wallbox. Diese Stationen mit fest montiertem Kabel gibt es für unterschiedliche Ladeleistungen, in verschiedenen Ausführungen und Preisklassen . Sie sind für den Dauerbetrieb ausgelegt (Bild 3).

Eine Wandladestation muss mit allen erhältlichen E-Autos kompatibel sein, d. h., auch eins mit einem 3 ,7-kW-Bordladegerät kann an einer Ausfühmg geladen werden, die für 22 kW ausgelegt ist. Wandladestation und E-Auto "einigen sich" automatisch auf den maximalen Ladestrom, der Fahrer muss nichts weiter machen, als den Stecker des Ladekabels in die Buchse zu stecken.

Die Signalisierung des maximalen Ladestroms erfolgt von der Wandladestation aus an das E-Auto mithilfe eines Signals am Pin CP (engl. Control Pilot) im Typ-2-Stecker. Der Tastgrad eines bipolaren 1kHz-Rechtecksignals mit  $U_{SS} = 24$  V ( $\pm 12$ ) V) ist in diesem Fall das Maß für die maximale Stromstärke . Für Werte zwischen 6 A und 48 A gilt die Formel

 $l_{\text{max}} = D \cdot 100 \cdot 0, 6 \text{ A}.$ 

Ein Tastgrad (engl. Duty Cycle) in Höhe von  $D = 50\%$  signalisiert dabei einen Ladestrom von 30 A, ein Wert von  $16\%$  entspricht etwa 10 A.

Diese Kommunikationsschnittstelle ist im internationalen Standard IEC-62196 festgelegt. Der eben beschriebene Vorgang entspricht dabei dem Mode 3.

## **E** Wechselstromanschluss

Über welche Art Stromanschluss sollte man nun verfügen, um die Ladegerätschaften anzuschließen? Im günstigsten Fall besteht die Möglichkeit, dem eigenen E-Auto ein zügiges Laden entsprechend seiner maximalen Ladeleistung zu bieten. Ein Fahrzeug, das nur einphasig laden kann, benötigt keine 22-kW-Wandladestation mit Dreiphasen-Anschluss. Hier genügen eine preisgünstigere Ausführung und ein einphasiger Wechselstromanschluss.

Vielleicht existiert bereits ein Kraftstromanschluss in der Garage, eine rote CEE-Anschlussdose (dreiphasig) oder eine blaue (einphasig). Dann ist man schon schon gut gerüstet, selbst wenn die Ausstattung gegebenenfalls für das E-Auto überdimensioniert ist.

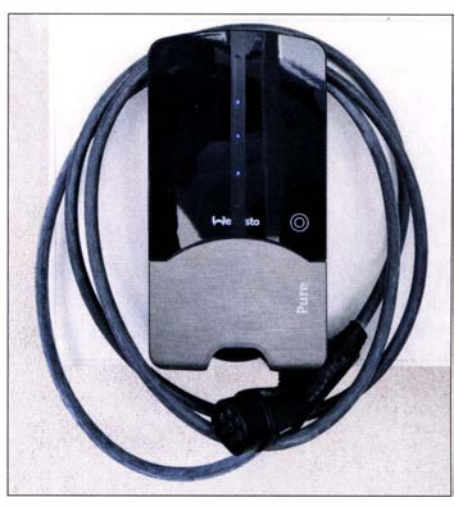

Bild 3: Beispiel für eine 22-kW-Wallbox; diese stammt vom Hersteller Webasto.

Für den Fall, dass nichts davon vorhanden ist, empfehle ich die Installation eines dreiphasigen Wechselstromanschlusses, ausgelegt für 16 A oder 32 A (je nach Kabellänge und Geldbeutel), eines separaten Stromzählers sowie einer passenden Wandladestation. Die nächste E-Auto-Generation kommt bestimmt und möglicherweise kann diese dann schneller laden als die jetzige.

Allerdings sollte man auch hier mit dem nötigen Augenmaß planen und wirtschaftliche Aspekte abwägen. Letztendlich muss die Ladegeschwindigkeit während der Standzeit des Fahrzeugs nur so hoch sein, dass genug Energie für die Nutzungsphase bereitsteht. Ein E-Auto, das am Tag nur 50 km fährt, ist auch an einem schwächeren Stromanschluss schnell genug wieder aufladbar. Eines, das viel Strom benötigt und täglich weite Strecken zurücklegen muss, benötigt einen leistungsstärkeren Stromanschluss (Tabelle 3).

Bei einem E-Auto wird der Antriebsakkumulator normalerweise nicht "leergefahren" und dann wieder komplett aufgeladen, wie man es analog von einem Auto mit Benzintank kennt. Besser ist es, man hält ihn bei einem Ladezustand von etwa 80 %, da dies die Zellen schont und somit die Lebensdauer des Akkumulators verlängert.

Nach der Nutzung des Fahrzeugs am Ende des Tages oder auch erst nach mehreren Tagen erfolgt dann wieder die Aufladung auf etwa 80 %. Auf diese Weise bleibt der Ladezustand ungefähr in der Mitte des oberen Drittels, Ausnahme: siehe Abschnitt Langstreckenfahrten .

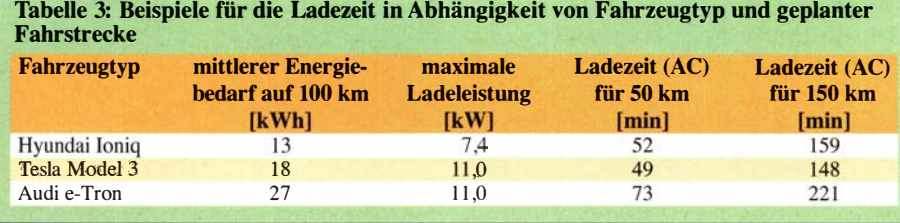

#### **Stromzähler**

Die Versorgung der Wandladestation über einen separaten Stromzähler bietet die Möglichkeit der Abrechnung mit einem anderen Tarif. Ähnlich dem Wärmepumpentarif bieten manche Energieversarger einen vergünstigten Ladestromtarif Bei einer modern ausgestatteten Wandladestation mit WLAN und spezieller App lässt sich beispielsweise in Verbindung mit dem Anbieter a WATTar eine automatisierte Zeitsteuerung realisieren, die das Laden sehr preisgünstig gestaltet.

## **Schieflast**

Mittlerweile ist ein Ladepunkt bis 11 kW bei den meisten Energieversorgem meldepflichtig und ab 11 kW kann es eine Genehmigungspflicht geben. Diese Mitteilungsbzw. Genehmigungspflicht wurde eingeführt, um eine Schieflast im Netz zu verhindern.

So sollten z . B. nicht alle Wandladestationen in einer Straße an die erste Phase angeschlossen werden, sondern auch die anderen möglichst gleichmäßig belasten. Da die betreffenden Regelungen je nach Energieversorger unterschiedlich sein können , empfiehlt es sich, dort nachzufragen .

### **• Funkstörungen**

Als Funkamateur stellt man sich die Frage , ob ein E-Auto beim Laden den Funkbetrieb stört oder umgekehrt. In meinem Fall befindet sich der Ladepunkt für das Auto etwa 15 m von meiner KW-Vertikalantenne und etwa 8 m von meiner 2-m-170-m-Antenne entfernt und das Fahrzeug ist dort häufig über längere Zeit angeschlossen . In fast drei Jahren konnte ich sowohl beim Laden mit dem "Ladeziegel" als auch mit der Wandladestation keinerlei Störungen feststellen .

### **■ Langstreckenfahrten**

Für Strecken , die über die Kapazität des Antriebsakkumulators bzw. die damit erzielbare Reichweite hinausgehen, nutzt der E-Mobilist die schon erwähnten Schnellladesäulen. Er lädt das Fahrzeug vor Fahrtantritt auf 100 % auf, fährt den Energiespeicher weitgehend leer und lädt dann unterwegs bei einem Schnelllader wieder nach , um die nächste Etappe zu bewältigen.

Die Ladezeit an einem DC-Schnelllader beträgt für die nächsten 100 km zwischen 10 min und 20 min . Mehr darüber lässt sich in [2] nachlesen. dj4wd@rippel.info

#### Literatur

- [I) Kroher, T.: Kostenvergleich Elektro, Benzin oder Diesel: Lohnt es sich umzusteigen? www.adac. de/rund-ums-fahrzeug/auto-kaufen-verkaufen/auto kosten/elektroauto-kostenvergleich
- [2] Rippel, J.: 101 Dinge, die man über E-Autos wissen muss. GeraMond Verlag, München 2020

## Z66DX, Kosovo - DXpedition mit Startschwierigkeiten

## PETER KOHDE - DL3APO

Die Planung und Durchführung einer DXpedition bringt angesichts der Corona-Pandemie erhebliche zusätzliche Hürden mit sich und etliche Projekte mussten daher 2020 abgesagt werden. Eine der wenigen Ausnahmen war Z66DX im Herbst des Jahres. Teammitglied Peter, DL3APO, berichtet über eine gelungene Aktivität, die im vergangenen Oktober dreizehn Tage lang OXern weltweit neue Bandpunkte ermöglichte.

Mitte September 2019 erreichte mich eine Anfrage per E-Mail von Wolf, DM2AUJ . Nach den großen DXpeditionen nach Asien und in die Südsee wollte man nun etwas kleinere Projekte angehen . Den Kosovo, Z6, zu aktivieren, schien in Europa am attraktivsten . Schnell waren die endgültigen Teilnehmer für eine DXpedition gefunden:

1 2-m-Spiderbeam-Masten mit, Franz einen Hexbeam von Foldingantennas. Getestet wurde mit zwei IC-7300 und PA, inklusive einem UcxLog-Netzwerk. Die für die DXpedition vorgesehene Funkausrüstung zeigte dabei keine gegenseitigen Beeinflussungen . Wir nutzten den Aufenthalt zudem für eine Bootsfahrt über das "Thüringer Meer"

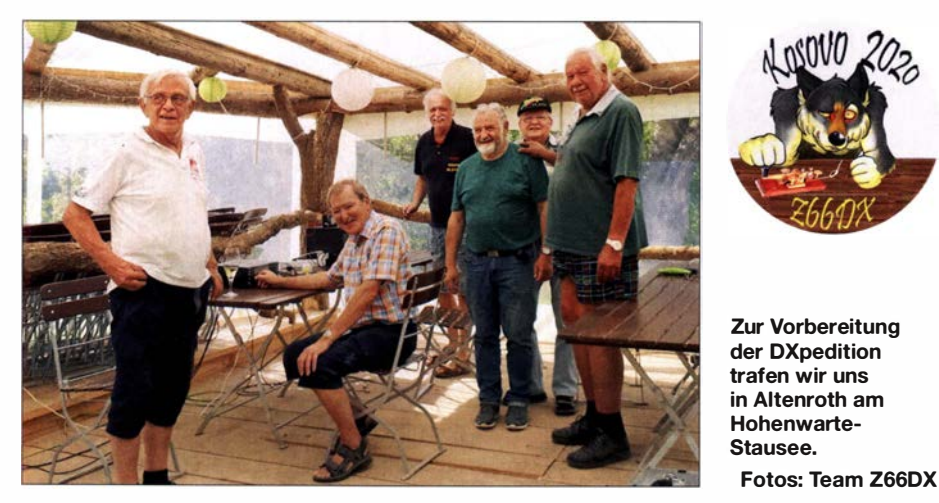

Zu DM2AUJ , der die Leitung übernehmen würde , gesellten sich Wemer, DJ9KH, Rainer, DL2AMD, Günter, DL2AWG, Franz , DL9GFB, und ich, DL3APO.

Eine geplante Zusammenkunft zur Abstimmung der vorgesehenen Technik und Antennen mussten wir mehrfach verschieben. Erst nach weiteren Lockerungen der Corona-Schutzmaßnahmen trafen wir uns Ende Juli 2020 an einem Wochenende in Altenroth am Hohenwarte-Stausee in Thüringen . Werner brachte vorbereitete Loops und

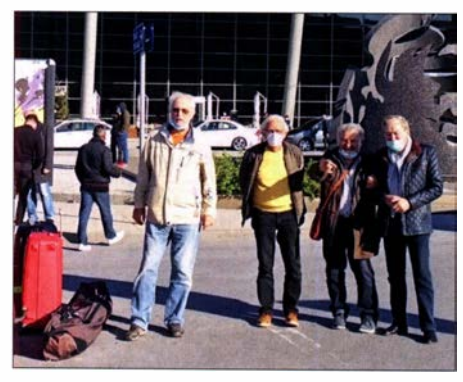

Ankunft des Teams in Pristina

und die mitgereisten Ehefrauen erfuhren viel Interessantes im Wasserkraftmuseum Ziegenrück.

### **U** Vorbereitungen

Nach langer Unsicherheit bezüglich bestehender Reisemöglichkeiten erreichten uns endlich gute Nachrichten: Günter konnte Mitte September 2020 im Reisebüro seines Vertrauens die Flüge in den Kosovo buchen. Zu unserem Reisegepäck würden unter anderem ein Skisack und ein großes Golfbag für drei 18-m- und weitere drei 1 2-m-Spiderbeam-Masten , der Hexbeam mit Steckmast, rund 350 m Koaxialkabel , Abspannungen und Antennendrähte gehören. Daher entschlossen sich vier von uns dazu, per Business Class zu fliegen. Dank der dann zulässigen zwei Mal 32 kg Gepäck pro Person plus Handgepäck waren unsere Transportprobleme gelöst. Wir meldeten den Skisack mit 31 kg und das Golfbag mit 28 kg als Übergepäck bei Austrian Airlines an und beim Check-in am Flughafen wurden beide , sicher auf Grund der Bezeichnung und des Aussehens, als Sport-

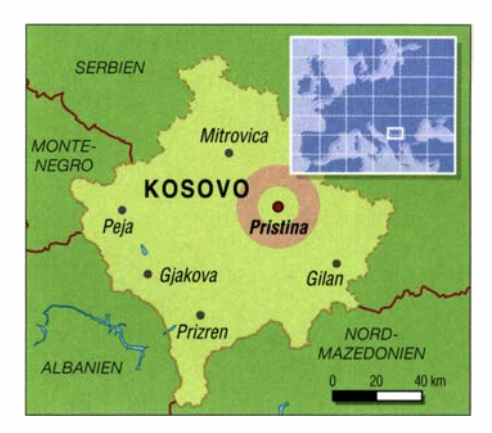

gepäck angenommen - der tatsächliche Inhalt spielte wohl keine Rolle. Transceiver und Endstufen trugen die Eigentümer locker im Handgepäck mit sich.

Dann kam die erschreckende Mitteilung, dass unser Flug am 13. 10. gestrichen war! Doch zum Glück bot die Airline den gleichen Flug am 12.10. an. Für uns Rentner war dies kein Problem, dann würden wir eben einen Tag früher fliegen . Die Flugtickets behielten ihre Gültigkeit und so trafen sich fünf Mitglieder unseres Teams am 1 2. 10. um 6 Uhr im Parkhaus des Flughafens Leipzig/Halle. Unser sechster Mann, Wemer, hatte wie wir für den 13. gebucht, flog aber ab Bremen über Hannover und Wien. Um 8 .20 Uhr würde unsere Maschine starten und wir checkten pünktlich ein . Die zweimotorige Propellermaschine vom Typ Bombardier Q400 "Dash 8" stand bereit und wir stiegen ein .

Dann der nächste Schreck: Nach zwei Startabbrüchen, und zwar nach kurzem vollem Schub , sowie einem Versuch der Problembehebung mit fernmündlicher Hilfe der Technik in Wien, gab der Kapitän bekannt, dass der Fehler nicht\_zu beheben sei . Eine Warnleuchte für das Bugrad wollte nicht verlöschen , sodass der Flug nicht stattfinden würde und wir wieder aussteigen mussten. Zwei Stunden später organisierte die nette Dame am Check-in-Schalter sowohl eine Übernachtung im nahen Flughafenhotel, als auch den Taxitransfer am folgenden Morgen zum Flughafen Berlin-Tegel . Von dort aus lief die weitere Flugreise nach Plan: Eine zweistrahlige Maschine vom Typ

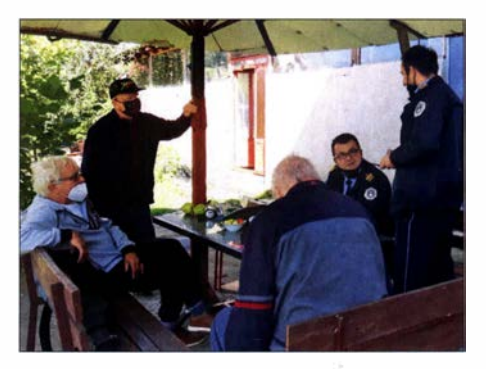

Die örtliche Polizei interessierte sich für unsere Aktivitäten.

## Amateurfunkpraxis

Embraer 195 brachte uns nach Wien, wo auch Wemer am Gate zu uns stieß. Gemeinsam und mit einem mittlerweile etwas mulmigen Gefühl stiegen wir in Wien erneut in eine "Dash 8". Ich bedankte mich beim Aussteigen in Pristina, der Hauptstadt des Kosovo , bei der Stewardess mit dem Verweis auf unser Pech in Leipzig für die erfolgreiche Mitnahme mit einem Tag Verspätung. Da drehte sich der Kapitän im Cockpit um, beglückwünschte uns dazu und entschuldigte sich für die Panne in Leipzig. Er freue sich , dass er dies hiermit wieder gutmachen konnte. Wie sich jetzt herausstellte, war es der "Pannenkapitän" von Tags zuvor. Der Kosovo empfing uns im Pristina International Airport Adem Jashari bei sonnigem Wetter und angenehmer Temperatur. Allerdings wurde die Freude bereits bei der Gepäckausgabe wieder getrübt: Günters Koffer sowie das Golfbag fehlten und würden erst am folgenden Tag aus Wien nachkommen .

## **E** Ankunft und Aufbau

Mit einem Großraumtaxi und unserem Mietwagen fuhren wir von Pristina aus etwa eine Stunde in nördlicher Richtung in einen kleinen , dörflichen Vorort. Dort nahm uns der Vater des Vermieters auf dem Grundstück in Empfang. Sein Englisch war gut und so konnten wir uns verständigen.

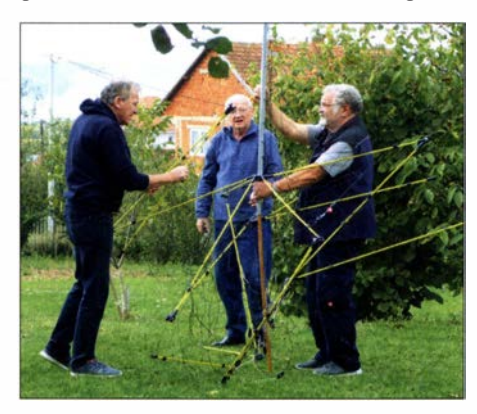

Franz, Peter und Rainer beim Aufbau des Hexbeams von Foldingantennas

Das einstöckige Haus war offensichtlich kürzlich noch bewohnt gewesen, hatte sechs Zimmer, eine große Wohnküche und ein WC/Bad - jedoch keine Heizung. Nur ein kleiner Kanonenofen und zwei elektrische Heizer standen uns zur Verfügung. Im ersten Stock erklärten wir das Zimmer mit Balkon zum Stationsraum und begannen mit dem Aufbau. Zwischendurch kauften wir die notwendigsten Lebensmittel im nahen Mini-Supermarkt. Die Pizzeria nebenan bot uns frische Pizza in gewohnter Größe mit verschiedenen Belägen für 2 € und wurde zu unserem Mittags-Hotspot. Das Tragen einer "Maske" war auch im Kosovo Pflicht, vor allem im Bus, doch sonst sah man dies etwas gelassener.

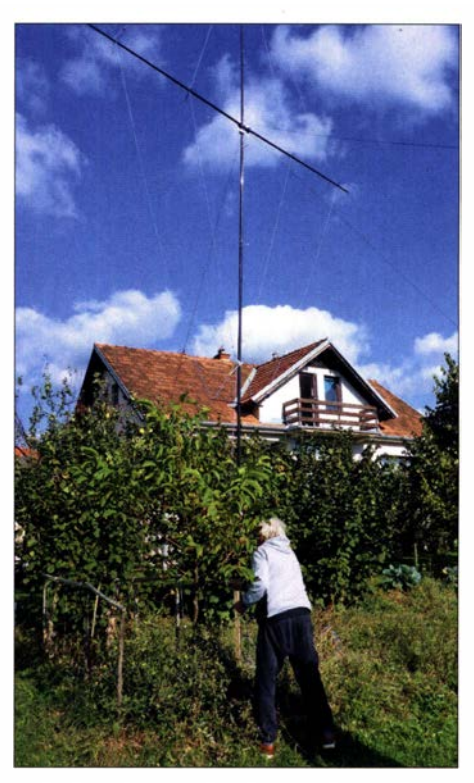

Werner an den Loops für 40 m und 15 m

Das Gelände rund um das gemietete Haus war etwa 500 m<sup>2</sup> groß. Es bot ausreichend Platz für unsere Antennen und dank der kleinen Obstbäume fanden wir die nötigen Abspannpunkte . Am folgenden Vormittag trafen wie angekündigt die fehlenden Gepäckstücke ein . Zuerst standen die Masten für die 80-m- und 160-m-Inverted-L-Antennen , dann die für die Mehrband-Loops, zuletzt der Steckmast mit dem Hexbeam. Der Stationsraum war ausgestattet mit einem Elecraft K3 und Werners Automatik-PA ..Josef" mit 500 W, einem IC-7300 mit EB- 1 200-PA und bei Bedarf einem Koppler MFJ-962, sowie einem zweiten IC-7300 mit Atlantic HAL- 1 200-PA. Zum Einsatz kamen ebenfalls je ein kompletter Satz Dunestar- und High-Power-Bandfilter; neben Spiderbeam-Masten eine weitere Leihgabe von Rolf, DL 7VEE. Vernetzt mit der bewährten Software UcxLog, konnte der Funkbetrieb unter Z66DX beginnen.

#### ■ Schichtbetrieb

Als Erster ins Log der DXpedition schaffte es Lada, OK2PAY, am 14. 10. um 1817 UTC auf 80 m in CW. Jetzt begann unser Schichtrhythmus, der immer für zwei Mann viereinhalb Stunden an den Funkgeräten vorsah. Ein DXpeditionär mit "Freischicht" konnte die dritte Station nutzen . Der Andrang der DXer auf den B ändern war groß und viele äußerten ihr Erstaunen über die trotz aller weltweiter Einschränkungen stattfindende DXpedition .

Am dritten Tag unserer Aktivität fuhr ein PKW der Polizei mit vier Mann Besatzung auf das Grundstück. Die Begrüßung war

freundlich und man fragte uns in gebrochenem Englisch nach dem Grund unseres Aufenthaltes. Die daraufhin vorgelegte Genehmigungsurkunde der Regulationsbehörde für elektronische und Postkommunikation, ARKEP, brach sogleich den Bann. Diese wurde aufmerksam studiert, mehrfach fotografiert, ebenso wie der Pass von Wolf. Die Polizeibeamten telefonierten mit einem Vorgesetzten und verabschiedeten sich. Vorher fragten sie noch nach dem Sinn dieser Funkerei. Unsere Antwort, "Just for fun" , nahmen unserer Besucher mit einem eher fragenden Lächeln entgegen .

#### **E** Teilnahme am WAG

Fest eingeplant war unsere Teilnahme am WAG-Contest. Hier lief es ausgezeichnet, lieferten wir doch einen raren Multiplikator und erreichten in der Klasse Multi Operator 1185 zählbare Funkverbindungen.

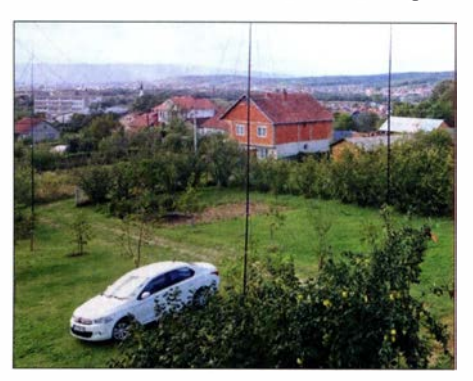

Von unserer Unterkunft aus hatten wir Pristina im Blick.

Tatsächlich waren es noch mehr, denn immer wieder baten Nicht-DL-Stationen während des WAG um Funkkontakte , die selbstredend aus der Wertung fielen .

Am Ende dieses Contest-Wochenendes lud uns unser Vermieter Leart zu einem Barbecue - Abend ein . Alles, was dazu nötig war, brachte er mit: gegrillte Rindersteaks, Paprika sowie scharfe , längs halbierte Würste . Auf die Teller kamen außerdem Kuhmilch-Feta, saure Gurken, Oliven, Weißbrot und als eine Art Dip ein Pesto aus Paprika sowie Auberginen. Das passende lokale Getränk dazu war unser mittlerweile beliebtes Peja-Bier, ein Pilsner in Büchsen .

### **U** Weitere Antennen

Am Spiderbeam-Mast für die Loop für 20 m und 15 m, die durch Umstecken der Drähte zusätzlich auf 40 m resonant war, hing auch ein Vertikaldraht für 30 m. Mit nur einer Speiseleitung wurde das jeweils andere Band blockiert. Also hängten wir kurzerhand an den 18-m-Mast der 160-m-Inverted-L-Antenne eine Full-Size-Delta-Loop für 30 m, die sich als sehr effektiv zeigte. Am Mast für den 80-m-Vertikalstrahler befestigten wir zusätzlich eine Full-Size-Rhombus-Schleife für 40 m mit

## Amateurfunkpraxis

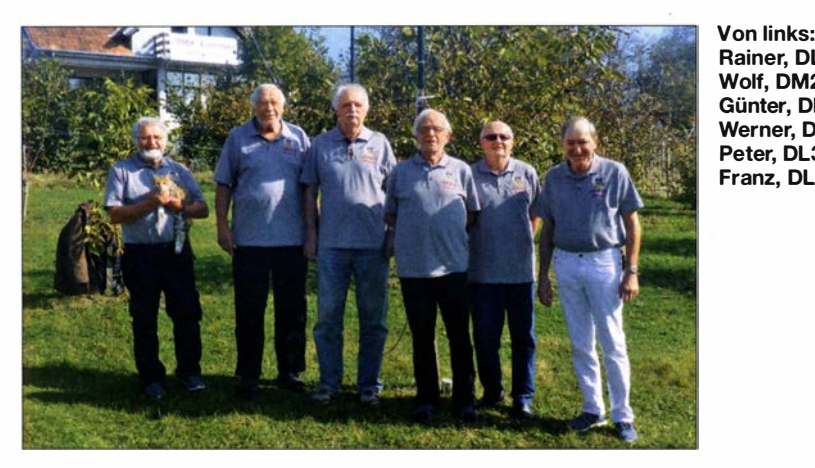

dem Einspeisepunkt auf dem Nachbargrundstück. Auch diese Antenne brachte gute Ergebnisse .

Allerdings trat täglich, fast pünktlich gegen 16.14 Uhr, ein störendes Rauschen bis zu S9 auf, das uns vor allem auf 1 60 m zu schaffen machte . Leise Signale drangen daher einfach nicht durch . Auch das ist einer der Gründe, warum keine JA-Station auf 160 m im Log von Z66DX steht.

Unsere in alle vier Himmelsrichtungen ausgelegten Beverage-Empfangsantennen mit Vorverstärkern brachten nicht den erhofften Erfolg. Deren Drähte lagen auf dem ungemähten Rasen und richtig effektive Erdstäbe hatten wir aus Gewichtsgründen nicht mitgebracht; etwas dafür Geeignetes fanden wir vor Ort in der unaufgeräumten Werkstatt nicht. Um dennoch mit hohem Aufwand zu testen, rammten wir jeweils Stücke von Edelstahlrohren, Armierungseisen und dickem Kupferkabel an den Enden der Antennendrähte in den Boden.

Zu unserer Überraschung stand an einem Tag plötzlich Driton, Z61DX, auf dem Ge-

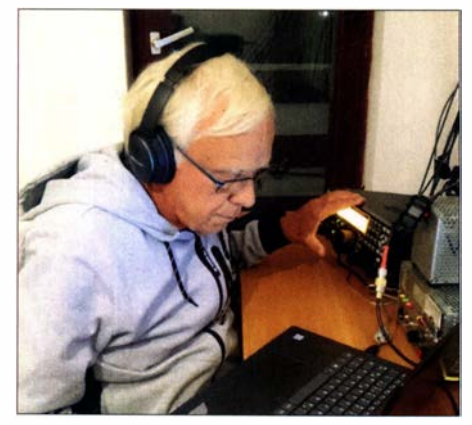

Werner, DJ9KH, am Elecraft K3

Iände . Wie er berichtete , hatte man ihn nicht offiziell über die DXpedition informiert. Erst durch einen Funkkontakt mit Z66DX wurde er auf uns aufmerksam und musste sich zu unserem Standort durchfragen. Letztlich wiesen unsere Antennen ihm und seinem Kollegen den Weg. Beide interessierten sich für die Strahler und das DXpeditions-Shack. **Rainer, DL2AMD, beim FT8-Betrieb** 

## CQ-WW-DX-Contest

Eine Teilnahme am CQ-WW-DX-Contest in SSB · wollten wir ebenfalls nutzen, um Z6 als Multiplikator anzubieten. Mit einer Station in der *Multi-Operator-Wertung* gelangen 1 702 Funkverbindungen. Dank Short-Skip-Bedingungen auf den hohen Bändern kamen dabei vor allem Contest-Teilnehmer aus Europa zum Zuge: Auf 10 m erreichten die Signale mancher EU- und DL-Stationen UKW-Qualität!

Rainer, DL2AMD, Wolf, DM2AUJ, Günter, DL2AWG, Werner, DJ9KH, Peter, DL3APO, Franz, DL9GFB

Über unsere beiden anderen Stationen waren wir während dieses Contests auf anderen B ändern bzw. in anderen Sendearten aktiv. Auffällig waren stark ausgeprägte Signalschwankungen (QSB): Stationen, die beim ersten Anruf oder im Pile-up laut aufzunehmen waren, gingen im zweiten Durchgang fast unter - oder eben umgekehrt.

Der Digimode FT8 lief meist im F/H-Modus. Dieser beschleunigte zwar potenziell die Abwicklung , war jedoch offenbar nicht jedem Funkpartner bekannt. Auch deshalb wurde sehr oft erneut gerufen, um mit der "73" die Verbindung zu beenden, obwohl diese bereits bei uns im Log stand. Daher erscheinen einige Rufzeichen in FT8 für das gleiche Band ein zweites Mal im Log.

### Besuch bei Z62FB

Ein weiterer überraschender Besucher war Fehmi, Z62FB. Er zeigte sich sehr interessiert und berichtete viel über die Aktivitäten der Mission Goodwill Kosovo in den

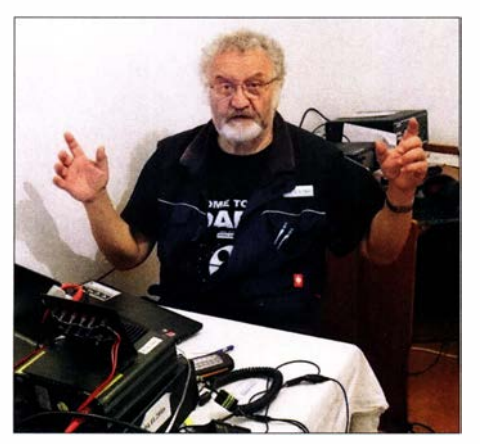

zurückliegenden Jahren unter Z60A und Z66X. Wir sollten unbedingt seine Station besichtigen und so fuhr gleich am folgenden Tag eine kleine Delegation von uns zu ihm. Er wohnt etwas abseits auf einer leichten Anhöhe und hat in einer kleinen Gartenlaube sein modernes Shack eingerichtet. Rufzeichen an der Wand zeugen von der früheren Anwesenheit u. a. von Martti , OH2BH, Paul, PB1T, Enda, EI2II, und Dietmar, DL3DXX. Die komplette Station ist im Remote-Betrieb nutzbar, so auch die Yagi-Antenne auf dem 30 m hohen Gittermast.

#### **E** Ergebnis und Rückreise

Während der Vorbereitungen für die DXpedition erreichten uns mehrere Anfragen nordamerikanischer DXer, denen Z6 auf 12 m und 10 m fehlte. Leider waren die Bedingungen auch uns nicht gut gesonnen und so kamen auf 10 m nur sechzehn bzw. auf 12 m immerhin 124 Stationen aus Nord-

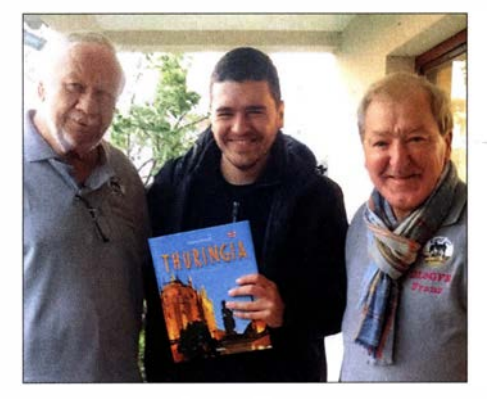

Zum Abschied überreichten wir unserem Vermieter einen Thüringen-Bildband.

und Südamerika ins Log von Z66DX. Insgesamt enthielt das Abschlusslog 33 200 Funkkontakte, inklusive WAG, WWDX und Doppelverbindungen (Dupes). Wir bedanken uns bei allen OXern für ihre Ausdauer beim Anrufen und entschuldigen uns bei denen, die wir nicht aufnehmen konnten.

Am 28 . 10. um 0800 UTC loggten wir mit DL4AKI den letzten Funkkontakt der DXpedition. Der komplette restliche Tag war ausgefüllt mit dem sorgfältigem Abbau der Antennen sowie der Säuberung der Räume im Haus. Als Dank überreichten wir unserem Vermieter Leart einen Bildband von Thüringen, zudem fuhren wir zum gemeinsamen Abschlussessen in ein benachbartes Hotel .

Die Rückreise nach Deutschland verlief ereignislos. Unmittelbar nach der Ankunft auf dem Flughafen Leipzig/Halle nutzten wir die gebotene Möglichkeit, uns im dortigen Corona-Testcenter kostenlos testen zu lassen. Bereits 24 h später erhielten wir alle ein negatives Testresultat

## Hilfsprogramme für die JT/FT-Sendearten (3)

WILLI PASSMANN - DJ6JZ

Bei den bislang im Rahmen dieser Beitragsserie vorgestellten Programmen handelt es sich um Hilfen, die parallel zu einer Decodiersoftware zum Einsatz kommen und die jeweils eine Vielzahl von Aufgaben übernehmen können. Bei den nun abschließend vorzustellenden Softwarelösungen handelt es sich um Spezialanwendungen, die jeweils einem bestimmten Zweck dienen.

Während die bislang vorgestellten Hilfsprogramme bereits eine weite Verbreitung haben dürften, werden die hier genannten Softwarelösungen vermutlich eher den Enthusiasten digitaler Sendearten bekannt sein.

Funkverbindungen in den Fr- bzw. JT-Sendearten müssen bestimmte Anforderungen erfüllen, um erfolgreich durchgeführt

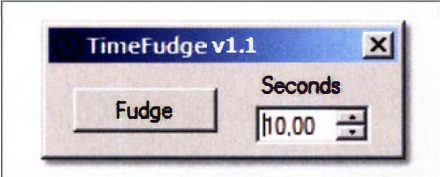

Bild 20: TimeFudge kann die PC-Zeit um bis zu 10 s vor- oder zurückstellen, um Kontakte zu Stationen mit ungenauer Zeiteinstellung zu ermöglichen. Screenshots: DJ6JZ

werden zu können . Dies betrifft insbesondere die Genauigkeit der im PC eingestellten Zeit. Diesem Aspekt widmet sich das erste der nachfolgend vorgestellten Programme; weitere Spezialanwendungen richten sich an Mobilfunker oder bieten eine Hilfe beim Abgleich von strittigen Logbucheinträgen .

## **TimeFudge**

In der Regel sollte die PC-Zeit exakt eingestellt sein, denn eine Zeitabweichung von etwa 2 s führt zu einer deutlich verminderten Wahrscheinlichkeit von erfolgreichen Decodierungen. Bei einer Differenz von 3 s wird diese i.d. R. ganz aussetzen. Doch was ist zu tun, wenn eine bestimmte Station, die man erreichen möchte , mit einem Zeitversatz arbeitet?

Hierfür bietet TimeFudge Hilfe; es handelt sich um ein Windows-Utility von Michael D. Black, W9MDB, das die PC-Zeit in Schritten von 0,01 s um bis zu 10 s verändern kann, um sich schnell auf inkorrekte Zeiteinstellungen von QSO-Partnern in zeitkritischen Modes einzustellen, Bild 20. Auch bei zeitweiligem Verlust der eigenen Zeitreferenz ist der Einsatz der Software der umständlichen Zeitkorrektur im Betriebssystem vorzuziehen.

Das Programm ist einerseits selbsterklärend, andererseits gibt es weder eine Hilfedatei noch eine eigene Website . Der praktische Helfer ist ganz unspektakulär über ein Dropbox-Konto erhältlich [7] .

### **WSJT-X Autogrid**

Bei vielen digitalen Sendearten sind die Locator, umgangssprachlich Grids genannt, ein Sammelkriterium. Seltene Locator werden gerne gearbeitet. Wer einen solchen in Verbindung mit einem festen Standort verwendet, braucht keinen zusätzlichen Aufwand zu treiben - der Locator ist ja dauerhaft in der Decodiersoftware gespeichert. Doch wer von wechselnden Standorten aus funkt, sei es aus einem Pkw oder vielleicht von einem Boot, der wird WSJT-X Autogrid schätzen. Es handelt sich um ein von Michael P. Maynard, K2GC, erstelltes

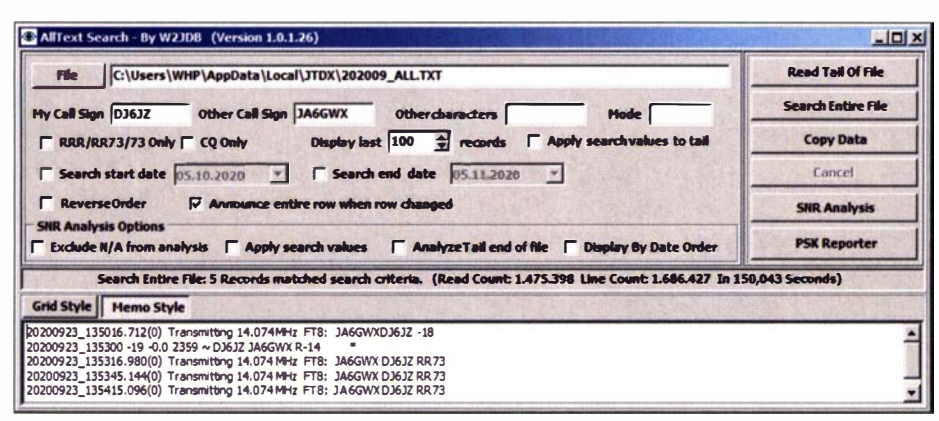

Bild 21: Aus der Analyse von AllText.exe ergibt sich, dass bei der Verbindung mit JA6GWX kein abschließendes "73" des japanischen Funkfreundes empfangen wurde.

Python-Skript für Windows, das die jeweils aktuelle Position aus GPS-Daten in Locator umwandelt und an WSJT-X übermittelt [8]. So ist gewährleistet, dass immer zutreffende Angaben zum Locator ausgesendet werden.

Erforderlich ist ein externer GPS-Receiver, der die GPS-Daten empfangt und über eine USB-Verbindung dem PC zugänglich macht [9]. Voraussetzung für den Einsatz des Skripts ist der Download der Python-Umgebung von http://www.python.org/down Ioads . Das Vorgehen zur Einbindung des Skripts ist auf der Website von K2GC in acht Schritten erklärt; das Skript arbeitet über die Befehlszeileneingabe , hat also keine grafische Bedienobertläche .

## **AIIText.exe**

Bei Verwendung von Logbuchprogrammen sind falsche Einträge bei digitalen Sendearten nicht die Regel. Alle Daten werden mit Abschluss einer Verbindung automatisch übertragen. Doch ausgeschlossen ist es nicht, dass vielleicht mal eine Fehlbedienung stattfindet, sodass man nicht sicher ist, ob eine QSL-Anfrage trotz fehlenden Logbucheintrags ihre Berechtigung hat.

Eine Überprüfung ist möglich, denn alle decodierten Empfange und alle Aussendungen lassen sich, unabhängig vom Log-Status, in der Datei all.txt speichern, wenn dies trifft gleichermaßen für WSJT-X wie auch für J $TDX$  zu – diese Funktion in der Menüleiste unter Save aktiviert ist. Allerdings kann die jeweilige Textdatei einen großen Umfang haben, sodass schon das Öffnen ggf. Geduld erfordert. Auch das Suchen einer bestimmten Verbindung gestaltet sich oft mühsam.

Dies alles erledigt das Windows-basierte Zusatzprogramm AllText.exe von Samuel A. Birnbaum, W2JDB, in komfortabler Weise . Ein Download erfolgt über die zum Programm gehörende Mailingliste [10]; mit einem eigenen Manual im PDF-Format ist dies das am umfangreichsten dokumentierte Programm dieses Beitrags. Bild 21 zeigt die Version 1.0.1.26. Eine Installation ist nicht erforderlich , die ausführbare Datei lässt sich in einem beliebigen Verzeichnis starten .

Weiterhin bietet Al!Text.exe eine Analyse der Signal-Rausch-Verhältnisse (engl. Signal to Noise Ratio, SNR) pro Station. Zur Anzeige kommen der höchste und der niedrigste SNR-Wert, auch ein Durchschnittswert und eine Abweichung über mehrere Tage sind darstellbar. Dabei handelt es sich sämtlich um Empfangsdaten; ein Vergleich zwischen Empfängen und erhaltenen SNR-Werten findet nicht statt, Bild 22 . Diese Funktion führt derzeit nur mit Daten von WSJT-X zu verwertbaren Ergebnissen; in Kombination mit JTDX arbeitet zudem

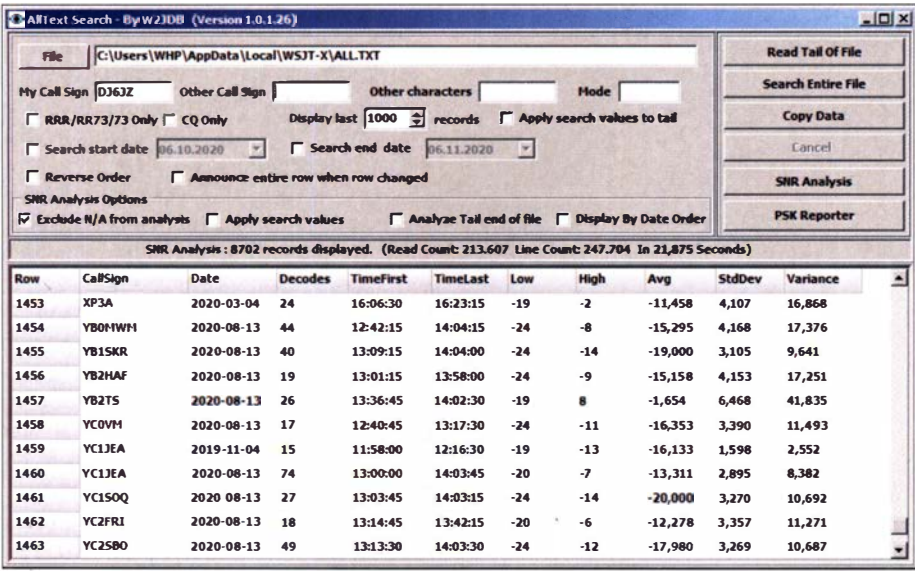

Bild 22: Die SNR-Analyse von AIIText.exe zeigt die Varianz von Störabständen über die Zeit.

bei der Logkontrolle nur die Fensterdarstellung Memo Style fehlerfrei.

Darüber hinaus ist für sehbehinderte Funkfreunde eine Audiounterstützung vorgesehen. Zu deren Aktivierung ist eine Verknüpfung der Programmdatei zu erstellen, welcher der Parameter -vi anzuhängen ist. Dieses Kürzel steht für visually impaired.

## Optimiertes Duoband-Feed für den Funkbetrieb über Q0-100

## PETER-JÜRGEN GÖDECKE - DJ7GP

Für den Sendebetrieb auf 2,4 GHz und den Empfangsbetrieb im 10-GHz-Band mit ein und demselben Spiegel ist ein Duoband-Feed erforderlich. Im Beitrag kommen Verbesserungen gegenüber dem ursprünglichen Entwurf [1] zur Sprache. Das Feed ist auch kommerziell erhältlich.

Auf der Gigahertz-Tagung im Frühjahr 20 15 in Dorsten habe ich zum ersten Mal von meiner Idee eines Duoband-Feeds für den Satelliten Es'hail-2 - dessen Amateurfunk-Nutzlast heute unter dem Namen Q0-100 bekannt ist - berichtet und erste Versuchsmuster gezeigt [2]. In [1] habe ich dieses Duoband-Feed ausführlich beschrieben und Tipps für den Nachbau gegeben . Das Design hat offensichtlich großen Anklang gefunden und ist bei vielen OMs erfolgreich im Einsatz.

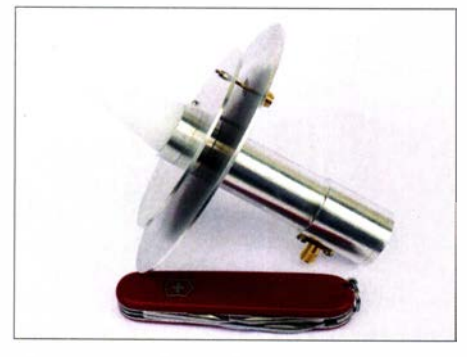

Bild 1: Das in diesem Beitrag beschriebene,<br>optimierte Duoband-Feed Fotos: DJ7GP optimierte Duoband-Feed

Bereits in meinem Referat in Dorsten wurden einige Punkte angesprochen und Hinweise für mögliche Verbesserungen gegeben - z. B. die Optimierung der Richtcharakteristik des X-Band(lO-GHz-)-Strahlers durch Vorsatz einer dielektrischen Linse aus einem kommerziellen TV-LNB besonders schlanker Bauart (auch Rocket-LNB genannt). Meine 2020 vorgenommenen Verbesserungen zielen auf folgende Punkte ab:

1. Optimierung der bisher nur mäßig ausgebildeten Zirkularpolarisation,

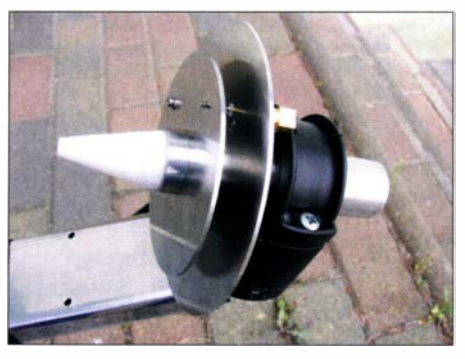

Bild 2: Duoband-Feed im LNB-Halter eines Offsetspiegels Fuba DAA 110

Abschließend sei angemerkt, dass W2JDB auch ein Logprogramm anbietet, welches speziell auf die Belange von Sehbehinderten zugeschnitten ist. Es heißt QLog und ist ebenfalls im Download-Bereich der vorgenannten Mailingliste verfügbar.

## **E** Zusammenfassung

Auch Programme, die Spezialfällen vorbehalten sind und nicht unbedingt täglich zum Einsatz kommen, können im Bedarfsfall sehr hilfreich sein . Ich hoffe daher, mit den Kurzvorstellungen der drei Softwarelösungen , die alle kostenfrei nutzbar sind, Anregungen für den "Fall der Fälle" geben zu können. wpassmann@web.de

#### Literatur und Bezugsquellen

- [7] Download von TimeFudge: www.dropbox.com/s/ ut/1 mqzwizrs 1 kn/TimeFudgeSetup.exe?dl=1
- WSJT-X-Autogrid-Website mit Installationsan-Jeitung: http://kd2iff.com/node/21
- [9] Paßmann, W., DJ6JZ: GPS-Anwendungen im Amateurfunk. FUNKAMATEUR 67 (2018), H. 7, S . 634-636
- [10] AllText.exe-Mailingliste mit Download-Bereich: https://groups.io/g/ProgramsByW2JDB
- 2. Erhöhung der zulässigen Sendeleistung ,
- 3. Verbesserung der Richtcharakteristik des S-Band (2,4-GHz)-Patches für den Einsatz in einem Offsetspiegel,
- 4. Optimierung der Richtcharakteristik des X-Band-Hornstrahlers für den Einsatz in einem Offsetspiegel ,
- 5 . leichtere Montage im LNB-Halter des Offsetspiegels.

#### **E** Zirkularpolarisation und Sendeleistung

Bei dem ursprünglichen Feed war eine einstellbare kapazitive Last - häufig als Abstimmschraube bezeichnet - vorgesehen, um die Zirkularpolarisation zu erzeugen. Zum Erreichen des Optimums ist aber ein erheblicher Mess- und Abgleichaufwand erforderlich . Deshalb legte ich nun mehr Wert auf eine gute Anpassung . An der Kapazität entsteht zudem eine hohe Feldstärke . Bei höheren Sendeleistungen besteht dann die Gefahr von Überschlägen, insbesondere bei höherer Luftfeuch-

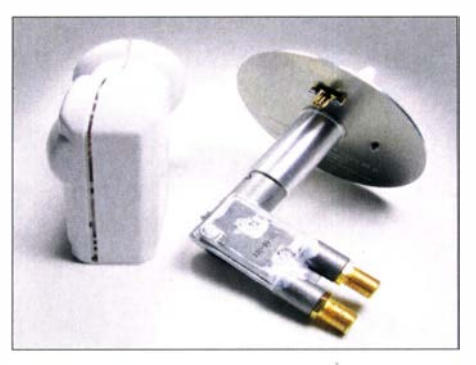

Bild 3: Duoband-Feed mit angeflanschtem LNB und einfacher dielektrischer Linse

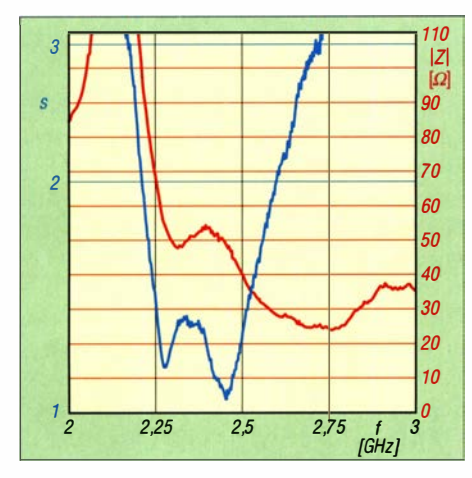

Bild 4: Anpassung (SWV s) und Impedanz, gemessen an Baumuster 1

tigkeit und Versehrnutzung beim Betrieb im Freien .

Bei dem neuen , optimierten Feed kam deshalb statt der kapazitiven Last eine leitende Verbindung (Kurzschluss) zwischen Strahler und Reflektor zum Einsatz . Damit ist der S-Band-Patch nuu auch für höhere Leistungen einsetzbar, lediglich begrenzt durch die Belastbarkeit der SMA-Buchse . Durch geschickte Positionierung des Kurzschlusses verbessert sich die Zirkularpolarisation (Bilder 6 und 7).

### **Besser am Offsetspiegel**

Durch die vorstehend beschriebenen Maßnahmen und eine Änderung des Abstands der Strahlerscheibe zur Reflektorscheibe ließ sich die S-Band-Richtcharakteristik deutlich verbessern (Bild 8).

#### **E** Richtcharakteristik im X-Band

Für die Optimierung der Richtcharakteristik des X-Band-Hornstrahlers sorgt jetzt, wie schon früher empfohlen, eine dielektrische Linse - nun allerdings nicht von einem TV-LNB "entwendet", sondern eine konische Linse aus PTFE [3] nach einem Vorschlag von Willi Göldi, HB9PZK (Bilder 1 und 2).

#### **E** Leichtere Montage

Der Durchmesser des X-Band-Hornstrahlers zwischen der Reflektorscheibe des S-

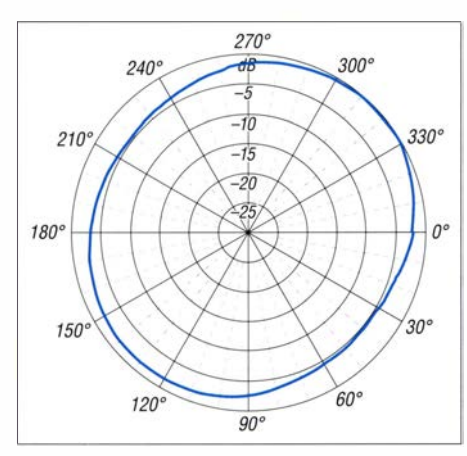

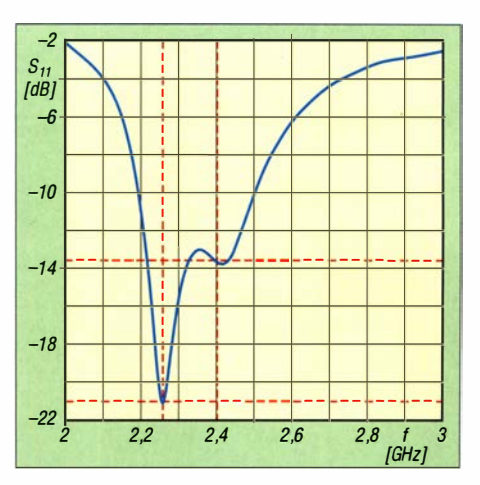

Bild 5: Rücklaufdämpfung  $S_{11}$  in der Simulation

B and-Patches und der Koaxialbuchse für das 10-GHz-Signal beträgt jetzt 23 mm und das Rohr ist 45 mm lang. Ein handelsüblicher Adapterring für Rocket-LNBs erlaubt nun die einfache Montage dicht hinter der Reflektorscheibe in der LNB-Halterung eines Offsetspiegels (Bild 2).

Bei manchen Ausführungen ist der Abstand der LNB-Halterung zum Tragarm zu klein und die Reflektorscheibe setzt auf den Tragarm auf. In diesem Fall kann man einen asymmetrischen Adapterring einsetzen [4]. Dadurch werden das Duoband-Feed um etwa 8 mm angehoben und der Abstand zum Tragarm um diesen Betrag größer. Der Offsetspiegel schielt nun aber etwas nach unten und bedarf einer Neuausrichtung . Auf den Gewinn des Systems hat das keinen merklichen Einfluss.

Weiterhin sitzt die SMA-Buchse für 2 ,4 GHz nun oben am Patch, während die SMA-Buchse für 10 GHz nach unten zeigt. Das erleichtert die Montage der Speiseleitung für das SendesignaL

Nachdem ich nach der bewährten, aber zeit- und materialaufwendigen Methode "cut and try" die Optimierung abgeschlossen hatte, simulierte Rasto, OM6AA. A 75GR, das Duoband-Feed freundlicherweise in einem leistungsfähigen Computerprogramm. Dabei offenbarte sich, dass die Ergebnisse der Messungen im freien Feld an sechs B aumustern sehr gut mit den

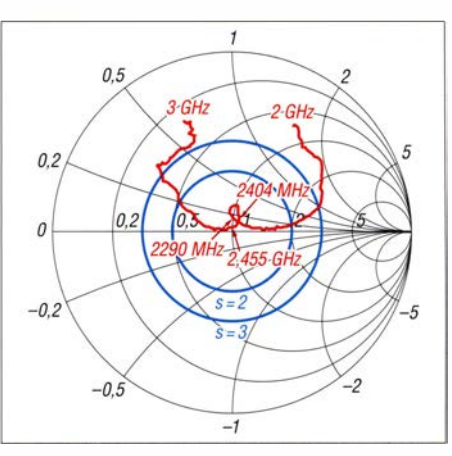

Bild 6: Zirkularpolarisation, gemessen an Bau- Bild 7: lmpedanzverlauf, rot, am Baumuster 1 im normierten Smith-Diagramm

## Amateurfunktechnik

Simulationsergebnissen (Bilder 5 und 8) von Rasto übereinstimmen .

Die Messungen und die Simulation zeigen auch, dass die Hauptstrahlrichtung des Patches um circa 5° von der Nulllinie abweicht. Das ist wohl auf die unsymmetrische Speisung des Patches zurückzuführen . Ähnliche Effekte äußern sich auch bei KW-Dipo1en , wenn die Speisung ohne Symmetrierglied einfach mit einer Koaxialleitung erfolgt.

Der Fokuspunkt des X-Band-Hornstrahlers mit der dielektrischen Linse liegt etwa 15 mm vor der Hornöffnung. Willi, HB9PZK, hat in einer Simulation für einen Offsetspiegel ermittelt, wie hoch der Verlust durch Defokussierung ist. Danach kann für einen 80-cm-Offsetspiegel bei einer Defokussierung von ± 20 mm für 10 GHz mit <0,3 dB und für  $2,4$  GHz mit <0,1 dB Verlust gerechnet werden .

Wer anstelle der SMA-Buchse für 10 GHz gleich ein mechanisch passend bearbeitetes, modifiziertes LNB anbringt, erhält dann ein S/X-Band-Feed mit einem empfindlichen X-Band-Konverter (Bild 3).

#### **•** Fazit

Mit den vorstehend beschriebenen Maßnahmen gelang noch einmal eine deutliche Aufwertung des vielfach eingesetzte Duoband-Feeds. Professionell gefertigte Exemplare sind bei [4] erhältlich . Mein Dank gilt Rasto, OM6AA, A75GR, für die Computersimulation und Peter, DG5ACX, fÜr die Messungen im freien Feld.

#### peter.goedecke@gmx.de

#### Literatur und Bezugsquellen

- [I] Gödecke , P.-J ., DJ7GP: Selbstbau einer Duoband-Antenne für 2 ,4 GHz und 10 GHz. FUNKAMA-TEUR 65 (2016) H. 5, S. 461-463; H. 6, S. 556-558
- [2] Gödecke, P.-J., DJ7GP: Duoband-Erreger für 13 cm und 3 cm. 38. GHz-Tagung, Dorsten, 20 15
- [3] Smith, N.: HB9PZK designed 10 GHz lens in Rexolite 1 422. www.g4dbn.uk/?p= 1234
- [4] BaMaTech, Körbitzweg 2, 04849 Bad Düben, Telefon (03 42 43) 7 12 12. www.bamatech.net/an tennen

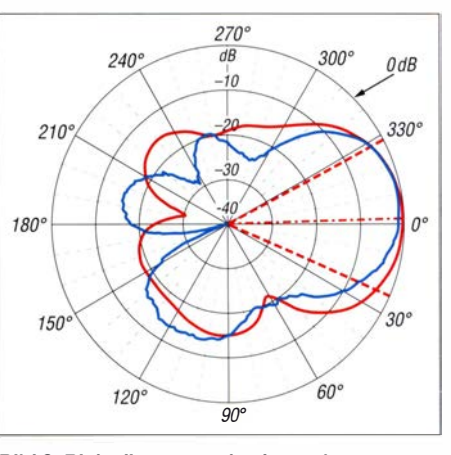

Bild 8: Richtdiagramm, horizontal, gemessen (blau) an Baumuster 1 und Simulation (rot)

## RXBBB - SDR der neuen Generation

## Dipl.-lng. WERNER SCHNORRENBERG - DC4KU

Der RXBBB ist ein direktabtastender SDR-Empfänger für den Frequenzbereich 1 kHz bis 32 MHz. Über einen eingebauten Konverter erschließt er außerdem den Frequenzbereich von 32 MHz bis 1,8 GHz. Zum Betrieb ist ein leistungsstarker PC mit USB3-Schnittstelle erforderlich. Im Beitrag werden Eindrücke geschildert und Messergebnisse kommentiert.

Der RX888, auch BBRFl03, wurde von Oscar Steila, IK1XPV, entworfen und hieß zunächst Dragonfly, englisch für Libelle, www.steila.com/blog. Es handelt sich um ein direktabtastendes 16-Bit-SDR, das mit

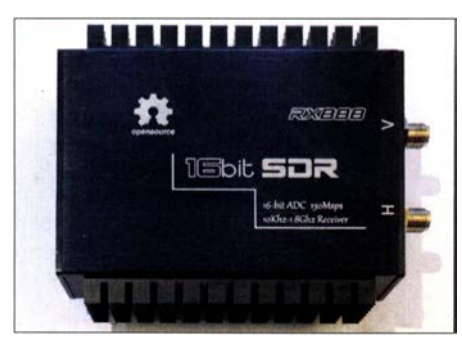

Bild 1: Draufsicht des RX888; die USB3- Buchse, hier verdeckt, befindet sich links.

64 MBit/s Abtastrate Signale von 1 kHz bis 32 MHz in Echtzeit überträgt und über den eingebauten Tuner-IC R820T2 bis 1 ,8 GHz nutzbar ist, siehe Bild 2.

Kühlkörper sind notwendig, denn der 16-Bit-ADU LTC2208 zieht viel Strom und wird recht warm. Die Stromversorgung erfolgt vom PC aus, ein externes Netzgerät lässt sich nicht anschließen. Falls der PC es nicht schafft, den RX888 mit genügend Strom zu versorgen, kann man auch einen externen USB3-Hub mit einer 2,5-A-Stromversorgung dazwischenschalten.

Die beiden SMA-Buchsen, Bilder 1 und 2, dienen zum Anschluss der HF- bzw. VHF/ UHF-Antenne.

Der RX888 wird in China hergestellt und von dort aus vertrieben. Nachdem ich das SDR vor einigen Monaten im Internet entdeckt hatte, suchte ich mir über Ebay irgendeinen Lieferanten in China aus und bestellte das Gerät für 178 €. Mir war dabei etwas mulmig zumute, ob das gut geht? Die Lieferzeit sollte 4 bis 6 Wochen betragen. Eine Woche später bekam ich eine Rückmeldung des Lieferanten, dass es zurzeit Lieferengpässe gäbe und ob ich vom

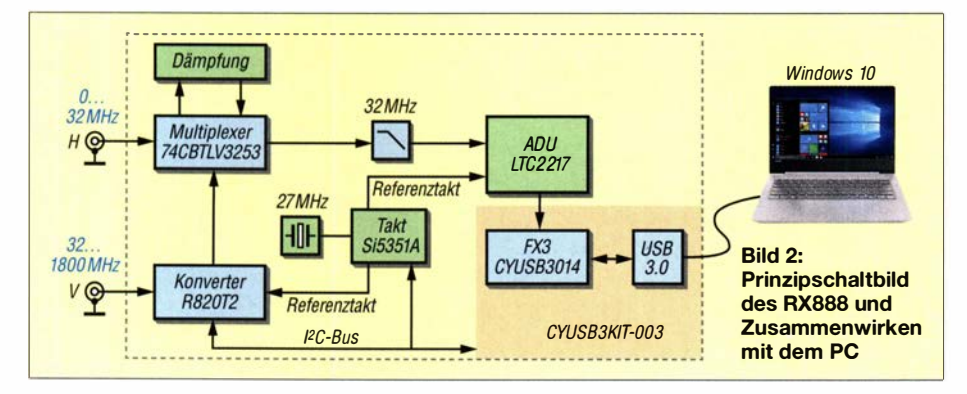

Das Ungewöhnliche an diesem SDR ist, dass zwischen ADU und PC kein FPGA-IC im Einsatz ist. Stattdessen wird das gesamte HF-Spektrum bis 32 MHz vom Host-Computer, also dem angeschlossenen PC, verarbeitet, der über ein USB3-Kabel mit dem SDR verbunden ist. Der PC wird somit zu einem Teil des Empfängers (Bild 2). Damit diese extrem schnelle Datenübertragung funktionieren kann, benötigt man freilich einen leistungsstarken PC, mindestens mit Intel i5-Prozessor und USB3-Anschluss.

Der RX888 , die Weiterentwicklung des RX666, ist in ein festes Stahlgehäuse mit mehreren Kühlkörpern eingebaut – das alles macht einen sehr soliden Eindruck. Die

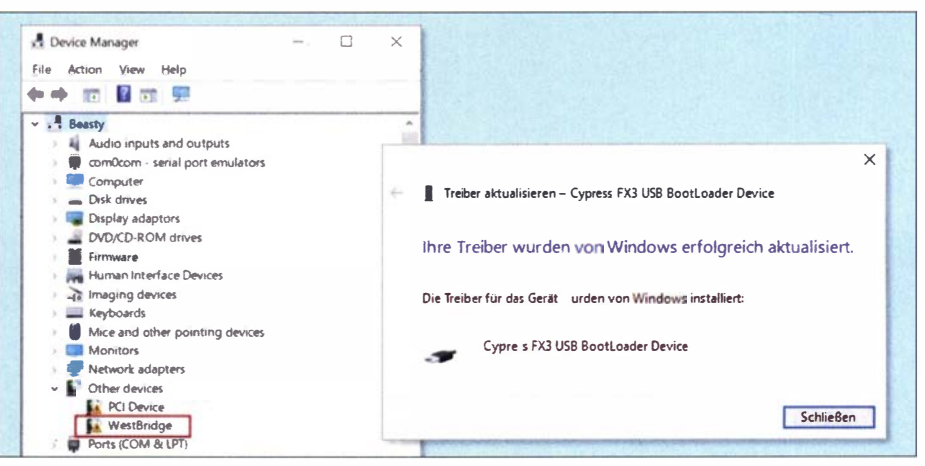

Bild 3: WestBridge-Treiber (links) und erfolgte Installation von Cypress FX USB BootLoader<br>Foto und Screenshots: DC4KU Foto und Screenshots: DC4KU

Kauf vertrag zurücktreten wolle. Ich verneinte das; der Lieferant bedankte sich bei mir und versprach, sobald als möglich zu liefern. Drei Wochen später brachte DHL den RX888 plus USB3-Kabel in einem unauffälligen kleinen Karton, ohne chinesische Beschriftung darauf.

Gleichzeitig bekam ich vom Lieferanten eine E-Mail mit der Frage , ob alles gut angekommen sei , sowie eine Internet-Adresse zum Herunterladen der notwendigen Dateien für die Software. Besser kann es ja gar nicht gehen! Ich erwähne das hier, weil ich mit dem Prozedere der Bestellung und Lieferung aus China absolut zufrieden bin .

## $\blacksquare$  Installation des RX888 einschließlich HDSDR

Nachfolgend sei die Installation des RX888 im Zusammenhang mit der Software HDSDR in drei Schritten beschrieben.

## USB-Treiber

Zunächst ist ein spezieller USB3-Treiber zu installieren. Dazu das Cypress FX3 USB BootLoader Device von der Website https://community.cypress.com/docs/DOC - 12366 herunterJaden und in einem Verzeichnis abspeichern. Beim Anschluss des RX888 über USB3 erscheint im Gerätemanager des PCs unter Other Device ein WestBridge-Treiber, der aber nicht erkannt wird (Bild 3, links). WestBridge anklicken, auf Treiber aktualisieren gehen , den Pfad zum Cypress-FX3-Verzeichnis wählen und den Treiber für Windows 10, X64 oder X86 installieren . Anschließend erfolgt die in Bild 3, rechts, sichtbare Erfolgsmeldung.

Nach Installation des Cypress FX kann der RX888 die Daten seines A/D-Umsetzers mit einer Geschwindigkeit von 32 MHz über USB 3 in den PC übertragen . Erfolgt ein Neustart des PCs, ist der Cypress-FX3- Treiber dann unter Device Manager  $\rightarrow$ USB-Controller zu finden (Bild 4).

## Amateurtunktechnik

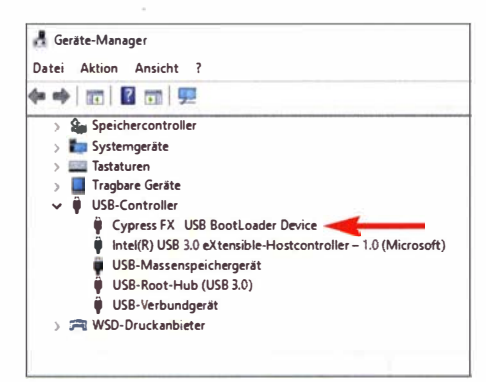

Bild 4: Unter USB-Controller ist der Cypress FX3 zu finden

#### **HDSDR**

Diese Software ist frei verfügbar und von http://hdsdr.de ladbar. Nach Installation von HSDR stehen im Ordner C:\Programme  $(X86)$ VHDSDR insgesamt sieben Dateien (Bild 6). Die Software lässt sich aber noch nicht starten, weil die passende Firmware noch fehlt.

### Firmware installieren

Um HDSDR zu starten, müssen noch einige Files hinzugefügt werden . Dazu im Internet die Adresse https://groups.io/g/ NextGenSDRs/topic/rxBBB\_at\_a\_glance/76 486377?p=, ,,20,0,0,0::recentpostdate%2F sticky, 20, 2, 0, 76486377 öffnen und dort die Datei RX888-Extl0-V0.4-20200.zip herunterladen und abspeichern. In der geöffneten ZIP-Datei stehen folgende Dateien: ExtIO\_RX888\_0.4.dll, libfftw3f-3.dll und rx888.img.

Den HSDPR-Ordner unter C:\Programme  $(X86)$ VHDSDR nochmals öffnen und die drei Files in das Verzeichnis hineinkopieren. Der HSDR-Ordner sieht anschließend aus, wie in Bild 7 gezeigt. Drei Dateien sind hinzugekommen, insgesamt sind es jetzt zehn. Das wars!

Anschließend HDSDR starten und die Bedienoberfläche des RX888 erscheint im Display des PCs (Bild 5).

Nach Druck auf SDR-Device (F8) öffnet sich die Control Console , über die sich verschiedene Einstellungen vornehmen lassen. Diese zeigt zunächst an, dass der RX888 verbunden ist und welche Übertragungsgeschwindigkeiten zurzeit gelten:

- ADC rate 63.951 Msps,

 $-I \&Q$  rate 31.936 Msps.

Die Abtastrate, engl. Sample Rate, ist von 2 MHz bis 32 MHz einstellbar. Falls der PC bei 32 MHz stockt, sollte man eine kleinere Abtastrate wählen. Unter Gain lässt sich im HF-Band eine Dämpfung (ATI) von 10 dB oder 20 dB vorschalten und bei VHF/UHF eine HF-Vorverstärkung (VGA).

Weiterhin gibt es dort Ankreuzfelder zum Aktivieren der Funktionen Random und Dither. Mehr dazu weiter hinten.

## Fazit der Installation

HDSDR funktioniert bei mir von 1 kHz bis 1 ,8 GHz . U. a. wäre auch SDR-Console, www.sdr-radio. com, geeignet, was ich nicht weiter verfolgt habe. Im HF-Band kann man die Darstellungsbandbreite, engl. Span,

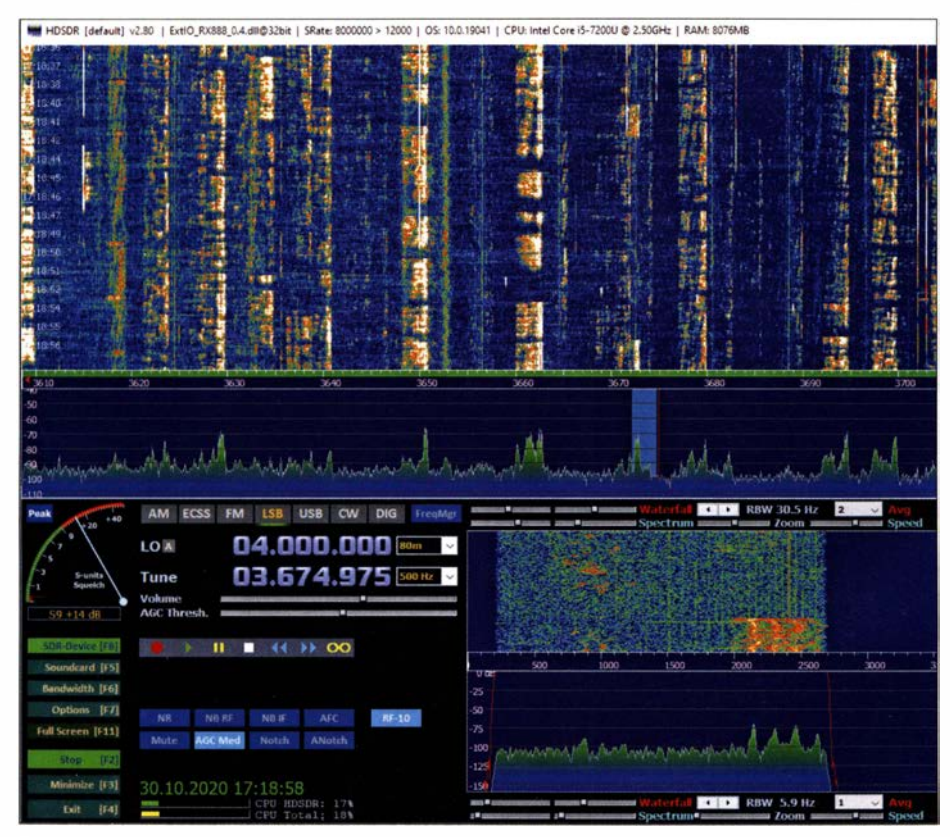

Bild 5: Empfang im 40-m-Band - Teilausschnitt des gesamten Bildschirms

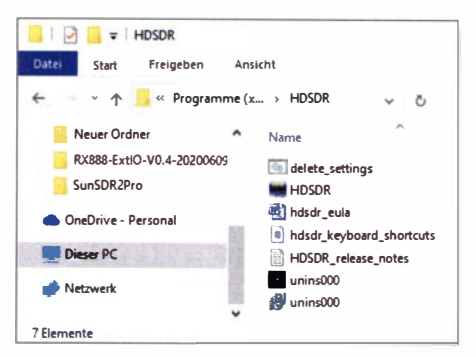

#### Bild 6: Ordner HDSDR geöffnet

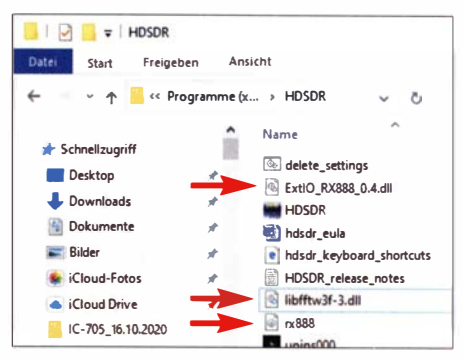

Bild 7: Kompletter HDSDR-Ordner

auf 32 MHz erhöhen, wonach das gesamte Spektrum live über eine B andbreite von 0 bis 32 MHz sichtbar ist (Bild 9). Im VHF/ UHF-Bereich reduziert sich der maximale Span auf 8 MHz.

Mit seiner Leistung stellt der RX888 eine "neue Generation" von direktabtastenden SDRs dar. Und das alles zu einem unschlagbaren Preis! '

## **E** HF-Daten des RX888

#### Empfindlichkeit (MDS)

Settings  $RX888: B = 500Hz$ , CW, ATT off, NR off, NB off, AGC off, max. Gain Die Empfindlichkeit im HF- und VHF/ UHF-Band gemäß Tabelle I ist ausreichend. Falls es zu Übersteuerungen des SDR kommen sollte, lässt sich ein 10-dBoder 20-dB-Dämpfungsglied vorschalten.

## Seitenbandrauschen (SBN und RMDR)

Settings RX888: CW,  $B = 500$  Filter, Att. off, NR off, NB off, AGC-M, RF Gain max Die Größen berechnen sich wie folgt:

$$
RMDR = P_{\text{Eing}} - MDS;
$$
  
 
$$
SBN = RMDR - 10 \lg B.
$$

Das RMDR beträgt in allen Abständen zum Träger über 100 dB, s. Tabelle 3. Das Seitenbandrauschen ist in 2 kHz Abstand mit -137 dBm/Hz so gering, das kleine Signale neben sehr großen durch das SBN des RX888 nicht überdeckt werden .

## **Begriffe**

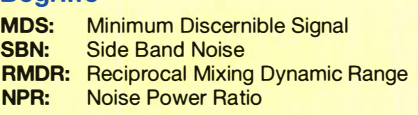

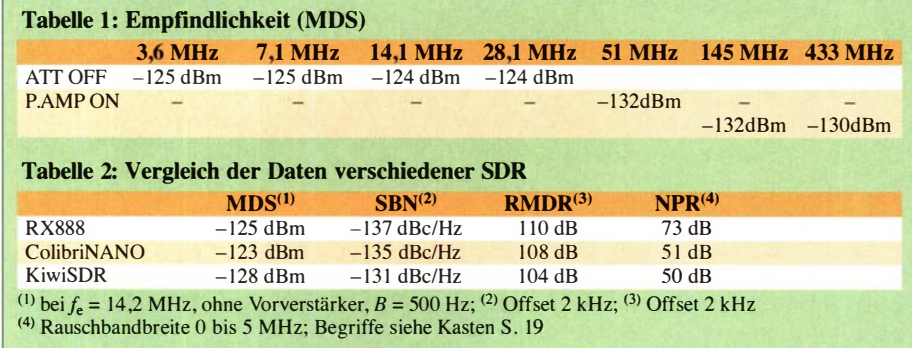

## Dynamik (IFSS, lnterference-Free Signal Strength)

Bei dieser Messung wird der Empfänger mit zwei CW-Signalen ausgesteuert, die einen Abstand von 2 kHz zueinander haben, im Beispiel 7,050 MHz und 7,052 MHz. Beide Signale vergrößert man so weit, bis die ersten Intermodulationsprodukte mit 3 dB über dem Rauschen (MDS) erscheinen, also mit einem Pegel von -125 dBm/ 500 Hz Bandbreite .

Den Verlauf der entstehenden Intermodulation zeigt die blaue Kurve in Bild 10. Die ersten Störprodukte in der Größe des Grundrauschens (MDS) tauchen bei -75 dBm auf. Dann verläuft die Kurve in Wellen bis hin zur Sättigung (engl. Clipping) bei etwa -14 dBm. Dieser IM-Verlauf ist typisch für einen A/D-Umsetzer. Im Sweet-Spor wird die höchste Dynamik von  $-26$  dBm  $- (-116$  dBm) = 90 dB erreicht.

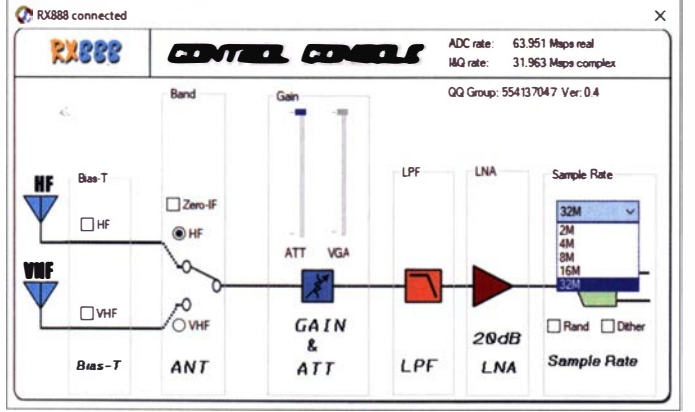

Bild S: Control Console, rechts unten Einstellung der Abtastrate sowie Schalter für Random und Dither

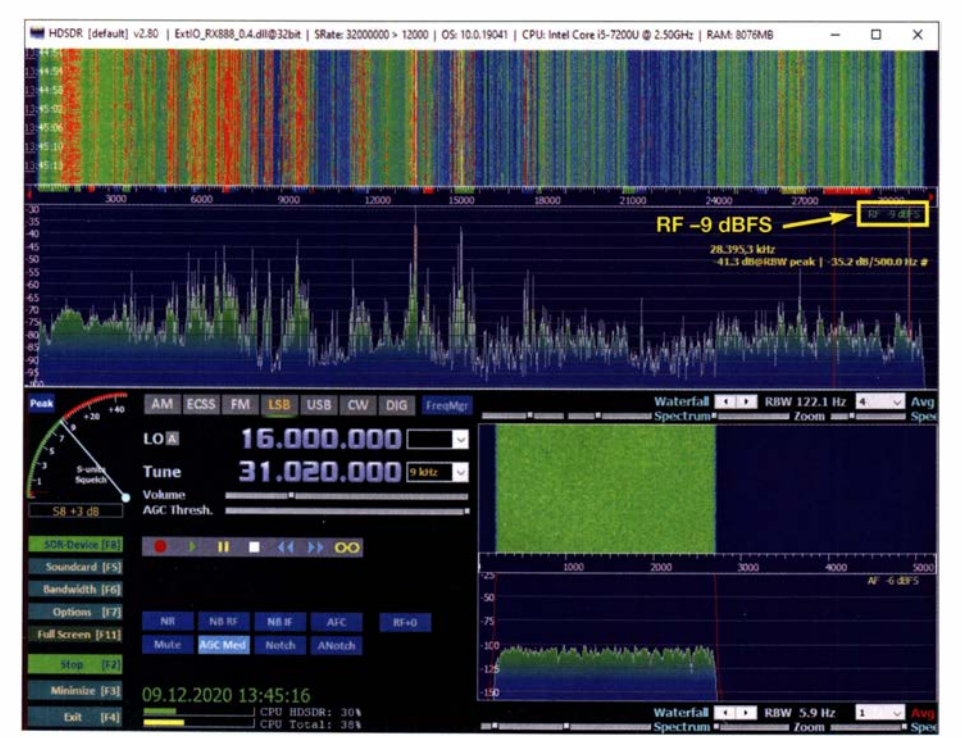

Bild 9: HF-Empfang von 0 bis 32 MHz, Ausschnitt

Die grüne Messkurve zeigt den IMD<sub>3</sub>-Verlauf mit aktivierter Dither-/Random-Funktion (s. Bild 8). Durch Dithering de-korrelieren die vorher erkennbaren IM-Signale - die in Wirklichkeit gar keine sind und verschwinden komplett im Rauschen . Die Bilder 11 und 12 zeigen den Unterschied der IMD3-Messung mit und ohne Dirher und Random bei gleicher Ansteuerung. Das Ergebnis ist eindrucksvoll und unterstreicht die Leistungsfähigkeit des RX888. Mit Dirhering tauchen die ersten  $IMD_3$ -Produkte erst bei 2 × -23 dBm auf, sodass in allen Fällen der verzerrungsfreie Dynamikbereich IMD3 = -23 dBm  $(-125$  dBm) = 102 dB erreicht.

**Settings RX888:** CW,  $B = 500$  Filter, Att. off, NR off, NB off, AGC-M

Hinweis: Bei Anschluss einer KW-Antenne bekommt der Empfänger auch das Grundrauschen der Antenne zugeführt. Dieses eingespeiste Rauschen reicht im Regelfall bereits aus, um ein Dirhering im ADU zu bewirken . Aus diesem Grund dürfte man bei QSOs keinen Unterschied feststellen , ob Dirher!Random aktiviert ist oder nicht. Im Regelfall können beide Funktionen deaktiviert bleiben.

### NPR (Noise Power Ratio)

Hierbei wird dem Empfänger ein Rauschsignal zugeführt und so weit erhöht, bis sich im vorgeschalteten Notchfilter (2,4 MHz) ein Rauschanstieg von 3 dB ergibt. NPR ist ein Maß der Großsignalfestigkeit des Empfängers.

Settings: Noise 0-5 MHz, Notch Filter  $2.4 \text{ MHz}, B = 500 \text{ Hz}, AGC \text{ OFF}$ 

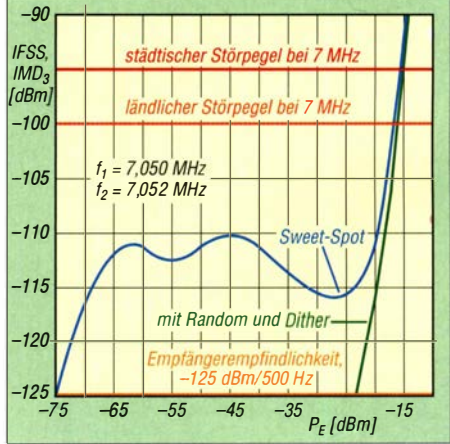

Bild 10: Zweiton-IMD<sub>3</sub>-Test,  $f_1 = 7,050$  MHz,  $f_2$  = 7,052 MHz,  $\Delta f$  = 2 kHz

## Amateurfunktechnik

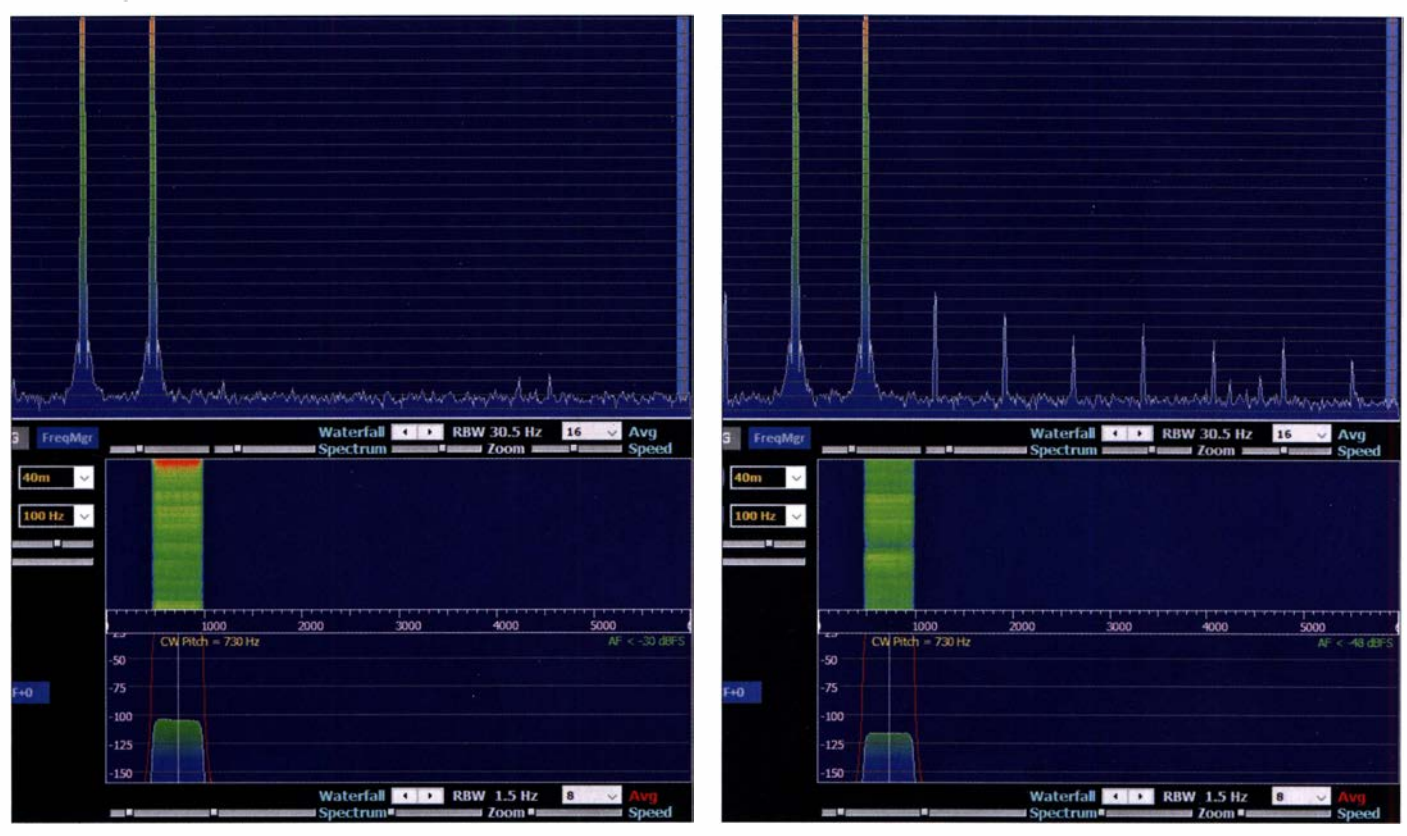

#### Bild 11: Zweitonmessung mit Dither und Random Bild 12: Zweitonmessung ohne Dither und Random

Die Berechnung erfolgt gemäß:

 $NPR = P_{\text{Tot}} - 10 \lg (B_{\text{Noise}}/B_{\text{Res}}) - \text{MDS}$  $(B_{\text{Noise}}$  Rauschbandbreite,  $B_{\text{Res}}$  Auflösungsbandbreite)

 $NPR = -12$  dBm  $- 10$  lg (5000/0,5)  $(-125 \text{ dBm}) = -12 \text{ dBm} - 40 \text{ dB} + 125 \text{ dBm}$  $NPR = 73$  dB

Ein NPR von 73 dB ist für einen breitbandiges, direktabtastendes SDR ein ausgezeichneter Wert! Offensichtlich zeigt sich auch hier der Unterschied von 14 Bit zu 16 Bit.

#### **E** Zusammenfassung

Auch bei den HF-Daten braucht sich der RX888 nicht zu verstecken, Empfindlichkeit und Seitenbandrauschen sind gut, die Dynamik ist ausgezeichnet und bei der Großsignalfestigkeit (NPR) zeigt er den besten Wert aller SDRs, die ich bisher gemessen habe, siehe Tabelle 2.

Das einzige Problem könnte seine Breitbandigkeit sein. Da lediglich ein 32-MHz-Tiefpassfilter eingebaut ist, muss er sämtliche Signale , welche die Antenne ihm liefert, gleichzeitig verarbeiten (Bild 9). Bei meinen Tests im 80- , 40- und 20-m-Band konnte ich – wenn die Bänder geöffnet waren - manchmal eine Übersteuerung feststellen, die im Display mit der roten Meldung "!!!Clip!!!" angezeigt wird. Die Übersteuerung eines SDRs erfolgt immer dann , wenn sein ADU mit Signalen größer 0 dBFS (Full Scale) ausgesteuert wird. Eine einfache Möglichkeit, das zu verhindern, ist das Vorschalten von 10-dB- oder 20-dB-

Dämpfungsgliedern. Die andere Möglichkeit besteht im Vorsetzen von schaltbaren , selektiven Bandpassfiltern.

Beim RX888 erfolgt das Clipping erst bei einem Signalumfang von -14 dBm (S9 + 59 dB). Was mir zusätzlich positiv auffiel: Selbst bei einer Übersteuerung von +10 dBFS war der Empfang kleiner Signale noch nicht beeinträchtigt. Abschließend sei nochmals darauf hingewiesen, dass

- ein schneller PC, mindestens Core i5, mit USB-3-Anschluss, Windows 10 und
- ein USB-3-Kabel mit "SS"-Kennzeichnung am USB-Stecker (andere funktionieren nicht) erforderlich sind sowie dass

- der PC hohen Strom über USB 3 liefern können muss. dc4ku@darc.de

#### Literatur

- [I] www.steila.com/b/og/index.php?controller=post& action=view&id\_post= <sup>18</sup>'
- [2] www.sdr-radio.com/rx-666
- [3] https://cyberdynesystems.ai/nils-reviews-the -rx-888-a-sub-200-16-bit-32-mhz-bandwidth -sdr
- [4] https://swling.com/blog/2020/08/the-new-rx -888- 16-bit-adc-direct-sampling-sdr-with-32 -mhz-bandwidth
- [5] https:/lswling.com/blog/2020/08/the-rx888-sdr-up -c/ose-photos
- [6] https://groups.io/g/NextGenSDRs/topic/rx888\_at \_a\_glance/764863 77?p=

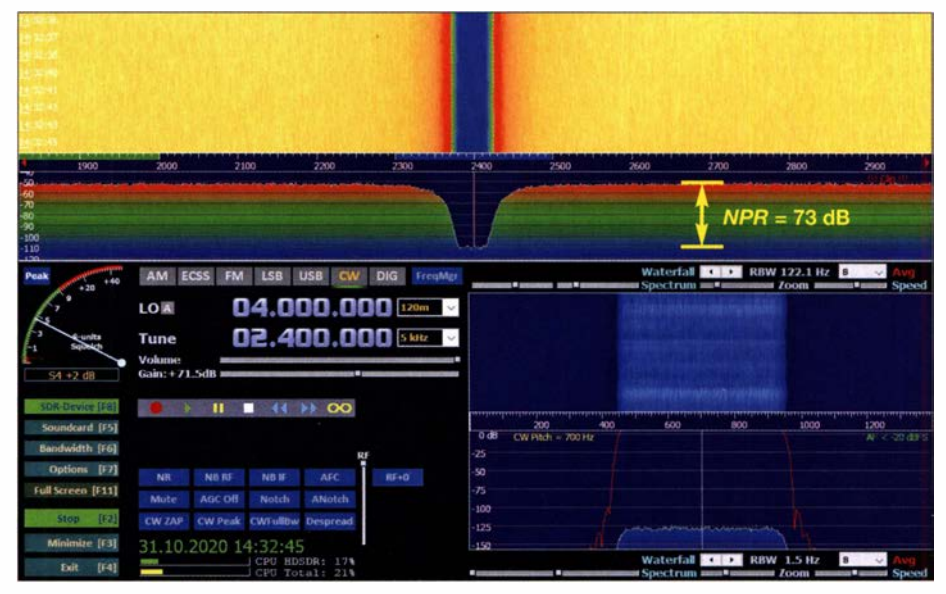

Bild 13: Maximales NPR bei einem Rauschpegel von  $P_{\text{Tot}} = -12$  dBm

## Frequenzbereichserweiterung bis 3 GHz für den DSA815· TG (1)

## Dipl.-lng. HARALD ARNOLD - DL2EWN

Spektrumanalysatoren aus fernöstlicher Herstellung erfreuen sich aufgrund ihres guten Preis-Leistungs-Verhältnisses auch unter Funkamateuren großer Beliebtheit. Preisgünstige Geräte weisen jedoch oft eine Messbereichs-Obergrenze von 1,5 GHz auf. Damit lassen sich z. B. Messungen an Sendern für den Q0-100-Uplink nicht durchführen. Eine mögliche Lösung bietet die im Folgenden vorgestellte Frequenzerweiterung. Diese ist nicht nur am Rigol DSA815-TG einsetzbar, sondern grundsätzlich auch an anderen Spektrumanalysatoren mit ähnlichen Parametern.

Technisch versierte Funkamateure verwenden heute oft Spektrumanalysatoren für Messzwecke , da diese schon seit einiger Zeit zu recht günstigen Preisen im Angebot sind. Sehr verbreitet sind Ausführungen

weitert werden. Ich habe also ein komplet-<br>tes Vorsatzgerät entwickelt und gebaut, wel-<br>= 1,5 GHz ... 0 Hz.<br>= 1,5 GHz ... 0 Hz. tes Vorsatzgerät entwickelt und gebaut, welches ich nachstehend beschreibe . In Bild 1 ist es bei der Messung eines 2 ,4-GHz-Filters in Aktion zu sehen.

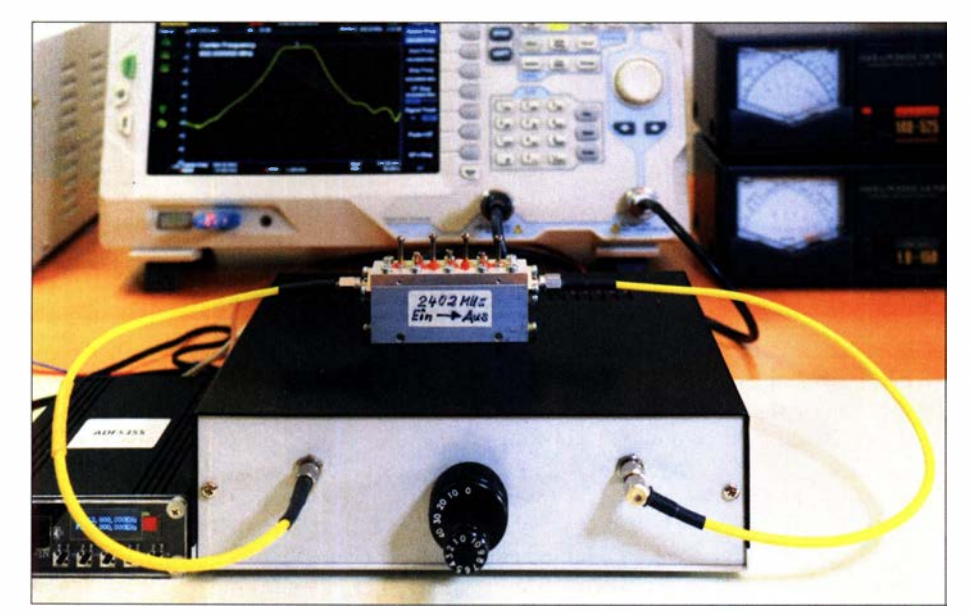

Bild 1: Messaufbau für ein 2,4-GHz-Filter am Rigol DSA815-TG mit selbst gebauter 3-GHz-<br>Frequenzerweiterung Fotos: DL2EWN Frequenzerweiterung

mit einer oberen Messgrenze zwischen 1 GHz und 1 ,5 GHz mit und ohne eingebautem Tracking-Generator. Für Messungen an Baugruppen für das 13-cm-Amateurfunkband wäre jedoch eine höherliegende Messgrenze bis etwa 3 GHz erforderlich, nicht zuletzt deshalb, weil aktuell erfreulicherweise viele Selbstbauprojekte im Zusammenhang mit Funkstationen für den Betrieb über den Amateurfunksatelliten OO-100 realisiert werden.

Ich selbst besitze mit dem Rigol DSA815- TG einen recht leistungsfähigen Spektrumanalysator [1], der aktuell z.B. bei [2] erhältlich ist. Aus den genannten Gründen kam bei mir der Wunsch nach Erweiterung des Frequenzbereichs bis 3 GHz auf. Um den Frequenzgang von Filtern, Verstärkern und anderen selektiven Komponenten aufnehmen zu können , sollte auch der eingebaute Tracking-Generator bis 3 GHz er-

## **E** Konzeptionelle Überlegungen

Es gibt mehrere Möglichkeiten zur Erweiterung des Frequenzbereichs. Ich wählte eine Konverterlösung mit Überlagerungs-Frequenzaufbereitung (Bild 2). Dies bedeutet, dass die Eingangssignale mit  $f<sub>e</sub> = 1,5$  GHz bis 3 GHz (2,99 GHz) einer Mischstufe zugeführt und dort mithilfe des Signals eines Lokaloszillators (LO) in die ZF-Lage mit  $f_{\text{ZF}} = 0.01 \text{ GHz}$  bis 1,5 GHz gemischt werden. Diesen ZF-Bereich kann dann der nachgeschaltete DSA815-TG verarbeiten und somit auch die eingangs genannten Signale bis 3 GHz analysieren.

Variante 1 für die Oszillatorfrequenz  $f_0$  ist

 $f_e - f_o = f_{ZF}$ , dies bedeutet, mit  $f_0 = 1.5$  GHz: (1.5 GHz ... 3 GHz)  $- 1.5$  GHz = 0 Hz  $\dots$  1.5 GHz.

Die Variante 2 für  $f_0$  ist

 $f_{o} - f_{e} = f_{ZF}$ , dies bedeutet bei

Da der genutzte Eingangsfrequenzbereich des DSA8 15-TG von 10 MHz bis 1 ,5 GHz reicht, setzt der Konverter somit den Bereich von 1.5 GHz bis 2.99 GHz um. Theoretisch sind beide Varianten gleichwertig. Mit der zweiten und  $f_0 = 3$  GHz entstehen jedoch wesentlich weniger "falsche" Signale im Nachsetzer als bei  $f_0 = 1,5$  GHz. Für die Erweiterung des Tracking-Generators (abgekürzt TG) kommt ein ähnliches Konzept zum Tragen. Da  $f_0$  bei beiden Baugruppen gleich sein soll, ergibt sich für die Ausgangsfrequenz  $f_a$  und in Bezug auf  $f_{\rm eSP}$  vom DSA815-TG folgende Konstellation:

$$
f_a = f_o - f_{eSP}
$$
  
f\_a = 3 GHz – (0,01 GHz... 1,5 GHz)  
f\_a = 2,99 GHz... 1,5 GHz.

Der Miseher erhält am Oszillator-Port das 3-0Hz-Signal . An den ZF-Port wird das Tracking-Signal des DSA815-TG angelegt. Am HF-Port des Mischers erscheint dann das Ausgangssignal zwischen 2 ,99 GHz und 1 ,5 GHz . Man sieht also, dass bei der TG-Baugruppe ZF- und HF-Anschlüsse des Mischers gegenüber dem Analyseteil vertauscht sind.

Das Frequenzkonzept mit der hochliegenden Oszillatorfrequenz hat übrigens eine kleine Besonderheit zur Folge: Wenn ich

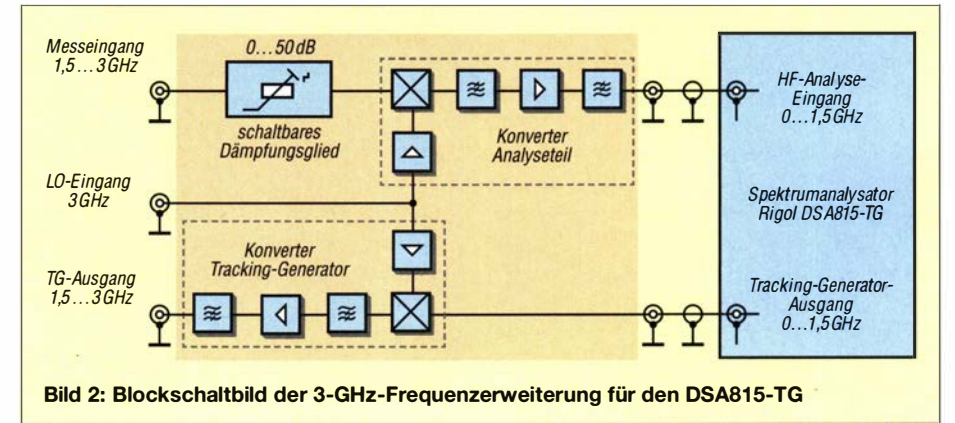

zum Beispiel ein Signal mit  $f_e = 2.4 \text{ GHz}$ analysieren möchte , dann erfolgt zunächst eine Mischung mit  $f_0 = 3$  GHz. Dies ergibt  $f_{\text{ZF}}$  = 600 MHz. Diese Frequenz muss ich am DSA815-TG einstellen, um zusammen mit dem Vorsatzgerät das gewünschte Signal auf 2 ,4 GHz sichtbar zu machen.

Gleiches gilt für den Tracking-Generator. Um 2,4-GHz-Signale erzeugen zu können, muss ich den Generator des DSA815-TG auf 600 MHz einstellen. Da dies aber nur einfache Mathematik ist, sollte man damit keine Probleme haben. Eine entsprechende Anpassung durch Eingriff in den Prozessor des DSA815-TG erschien mir als zu gewagt.

Ein weiterer wichtiger Aspekt ist der Pegelplan des Vorsatzgeräts. Ich wollte nicht nur Signale analysieren, sondern auch deren Pegel messen . Um keine weiteren Umrechnungen durchführen zu müssen, sollte die Durchgangsverstärkung des gesamten Analyseteils  $V = 1$  sein. Dann gilt weiterhin die Amplitudenkalibrierung des  $DSA815-TG$ .

Besonderen Wert legte ich auf den Bereich um 2400 MHz . Hier sollten die Messergebnisse möglichst präzise sein. Das Ziel bestand darin, den Amplitudenfehler in einem Bereich von maximal ±1 dB zu halten. Hinzu kommt immer noch der Fehler des Spektrumanalysators, der als Nachsetzer arbeitet. Solch geringe Fehler kann man jedoch tolerieren . Der Frequenzumsetzer wird dann zusammen mit dem DSA815-TG zum Messgerät und das Ganze bleibt nicht nur eine Anzeigehilfe.

### **E** Schaltungsbeschreibung

Analysekonverter und Tracking-Generator-Erweiterung sind ähnlich aufgebaut, da beide die gleichen Frequenzbereiche verarbeiten müssen. Unterschiede liegen im Detail .

## 3-GHz-Ana/ysetei/

In Bild 3 ist der Schaltplan der Baugruppe dargestellt. Der Eingang für die HF-Signale im Bereich 1 ,5 GHz bis 3 GHz ist als SMA-Buchse ausgeführt. Über einen Koppelkondensator mit 47 pF gelangt das Signal zu einem 6-dB-Dämpfungsglied in SMD-Technik . Die Dämpfungsglieder der PAT1220-Reihe von Susuma in SMD-Ausführung sind bis 10 GHz geeignet und vertragen immerhin +20 dBm (entspricht 100 mW). Der Hersteller bewirbt sie als rauscharm und mit guten HF-Eigenschaften. Ein- und Ausgangsimpedanz betragen 50 Q.

In der Schaltung dient das Dämpfungsglied als Eingangsschutz für den nachfolgenden Miseher und zur Verbesserung der Anpassung des Mischereingangs Pin 5 an die 50- $\Omega$ -Eingangsimpedanz der Baugruppe .

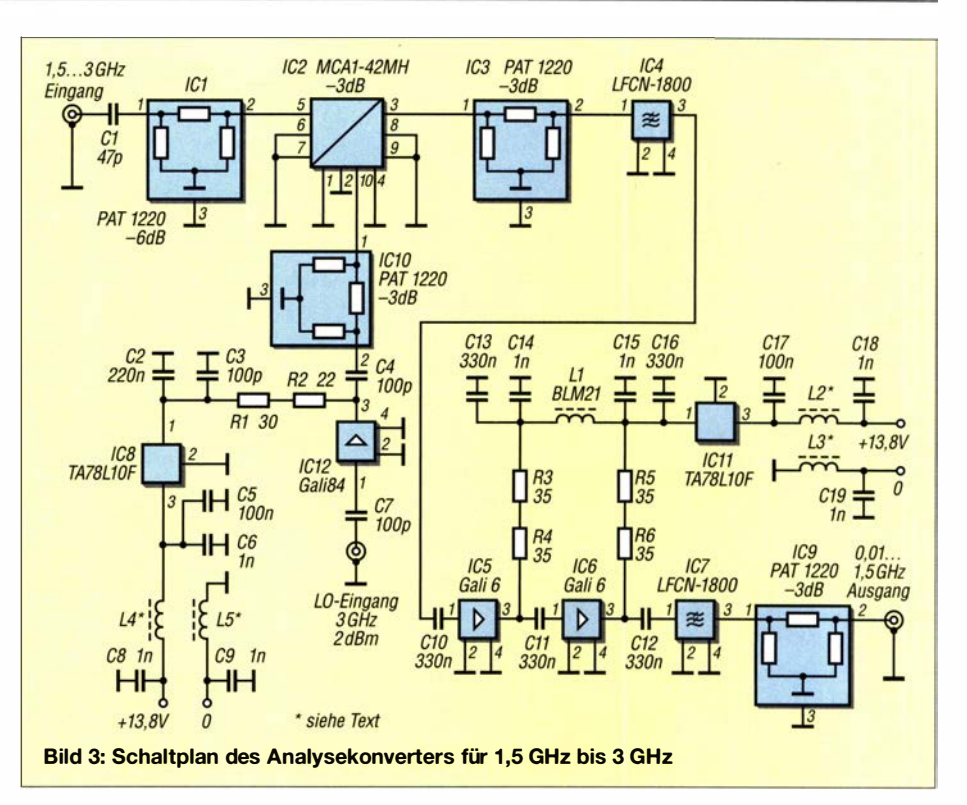

Der eingesetzte Miseherschaltkreis vom Typ MCA1 -42MH+ stammt von Mini-Circuits. Es handelt sich um einen sogenannten Level-13-Mischer mit  $P_{LO} = +13$  dBm (entspricht 20 mW). Er ist für HF-Eingangs- und Oszillatorfrequenzbereiche von 1000 MHz bis 4200 MHz konzipiert. Der ZF-Ausgang ist bis 1 500 MHz spezifiziert. Dieser IC ist also für das Projekt geeignet. Bedingt durch die hohe notwendige Oszillatorleistung ist der Miseher weit aussteuerbar. Im Datenblatt wird sein Interzeptpunkt 3. Ordnung mit  $IP_3 = 16$  dBm angegeben. Dieser trägt zu den sehr guten Intermodulationseigenschaften der Baugruppe bei.

Der Hersteller gibt für den Miseher bei einer Eingangsfrequenz von 2 ,5 GHz am HF-Port ein SWV von  $s = 2,45$  als typischen Wert an. Dies entspricht einer Eingangs-Rückflussdämpfung von etwa 7 ,5 dB und wäre ohne das vorgeschaltete 6-dB-Dämpfungsglied somit recht unbefriedigend. In Verbindung mit Letzterem ergeben sich jedoch fast 20 dB und damit ein Eingangs-SWV  $s \approx 1.2$ . Diesen Wert habe ich angestrebt, um später brauchbare Messergehnisse zu bekommen.

Das benötigte 3-GHz-Oszillatorsignal wird mit einem Pegel zwischen 0 dBm und 2 dBm über eine SMA-Buchse in die Baugruppe eingespeist. Über den 100-pF-Koppelkondensator gelangt es auf eine Verstärkerstufe mit dem MMIC GALI84. Dies ist ein monolithischer Verstärker für Signale bis 6 GHz. Er besitzt 50  $\Omega$  Systemimpedanz und bei 3 GHz eine Verstärkung von etwa 17 dB . Er arbeitet optimal bei einer Betriebsspannung von +5,8 V und hat da-

bei 100 mA Stromaufnahme . Der maximale unverzerrte Ausgangspegel beträgt dann 21 dBm.

Die Betriebsspannung erhält der GALI84 über Pin3 und zwei in Reihe geschaltete Widerstände . Zur Gewährleistung einer sicheren Arbeitsweise der Verstärkerstufe habe ich auf eine Drossel im Ausgangszweig verzichtet. Die Stufe arbeitet deshalb sehr stabil .

Ein TA78L10F erzeugt aus 13,8 V Betriebsspannung eine stabilisierte Spannung von 10 V für die Verstärkerstufe . Von deren Ausgang gelangt das verstärkte Oszillatorsignal über einen 100-pF-Koppelkondensator an ein 3-dB-Dämpfungsglied. Dieses reduziert den Signalpegel auf den für den Mischer notwendigen Wert. Gleichzeitig verbessert es die Anpassung des Verstärkers an den Oszillatoreingang des Mischers.

An dessen ZF-Ausgang befindet sich ebenfalls ein 3-dB-Dämpfungsglied zur Verbesserung der Anpassung. Dieses ist auch deshalb wichtig, weil hier kein breitbandiger Abschluss, sondern ein selektives Element folgt. Es handelt sich dabei um ein Tiefpassfilter vom Typ LFCN-1800 mit 50  $\Omega$ Ein- und Ausgangsimpedanz sowie einer Grenzfrequenz von 1 ,8 GHz . Das Bauteil hat die SMD-Größe 1206. Da es seitlich noch Masseanschlüsse besitzt, wird seine Gehäusebauform als FV 1 206 bezeichnet. Man sieht ihm nicht an, dass es 10 W aushält. Im Inneren verbirgt sich eine Tiefpassstruktur mit sieben Sektionen . Zwischen 10 MHz und 1 ,5 GHz, dem Ausgangsfrequenzbereich der Analysebaugruppe , beträgt das SWV  $s \le 1,25$ . Im Sperrbereich bei 4000 MHz steigt es auf  $s = 42$ .

## Messtechnik

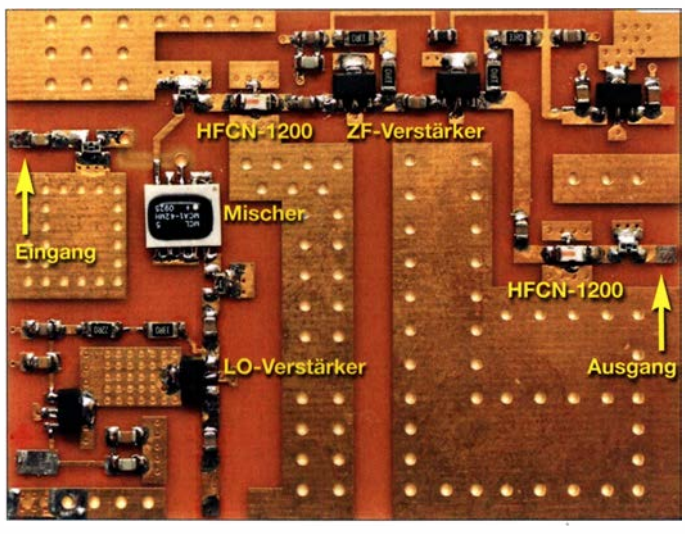

Bild 4: Erstes Platinenmuster der Frequenzerweiterung des Tracking-Generators, bestückt mit allen

Bauteilen

Am Ausgang (Pin 3) des LFCN-1800 folgt nach dem Koppelkondensator eine erste Verstärkerstufe mit dem MMIC GALI6 . Bei einer Betriebsspannung von 5 V benötigt dieser einen Ruhestrom von 70 mA. Sein großer Vorteil ist die sehr geringe Schwankung der Verstärkung im Frequenzbereich von 10 MHz bis 1,5 GHz. Das Datenblatt nennt für  $f = 100$  MHz einen Wert  $V = 12.2$  dB und für  $f = 2$  GHz immerhin noch  $V = 11.8$  dB. Mit einem  $OIP_3 = +35$  dBm ist auch die erforderliche Großsignalfestigkeit gegeben .

Auch hier gelangt die Betriebsspannung über zwei in Reihe geschaltete 35-Q-Widerstände der Baugröße 1 206 an den Schaltkreis. Da diese als Arbeitswiderstände des GALI6 fungieren und ein möglichst gleichmäßiger Frequenzgang gewünscht ist, habe ich ebenfalls auf eine Drossel verzichtet. Somit gibt es keinen Verstärkungsanstieg bei hohen Frequenzen und keine unangenehmen Effekte durch Resonanzüberhöhungen. Durch die eingefügten Dämpfungsglieder, die Mischdämpfung des MCA1 - 42MH und die Dämpfung der LFCN- 1 800 reicht die Verstärkung nur einer Stufe allerdings nicht aus.

Deshalb existiert eine zweite Verstärkerstufe , ebenfalls mit einem GALI6 bestückt. Beide zusammen realisieren dann  $V = 1$ und gleichen die Einfügedämpfung der passiven Baugruppen im Signalweg aus. Außerdem werden noch die Kabelverluste des Gesamtgeräts kompensiert.

Am Ausgang der zweiten Verstärkerstufe schließt sich ein weiteres Tiefpassfilter LFCN- 1 800 an . Wozu sind die beiden Tiefpassfilter im Signalweg nötig? Angenommen, es wäre ein Eingangssignal mit 2400 MHz über den Umsetzer am DSA815-TG darzustellen . Im Miseher würde dieses mit dem des Lokaloszillators  $f<sub>O</sub> = 3$  GHz gemischt. Ergebnis ist das ZF-Signal mit  $f_{\text{ZF}}$ = 600 MHz , dessen Pegel die beiden Verstärkerstufen anheben. Da aber der Miseher die HF-Eingangsfrequenz nicht vollständig

unterdrückt, gelangt ein Teil davon zum ZF-Ausgang (Pin3), wird ebenfalls verstärkt und kann die Aussteuerfähigkeit beeinflussen. Eigentlich müsste man anstatt der LFCN- 1 800 den Typ LFCN- 1 500 verwenden, aber für diesen habe ich keine Bezugsquelle gefunden. Da ich vorwiegend Signale mit Frequenzen zwischen 2 GHz und 2.7 GHz untersuchen möchte, sind die LFCN- 1 800 jedoch gut geeignet.

Am HF-Ausgang der Umsetzerbaugruppe ist ebenfalls ein 3-dB-Dämpfungsglied eingefügt. Es hat die zuvor bereits benannten Aufgaben. Falls beim Nachbau des Konverters die Durchgangsverstärkung von  $V = 1$  ( $\pm 1$  dB) abweichen sollte, kann eines der eingesetzten Dämpfungsglieder PAT 1220 variiert werden. Sie sind bei [3] mit Werten zwischen I dB und 10 dB in 1 -dB-Stufen erhältlich. Zweckmäßig wäre in diesem Fall die Änderung des 6-dB-

Eingangsdämpfungsglieds. Ich habe die Baugruppe allerdings zwei Mal aufgebaut und bis auf wenige Zehntel Dezibel ergaben sich jeweils gleiche Verstärkungen . Die Betriebsspannung für die GALI6 wird durch einen separaten Spannungsregler TA 78L10F erzeugt. Die Stromzuleitungen sind entkoppelt. Bei L2 bis L5 handelt es sich um Ferritperlen , durch die die Drähte der Durchführungskondensatoren hindurchführen.

## 3-GHz-Tracking-Generator

Der Tracking-Konverter soll das Generatorsignal des DSA815-TG von 10 MHz bis 1 ,5 GHz in einen Frequenzbereich von 2,99 GHz bis 1 ,5 GHz umsetzen. Der Miseher erhält also Eingangssignale zwischen 10 MHz und 1 ,5 GHz . Diesen Frequenzbereich kann er aber nur am ZF-Port verarbeiten . Die betreffenden Signale gelangen deshalb nach Durchlaufen des 3-dB-Dämpfungsglieds an Pin 3 des Mischerschaltkreises. Durch Mischung mit dem 3-GHz-Oszillatorsignal entstehen am HF-Port (Pin 5) Signale im Frequenzbereich von 2,99 GHz bis I ,5 GHz . Es folgt ein weiteres 3-dB-Dämpfungsglied zur Verbesserung der Anpassung .

Das Bauteil HFCN-1200 ist ein Hochpassfilter. Dieses sperrt Frequenzen unterhalb 1 200 MHz und lässt Signale mit Frequenzen oberhalb 1 200 MHz nahezu ungedämpft passieren. Ich hatte schon erwähnt, dass im Tracking-Konverter aus einem Signal mit  $f_e = 600$  MHz durch Mischung mit 3 GHz ein Ausgangssignal mit  $f_a = 2.4$  GHz entsteht.

Da der Miseherschaltkreis MCA I -42MH am HF-Ausgang Pin5 neben dem gewünschten

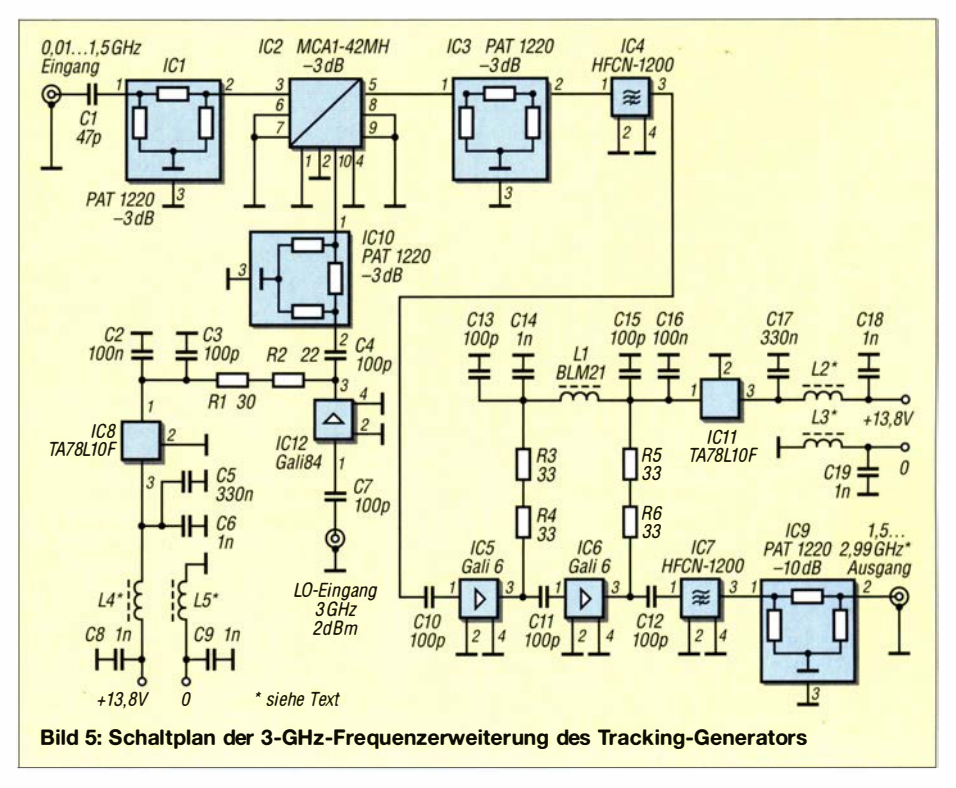

2 ,4-GHz-Signal auch einen Anteil des ZF-Eingangssignals mit  $f_{7F} = 600$  MHz abgibt, sollte Letzteres gut unterdrückt werden . Durch Nichtlinearitäten in den folgenden GALI6-Verstärkerstufen könnten sonst durch Mischung von 600 MHz mit 2 ,4 GHz unerwünschte Signale z. B. mit  $f = 1,8$  GHz entstehen . In der Praxis gäbe es aber noch wesentlich mehr "Geistersignale", hervorgerufen durch andere Kombinationen. Bei 600 MHz dämpft der HFCN- 1 200 mit etwa 70 dB .

Über den Koppelkondensator folgen dann wieder zwei Verstärkerstufen mit dem GA-LI6 in bekannter Beschaltung. Am Ausgang der zweiten Stufe lässt sich ein weiteres Hochpassfilter HFCN- 1 200 einfügen. Der Platz ist auf der Leiterplatte vorgesehen. In Bild 5 ist es der Vollständigkeit halber einKlaus Nathan bietet in seinem Online-Shop auf www.kn-electronic.de/randshop2\_5 ein Sortiment an Aluminiumgehäusen an, die sich universell einsetzen lassen.

Deckel und Boden kann man getrennt entfernen und innen auf einfache Weise Baugruppen installieren . Das Material Aluminium erleichtert die Bearbeitung. Da die Gehäuse fachgerecht lackiert sind, ist eine Beschädigung des Lacks kaum zu befürchten. Meine Wahl fiel auf das Gehäuse mit der Artikelbezeichnung Alu-Gehäuse 200  $x$ 150  $x$ 60.

Um gegenseitige Verkopplungen zu vermeiden, sind Analyse- und Tracking-Teil mit separaten Leiterplatten ausgeführt. Deren Größe habe ich mit 71 mm x 53 mm x 1 mm (Länge x Breite x Dicke) so gewählt, dass sie in Weißblechgehäuse der Größe

Bild 6: Prototyp der 3-GHz-Frequenzerweiterung für den **Analyseteil** 

des DSA815-TG eingespeist wird. Links unten ist der Oszillatorverstärker mit Spannungsstabilisierung zu sehen. Der Miseher ist ein relativ großes Bauteil und daher gut zu erkennen. An dessen Ausgang folgen das 3-dB-Dämpfungsglied und der HFCN-1 200 (roter Strich am Eingang). Die beiden ZF-Verstärkerstufen sind ebenfalls nicht zu übersehen . Rechts oben befindet sich der dazugehörige Spannungsstabilisator, der die beiden GALI6 versorgt. Etwa in der Mitte rechts ist der HF-Ausgang 2,99 GHz bis 1,5 GHz angeordnet.

## Steckverbinder und Befestigung

Für alle HF-Ein- und Ausgangssignale habe ich SMA-Buchsen verwendet. Diese wurden nicht geschraubt. Vielmehr ist ihr Flansch außen mit dem Weißblechgehäuse verlötet. Dies erschien mir sicherer und bei den doch recht hohen Signalfrequenzen als die bessere Lösung.

Die fertig bestückte Platine habe ich nur punktuell mit dem Blechgehäuse verlötet. Vor allem links und rechts der Buchsen-

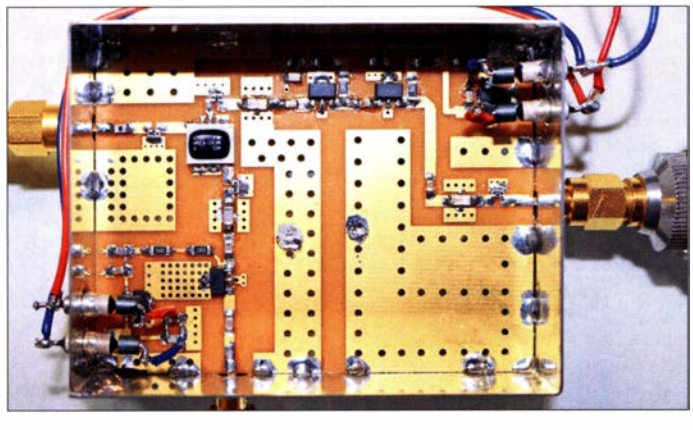

gezeichnet. Ich war jedoch nach einigen Orientierungsmessungen der Meinung, dass es nicht unbedingt nötig ist und habe es später durch einen 0-Q-SMD-Widerstand der Baugröße 1206 ersetzt.

Im Anschluss folgt dann Richtung HF-Ausgang ein 10-dB-Dämpfungsglied. Dieser Dämpfungswert ist hier unbedingt erforderlich, wenn selektive Messobjekte zu untersuchen sind. Beim DSA815-TG habe ich bei solchen Messungen oft noch ein 1 0-dB-Dämpfungsglied auf die Buchse des Tracking-Generatorausgangs geschraubt. Unterlässt man dies, kann es vorkommen, dass die Kurvenform des Messobjekts, z. B. eines Filters, nicht zufriedenstellend dargestellt wird.

Der Oszillatorverstärker mit dem GALI84 entspricht dem des Analyseteils.

Die Betriebsspannung für die Verstärkerstufen stammen wieder von separaten 10-V-Stabilisatoren. Die Trennung der Stromversorgung von Oszillatorverstärker und GALI6-Stufen vermeidet Verkopplungen.

#### **Aufbau**

Ich wollte gern ein komplettes Vorsatzgerät für meinen DSA815-TG bauen und keine verkabelten Blechschachteln auf dem Tisch haben . Auf der Suche nach geeigneten Gehäusen wurde ich bei KN-Elektronik fündig.

Bild 7: Komplett aufgebaute Frequenzerweiterung im Gehäuse ohne Deckel; die Pfeile zeigen Befestigungspunkte der beiden Baugruppen.

74 mm  $\times$  55 mm  $\times$  30 mm passen. Diese wiederum stammen von UKW-Berichte, siehe https://stecker-shop.net. Dort tragen sie die Artikelbezeichnung WB745530. Diese Gehäuse lassen sich gut bearbeiten und HF-dicht verschließen.

Die Leiterplatten für Analyse- und Tracking-Teil sind zweiseitig kupferkaschiert sowie mit Masserückseite und vielfachen Durchkontaktierungen ausgeführt.

## Anordnung der Bauelemente

In Bild 4 ist der erste Musteraufbau des Tracking-Teils zu sehen. Die für die Funktion wichtige Art der Anordnung der Bauelemente auf der Platine und die Leitungsführung sind gut erkennbar. Das Hochpassfilter HFCN-1200 im Ausgangszweig ist hier noch aufgelötet. Ich habe es später wie bereits erwähnt - entfernt und durch besagten 0-Q-Widerstand ersetzt.

Auf der Leiterplatte befindet sich links oben der Eingang 10 MHz bis 1 ,5 GHz , in den das Signal des Tracking-Generatorausgangs

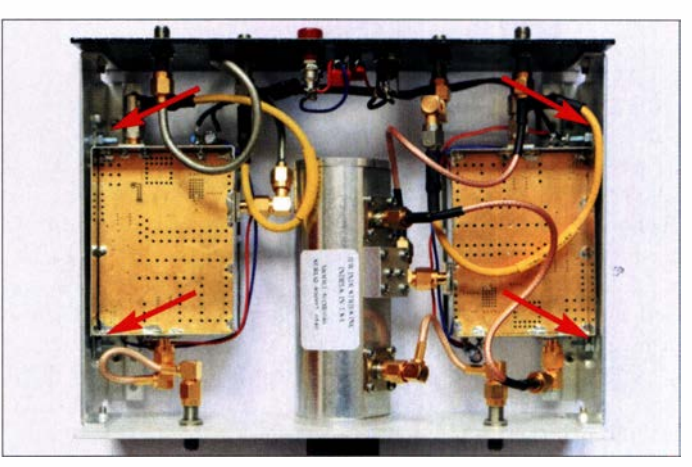

Innenleiter befinden sich breite Lötstellen, welche die Kräfte der Anschlusskabel aufnehmen können, siehe Bild 6. Selbstverständlich wurden die Verlötungen mit dem Gehäuse auch auf der unteren Masseseite ausgeführt. Die Baugruppen sind deshalb mechanisch sehr stabil.

Zur Befestigung im Gehäuse habe ich links und rechts an den Baugruppenseiten kleine gelochte Laschen angelötet. An den Längsseiten der Weißblechgehäuse befinden sich keine Buchsen . In Bild 7 ist neben der Befestigung der Baugruppen an der linken und rechten Seitenwand des Gehäuses auch die Verkabelung der Baugruppen gut zu erkennen. (wird fortgesetzt)

#### Literatur

- [1] Arnold, H., DL2EWN: RIGOL-Spektrumanalysatoren in der Funkamateurpraxis. FUNKAMA-TEUR 61 (2012) H. 7, S. 720-724
- [2] Batronix GmbH & Co. KG, Handelsweg 16, 24211 Preetz, Tel. (04342) 90786-0: www.batronix.com
- [3] Mouser Electronics: http://de.mouser.com

## Messung des Rauschmaßes mit dem Spektrumanalysator

## Dip/.-lng. WERNER SCHNORRENBERG - DC4KU

Wer HF-Verstärker selbst baut, repariert oder kommerzielle Baugruppen hinsichtlich ihrer Eigenschaften überprüft, steht bisweilen vor der Aufgabe, das Rauschmaß bzw. den Rauschfaktor messtechnisch zu erfassen. Wie nachstehend gezeigt, ist dies in der Praxis gar nicht schwierig, sofern man geeignete Messgeräte zur Verfügung hat.

Im Folgenden stelle ich zwei relativ einfache Methoden vor, wie man mithilfe eines Spektrumanalysators das Rauschmaß eines HF-Verstärkers ermitteln kann. Analysatoren ohne eingebauten bzw. zuschaltbaren Vorverstärker sind in der Regel zu unempfindlich und für den beschriebenen Zweck daher nicht geeignet.

gang der Fall. Da der Spektrumanalysator die Summe beider Pegel grafisch darstellt, entspricht der Pegel des Generators dann dem Rauschpegel des Verstärkers. Am Spektrumanalysator waren folgende

Einstellungen vorzunehmen:

Die Messung des Rauschpegels am Verstärkerausgang ergibt im Beispiel den Wert  $P_{N/Out}$  =  $-101$  dBm (RBW = 100 kHz). Dies entspricht unter Berücksichtigung der Verstärkung V= 20 dB einem Rauschpegel am Eingang von  $P_{N/n} = -121$  dBm.

 $-$  Mittenfrequenz  $f_M$  = 50 MHz,

 $-$  Wobbelbereich (Span) = 7 MHz,

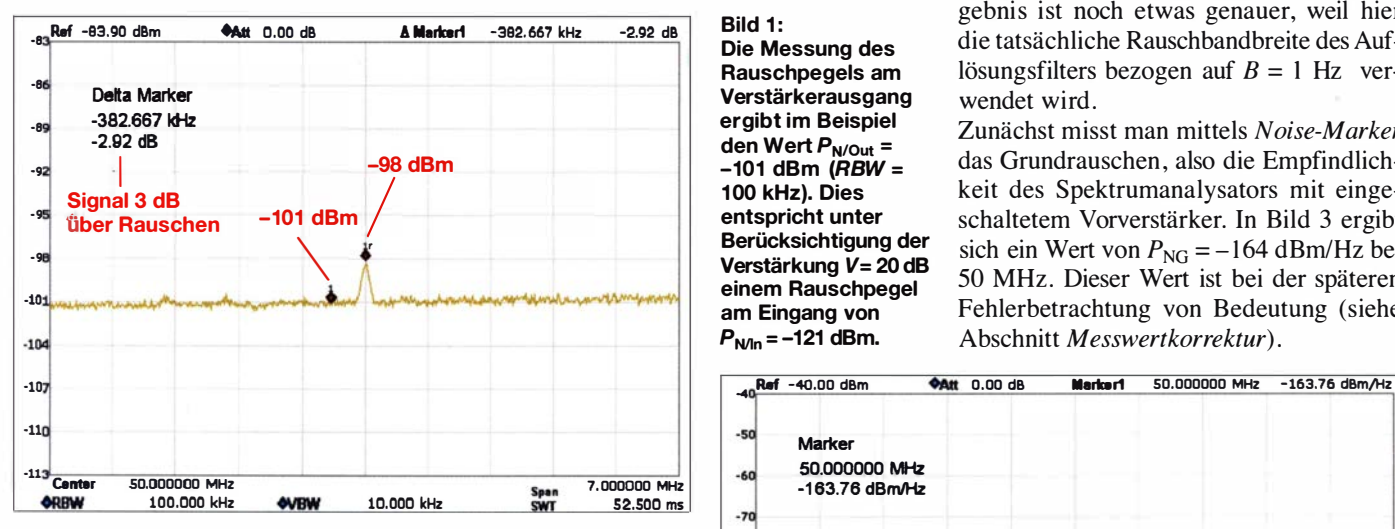

Für die erste Methode benötigt man zusätzlich einen kalibrierten HF-Signalgenerator. Die zweite setzt voraus, dass der Spektrumanalysator über eine Noise-Marker-Funktion verfügt. In dieser Einstellung misst das Gerät jedes Signal , bezogen auf eine (theoretische) Rauschbandbreite von I Hz.

## $\blacksquare$  Eintonsignal als Messhilfe

Als Signalquelle dient in diesem Fall der kalibrierte HF-Generator und als Empfänger der Spektrumanalysator. Der Messaufbau ist in Bild 2 zu sehen.

Das Ausgangssignal des Generators wird im vorliegenden Beispiel auf  $f = 50$  MHz eingestellt und so lange reduziert, bis es auf dem Display des Analysators nur noch um 3 dB aus dem Rauschen herausragt. Hier war dies bei -121 dBm am Verstärkerein-

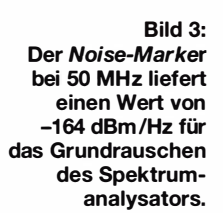

- $-$  Auflösebandbreite RBW = 100 kHz,
- Videobandbreite VBW = 10 kHz,
- $-$  Eingangs-Dämpfungsglied = 0 dB,
- Vorverstärker Ein,

 $-$  Mittelwerteinstellung (AVG) = 100. Das Ergebnis war ein Rauschpegel  $P_{N/In}$ 

 $= -121$  dBm bezogen auf 100 kHz Bandbreite (Bild 1). In Bezug auf 1 Hz Bandbreite ergab sich

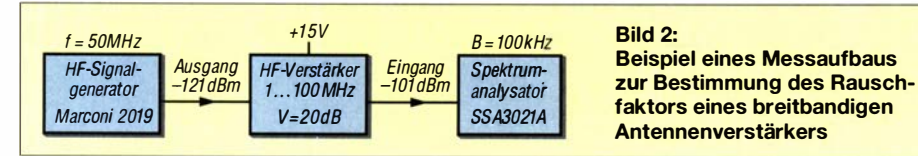

 $P_{\text{Noise@1Hz}} = -121 \text{ dBm}$ 

 $-10 \cdot \lg(100 \text{ kHz} / 1 \text{ Hz}) \text{ dB}$  $=-121$  dBm  $-50$  dB  $=-171$  dBm.

Dies entspricht einem Rauschmaß NF (engl. Noise Figure, abgekürzt NF) des Verstärkers von

$$
NF = -171 \text{ dBm/Hz} - (-174 \text{ dBm/Hz})
$$
  
= 3 dB,

wobei -174 dBm/Hz das thermische Grundrauschen und somit den Grenzwert erfasst. Um den Betrag des Rauschmaßes, in diesem Fall 3 dB, verschlechtert sich der Signal-Rausch-Abstand am Ausgang des Verstärkers gegenüber dem Wert am Eingang.

## **Noise-Marker-Funktion**

Noch einfacher lässt sich der Rauschpegel über die Noise-Marker-Funktion des Analysators direkt in Dezibel bezogen auf 1 mW pro Hertz (dBm/Hz) messen. Dieses Ergebnis ist noch etwas genauer, weil hier die tatsächliche Rauschbandbreite des Auflösungsfilters bezogen auf  $B = 1$  Hz verwendet wird.

Zunächst misst man mittels Noise-Marker das Grundrauschen, also die Empfindlichkeit des Spektrumanalysators mit eingeschaltetem Vorverstärker. In Bild 3 ergibt sich ein Wert von  $P_{NG} = -164$  dBm/Hz bei 50 MHz . Dieser Wert ist bei der späteren Fehlerbetrachtung von Bedeutung (siehe Abschnitt Messwertkorrektur).

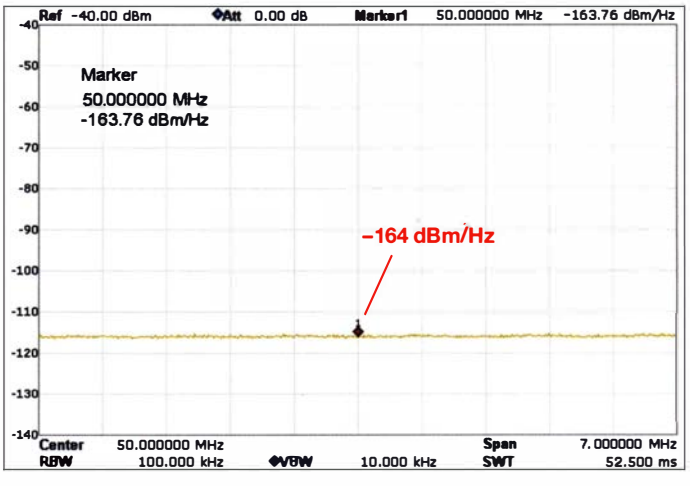

Zur Ermittlung des Rauschmaßes ist der Eingang des Verstärkers mit der Systemimpedanz abzuschließen, im vorliegenden Fall mit einem 50-Q-Widerstand (Bild 5). Beträgt dann der vom Analysator gemessene Rauschpegel wie in Bild 6 beispielsweise  $P_{NA} = -150,5$  dBm/Hz, dann ergibt sich daraus ein Verstärkerrauschen

$$
P_{\text{NV}} = P_{\text{NA}} - V
$$
  
= -150,5 dBm/Hz - 20 dB  
= -170,5 dBm/Hz

und das Rauschmaß berechnet sich zu

 $NF = -170,5$  dBm/Hz  $-(-174$  dBm/Hz)  $= 3.5$  dB.

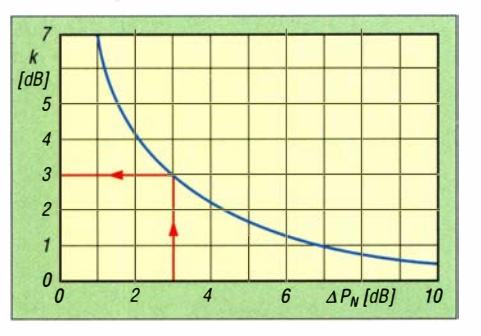

Bild 4: Diagramm zur Ermittlung des Korrekturwertes k bei  $\Delta P_{\text{N}} \le 10$  dB

#### Messwertkorrektur

Bei einer solchen Messung muss darauf geachtet werden, dass das Grundrauschen des Spektrumanalysators sehr viel geringer ist als das Rauschen des Messobjekts einschließlich seiner Verstärkung (Bilder 3 und 6). Im dargestellten Beispiel ist dieser Unterschied mit

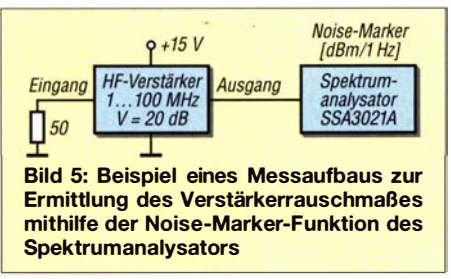

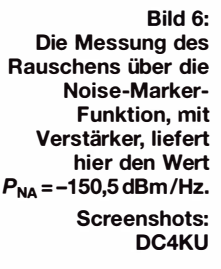

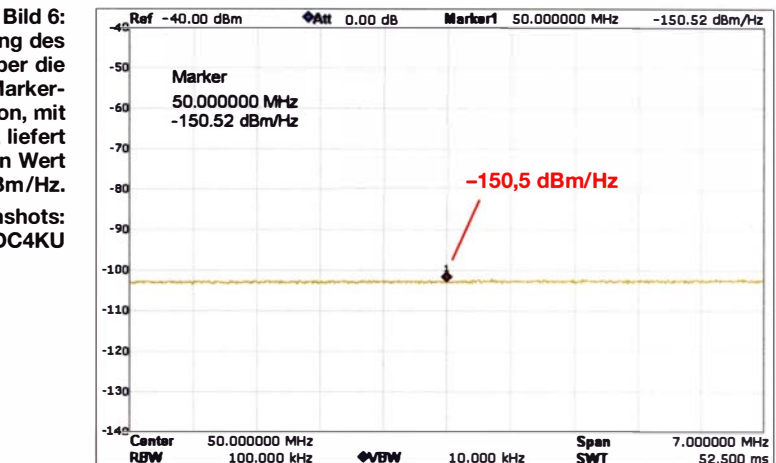

$$
\Delta P_{\text{N}} = P_{\text{NA}} - P_{\text{NG}}
$$
  
= -150,5 dBm/Hz - (-164 dBm/Hz)  
= 13,5 dB

ausreichend hoch. Falls aber z. B. das Messobjekt nur mit wenig Verstärkung arbeitet, muss der Messwert eventuell korrigiert werden, weil dann der Pegelabstand zwischen Spektrumanalysator- und Verstärkerrauschen zu gering ausfallen kann. Infolgedessen entstünde durch die Addition der Rauschwerte ein nicht mehr zu vernachlässigender Messfehler. In Bild 4 ist die Korrekturkurve für Messweric bei  $\Delta P_N \leq$ 10 dB dargestellt.

Ein typisches Beispiel für einen Messfehler ist in Bild I zu sehen. Der mittels Spektrumanalysator gemessene Pegel des Eintonsignals beträgt -98 dBm. Tatsächlich liegt er aber bei nur -101 dBm, weil er sich zum Rauschpegel des Messgeräts addiert und dadurch um 3 dB zu hoch angezeigt wird. Ausgehend von dem für  $\Delta P_N$  errechneten Betrag ist der Korrekturwert  $k$  zu bestimmen (Bild 4) und vom gemessenen Pegelwert abzuziehen. Erst ab  $\Delta P_{N} > 10$  dB erübrigt sich eine solche Messwertkorrektur, da der Fehler dann nur noch relativ gering ist. dc4ku@darc.de

## VNA-Übungs-Kit – nützliches Zubehör für Test- und Lernzwecke

Wer kennt solche Situationen nicht: Man möchte auf dem OV-Abend ein Messgerät oder -verfahren vorstellen und hat auf die Schnelle partout kein geeignetes Testobjekt zur Hand. Oder aber die Schnäppchenjagd auf dem Flohmarkt war erfolgreich und die Neuerwerbung soll überprüft werden - ohne Referenzobjekt ist das nicht einfach. Auch wenn Zweifel an der Funktion eines Messgeräts bestehen, hilft ein Bauteil mit bekannten Eigenschaften oft weiter.

Eine mögliche Hilfestellung für solche Fälle bietet das *VNA-Übungs-Kit* [1]. Es handelt sich dabei um eine handliche Platine im Format 100 mm  $\times$  100 mm, auf der sich insgesamt 18 unterschiedliche Messobjekte befinden. Diese bestehen aus SMD-Bauelementen und werden mithilfe koaxialer Anschlussbuchsen kontaktiert. Letztere sind Miniatur-HF-Steckverbinder vom Typ U.FL. Diese Norm kommt z. B. bei WLANund GPS-Modulen, in Routern oder Laptops zum Einsatz . Zwei passende Adapterkabel mit SMA-Steckern gehören zum Lieferumfang.

Achtung! Die Miniatursteckverbinder müssen mit größter Vorsicht behandelt werden, damit sie nicht vorzeitig verschleißen und Wackelkontakte hervorrufen.

Bei den Testobjekten 1 bis 4 auf der Vorderseite der Platine (siehe Bild) handelt es sich um ein 30-MHz-LC-Tiefpassfilter, ein 100-MHz-LC-Hochpassfilter, ein Bandpassfilter für 433 MHz sowie eine Bandsperre mit 6,5 MHz Mittenfrequenz.

Die Testobjekte 5 und 6 sind ohmsehe Widerstände mit 33  $\Omega$  bzw. 75  $\Omega$ . Diese ergeben, bezogen auf eine Systemimpedanz  $Z = 50 \Omega$ , einen Reflexionsfaktor  $r = -0.2$ bzw.  $r = 0.2$ . Beides ist gleichbedeutend mit einem SWV-Wert  $s = 1, 5$ .

Die Testobjekte 7 bis 12 bestehen aus einzelnen Kondensatoren, Spulen und deren Kombination sowie hinzugefügten ohmsehen Widerständen, um verlustbehaftete Strukturen darzustellen.

Die Testobjekte 10 bis 12 sind Reihen- und Parallelschwingkreise , teilweise mit Widerständen kombiniert, ebenfalls mit dem Ziel, charakteristische Impedanzverläufe zu erzeugen.

Bei den Testobjekten 13 bis 18 handelt es sich um die typischen Kalibrierelemente Short, Open, Load und Thru für vektorielle Netzwerkanalysatoren (VNA) sowie zwei

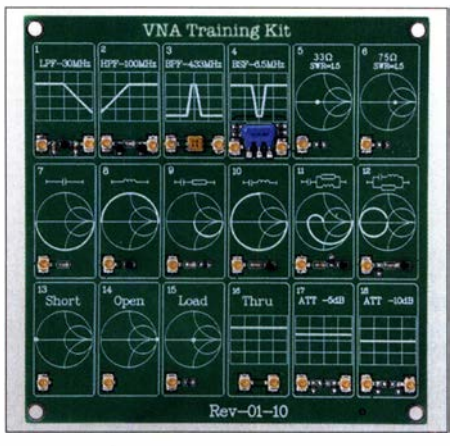

Das VNA-Übungs-Kit enthält auf der Vorderseite insgesamt 18 Messobjekte der HF-Technik, einschließlich der dazugehörigen Miniatur-Koaxialbuchsen. Foto: FA

 $\pi$ -Dämpfungsglieder mit 5 dB und 10 dB. Auf der Rückseite der Platine befindet sich das Abbild eines Smith-Diagramrns mit einigen markanten Impedanzwerten .

Bei den Messungen ist zu beachten, dass allein schon die elektrischen Eigenschaften der Anschlusskabel dazu führen, dass bei hohen Frequenzen deutliche Abweichungen vom theoretischen Idealwert entstehen. **support@funkamateur.de** 

#### Bezugsquelle

[1] FUNKAMATEUR-Leserservice: www.funkama teur.de  $\rightarrow$  Online-Shop; Übungs-Kit für Netzwerktester, Bestellnr. VNA-Übungs-Kit

## Auf Störungssuche mit Tablet oder Smartphone

## WALTER SCHELLENBERG - HB9AJG

Der zunehmende Einsatz von Elektronik in allen Lebensbereichen führt immer öfter zu Beeinträchtigungen des KW-Empfangs. Dieser Beitrag stellt anhand eines breitbandigen, tragbaren Peilempfängers auf SDR-Basis eine Möglichkeit zur Lokalisierung von Störsignalen vor, wobei zur Anzeige ein Tablet oder Smartphone dient.

Als sich vor einigen Jahren in meiner Nachbarschaft die ersten Störungen bemerkbar machten , konnte ich diese , durch den Einsatz eines 80-m-Peilempfängers,

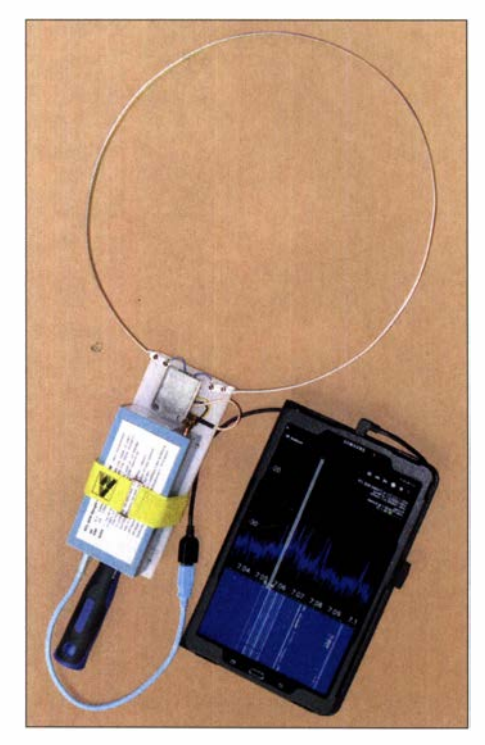

Bild 1: Der Peilempfänger, bestehend aus einem RTL-SDR-basierendem Empfänger und RF-Ana/yzer auf einem Tablet

sehr schnell einem etwa 300 m entfernten Rasenmäher zuordnen . Der darauf folgende Einbau eines Filters brachte Abhilfe.

Vor zwei Jahren tauchte dann eine neue Störquelle auf: Sie erzeugte im Bereich von 14 MHz bis 30 MHz ungefähr alle 60 kHz ein mehrere Kilohertz breites, unstabiles Rauschen . Diese Art von Störungen ist typisch für Schaltnetzteile . Ein geliehener Transceiver KX3 und ein aus einer abgestimmten Ferritantenne mit nachfolgendem Verstärker behelfsmäßig zusammengebastelter Peilvorsatz führten mich zu einem Nachbarhaus. Der Störpegel war im Bereich der Haustür und der Fenster am stärksten . Das lenkte den Verdacht auf eine Alarmanlage. Wie sich herausstellte, wurde diese mittels eines neuen Netzteiles "modernisiert". Nach erneutem Einbau des Originalteils ließ sich der Störfall gütlich beilegen .

Vor Kurzem machten sich im Bereich von etwa 4 MHz bis 30 MHz erneut Störsignale mit einem Abstand von 200 kHz und Signalstärken von S5 bis über S9 bemerkbar.

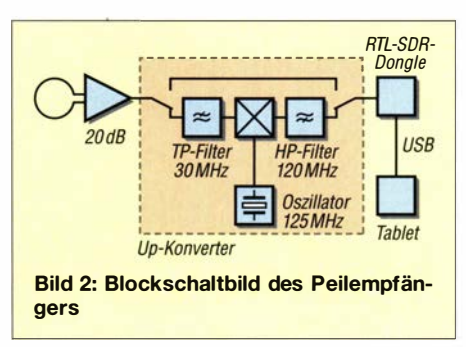

Nun musste ein alle KW-Frequenzen abdeckender, tragbarer Peilempfänger her. Als transportable, richtungsempfindliche Antennen für den KW-Bereich kommen Schleifenantennen in Frage , entweder abgestimmt oder breitbandig abgeschlossen. Auf der Website [1] von Chavdar Levkov, LZ1 AQ, findet man hierzu eine Fülle an Informationen zu Theorie und Experimenten. Unter dem Link Wideband Active Small Magnetic Loop Antenna beschreibt er eine Ausführung mit 1 m Durchmesser und passendem Vorverstärker. Die Konstruktion des hier vorgestellten Peilvorsatzes basiert auf diesen Angaben .

Als Empfänger lässt sich jedes tragbare, batteriegespeiste KW-Gerät, wie z. B. ein KX3, verwenden. Mit relativ wenig Aufwand ist auch ein SDR-basiertes Empfangsgerät in Verbindung mit entsprechender Software und einem portablen PC, Smartphone oder Tablet einsetzbar. Im Abschnitt SDR-Empfänger und Anzeige gehe ich auf dieses Thema detaillierter ein .

### ■ Schleifen-Antenne

Mit I m Durchmesser ist die von Chavdar Levkov beschriebene Schleifenantenne für den portablen Einsatz eher ungeeignet. Zudem sollen ja keine DX-Stationen , sondern nur lokale Störsignale empfangen werden . In Baumärkten sind verschiedene Aluminium-Flachprofile mit I m Länge erhältlich . Zu einem Kreis gebogen ergibt sich ein handlicher Ring von etwa 30 cm Durchmesser. Ein dünnes Profil von  $7.5$  mm  $\times$  1.5 mm ist bereits stabil genug , um auf eine Mittelstütze verzichten zu können. Bild 1. Als Träger dient eine 10 mm dicke Kunststoffplatte. Auf ihrer Vorderseite befinden sich Verstärker und Empfänger (hier ein RTL-SDR mit Up-Converter), auf der Rückseite die Stromversorgung. Als Handstück findet der Griff eines Farbrollers Verwendung.

## **U** Verstärkersimulation mit LTspice

Die Simulation des von Chavdar Levkov beschriebenen Verstärkers mit LTspice ergab, dass das am Eingang vorgesehene einfache Tiefpassfilter zur Dämpfung von UKW-FM-Sendern schon bei 25 MHz einen merklichen Verstärkungsabfall bewirkt. Aus diesem Grund wurden die Transistoren vom Typ 2N2222 durch die moderneren BFR 193 ersetzt. Bild 3 zeigt das für LTspice verwendete Modell. Die Schleifenantenne wird an den Punkten  $X$  angeschlossen.

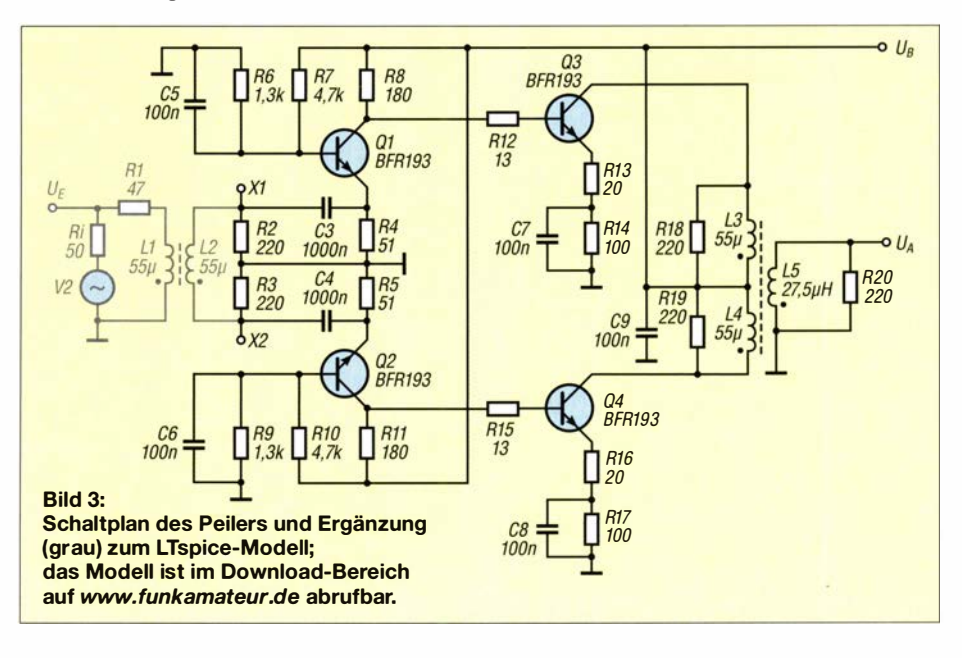

Die Simulation zeigt einen flachen Frequenzgang von 1 MHz bis 55 MHz . Zwischen den Anschlüssen  $U_F$  und  $U_A$  beträgt die Verstärkung 20,5 dB. Zwischen X1/X2 der Loop-Antenne und  $U_A$  sind es 49,5 dB, jedoch an unterschiedlichen Impedanzen. Mehr dazu nachfolgend.

Bei einer nahezu im Kurzschluss betriebenen Antenne ist der in der Schleife induzierte Strom im Wesentlichen proportional zum Magnetfeld und unabhängig von der Frequenz. Sie ist also breitbandig [2]. Das bedeutet, dass der nachfolgende Verstärker eine möglichst kleine Eingangsimpedanz aufweisen muss. Wie steht es diesbezüglich bei der Schaltung gemäß B ild 3?

Die Eingangsimpedanz lässt sich mit LTspice nicht direkt bestimmen, ein kleiner Trick macht dies aber trotzdem möglich: Man ersetzt die Spannungsquelle und R1 durch eine Stromquelle von 1 mA und misst die Spannung an L1, Bild 5. Gemäß  $R = U/I$ ergibt sich damit eine Eingangsimpedanz von etwa 3,6  $\Omega$  mit einem sehr kleinen Imaginärteil von etwa  $-0.03$   $\Omega$ . Der Eingangswiderstand beträgt somit praktisch  $3,6$   $\Omega$  reell. Nun ist auch klar, warum R1 den Wert von 47  $\Omega$  hat.

### **E** Aufbau und Verifikation von Verstärkung und Eingangsimpedanz

Der Verstärker ist mit SMD-Bauteilen der Größe 1 206 auf einer Lochplatte mit 5-mm-Raster (30 mm x 38 mm) aufgebaut. Unter Verwendung von etwas mehr Lötzinn als üblich lässt sich der Aufbau recht gut durchführen, Bild 6.

Um Schwingneigungen zu unterbinden, empfiehlt es sich , den Verstärker in ein Blechgehäuse einzubauen. Wildes Schwingen lässt sich meist daran erkennen, dass im Frequenzspektrum hin- und herlaufende unstabile Signale und Rauschbuckel sichtbar sind, die sich bei Handberührung des Schaltungsaufbaus verändern. Der Ausgangstransformator besteht aus einer

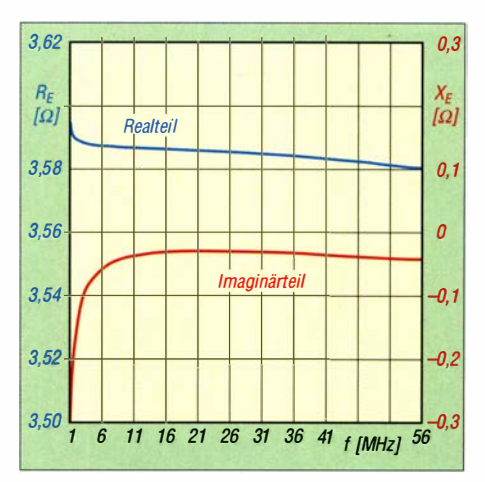

Bild 5: Eingangsimpedanz des Verstärkers

kleinen Amidon-Ferritperle (FB-73-240 l); 6 Windungen ergeben eine Induktivität von ungefähr 55 µH. Auf eine einwandfreie Masseverbindung zwischen Empfänger und Verstärker ist zu achten.

Zur labormäßigen Verifikation von Verstärkung, Frequenzgang und Eingangsimpedanz wurde die Schaltung entsprechend B ild 3 provisorisch durch Ll/L2 sowie R1 ergänzt und an einen Netzwerkanalysator VNWA nach DG8SAQ angeschlossen. Diese Beschattung dient der Anpassung des Eingangs an eine asymmetrische Spannungsquelle mit 50  $\Omega$  Innenwiderstand. Ein davorgesetztes 20-dB-Dämpfungsglied sollte eine Übersteuerung vermeiden. Das Messergebnis in B ild 4 zeigt eine fast vollständige Übereinstimmung mit der Simulation: Bei 2 MHz beträgt die Verstärkung 19,7 dB und bei 28 MHz 19,1 dB. Bei 52 MHz ist die Abweichung größer ( $V = 17,7$  dB), was auf die nicht idealen Transformatoren am Ein- und Ausgang zurückzuführen sein dürfte.

In B ild 4 ist auch die gemessene Eingangsimpedanz ersichtlich. Zieht man 47 Q für R1 ab, beträgt sie 3,3  $\Omega$  bei 2 MHz, 3,4  $\Omega$ bei 28,5 MHz und 3,6  $\Omega$  bei 52 MHz. Der Imaginärteil ist beinahe Null, die Eingangsimpedanz also praktisch reell. Beide Werte stimmen mit der Simulation auch hier weitestgehend überein .

## **B** SDR-Empfänger und Anzeige

Eine Suche im Internet nach SDR-Apps für Android, welche nicht nur auf den analogen und digitalen UKW-Empfang ausgerichtet sind, sondern auch schmalbandigere Sendearten wie SSB oder CW einschließen , ergab zwei Treffer: SDR-Touch von Martin Marinov [3] und RF Analyzer von Dennis Mantz [4].

SDR-Touch unterstützt RTL-SDR, SDR Play sowie HackRF. Die Testversion läuft l min mit eingeschränkten Funktionen, die Vollversion erfordert einen LizenzschlüsseL Dieser ist für 6 ,99 € erhältlich . RF Analyzer ist Freeware und unterstützt RTL-SDR sowie HackRF. SDR-Touch habe ich mit einem SDR Play getestet, RF Analyzer mit einem RTL-SDR-Empfänger.

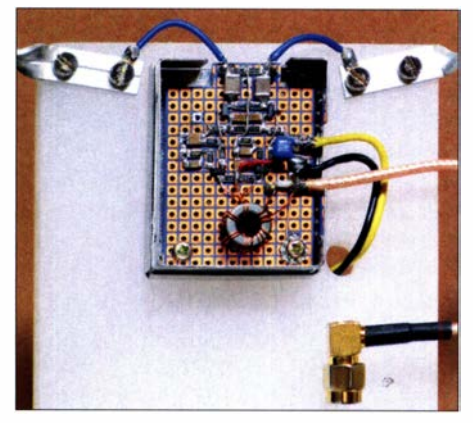

Bild 6: Mit SMD-Bauelementen bestückter Verstärker

Obwohl der SDR Play einen höheren intermodulationsfreien Dynamikbereich besitzt als ein RTL-SDR-Empfänger, gab ich letzten Endes der Kombination RTL-SDR und RF Analyzer den Vorzug. Ich empfand die vielfältigeren Einstellmöglichkeiten der Spektrums- und Wasserfall-Anzeige für den Peilbetrieb als besser geeignet. Man muss zwar mit den Einstellungen etwas ex-

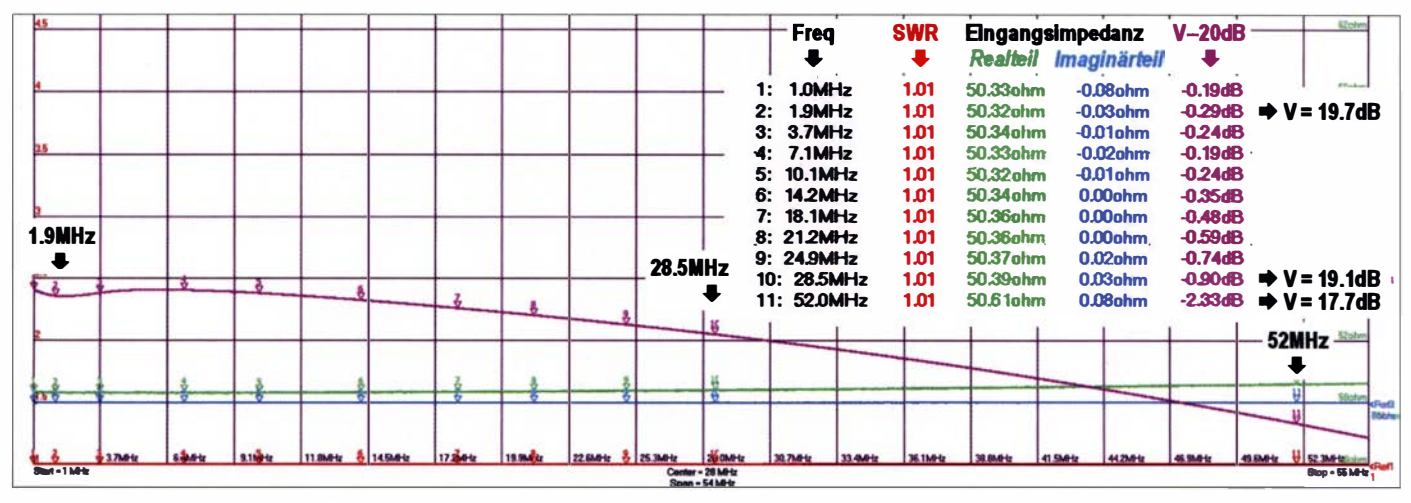

Bild 4: Eingangsimpedanz und Verstärkung, gemessen mit dem VNWA Fotos und Screenshot: HB9AJG

## Funk

perimentieren, aber die farbige Darstellung der Signalstärke im Wasserfall ermöglicht oft eine einfachere Ermittlung des Signal-Maximums als es durch das bloße Hören des Signals möglich ist.

Allerdings muss bei dem RTL-SDR in Kauf genommen werden , dass ober- und unterhalb von Rundfunkbändern starke Intermodulationsstörungen auftreten können. Man sollte also zum Beispiel nicht gerade dann auf die Jagd nach einem Störer im 30-m-Band gehen , wenn das 3 1 -m-Rundfunkband offen ist.

Zur Anzeige verwende ich ein Tablet Samsung A6. Und wie steht es mit Störungen, die vom Tablet ausgehen? Ja, es gibt welche , aber sie sind in einem Abstand von etwa 50 cm nicht mehr von Bedeutung.

#### **• Praktische Ergebnisse**

Bild I zeigt den realisierten Peilempfänger und Bild 2 das Blockschema. Die RTL-SDR-Empfänger umfassen einen Bereich von 24 MHz bis 1,7 GHz. Für tiefere Frequenzen ist also ein Up-Converter notwendig, der den KW-Bereich entsprechend umsetzt. Im Online-Handel sind auf RTL-SDR basierende Empfänger mit frequenz�tabilen TCXOs und Metallgehäuse ab etwa 20 € sowie Up-Converter ab etwa 47 € erhältlich . Hier kommt ein Modell von Nooelec zum Einsatz [6] .

Es werden auch modifizierte Geräte (Umgehung des internen Tuners) angeboten, die ab 100 kHz empfangen sollen. Sie dürften eine reduzierte Empfindlichkeit sowie eventuell weitere Einschränkungen aufweisen und enthalten keinen Up-Converter. Dies lässt sich daran erkennen, dass ein Umschalter zu dessen Überbrückung fehlt. Man findet auf Ebay aber auch auf RTL-SDR basierende Empfänger, die einen Up-Converter beinhalten. Um ein Umsetzen des unteren KW-Bereiches in den obersten Teil des UKW-FM-Bereiches zu vermeiden, ist darauf zu achten, dass nicht mit 1 00 MHz , sondern mit 1 25 MHz aufwärtsgemischt wird.

Wichtig ist auch, dass der Up-Converter ein Metallgehäuse besitzt. Ausführliche Informationen zu RTL-SDR basierenden Empfängern und Anwendungen sind unter www. rtl-sdr.com abrufbar.

Die Spannungsversorgung des Verstärkers erfolgt durch drei Lithium-Ionen-Zellen eines ausgedienten Notebook-Akkumulators. Eine 9-V-Batterie ist aber ebenso geeignet. Bei 12 V Speisespannung steigt die Verstärkung noch um etwa 2 dB und die Eingangsimpedanz verringert sich auf ungefähr 2,6 Q. Bei 9 V nimmt der Verstärker 120 mA auf, bei 12,6 V sind es 170 mA.

Der RTL-SDR mit Up-Converter wird mit einem USB-OTG-Kabel (OTG, engl. on the go) aus dem Smartphone oder Tablet versorgt. Der Strombedarf der hier beschriebenen Kombination beträgt 1 35 mA.

Bild 7 zeigt den CW-Bereich des 20-m-B andes mit Spektrum und Wasserfall auf dem Tablet. Im RF Analyzer beträgt die minimal einstellbare Bandbreite 1 kHz . Deutlich erkennbar sind eine kräftige Störlinie bei 13 999 MHz aus der Nachbarschaft sowie diverse CW- und Digitalsignale bei 1 4 080 kHz . Je nach Stärke der empfangenen Signale muss man mit den Einstellungen im Programm etwas experimentieren. Dies gilt vor allem für die Verstärkung des RTL-SDR-Empfängers, um eine für die aktuelle Empfangssituation ausreichende Darstellung zu erhalten. Auf die Bedienung gehe ich hier nicht ein, eine Anleitung findet sich unter [5]. Folgende Einstellungen haben sich bei mir bewährt: Manual Gain, AGC OFF, FFT Size 16384, Averaging 5, Peak Hold OFF, Color Map GQRX.

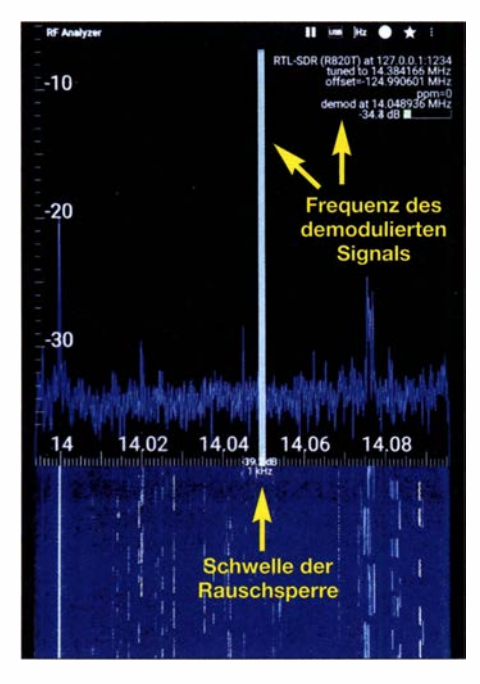

Bild 7: CW-Bereich des 20-m-Bandes im Wasserfalldiagramm

Die Bedienung über das Touch-Display ist etwas heikel. Berührt man beim Halten des Tablets ungewollt mit den Fingern das Display, ist schon die Frequenz verstellt. Diesbezüglich ist vermutlich ein Smartphone besser geeignet, allerdings besitzt es ein deutlich kleineres Display.

Beim Peilen schwacher Signale ist das Signalmaximum zu suchen. Hierbei kann die von der Signalstärke abhängige Farbe der Signalspur im Wasserfall gegenüber der verrauschten und somit "unruhigen" Spektrumsanzeige von Vorteil sein. Dazu sollte der dargestellte Frequenzausschnitt auf 10 kHz bis 20 kHz reduziert und die Skala der Signalstärke auf der linken Seite auf nur etwa 20 dB gespreizt werden. Anschließend lässt sich mit der Skala das Grundrauschen nach oben oder unten verschieben, bis eine optimale Darstellung erreicht ist. Tipp: Wenn RF Analyzer läuft, aber nichts zu hören ist, ist die Ansprechschwelle der nicht abschaltbaren Rauschsperre abzusenken, indem man die grüne Linie nach unten verschiebt.

Natürlich stellt sich die Frage nach der Empfindlichkeit dieses Peilempfängers mit einer solch kleinen Schleifenantenne . Dazu habe ich diesen im Shack an das Fenster gestellt und die empfangenen Signale mit denen verglichen, die über meine DX-88 (vertikale Trap-Antenne für 80 m bis 10 m) mit der Heimstation zu hören sind. Deren Antenne befindet sich ein Stockwerk höher auf dem Dach, oberhalb des Fensters. Verschiedene Versuche zu unterschiedlichen Tageszeiten und auf wechselnden Bändern zeigten, dass Signale, die im Heimempfänger eine S-Stufe über dem Rauschen lagen, auf dem Wasserfall gerade noch sichtbar waren. Die Empfindlichkeit genügt also, um Störsignale aufzuspüren .

Die Schleifenantenne allein ermöglicht verständlicherweise noch keine eindeutige Feststellung der Richtung zum gepeilten Signal. Auf eine zusätzliche Stabantenne kann aber verzichtet werden. Da man sich im Nahfeld des Störsignals befindet, ist nämlich rasch feststellbar, ob die Entfernung zum Störer zu- oder abnimmt.

Der Peilempfänger hat sich bei mir im praktischen Einsatz bewährt. Die bereits erwähnten, von 4 MHz bis 30 MHz und alle 200 kHz auftretenden Störungen , konnte ich nun auf verschiedenen Frequenzen peilen. So gelangte ich innerhalb kurzer Zeit zu einem Haus in der Nachbarschaft. Je nach Frequenz traten von Fuchsjagden bereits bekannte Effekte, wie zum Beispiel "heiße" Straßenbeleuchtungsmasten oder Drahtzäune auf, die eine Peilung verfälschen können. Da ich feststellte, dass das Auftreten der Störungen tageslichtabhängig ist, identifizierte ich die auf dem betreffenden Haus installierte Photovoltaik-Anlage als Ursache . Die weitere Behandlung dieses Störfalles ist allerdings noch offen .

Ich wünsche viel Spaß beim Aufbau eines solchen Peilempfängers und natürlich vollen Erfolg im praktischen Einsatz. Beim Herummarschieren im Quartier ist für Aufmerksamkeit garantiert gesorgt, was aber auch willkommene Gelegenheiten schafft, unser Hobby zu erklären und auf die Problematik von Störungen durch die moderne Elektronik hinzuweisen. hb9ajg@uska.ch

#### Literatur und Bezugsquellen

- [1] www.lz1aq.signacor.com
- [2) www.d/4zao.de/ \_down/oads/Whip \_und\_Loop \_Aktiv antennen\_fuer \_den\_Empfang.pdf
- [3] http://play.google.com  $\rightarrow$  Suche: SDR-Touch
- [4] http://play.google.com  $\rightarrow$  Suche: RF Analyzer
- [5] www.github.com/demantz/RFAnalyzer/blob/master/
- doc/rf analyzer manual.md [6] www.nooelec.com  $\rightarrow$  Suche: ham it up converter

30 • FA 1/21

# Aktuelle SDR-Remote-Software im Vergleich

## Dipl.-lng. WERNER SCHNORRENBERG - DC4KU

Für manche Funkamateure ist der abgesetzte Betrieb des Transceivers angesichts eingeschränkter Aufbaumöglichkeiten für Antennen, hoher lokaler Störpegel oder anderer EMV-Probleme eine interessante Option. Hersteller moderner SDR-Transceiver und -Empfänger rüsten daher ihre Produkte zu diesem Zweck entsprechend aus. Jede dazu passende Remote-Softwarelösung hat im praktischen Betrieb ihre Vorzüge und Nachteile, auch hinsichtlich der Installation. Nachstehend werden ohne Anspruch auf Vollständigkeit einige Beispiele beschrieben und gegenübergestellt.

Fernbedienung und -modulation des abgesetzt installierten Transceivers übers Internet sind in manchen Fällen ein praktikabler Ausweg, wenn wegen Antennen- oder Störungsproblemen kein lokaler Funkbetrieb

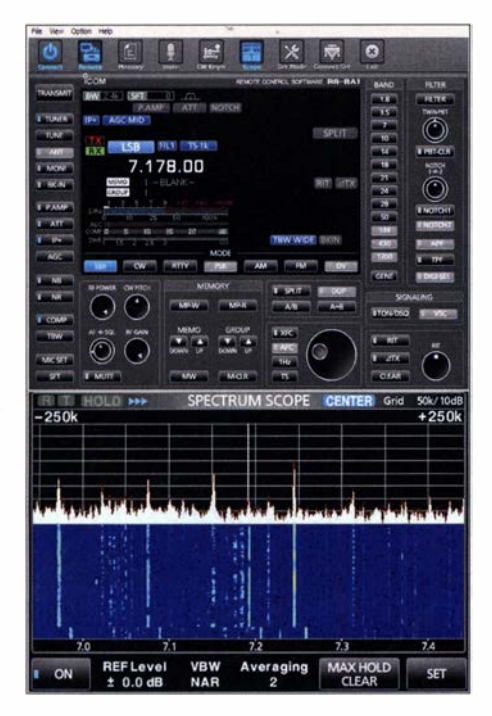

möglich ist. Darüber hinaus kann es durchaus reizvoll sein, den im Shack daheim befindlichen SDR-Transceiver z . B. vom weit entfernten Urlaubsdomizil aus zu steuern. Wenn die gerätespezifische Fernbedien-Software vom Hersteller gleich mitgeliefert wird, bleibt kaum eine Auswahlmöglichkeit. Anderenfalls lohnt es sich, auch weitere, in Frage kommende Lösungen näher zu untersuchen, da manche mit inter-

essanten Leistungsmerkmalen aufwarten können.

Zu diesem Thema gab es in den zurückliegenden Jahren im FA eine ganze Reihe an Beiträgen, siehe z.B. [1] bis [12]. Nachstehend werden die dort beschriebene Remote-Softwarelösungen aufgeführt und deren Besonderheiten herausgearbeitet, siehe Tabelle.

Bild 1: Bedienoberfläche von RS-BA1 mit zusätzlichem Spektrogramm bei der Fernsteuerung des IC-7300

Bild 3: Die Oberfläche der **Fernsteuersoftware** Win41com bietet im Vergleich zu RS-BA1 zusätzliche Einstellmöglichkeiten und z. B. ein in beliebiger Größe darstellbares Spektrogramm.

### **B** RS-BA1

Der Funktechnikhersteller Icom bietet zur Fernsteuerung seiner Transceiver die Software RS-BA1 an [1], die inzwischen in der Version 2 vorliegt und im Amateurfunk-Fachhandel erhältlich ist. Die Installation im Zusammenhang mit einem IC-7300 wurde in [2] beschrieben.

Die Software funktioniert einwandfrei und liefert z. B. beim SDR-Transceiver iC-7300

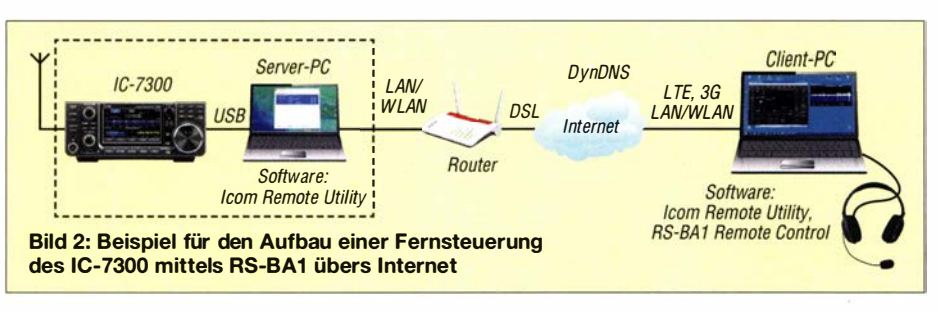

neben der komfortablen Bedienoberfläche zusätzlich ein Spektrogramm (Bild 1). Mit dem optionalen Remote Encoder RC-28 lässt sich die gewünschte Frequenz sehr einfach und schnell einstellen, sodass die in diesem Zusammenhang oft als unbequem empfundene PC-Maus dazu nicht nötig ist.

Zur Fernsteuerung des Transceivers werden ein Server-PC am Transceiver und ein Client-PC als Endgerät benötigt (Bild 2), auf denen umfangreiche Software installiert werden muss. Die Fernsteuerung über Smartphone oder Tablet ist mit RS-BAl nicht möglich .

Mit dem neuen IC-705 hat Icom erstmalig einen Transceiver mit eingebautem Server und WLAN im Programm [3]. Die Installation von RS-BAI wird dadurch stark vereinfacht. Der Server-PC entfallt und Verbindungskabel für serielle Schnittstellen sind nicht mehr erforderlich. Die WLAN-Verbindung ins heimische Netz und ins Internet ist so einfach wie bei einem Smartphone.

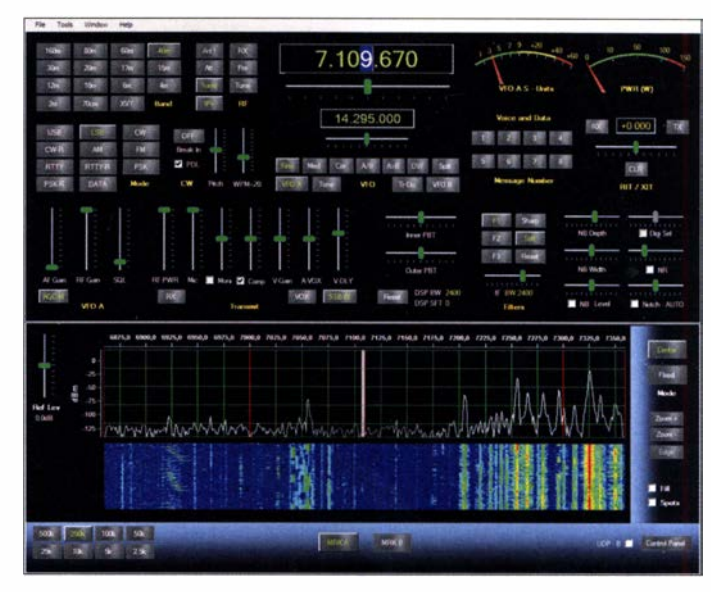

## **U** Win4Icom Suite

Bei Win4Icom handelt es sich um eine von Tom Blahovici, VA2FSQ, entwickelte Steuersoftware für die Icom-Transceiver IC-7 100 , IC-7300 , IC-76 10, IC-7600 , IC-7700 IC-7850, IC-7851, IC-9700, IC-705 sowie für den SDR-Empfänger SDRplay [4] , [5] . Die Software ist ähnlich aufgebaut wie RS-BAI und erfordert Server- und Client-PC wie in Bild 2. Sie weist eine durchdachte Ergonomie sowie Zusatzfunktionen und Einstellmöglichkeiten auf, welche den Nutzwert des Transceivers erhöhen (Bild 3). Im Gegensatz zu RS-BAI kann das Spektrogramm beliebig groß eingestellt werden. Geplant ist die Unterstützung weiterer Geräte und der Ausbau der Funktionalität.

Ein Remote-Encoder kann leider nicht genutzt werden . Die Fernsteuerung über

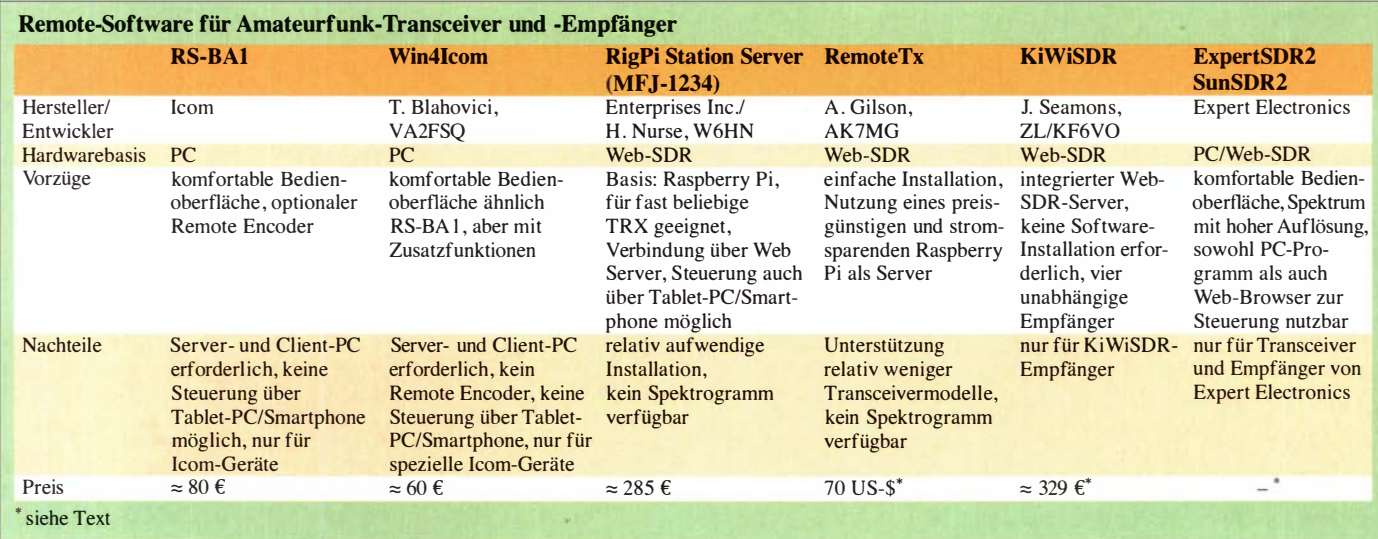

Smartphone oder Tablet ist ebenfalls nicht möglich .

## **RigPi Station Server**

RigPi Station Server wurde auf der Hamvention 20 19 von Enterprises lnc. als MFJ-1234 vorgestellt. Seine Linux-Software stammt von Howard Nurse, W6HN. Es lassen sich damit alle Transceiver steuern, die

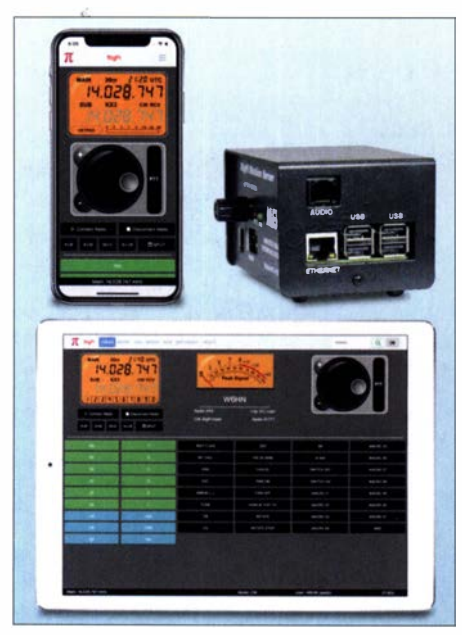

Bild 4: Zur Fernsteuerung mittels RigPi Station Server MFJ-1234 (oben rechts) lassen sich auch Smartphone oder Tablet-PC nutzen.

über eine CAT-Schnittstelle verfügen. Möglich wird dies durch Einbeziehung der Hamlib-Softwarebibliothek, die 200 Transceivermodelle und 30 Antennenrotoren bedienen kann . Im Gegensatz zu anderen Lösungen wird kein weiterer Computer am fernzusteuernden Transceiver benötigt. In [6] lässt sich nachlesen, wie man den Rig-Pi Station Server zur Fernsteuerung eines IC-7300 einsetzt (Bild 5).

Bei Transceivern mit USB-Anschluss kann auf das im MFJ- 1 234 vorhandene Audio-Board sowie das Keyer-Board im Station-Server verzichtet werden und die Software funktioniert auch mit einem einfachen Raspberry Pi3 für etwa 50 €. Dann benötigt man nur noch die RigPi-Software , die etwa 40 € kostet. Der Vorteil der Verbindung über einen Web-Server besteht darin, dass die Fernsteuerung des IC-7300 wahlweise über einen PC, ein Smartphone oder ein Tablet erfolgen kann (Bild 4) und in den Endgeräten keinerlei Software installiert werden muss. Es ist lediglich die entsprechende Internetadresse aufzurufen. Die Installation gestaltet sich über Mumble-Server und VNC-Viewer relativ aufwendig. Umfangreiche Hilfe bietet das Forum https:/lgroups.iolg/RigPi. Hier werden alle möglichen Probleme behandelt und passende Lösungen beschrieben.

Diese Fernsteuerlösung ist daher vorrangig etwas für technisch ambitionierte Funk-

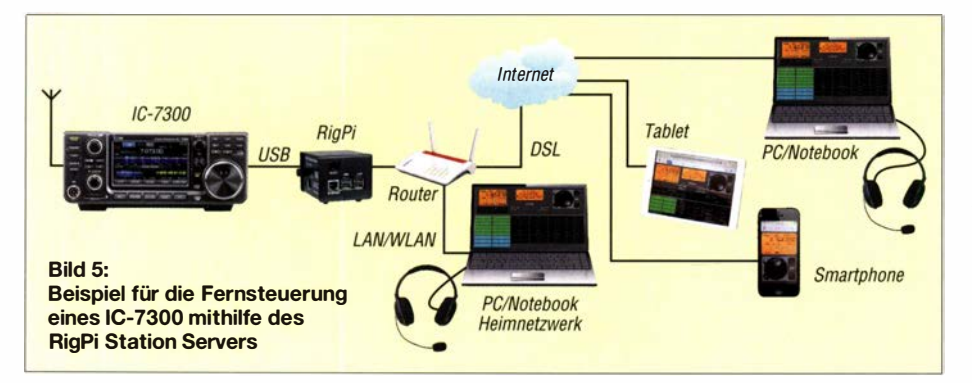

amateure, die gerne experimentieren und vieles ausprobieren möchten .

Die Bedien- und Anzeigeoberfläche der Software verfügt über kein Spektrogramm .

## **RemoteTx**

Diese sehr einfache und schnell in Betrieb zu nehmende Möglichkeit, einen Transceiver mit dem Internet zu verbinden , stammt

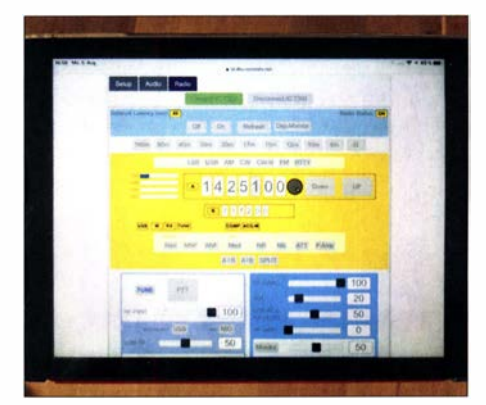

Bild 6: Bedienoberfläche der Software Re· moteTx auf einem Tablet-PC, hier bei der Fernsteuerung eines IC-7300

von Marcus A. Gilson , AK7MG, und wurde in [7] ausführlich anhand eines Beispiels vorgestellt. Die Liste der momentan unterstützten Transceiver umfasst IC-7300 , IC-7100 (unterhalb 30 MHz), IC-7200 , Elecraft KX2 , KX3 (unterhalb 30 MHz) sowie Elecraft K3 im Betastadium.

Anstelle eines kompletten PC als Server findet nur ein simpler Minicomputer Raspberry Pi 3B oder besser Raspberry Pi 3B+ Verwendung . Letzterer wird zwischen den USB-Port des IC-7300 und die LAN- oder WLAN-Schnittstelle des heimischen Routers geschaltet. Alles, was dann noch zu tun bleibt, ist die 3 ,8 GB umfassende Software von AK7MG nebst Lizenzschlüssel auf die 8-GB-Micro-SD-Speicherkarte des Minicomputers zu bringen und diesen zu starten. Beim ersten Verbindungsaufbau wird ihm dann vom Router eine IP-Adresse zu-

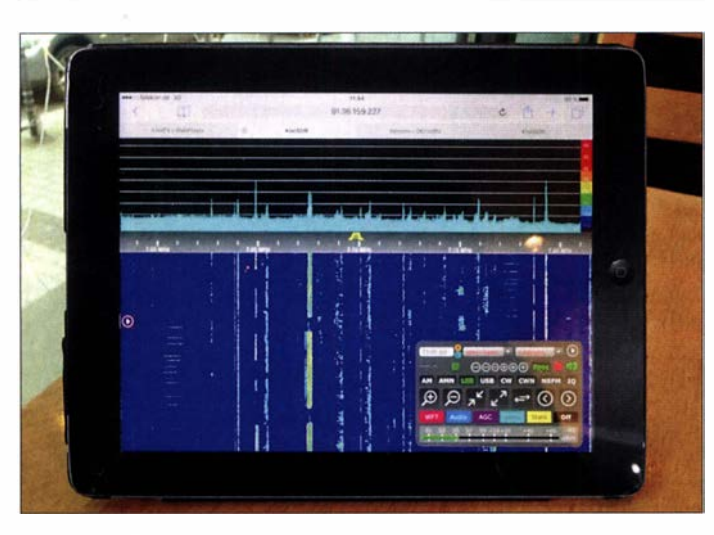

gewiesen, über die er anschließend im Netz erreichbar ist (Bild 6).

Die Installation ist einfach und in weniger als 5 min erledigt, Port-Weiterleitungen müssen nicht eingerichtet werden. Nach Eingabe von https://call.remotetx.net/home (call steht für das eigene Rufzeichen) in die Adresszeile des Internetbrowsers eines PC, Smartphones oder Tablet-PC öffnet sich das Programm und nach dem Eintippen von Nutzername und Passwort ist RemoteTx schon betriebsbereit.

Die aktuelle Software lässt sich kostenfrei von https://www.remotetx.net herunterladen und muss dann auf eine SD-Karte für das Übertragen auf den Raspberry Pi kopiert werden .

Zur Nutzung des Programms (Cloud Server) entstehen dem Anwender Kosten. Diese betragen für sechs Monate 40 US-\$ und für zwölf Monate 70 US-\$. Die ersten 30 Tage sind aber kostenlos, sodass man die Software zunächst testen kann.

## **E** KiwiSDR

Beim KiwiSDR handelt es sich um einen KW-Empfänger, der schon von Haus aus ein Netzwerkgerät ist, da er bereits einen Web-SDR-Server (OpenWebRX) in Form eines BeagleBone-Computers enthält [8], [9] . Die Installation von Programmen und Treibern ist nicht erforderlich.

Zur Inbetriebnahme wird das Gerät über seine LAN-Schnittstelle direkt mit dem Router verbunden (Bild 9), bekommt von

Bild S: Mithilfe der Software ExpertSDR2 SunSDR2 lassen sich z. B. der softwaredefinierte **Transceiver** SunSDR2Pro und der Empfänger Colibri-Nano fernsteuern.

diesem automatisch eine Adresse zugewiesen und ist anschließend im heimischen Netzwerk und nach Port-Weiterleitung im Internet über jeden Web-Browser erreichbar (Bild 7).

Zu den unterstützten Browsern zählen Firefox, Chrome , Safari und Opera unter Windows, Linux und Mac OS . Der verwendete Browser muss lediglich HTML5-fähig sein. Eine weitere Besonderheit des KiwiSDR besteht darin, dass bis zu vier Teilnehmer gleichzeitig mit demselben Gerät auf unterschiedlichen Frequenzen arbeiten können, ohne sich dabei gegenseitig zu stören. Zu diesem Zweck verfügt das Gerät intern über vier unabhängige softwaredefinierte Empfänger RXO bis RX3 .

Die Mikrocontroller-Software und das Hardware-Design des KiWiSDR sind quelloffen und frei verfügbar.

## **ExpertSDR2 SunSDR2**

Die Software ExpertSDR2 SunSDR2 dient zur Fernsteuerung der Transceiver und

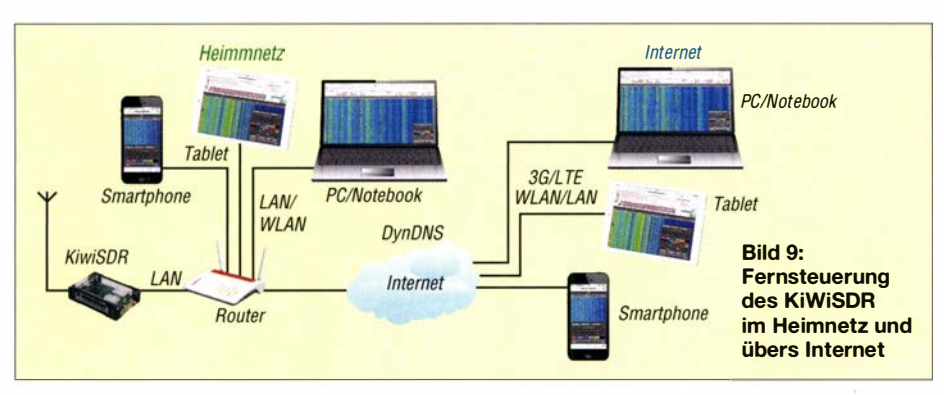

Bild 7: Bedien- und **Anzeigeoberfläche** des KiWi-SDR, hier auf einem Tablet-PC

> Fotos und Screenshots: **DC4KU**

Empfänger des Herstellers Expert Electronics . Als Server kann entweder ein PC oder ein Raspberry Pi3 verwendet werden . Die Funkgeräte lassen sich über einen Internet-Browser und/oder von einem PC aus fernsteuern [10], [11], [12]. Die Datenübertragung erfolgt sehr zügig, sodass die FFT-Darstellung mit hoher Auflösung und Geschwindigkeit abläuft (Bild 8). Die Software wird vom Hersteller permanent verbessert und gepflegt. Deshalb sollte

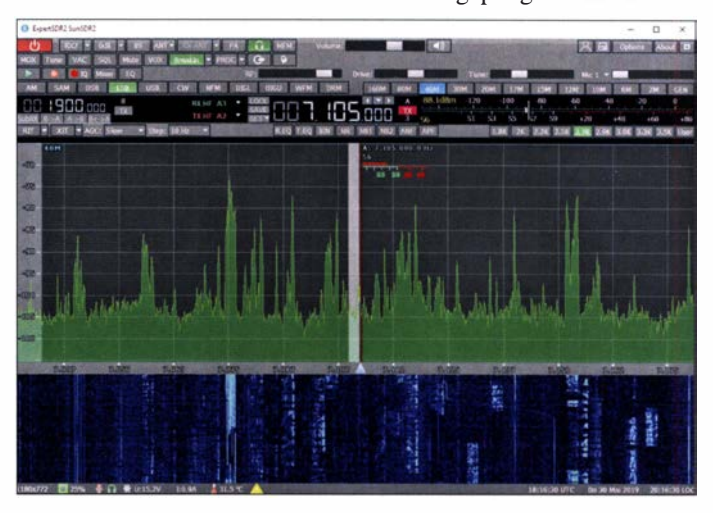

man regelmäßig auf dessen Website nachsehen, ob wieder ein Update zur Verfügung steht. dc4ku@darc.de

#### Literatur

- [1] Petermann, B., DJ1TO: RS-BA1 Icom-Transceiver via LAN oder Internet steuern . FUNKA-MATEUR 60 (2011), H. 9, S. 920-921
- [2] Schnorrenberg, W., DC4KU: Installation der lcom-Fernsteuersoftware RS-BA I. FUNKAMA-TEUR 69 (2020), H. 2, S. 160-163
- [3] Schnorrenberg, W., DC4KU: Remote-Betrieb des IC-705 über WLAN. FUNKAMATEUR 69 (2020) H. 12, S. 1020-1022
- [4] Paßmann, W., DJ6JZ: Win4Icom Steuersoftware für lcom-Transceiver. FUNKAMATEUR 68 (2019) H. 5, S. 421-423
- [5] Schnorrenberg, W., DC4KU: Fernbedienung des IC-7300 mit Win4Icom übers Internet. FUNKAMATEUR 68 (2019) H. 12, S. 1164-1167
- [6] Schnorrenberg, W. , DC4KU: RigPi Station Server MFJ-1234 im praktischen Einsatz. FUNK-AMATEUR 69 (2020) H. 5, S. 408-41 1
- [7] Schnorrenberg, W. , DC4KU: lcom IC-7300 übers Internet fernsteuern mit RemoteTx. FUNKAMA-TEUR 68 (2019) H. 10, S. 924-925
- [8] Paßmann, W., DJ6JZ: KiwiSDR Kurzwellenempfanger mit Webinterface. FUNKAMATEUR 66 (2017) H. 12, S. 1123-1125; 67 (2018) H. 1,  $S.18-19$
- [9] Schnorrenberg, W. , DC4KU: KiWiSDR auf dem HF-Messplatz. FUNKAMATEUR 69 (2020) H. II,S . 910-913
- [10] Höding, M., DL6MHW: SunSDR2 moderner Transceiver mit LAN-Anschluss . FUNKAMA-TEUR 63 (2014) H. 8, S. 845-849
- [ II] Schnorrenberg, W. , DC4K U: Fernbedienung des SunSDR2 Pro übers Internet. FUNKAMATEUR 69 (2020) H. 3, S. 26 1 -263
- [12] Schnorrenberg, W., DC4KU: SDR-Empfänger Colibri-Nano übers LAN/WLAN oder Internet steuern. FUNKAMATEUR 68 (2019) H. 4, S. 334 f.

## Modul zur Strombegrenzung mit optionaler Schaltfunktion

## MICHAEL FRANKE

Zum Schutz elektronischer Schaltungen vor zu hohen Strömen sind Schmelzsicherungen oft nicht schnell genug. Zusätzlich ist dann eine Überstrombegrenzung mit kurzer Reaktionszeit notwendig. Der Beitrag beschreibt ein dreipoliges Modul für Ströme im Ampere-Bereich, das außerdem ein schnelles Ein- und Ausschalten der angeschlossenen Last ermöglicht.

Elektronische Strombegrenzungen basieren meist auf einem vom Laststrom durchflossenen Shunt-Widerstand. Erreicht der zum Strom proportionale Spannungsabfall über diesem Widerstand einen Wert, der zum Durchsteuern eines Transistors ausreicht (etwa 0,7 V) oder der gleich der Spannung eines Bandgap-Referenzelements ist (1,25 V), dann spricht die Begrenzungs-

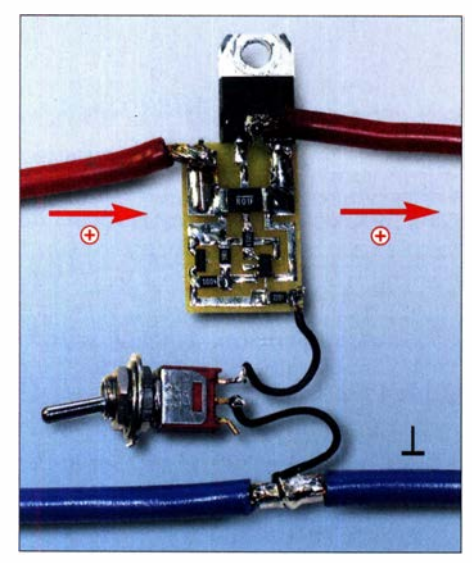

Bild 1: Ist der Schalter zur Masseleitung hin geschlossen, arbeitet das Modul als Strombegrenzung. Ansonsten trennt es die Last von der Spannungsquelle.

schaltung an . Meist regelt ein Längstransistor die Ausgangsspannung zurück, wodurch ein weiterer Anstieg des Laststroms zuverlässig verhindert wird. Beispiele für solche Schaltungen sind in [1] und [2] zu finden .

Nachteilig ist der bei Stömen bis knapp unterhalb des Maximalwerts auftretende relativ hohe Spannungsabfall über dem Shunt-Widerstand, der bei einer niedrigen Betriebsspannung von z. B. 12 V oder gar 5 V nicht mehr vernachlässigbar ist, sowie die daraus resultierende Verlustleistung und Wärmeentwicklung. Für ein vielseitig einsetzbares Strombegrenzungsmodul, das sich problemlos vor fast jeder Gleichspannungslast einfügen lässt, wäre ein Spannungsabfall nahe Null wünschenswert.

## ■ Auslegung der Schaltung

In der in Bild 2 dargestellten Schaltung wird ein p-Kanal-MOSFET als Längstransistor VT1 eingesetzt. Der verwendete Typ ist bereits bei einer Gate-Source-Spannung  $U_{\text{GS}}$  =  $-4$  V fast voll durchgesteuert, wie Bild 4 in [3] zeigt. VT1 ist bei Mouser Electronics ( www. mouser. de) erhältlich, alle anderen Bauelemente auch bei Reichelf Elektronik ( www.reichelt. de).

Der als Komparator arbeitende IC2 hat Rail-to-rail-Eigenschaften, was eine sehr einfache Beschattung ermöglicht. Auch er ist bei 4 V arbeitsfähig. Seine Speisung mit niedriger Quellimpedanz erfolgt hier durch das Referenzelement IC 1, das oberhalb von 100  $\mu$ A Querstrom stabile 4,1 V abgibt. IC2 benötigt ebenfalls  $100 \mu A$  Betriebsstrom, die gesamte Schaltung also mindestens 200  $\mu$ A. Mit  $R_1 = 2.2$  k $\Omega$  arbeitet das Modul somit bei  $U<sub>E</sub> \ge 4.5$  V. Maximal zulässig ist  $U_E = 30$  V, limitiert durch die Drain-Source-Spannung  $U_{DS\,max}$ von VTI.

Bei  $U_F$  = 30 V und mit  $R_1$  = 2,2 k $\Omega$  würde durch IC1 ein Querstrom von 11,7 mA fließen, sehr viel mehr als zum Betrieb der Schaltung notwendig. Zwecks Stromersparnis ist es daher bei wesentlich höherer Eingangsspannung als 4 ,5 V zweckmäßig, R 1 zu vergrößern oder einen Widerstand in Reihe zu schalten. Bei  $U<sub>E</sub> = 12$  V sind hierfür 10 k $\Omega$  bis 20 k $\Omega$  sinnvoll.

## **E** Funktion der Schaltung

Der Spannungsteiler R2, R3 teilt die von IC1 abgegebenen 4,1 V gemäß  $R_3/(R_2 + R_3)$ herunter, bei  $R_3 = 3.9 \text{ k}\Omega$  also auf 16 mV.

Bei geringeren Lastströmen als 1 ,6 A ist der Spannungsabfall an dem mit 10 mQ ausgelegten Shunt-Widerstand R4 kleiner als 16 m V, und die Spannung am Ausgang von IC2 (Pin 1) geht auf Low-Potenzial , woraufhin VT1 mit  $U_{GS} \approx -4.1$  V angesteuert wird. Seine Drain-Source-Strecke ist mit einem Wert von  $R_{DSOn} \approx 14 \text{ m}\Omega$ nun niederohmig. Zusammen mit R4 hat das Modul ungefähr 24 mQ Einfügewiderstand, der unvermeidliche Spannungsabfall bleibt minimal – bei  $I_{\text{Last}} = 1$  A sind es gerade einmal 24 m V. Überschreitet der Laststrom einen Wert von

$$
I_{\text{max}} \approx 4.1 \,\text{V} \cdot R_3 / (R_2 \cdot R_4),\tag{1}
$$

so wechselt Pin 1 von IC2 auf High-Pegel und VTI sperrt. Bei zu niederohmiger Last am Schaltungsausgang, bis hin zum Kurzschluss, stellt sich ein stabiler Strom in Höhe von  $I_{\text{max}}$  ein. An der Musterbaugruppe mit  $R_3 = 3.9 \text{ k}\Omega$  ließ sich  $I_{\text{max}} = 1.6 \text{ A}$ messen . Die an R4 auftretende Verlustleistung beträgt dann nach

$$
P_{\text{V R4}} = R_4 \cdot I_{\text{max}}^2 \tag{2}
$$

hier also 26 mW. Eine Erhöhung von R3, beispielsweise auf 27 kQ, würde die Strombegrenzung auf  $I_{\text{max}} = 10,8$  A festlegen, mit  $P_{V R4} = 1,16$  W an R4. Zur Verringerung des Spannungsabfalls an R4 und somit von  $P_{V R4}$  kann, alternativ zur Erhöhung von R3 , auch ein kleinerer Wert für R4 gewählt werden. Umgekehrt ist es für sehr niedrige Werte von  $I_{\text{max}}$  sinnvoll, R4 zu erhöhen, damit der als Messgröße dienende Spannungsabfall groß gegenüber der Eingangsoffsetspannung von IC2 (maximal 1,5 mV) bleibt.

Die Verlustleistung an VTI ist im Normalbetrieb ( $I_{\text{Last}} < I_{\text{max}}$ ) mit 14 m $\Omega \cdot I_{\text{Last}}^2$ meist vernachlässigba�, erreicht bei Überlast oder Kurzschluss jedoch Werte von bis zu  $P_{VVT1} = U_E \cdot I_{max}$ . Die Montage des Längstransistors VTl und damit des ganzen Moduls auf einer metallischen Gehäusewand oder einem entsprechend ausgelegten Kühlkörper ist unumgänglich. Weil die Kühlfahne von VT1 jedoch auf Drain-Potenzial liegt, muss die Montage mittels Glimmerfolie und Isolierbuchse isoliert erfolgen.

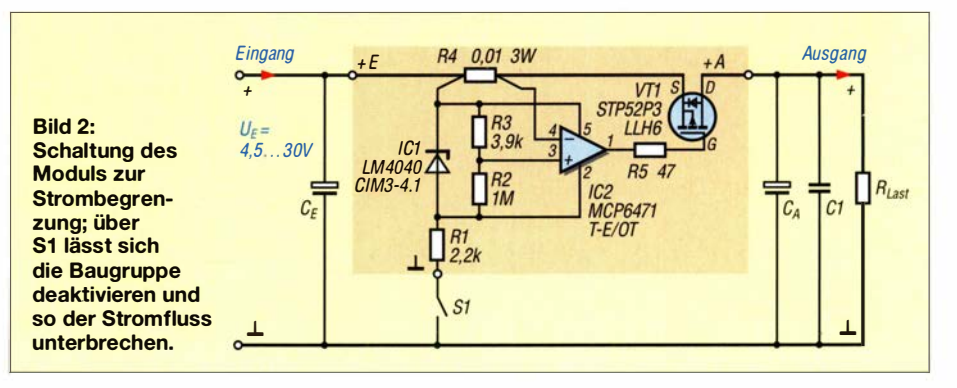

## Wissenswertes

## **Einsatzmöglichkeiten** und Ergebnisse

Beim Betrieb als Strombegrenzung ist der Masseanschluss des Moduls fest mit der Minusleitung zu verbinden, entsprechend einem geschlossenen Schalter S1 in Bild 2. Wie zuvor erläutert, sind R3 und gegebenenfalls auch R4 passend zum gewünschten Strom  $I_{\text{max}}$  zu wählen. Der Kondensa-

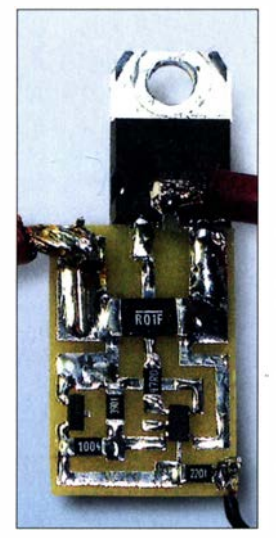

Bild 3: Die mit SMD-Bauteilen bestückte Leiterplatte ist direkt an zwei der drei Pins des Längstransistors gelötet. Der mittlere Anschluss dient hochgebogen als Anschluss für den Ausgang +A.

tor  $C_{\rm E}$ , wie er z. B. als Glättungselektrolytkondensator nach einem Graetz-Gleichrichter vorhanden ist, kann recht groß  $(\geq 1000 \,\mu\text{F})$  bemessen werden, denn die in ihm gespeicherte Ladung  $Q = C \cdot U$  und Energie  $E = 0.5 \cdot C \cdot U^2$  können der Last im Fehlerfall nicht gefährlich werden. Für  $C_A$  sollten eher kleine Werte bevorzugt werden, z. B. 47  $\mu$ F parallel zu einem Keramik- oder MKT-Kondensator für C l .

Die in  $C_A$  enthaltene Ladung ist immer noch größer als jene , die das Modul bei Kurzschluss passieren lässt: Ein bei 25 V Eingangsspannung testhalber mittels eines Schalttransistors abrupt an den Ausgang

gelegter 1- $\Omega$ -Lastwiderstand ließ noch etwa 4  $\mu$ s lang einen Strom von 22 A fließen, bevor sich der mit R3 festgelegte Strom  $I_{\text{max}} = 1.6$  A einstellte. Das entspricht 88  $\mu$ C Ladung und kann weniger Schaden anrichten als die 1 ,2 mC, die in einem für  $C_A$  gewählten 47- $\mu$ F-Elektrolytkondensator bei 25 V gespeichert sind. Die Oszilloskopische Messung des Breitbandrauschens am Ausgang im Eingangsspannungshereich von 6 V bis 25 V und  $R_{\text{Last}} = 1 \Omega$  ergab folgende Spitze-Spitze-Amplituden: 7 mV (entsprechend 7 mA) ohne  $C_A$ , 2 mV bei  $C_A$  = 47  $\mu$ F und 1 mV bei  $C_A = 200 \mu F$ . Verantwortlich hierfür ist die Eingangsrauschspannung von IC2 , die sich, geteilt durch R4, als Ausgangsrauschstrom bemerkbar macht. Bei Lastströmen unterhalb von  $I_{\text{max}}$  findet keine Regelung statt - VT 1 ist dann voll durchgesteuert und der Ausgangsstrom ist praktisch rauschfrei.

Durch Trennung der Masseverbindung zum Modul (Schalter S1 in Bild 2 offen) lässt sich die Last abschalten. Am Muster trat ein Reststrom von 1,4  $\mu$ A auf. Das Ein- und Ausschalten erfolgt innerhalb weniger zehn Mikrosekunden. Statt S1 lässt sich ein Kleinleistungs-MOSFET, z. B. ein BS170, einsetzen und mittels TTL-Signal ansteuern. So können auch leistungsstarke Verbraucher rasch geschaltet werden.

Wenn die Strombegrenzung aktiv ist, d.h. bei  $R_{\text{Last}} < U_{\text{E}}/I_{\text{max}}$ , hat das Modul die Eigenschaften einer Konstantstromquelle mit hoher Impedanz  $R_{\text{O}} = \Delta U_{\text{E}} / \Delta I_{\text{A}}$ . Am Muster änderte sich bei  $R_{\text{Last}} = 3.5 \Omega$  der Ausgangsstrom von etwa 1 ,6 A nur um 9 mA, wenn  $U_E$  zwischen 6 V und 25 V variiert wurde. Die Schaltung kann also auch zur definierten Aufladung großer Elektrolyt- oder von Doppelschichtkon-

Bild 4: Bestückungsplan der Platine mit den SMD-Bauteilen; Gate- und Source-Anschluss des be $drahteten VT1$  +  $E$ werden nur flach aufgelötet und der Drain-Anschluss zurückgebogen als Anschluss +A verwendet.

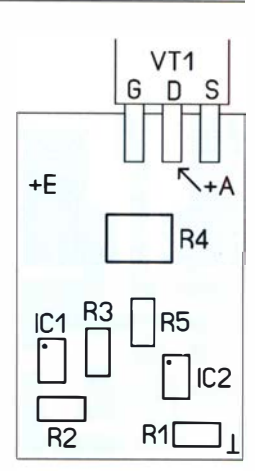

Bild S: Layout der Bestückungsseite der einseitig kaschierten Platine; Originalabmessungen 15,24 mm <sup>x</sup>22,86 mm, hier M 2:1

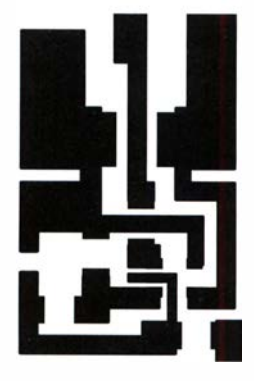

densatoren sowie Akkumulatoren eingesetzt werden .

Ausführlichere Experimente mit dem Modul, die dessen Reaktionszeit erkennen lassen, sind anhand oszilloskopischer Darstellungen im Download-Bereich auf www.funk amateur.de beschrieben. emmmf@gmx.de

#### Literatur und Bezugsquellen

- [1] Schnabel, P.: Spannungsstabilisierung mit Strombegrenzung. www.elektronik-kompendium.de/sites/ slt/0204 132.htm
- [2] Texas Instruments: Datenblatt LM3 17. www.ti.com  $\rightarrow$  Suche: LM317
- [3] ST Microelectronics: Datenblatt STP52P3LLH6.  $www.st.com \rightarrow Suche: STP52P3LLH6$

## Test von Infrarotsendern mit dem Smartphone

In vielen Haushalten gehören Fernbedienungen zur Standardausstattung. Zum überwiegenden Teil nutzen sie Infrarotsignale (IR), um Steuerbefehle an Fernsehgeräte , Hi-Fi-Anlagen und andere Geräte der Unterhaltungselektronik zu übertragen. Problematisch wird es dann, wenn die Fernbedienung nicht mehr funktioniert und der Druck auf die Taste offensichtlich vergeblich ist.

Das menschliche Auge kann Infrarotstrahlung nicht wahrnehmen. Eine einfache Möglichkeit, die Funktionstüchtigkeit von IR-Sendern zu prüfen, bieten neben handelsüblichen Digitalkameras [I] auch

Smartphones. Die Funktion der Infrarot-Schnittstelle , z. B. die LED auf der vorderen Schmalseite einer Fernbedienung, lässt sich einfach testen, indem man die Digitalkamera oder die Fotofunktion eines Smartphones einschaltet. Nun die Fernbedienung

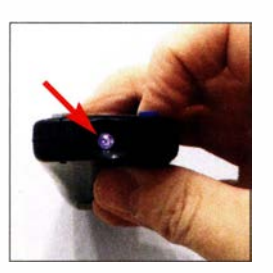

Funktioniert die IR-Fernbedienung, ist auf dem Smartphone-Display die LED violett leuchtend zu sehen.

Foto: OE5HIL

auf die Linse der Kamera richten, eine beliebige Taste drücken und dabei das Display bzw. den Bildschirm beobachten. Es sollte ein helles Flackern zu sehen sein ,die Impulsfolge des IR-Signals. Daraus lässt sich schlussfolgern, dass die Fernbedienung korrekt arbeitet und die Batterien noch ausreichend Strom liefern .

Diese Methode funktioniert bei den meisten Smartphones problemlos. Falls es Schwierigkeiten gibt, hilft eventuell das Umschalten auf die Frontkamera. Dort ist, unter Verzicht auf ein IR-Filter, oft ein weniger hochwertiges Modell als auf der Rückseite verbaut.

### Dr. Manfred Hübsch, OESHIL oeShil@oevsv.at

#### Literatur

<sup>[1]</sup> Berberich, E., DL8ZX: IR-Fernbedienung testen. FUNKAMATEUR 58 (2009) H. 3, S. 247

## Software zur CAT-Steuerung der FA-Antennenkoppler

## Dipl.-/ng. JÜRGEN GÖCKERITZ - DL9JGO

Die von Norbert Graubner, DL1SNG, entwickelten symmetrischen Antennenkappier der Leistungsklassen 1 kW und 200 W wurden einige Jahre lang vom FA-Leserservice als Bausatz verkauft und sind inzwischen im Shack vieler Funkamateure zu finden. Sie verfügen über Speicher zur Ablage der manuell ermittelten, frequenzabhängigen Abstimmwerte. Das nachstehend vorgestellte Konsolenprogramm für Windows kommuniziert über die CAT-Schnittstelle mit dem Transceiver und stellt beim Frequenzwechsel die gespeicherten Abstimmwerte am Koppler ein. Der Effekt entspricht in der Praxis einer automatischen Antennenabstimmung ohne HF-Abstrahlung.

Die beiden FA-Antennenkoppler BX-1000 ( I -kW-Version , [I]) und BX- 1 200 (200-W-Version , [2]) bestehen jeweils aus der in unmittelbarer Antennennähe montierten Abstimmeinheit sowie einer kleinen Interface-Box im Shack (Bild 3). Letztere ist für die Stromversorgung und den Datenaustausch über die Steuerleitung zuständig.

mit der Koppler die Sendefrequenz ermitteln und die dazugehörigen Kanaldaten aus seinem EEPROM laden kann, und dies unabhängig davon, ob die Frequenzautomatik des Kopplers aktiviert ist oder nicht. Komfortabler wäre es, wenn die Steuerung

der Kanalparameter synchron zur eingestellten Frequenz des Transceivers erfol-

Bild 1: Startbildschirm des neuen Steuerprogramms im einfachen Modus; die Schnittstellenparameter sind

möglichst wenige störende Einflussmöglichkeiten zu bieten, die z. B. durch Mantelwellen auftreten können, wurde die Kommunikation mit dem Koppler auf das unbedingt Notwendige reduziert, immer nach dem Motto: Was nicht kommuniziert, kann nicht gestört werden (Zitat Norbert Graubner, DLl SNG). In der Beschreibung der einzelnen Modi werde ich näher darauf eingehen .

## $\blacksquare$  Installation und Start

Die nachstehend vorgestellte Software steht in der jeweils aktuellen Version als ZIP-Datei auf [3] zum Herunterladen zur Verfügung. Da ich auf eine Installation mit Eintrag in die Registry-Datei des PC bewusst verzichtet habe , kann das Programmpaket in ein beliebiges Arbeitsverzeichnis entpackt und dort auch sogleich gestartet werden (Bild 1). Die ausführbare Datei hat die Bezeichnung BX1000 remote xx.exe bzw. BXJ200\_remote\_xx.exe, wobei xx für die Versionsnummer steht.

Ich selbst habe das Konsolenprogramm ins Autostartverzeichnis eines alten Laptops eingetragen , der nur für die Steuerung des Kopplers zuständig ist und keine weitere Aufgaben übernehmen muss. Dies hat sich als sinnvoll erwiesen , ist man doch dadurch weitgehend vor unliebsamen Überraschungen geschützt, die durch zeitgleich

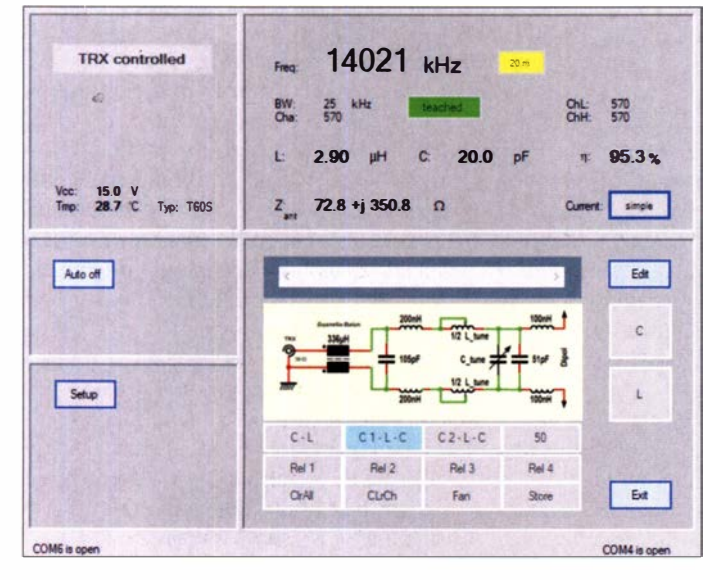

Zur Kopplersteuerung dient ein über USB angeschlossener Computer. Mithilfe der Bedienelemente der installierten Steuersoftware lassen sich die Abstimmwerte der Kondensator- und Spulendekade einstellen. Die Software verarbeitet auch die entsprechenden Rückmeldungen vom Koppler und zeigt Abstimmergebnis und Betriebsparameter an .

## **E** Ausgangssituation

Die manuell eingestellten Abstimmwerte einschließlich der jeweils dazugehörigen Frequenz können in einem im Koppler befindlichen Speicher abgelegt und automatisch beim Anliegen eines Sendesignals abgerufen werden (Frequenzautomatik). Die originäre Verfahrensweise beim Abstimmen benötigt immer ein HF-Signal vom Transceiver in der Größenordnung von 10 W, da-

Bild 2: Im erweiterten Modus werden zusätzliche Kopplerparameter sowie das Smith-Diagramm angezeigt. bereits eingestellt.

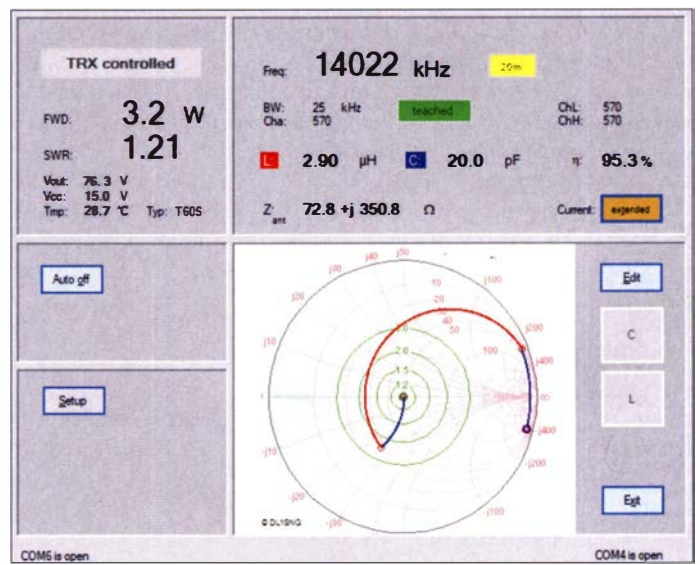

gen könnte , ohne ein Abstimmsignal setzen zu müssen. Dies war die Ausgangsüberlegung zu meinem Softwareprojekt

Ich habe für jede der beiden Kopplerausführungen eine Softwareversion geschrieben. Diese weichen nur im "Innenleben" voneinander ab, sodass die folgende Beschreibung für beide gilt.

## **• Datenkommunikation**

Das hier vorgestellte Konsolenprogramm gewinnt seine Frequenzinformation aus dem CAT-Signal des Transceivers. Um laufende, andere Programme hervorgerufen werden können .

Die Zusammenschaltung der Komponenten ist in Bild 3 schematisch dargestellt. Das angedeutete CAT-Interface ist nur dann nötig, wenn der Transceiver nicht über eine USB-Schnittstelle zur Steuerung verfügt. Auf die erforderliche Verbindung von Interface und Transceiver sowie die Konfiguration der CAT-Schnittstelle gehe ich hier nicht ein . Diesbezüglich sind die entsprechenden Handbücher zu Rate zu ziehen.
#### Hilfsprogramm zur Datensicherung

Zusätzlich stelle ich auf [3] noch ein kleines Hilfsprogramm zur Verfügung , das zur Erstellung und Verwaltung von Sicherungsdateien der auf dem Koppler gespeicherten Kanalparameter vorgesehen ist. Es liest diese Daten vom Koppler und speichert sie im CSV-Format auf dem Computer oder einem beliebigen externen Datenträger. Auf dem gleichen Weg lassen sich die Daten auch wieder zurück in den Speicher des Antennenkappiers laden. Die Bedienung ist selbsterklärend.

#### **• Programmoberfläche**

Ursprünglich sollte lediglich ein minimalistisches Programm entstehen, das nur die frequenzgesteuerte Nachführung der Abstimmspeicher zur Aufgabe hat. Aber der Appetit kommt bekanntlich beim Essen, sodass ich dann doch nach und nach auch Funktionen implementiert habe, mit denen sich die Abstimmparameter des Kopplers editieren lassen .

Ich selbst nutze und empfehle für grundlegende Einstellungen der Antennenanpassung nach wie vor das Originalprogramm von DLl SNG, schon aufgrund der analogen Visualisierung diverser Parameter. Zur Kontrolle und für ein schnelles Korrigieren zwischendurch sind die von mir implementierten Funktionen im Editiermodus aber gut geeignet und vollkommen ausreichend, sodass dafür nicht zwingend das Konsolenprogramm verlassen werden muss.

Anmerken möchte ich noch, dass für die Programmierung der grafischen Elemente ein Skalierungswert der PC-Anzeige von 100 % vorausgesetzt wurde.

#### **B** Setup

Da manche Funkamateure, z. B. für digitale Sendearten, einen separaten Transceiver verwenden, habe ich zwei Setup-Funktionen realisiert. Sofern sie nicht bereits im Programm gesetzt werden, beinhaltet jedes Setup unabhängig vom jeweils anderen alle relevanten Schnittstellenparameter, die für die Kommunikation mit Transceiver und Koppler nötig sind, wobei das jeweils angewählte Setup sofort wirksam ist.

Erst nach dem Klick auf den Button Save zum Speichern der gesamten Einstellungen legt das Programm im Arbeitsverzeichnis eine Konfigurationsdatei an. Das zum Zeitpunkt des Speicherns aktive Setup wird auch beim Programmstart gesetzt.

Bislang war in meinem Shack das CAT-Signal des Transceivers direkt z. B. mit der Logbuchsoftware verknüpft. Da die CAT-Schnittstelle nun durch die Kopplersoftware belegt ist, musste ich eine Lösung finden, um zumindest die Frequenzinformation weiterleiten zu können.

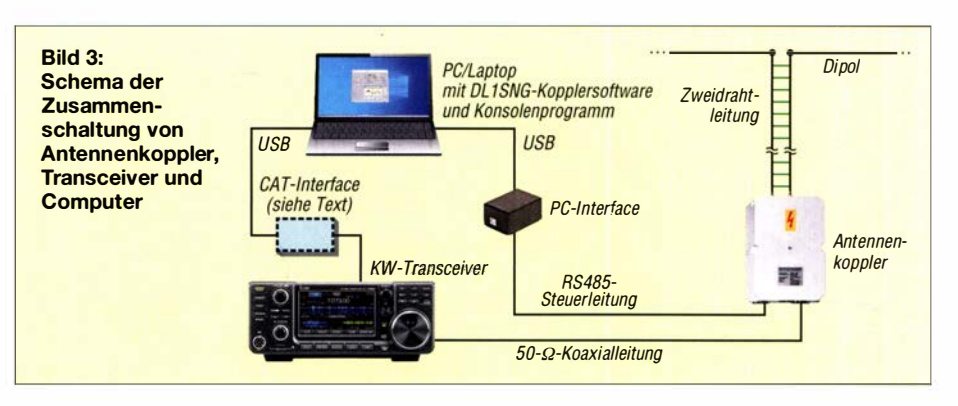

Die von mir implementierte Möglichkeit besteht darin, im Setup das Transmission Control Protocol (TCP) durch das Setzen des Häkchens bei TCP activ zu aktivieren (siehe auch B ild 4). Daraufhin startet im Konsolenprogramm ein TCP-Server-Dienst zur Weiterleitung der Frequenzdaten. Im Programmpaket ist die Datei ClientSyn ToSerial.exe enthalten, die den Client dazu bildet. Sobald dieses Programm auf einem anderen PC-System im Netzwerk installiert ist, können die Frequenzdaten dann auf diesem System im Netzwerk empfangen und dort auf eine virtuelle COM-Schnittstelle vermittelt werden [4].

#### **B** Symbolik

Die Darstellungsform der Parameter des Originalprogramms habe ich beibehalten, sodass diese weitgehend selbsterklärend ist. Die neu auf der Bedienoberfläche hinzugefügten Parameter Cha, ChL und ChH stehen für die aktuelle Kanalnummer, die des nächsttieferen sowie die des nächsthöheren belegten Kanals. Ist ein Kanal eingelesen (grün hinterlegter Schriftzug teached), erscheint eine entsprechende Information darüber auf dem Bildschirm und alle drei zeigen identische Werte .

Arbeitet der Transceiver innerhalb eines Amateurfunkbands, erfolgt darüber eine gelb hinterlegte Anzeige auf dem Bildschirm.

Beim Bewegen der PC-Maus über die Programmoberfläche erscheinen sogenannte Tooltips als Bedienhilfe. Die Kombination aus Alt-Taste und unterstrichenem Buchstaben der Schaltflächenbeschriftung bietet eine Windows-typische Bedienmöglichkeit ohne Mausbenutzung .

### ■ Automatischer Modus

In diesem Modus liest das Programm die Arbeitsfrequenz des Transceivers permanent via CAT-Schnittstelle und rundet sie

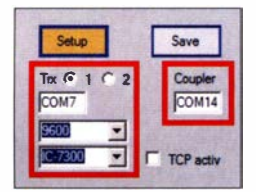

Bild 4: Beispiel für die Auswahl der seriellen Schnittstellen für Transceiver (links) und Koppler (rechts)

anschließend auf volle Kilohertz. Um sicherzustellen, dass das Konsolenprogramm die alleinige Kontrolle über die Steuerung des Kopplers hat, deaktiviert es die Frequenzautomatik des Kopplers.

#### Einfacher Modus

Der Simple Mode ist standardmäßig beim Programmstart aktiv. Die Kommunikation mit dem Koppler erfolgt nur, wenn die Frequenzdifferenz zwischen Transceiver und Koppler mehr als l kHz beträgt und der Transceiver auf Empfang steht.

Der Transceiver muss auf *Empfang* stehen. Dann wird dessen Frequenzwert an den Koppler gesendet, sodass dieser seine als Kanalparameter abgespeicherten Abstimmwerte entsprechend der übermittelten Frequenz einstellen kann. Anschließend sendet der Koppler seine neuen Kanalparameter inklusive der erkannten Frequenzdaten als Bestätigung an das Konsolenprogramm zurück, wo sie auf der Bedienoberfläche aktualisiert werden. Bis zu einem erneuten Frequenzwechsel findet dann keine weitere Kommunikation mit dem Koppler mehr statt. Durch diese minimalistische Datenkommunikation ist sichergestellt, dass auch in den höheren, erfahrungsgemäß ruhigeren Bändern beim Empfang keine Störsignale

durch die Schnittstelle auftreten können .

#### Erweiterter Modus

Im Extended Mode erfolgt eine permanente Übermittlung sämtlicher Daten vom Koppler an das Konsolenprogramm (auch im Sendebetrieb) sowie ihre Darstellung auf dem Bildschirm inklusive Smith-Diagramm, wobei die Zykluszeit programmintern auf etwa 1 50 ms eingestellt ist. Das Setzen neuer Kanalparameter hingegen erfolgt aber adäquat zum Simple Mode wieder nur, wenn die Frequenzdifferenz zwischen Transceiver und Koppler größer als I kHz ist, wobei auch hier gilt, dass sich der Transceiver im Empfangsbetrieb befinden muss.

#### **E** Manueller Modus

Der manuelle Modus ist durch einen Klick auf die Schaltfläche Auto off erreichbar (Bild 5). Dem Funkamateur bietet sich hier die - wenn auch wahrscheinlich selten ge-

### **Software**

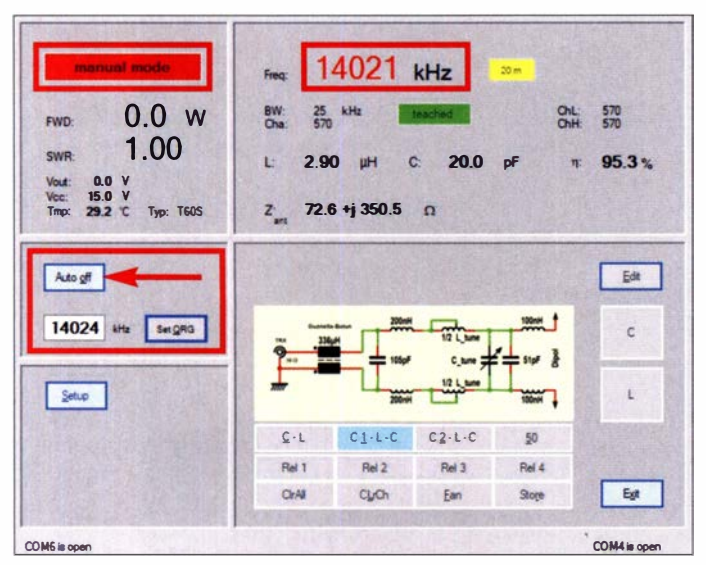

nutzte - Möglichkeit, die Frequenzautomatik zu umgehen , um manuell einen Frequenzwert an den Koppler zu senden. Wenn einmal die CAT-Verbindung zum Transceiver nicht zur Verfügung stehen sollte oder diese gestört ist, lässt sich der Koppler in einer Art "Notbetrieb" dennoch abstimmen . Das Abstimmen auf dem entsprechenden Kanal ist aber nur dann möglich, wenn der Koppler keine Sendeleistung registriert. Ansonsten erfolgt in dieser Betriebsart ebenfalls, wie im Extended Mode, eine permanente Übermittlung sämtlicher Daten vom Koppler an das Konsolenprogramm. Auf jeden Fall aber ist diese Betriebsart mit äußerster Vorsicht zu nutzen. Man sollte stets wissen, was man tut!

#### **E** Editiermodus

In diesem Modus sind, wie im Originalprogramm von DLl SNG, alle Kanalparameter vollumfänglich änderbar. Es erfolgt wie beim Extended Mode ein ständiger Datenaustausch mit dem Koppler, sodass sich die Auswirkungen der Parameteränderungen quasi in Echtzeit kontrollieren lassen. Eine Darstellung des Smith-Diagramms ist zu-

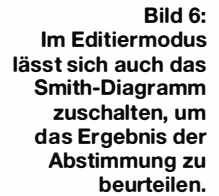

schaltbar (Bild 6). Die Parameteränderungen sind temporär und werden erst mit Betätigen des Buttons Store in den EEPROM des Kopplers geschrieben. Das Editieren der Parameter ist mithilfe der Computermaus oder der Cursortasten möglich, solange die Sendeleistung etwa 10 W nicht übersteigt. Um Schäden am Koppler zu vermeiden, unterbindet die Software bei höherer Sendeleistung alle Relaisumschaltungen im Koppler (Bild 7). Beim Verlassen des Kanalbereichs durch Frequenzänderung am Transceiver erfolgt diesbezüglich eine entsprechende Meldung und die Möglichkeit des Speichems wird deaktiviert. Die Rückkehr in den ursprünglichen Kanalbereich hebt diese Einschränkung wieder auf. So ist sichergestellt, dass sich nur der angewählte Kanalbereich überschreiben lässt.

Bild 7:

Hier überschreitet im Editiermodus die Sendeleistung den zulässigen Maximalwert. Der weitere Abstimmvorgang ist deshalb gesperrt.

> Screenshots: DL9JGO (5), FA (1)

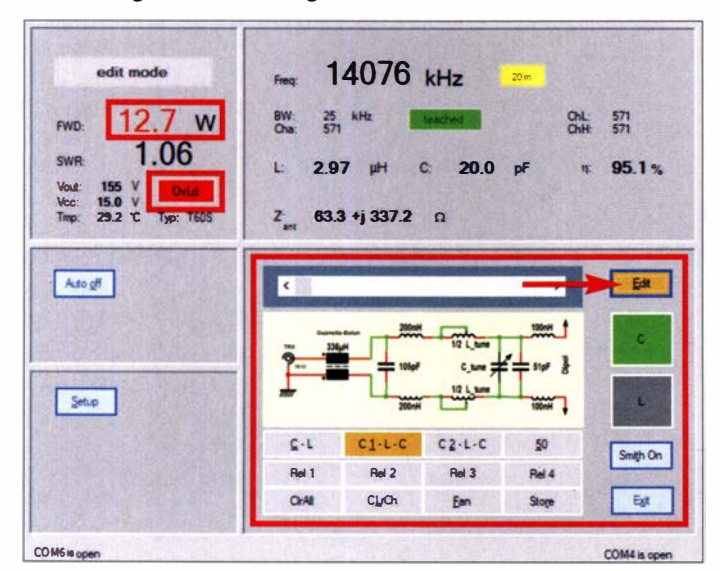

#### Bild S:

Wenn die manuell gesetzte Frequenz von der aktuellen des Transceivers abweicht, wird diese rot dargestellt.

#### **• Fazit und Danksagung**

Das vorgestellte Windows-Konsolenprogramm ermöglicht es, die gespeicherten Daten der von Norbert Graubner entwickelten symmetrischen Antennenkappier entsprechend der eingestellten Arbeitsfrequenz des Transceivers abzurufen und die Abstimmelemente entsprechend zu setzen ,

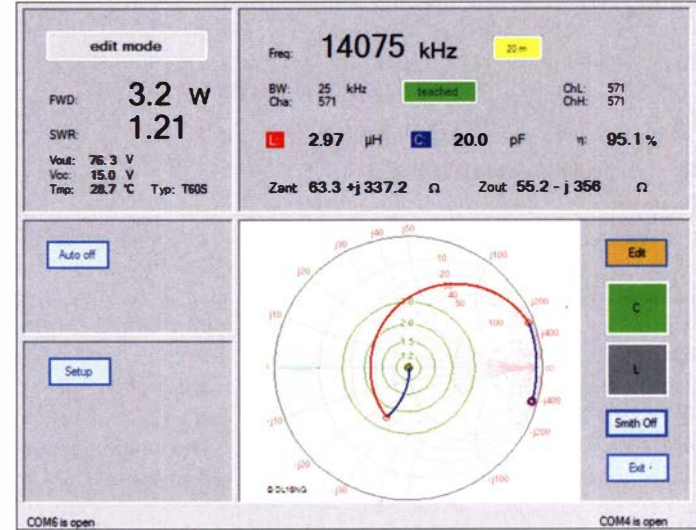

ohne dazu ein HF-Signal aussenden zu müssen.

Der sich letztendlich ergebende Programmieraufwand war anfänglich überhaupt nicht in vollem Umfang abzusehen. Eine für das eigene Shack ausreichende Programmvariante mit rudimentären Funktionen hatte ich zwar relativ schnell geschrieben , aber nicht zuletzt die Implementierung der unterschiedlichen CAT-Schnittstellenformate erforderte erheblichen Zeitaufwand. Mein Dank gilt deshalb Steffen Ackermann, DL3JPN, der mir mit der leihweisen Überlassung seiner Transceiver dabei sehr geholfen hat.

Last, but not least möchte ich mich ganz herzlich bei Norbert Graubner, DL1SNG, für die gute Zusammenarbeit bei der Entwicklung des Programms bedanken. Er war nicht nur mein erster "Beta-Tester", sondern gab mir auch manch wertvollen Hinweis. Danken möchte ich ihm auch dafür, dass ich sein Software-Tool zur Berechnung und Gestaltung des Smith-Diagramms implementieren durfte. dl9jgo@darc.de

#### Literatur und Bezugsquellen

- [1] Graubner, N., DL1 SNG: Selbstbau eines symmetrischen Antennenkappiers für 1 KW. FUNKAMA-TEUR 60 (2011) H. 1, S. 61-63; H. 2, S. 178-181; H. 3, S. 298-301; H. 4, S. 409-411
- [2] Graubner, N., DL1SNG: Ferngesteuerter symmetrischer Antennenkappier für 200 W. FUNKAMA-TEUR 64 (2015) H. 7 , S. 762-765 ; H. 8. S. 864- 867; H. 9, S. 979-982
- [3) Göckeritz, J., DL9JGO: Konsolenprogramm für Antennenkoppler BX-1000 und BX-1200. https:// jgoeckeritz. delham\_d.htmi#Software
- [4] Software Null-modem Emulator (com0com): http://com0com.sourceforge.net

 $38 \cdot FA$  1/21

## Leistungsmessung auf 2,4 GHz mit dem Netzwerkanalysator VNWA 3

### GERFRIED PALME - DHBAG

Für den Uplink zum Satellitentransponder Q0- 100 ist ein Sender erforderlich, der im 13-cm-Amateurfunkband arbeitet. Nicht jeder Hobbymessplatz ist jedoch für Leistungsmessungen im SHF-Bereich ausgerüstet. Besitzer eines vektoriellen Netzwerkanalysators VNWA 3 sind hier im Vorteil. Wie man dieses Gerät auch als Wattmeter auf 2,4 GHz nutzen kann und was an Zubehör und Software-Einstellungen dazu nötig ist, wird nachstehend beschrieben.

Der von Thomas Baier, DG8SAQ, entwickelte und bei [1] erhältliche Netzwerkanalysator VNWA 3 [2] verfügt neben seiner Hauptanwendung, der vektoriellen Netzwerkanalyse, über zahlreiche Zusatzfunktionen . Dazu gehört unter anderem die Möglichkeit der Leistungsmessung bis in den SHF-Bereich, um die es im Folgenden geht. Dadurch erübrigt sich unter Umstän-

Messungen wichtige Grundeinstellung des Geräts. Sodann erfolgt die notwendige Software-Konfiguration. Die Leistungsmessungen finden im Modus Spectrum Analyzer statt, erreichbar über Options  $\rightarrow$  Operation  $Mode \rightarrow Spectrum$  Analyzer. Dieser verlangt immer einen unkalibrierten VNWA 3. Nach dem zuvor genannten Durchlaufen von Auto-Setup Audio Devices ist dies der

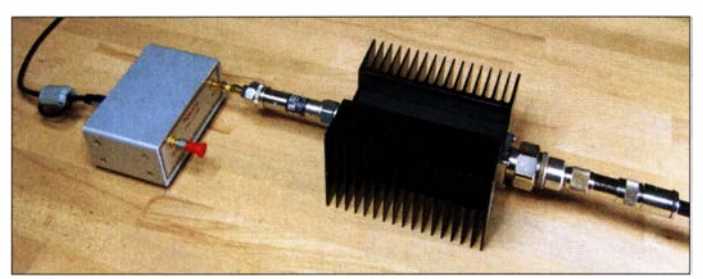

Bild 1: Laboraufbau für eine 2,4-GHz-Leistungsmessung mit dem VNWA 3, hier mit vorgeschaltetem Hochlastwiderstand mit 40-dB-Messausgang sowie einem weiteren 30-dB-**Dämpfungsglied** 

den die Anschaffung eines teuren Einzelmessgeräts.

Die folgenden Ausführungen sind in erster Linie für Leser bestimmt, die bereits einen VNWA 3 besitzen und mit der Handhabung des Geräts einschließlich der Software vertraut sind.

Die Leistungsmessung findet mit dem im VNWA 3 integrierten Spektrumanalysator statt. Dieser entstand bei der VNWA-Entwicklung eher beiläufig und war ursprünglich gar nicht geplant. Seine Nutzbarkeit wird jedoch durch auftretende Nebenwellen und die Mischung von Subharmonischen eingeschränkt, sodass die begrenzte Anwendung eher im KW-Bereich liegt.

Trotzdem fiel mir schon beim Verfassen von [3] auf, dass mit nur geringen Änderungen der Grundeinsteilungen recht genaue Leistungsmessungen im 2-m-Band gelingen. Dies war für mich der Anlass, derartige Möglichkeiten auch für Signalfrequenzen um 2,4 GHz zu untersuchen.

#### ■ Software-Einstellungen

Im ersten Schritt muss der VNWA 3 über  $Options \rightarrow Setup \rightarrow Audio Settings$  mit Auto-Setup Audio Devices das richtige Zusammenspiel mit dem jeweiligen Computerbetriebssystem und der Soundkarte automatisch herstellen . Dies ist eine für alle

Fall. Zur Kontrolle: Im Calibration Menu, erreichbar mit Taste c, müssen alle sieben Kreise rot gefärbt sein (Bild 2). Danach geht es mit Options  $\rightarrow$  Setup  $\rightarrow$  Instrument Settings ans Konfigurieren der DOS-Synthesizer.

Hinweis: Mit den folgenden Einstellungen werden die DOS-Schaltkreise übertaktet

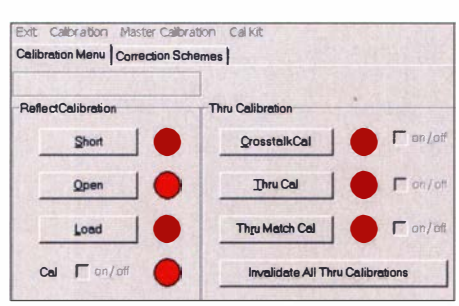

Bild 2: Im Spektrumanalysator-Modus darf keine Kalibrierung vorliegen, es muss sich daher das hier dargestellte Bild ergeben.

Bild 3: Erforderliche Umstellung der Betriebsparameter der DOS-Synthesizer im Menü Instrument Settings (siehe Text) Fotos und Screenshots: DH8AG

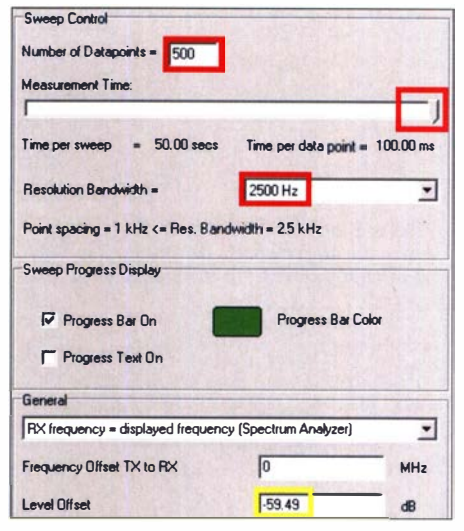

Bild 4: Einstellungen im Menü Spectrum Analyzer Sweep Settings

und somit außerhalb der Spezifikation des Schaltkreisherstellers betrieben . Ich weise ausdrücklich darauf hin , dass der Nutzer hierbei auf eigenes Risiko handelt. Allerdings gab es nach Aussage des VNWA-Herstellers SDR-Kits bisher bei keinem der ausgelieferten Geräte Schäden durch Übertaktung. Dies entspricht auch meinen eigenen Erfahrungen .

Anstelle der Standardvorgaben auto wählt man in den jeweiligen Menüs für RF DDS die Einstellungen  $x$  20 MHz  $x$  3 und bei LO DDS die Einstellung x 19 MHz x 3 (Bild 3).

Der für die Leistungsmessungen geforderte Frequenzbereich reicht von 2400,0 MHz bis 2400,5 MHz. Damit erfasst er vollständig den QO-100-Uplink-Bereich des Schmalband-Transponders und ermöglicht eine direkte Messung auf der jeweiligen Betriebsfrequenz. Das Festlegen der zwei Eckfrequenzen erfolgt über Taste  $f \rightarrow Input$ . Dort ist bei Start der Wert 2400 einzutragen und bei Stop der Wert 2400.5. Als Dezimaltrennzeichen ist ein Punkt anstelle eines Kommas zu verwenden .

Mit Taste s geht es weiter zu den Spectrum Analyzer Sweep Settings (Bild 4). Ins Feld Number of Datapoints ist 500 einzugeben, im darunter befindlichen Menü für Resolution Bandwidth wird 2500 Hz angeklickt. Den Schiebesteller für Measurement Time zieht man auf Rechtsanschlag.

Mit den genannten Einstellungen erfolgt die Leistungsmessung über den gewählten Fre-

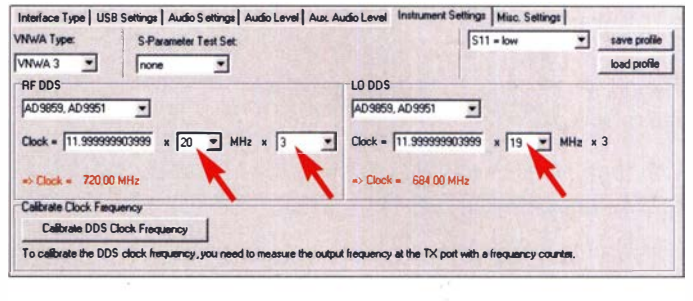

### Messtechnik

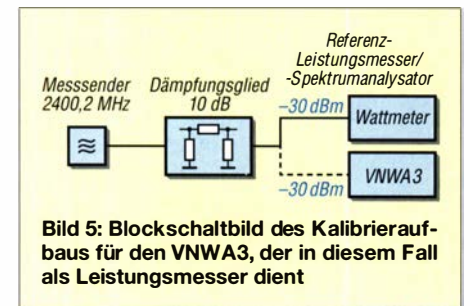

quenzbereich in 1-kHz-Schritten. Die jeweilige Messzeit beträgt 100 ms je Datenpunkt, was dem möglichen Maximalwert entspricht. Ein kompletter Messdurchlauf dauert somit 50 s.

#### **• Kalibrierung**

Der VNWA 3 bietet einen günstigen Leistungsmessbereich von -20 dBm bis -50 dBm, dies entspricht 0,01 mW bis 10 nW. Dieser ist mit einem vorgeschalteten Dämpfungsglied an die zu messende Leistung anzupassen . Das Kalibrieren erfolgt zunächst mit einem präzisen -30-dBm-Messsendersignal

In Bild 5 ist der grundsätzliche Kalibrieraufbau schematisch dargestellt. Das Messsendersignal liegt mit  $f = 2400,200$  MHz etwa in der Mitte des QO-100-Schmalband-Uplink-Bereichs. Es wird zunächst über ein 10-dB-Dämpfungsglied an einem Referenz-Leistungsmesser bzw. -Spektrumanalysator auf -30 ,00 dBm eingepegelt. Danach trennt man den Leistungsmesser von der Kalibrieranordnung und schließt an dessen Stelle den VNWA 3 an. Das 10-dB-Dämpfungsglied ist in den Signalweg eingefügt, damit der Messsender immer 50 Q "sieht" und Rückwirkungen durch etwaige Fehlanpassungen an den Leistungsmesser und an den VNWA 3 aufgefangen werden . Anmerkung: Bei den genannten Messreihen habe ich selbst nicht den Referenz-Leistungsmesser und den VNWA 3 getauscht, sondern einen Leistungsteiler benutzt, bei dem jeder Anschluss mit einem 10-dB-Dämpfungsglied versehen war. Auch eine solche Lösung ist selbstverständlich möglich, sofern der Messplatz entsprechend ausgestattet ist.

Nun folgt ein Messdurchlauf mit einem aktivierten Maximum-Marker. Mit Taste <sup>s</sup> geht es nochmals in die Spectrum Analyzer Sweep Settings zum Eingabefenster Level Offset. Hier tippt man nun jenen Zahlenwert ein , der beim Maximum-Marker die Messwertanzeige -30.0 dB ergibt. Er liegt zwischen -50 und -60 , in meinem Fall waren es genau -59.49 (Bild 4).

Wichtige Hinweise und Anmerkungen Eine Leistungsmessung der QO-100-Sendeanlage an einem Up-Konverter oder an der nachgeordneten Leistungsendstufe sollte direkt an deren HF-Ausgangsbuchse stattfinden . Üblicherweise findet man hier N- oder SMA-Steckverbinder vor. Sofern der Konverter oder die Leistungsendstufe eine SMA-Antennenbuchse aufweisen, genügt das Anschrauben eines Adapters SMA-Stecker auf SMA-Stecker an die Eingangsbuchse des VNWA 3 (Bild 6). Der Messeingang ist nun der linke Adapteranschluss. An dieser Stelle muss das -30-dBm-Kalibriersignal anliegen. Genau genommen erreichen den VNWA 3 dann nicht -30 dBm, sondern der um die Einfügedämpfung des SMA-Adapters verringerte Leistungspegel - ein Grund mehr,

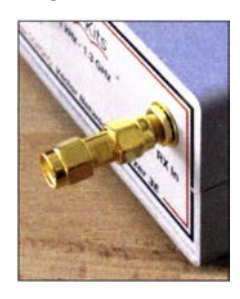

Bild 6: Qualitäts-SMA-Adapter zum Direktanschluss des VNWA 3 an die zu messende Sendeeinheit

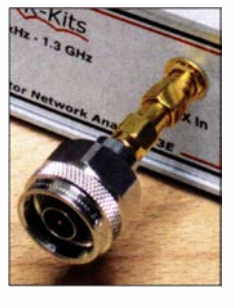

ausschließlich für 2 ,4 GHz geeignete Qualitätssteckverbinder zu verwenden, z. B. den Typ J01154A0031 von Telegärtner, u. a. erhältlich bei [4]. Falls der Konverter oder die Leistungsendstufe eine N-Buchse haben, wird der zuvor genannte Adapter um

Bild 7:

N-SMA-Adapterkombination zum Anschluss des VNWA3 an den 2,4-GHz-Sender einen mit N-Stecker auf SMA-Buchse ergänzt, z.B. Typ J01027B0018 (Bild 7). Dann addiert sich noch der Einfügeverlust dieses zusätzlichen Adapters.

Nach erfolgter Kalibrierung speichert man alle Einstellungen unter eigener Namensgebung mittels  $File \rightarrow Save \rightarrow Instrument$ State ab . Ab nun steht ein fertig kalibrierter VNWA 3-Leistungsmesser zur Verfügung. Vor dem Kalibrieren sollten alle beteiligten Messgeräte etwa 20 min bis 30 min warmlaufen . Die verwendeten Qualitätsadapter müssen saubere Kontakte haben . Ihre Überwurfmuttern dürfen - falls kein Drehmomentschlüssel vorhanden ist – nur etwa leicht- bis mittelfest per Hand festgeschraubt werden .

#### $\blacksquare$  Messergebnisse

Alle nachstehenden Ergebnisse beruhen auf mehreren Messreihen an vier VNWA3. Bild 8 verdeutlicht an einem Beispiel die erzielten Ergebnisse bei Eingangspegeln von -20 dBm, -40 dBm und -50 dBm auf 2400,2 MHz. Mit dem eingeblendeten -30-dBm-Signal wurde kalibriert. Die gleichen Messungen fanden außerdem nahe dem Bandanfang bei 2400,050 MHz und nahe dem Bandende bei 2400,495 MHz statt. Ergebnis: In vielen Fällen lagen die Messwerte weniger als 0,6 dB vom Sollwert entfernt. Einige wichen um 0 ,8 dB ab, sodass insgesamt von einem maximalen Messfehler von  $\pm$  1 dB auszugehen ist.

#### Messbereichserweiterung

Wie bereits erwähnt, reicht der Leistungsmessbereich von -20 dBm bis -50 dBm. In

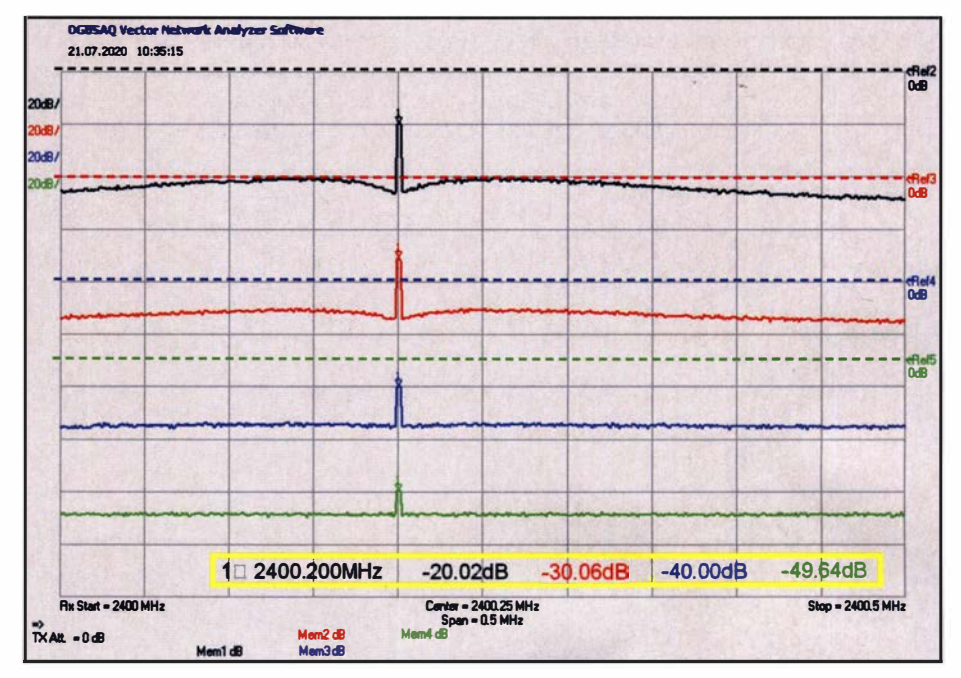

Bild 8: Zusammengefasste Darstellung der Messwerte je eines Signals mit -20 dBm (schwarz), -40 dBm (blau) und -50 dBm (grün); mit dem -30-dBm-Signal wurde kalibriert (rot). Die gelb umrandeten Markerwerte verdeutlichen den relativ geringen Messfehler. Die gestrichelten 0-dB-Referenzlinien der vier Messungen wurden im Interesse der besseren Übersichtlichkeit nachträglich eingefügt; ein Teilstrich der y-Achse entspricht 20 dB.

der Praxis sind für den OO-100-Betrieb jedoch höhere Ausgangsleistungen nötig. Je nach Antennengewinn reichen sie von einigen Hundert Milliwatt bis etwa 20 W. Dies erfordert wiederum eine entsprechende Dämpfung am VNWA 3-Messeingang. Mit einem Wert von 70 dB ergibt sich ein Messbereich zwischen 100 mW und 100 W, der wohl alle Bedürfnisse abdecken dürfte.

Zu diesem Zweck verwendet man am Senderausgang zum Beispiel ein für 2 ,4 GHz geeignetes 40-dB-Dämpfungsglied, das die zu erwartende Sendeleistung möglichst problemlos verkraftet. Ein nachgeschaltetes 30-dB-Dämpfungsglied braucht dann nur noch gering belastbar zu sein (Bild 1). Dämpfungsglieder mit N-Anschlüssen  $(P_{\text{max}} \le 5 \text{ W})$  und SMA-Anschlüssen ( $P_{\text{max}}$  $\leq$  2 W) gibt es zum Beispiel bei [5]. Ausführungen mit höherer Belastbarkeit und -40-dB-Messausgang findet man bei Fachhändlern oder auf einschlägigen Internet-Handelsplattformen.

Nach dem Einschleifen einer Gesamtdämpfung von 70 dB vor den VNWA 3-Eingang gilt es schließlich noch, die numerische Ergebnisanzeige daran anzupassen. Bei einer in das Dämpfungsglied eingespeisten Sendeleistung von z . B. 50 dBm (entspricht 1 00 W) kommen am VNWA 3-Messeingang  $-20$  dBm an, die jedoch als  $50$  dBm angezeigt werden sollen.

Zur Lösung dieser Aufgabe ziehe ich das Zahlenbeispiel aus Bild 4 heran. Dort ist zur korrekten Anzeige des -30-dBm-Kalibriersignals in das Feld Level Offset der ermittelte Wert  $a = -59,49$  dB eingetragen. Man addiert nun den Wert der dem VNWA 3 vorgeschalteten Dämpfung und berechnet somit einen neuen Betrag  $a =$  $-59,49$  dB + 70 dB = 10,51 dB. Dieser ist nun ins Feld Level Offset einzutragen (Bild 9), was sofort zu einer korrekten nu-

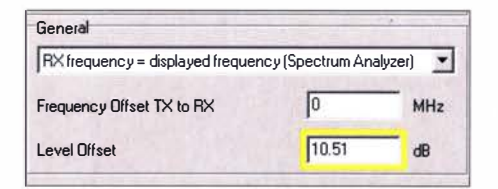

Bild 9: Um mit vorgeschalteter Dämpfung die richtige Messwertanzeige zu erhalten, muss ein korrigierter Betrag als neuer Level Offset eingetragen werden.

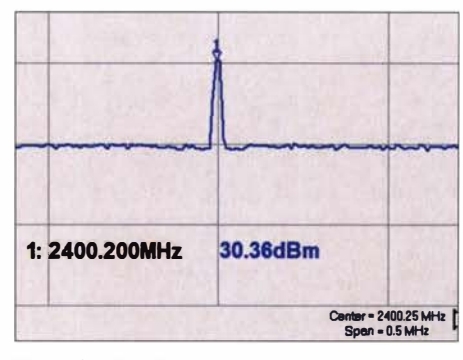

Bild 10: Die Funktion Annotations erlaubt das Hinzufügen des Buchstabens m zum bereits vorhandenen Schriftzug dB; hier ist das Ergebnis zu sehen.

merischen Messwertanzeige führt. Die grafische Anzeige des gemessenen Leistungspegels erscheint allerdings nicht maßstabsgerecht.

Noch präziser wird es, wenn der gemessene Wert beider Dämpfungsglieder bei 2,4 GHz vorliegt und in die Rechnung einfließt.

#### Maßeinheit und Umrechnung

Den Gesamteindruck stört schließlich nur noch die standardmäßig angezeigte Einheit Dezibel, welche für die gemessene Leistung richtigerweise Dezibel pro Milliwatt lauten müsste . Ein sehr einfacher Trick behebt dieses Manko. Man zieht die Marker-Ergebnisanzeige auf eine gewünschte Position in das Anzeigefeld der Messkur-

ven und fixiert sie dort mittels *Position*  $\rightarrow$ Lock Position.

Ab VNWA-Softwareversion 36.7.9.11 besteht die Möglichkeit, jede Messkurve (engl. Trace) zu beschriften, erreichbar über  $\textit{Setting } s \rightarrow \textit{Diagrams} \rightarrow \textit{Display} \rightarrow \textit{Traces}$ Annotations. Jetzt sind dort nur noch der Buchstabe m einzutragen, Schriftgröße und Schrifttyp anzupassen und das  $m$  hinter  $dB$  zu setzen. In Bild 10 ist das Ergebnis zu sehen .

Zur Umrechnung der in Dezibel pro Milliwatt gemessenen Leistung in Watt dient die Formel

$$
P = 10^{\left(\frac{P - 30 \text{ dB}}{10 \text{ dB}}\right)} \cdot 1 \text{ W}
$$

oder ein Online-Rechner, z. B. [6] .

Ich danke meinem Freund Christian Cotocu , Y03WL, in Bukarest, der mich bei meinen Messungen unterstützt hat, indem er eine Versuchsreihe an einem weiteren VNWA 3 durchführte. gerfried.palme@arcor.de

#### Literatur und Bezugsquellen

- [I] Bezugsmöglichkeiten des Vektoriellen Netzwerkanalysators VNWA3: www.sdr-kits.net  $\rightarrow$  VNWA3; https://darcverlag.de  $\rightarrow$  VNWA 3
- [2] Palme, G. DH8AG: Vektorielle Netzwerkanalyse - am Beispiel des VNWA3 erklärt. FUNKAMA-TEUR 61 (2012) H. 8, S. 822-825; H. 9, S. 926- 929
- (3] Palme, G., DH8AG: Messen mit dem Vektor-Netzwerkanalysator VNWA 2/VNWA3 Band II. Kapitel 15: Spektrumanalysator für das 2-Meterband ... und mehr, S. 113-115; FA-Leserservice: www.box73.de  $\rightarrow$  Z-0037
- [4] UKW Berichte, 91330 Eggolsheim, Tel. (09191) 979541-0; www.stecker-shop.net
- [5] FA-Leserservice, Majakowskiring 38, 13156 Berlin, Tel. (030) 44 66 94 72 bzw. www. funkama teur.de  $\rightarrow$  Online-Shop  $\rightarrow$  Suchbegriff: Dämpfungsglied
- [6] Online-Rechner zur Umrechnung von Dezibel-Milliwatt in Watt: www.digikey.de/de/resources/ conversion-ca/culators/conversion-ca/culator-dbm -to-watts

-------------------------

### MESSTECHNIK • LÖTTECHNIK • PROGRAMMIERTECHNIK THAT TUN

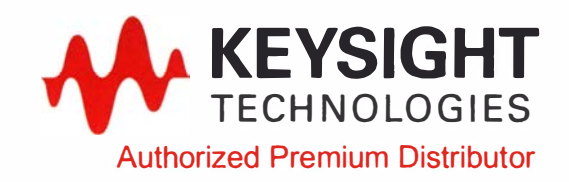

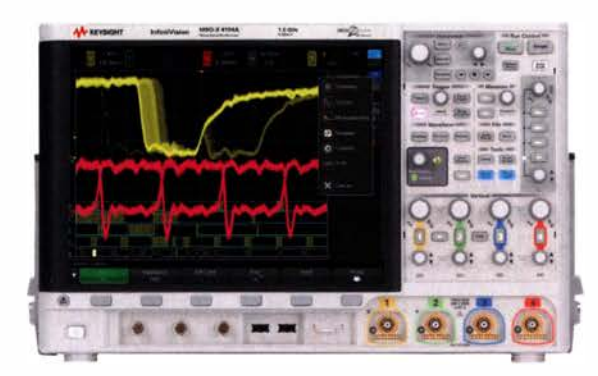

### Keysight Technologies jetzt neu bei Batronix

- $\cdot$  Oszilloskope bis 6 GHz
- Data Akquisitionssysteme
- Digitale Multimeter
- Labornetzteile
- Funktionsgeneratoren
- LCR-Meter
- Freq uenzzähler

Jetzt selbst von Batronix überzeugen: www.batronix.com

ser vice@batronix.com +49 (0)4342 90786 -0 •• · 1!1

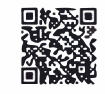

## Bausatz für einen KW-Preselektor mit fünf Filterzügen

### FA-LESERSERVICE

Die Entlastung eines breitbandig ausgelegten Empfängereingangs in Bezug auf hohe Störsignalpegel weitab der Arbeitsfrequenz ist u. a. mithilfe zusätzlicher Bandpassfilter möglich. Für einen solchen Preselektor, der sowohl als Zusatz für vorhandene Empfänger als auch für Selbstbauprojekte geeignet ist, hat Heinz Stampfl, HB9KOC, einen Bausatz entwickelt.

KW-Empfänger ohne Selektionsmittel am Eingang müssen das gesamte Signalspektrum verkraften, das die angeschlossene Antenne liefert. Dazu gehören auch hohe Störsignalpegel, die weitab von der eingestellten Arbeitsfrequenz liegen. Dies kann zu Übersteuerungseffekten bis hin zur Entstehung von Phantomsignalen führen und den Empfang stark beeinträchtigen.

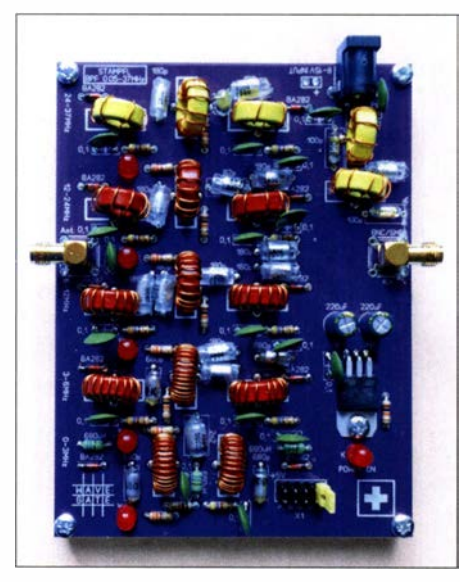

Bild 1: Musteraufbau des Preselektorbausat-<br>zes Wave Gate Foto und Screenshots: FA Foto und Screenshots: FA

Ein Dämpfungsglied bzw. Eingangsabschwächer kann das Problem lösen. Diese Baugruppe reduziert allerdings nicht nur den Pegel des Stör- sondern auch den des Nutzsignals und vermindert damit die Empfindlichkeit des Empfängers. Im Gegenzug bleibt aber die Breitbandigkeit des Eingangs erhalten .

Die Alternative ist ein Vorfilter (Preselektor), das zwar die Bandbreite des Empfängereingangs reduziert, aber die ursprüngliche Empfindlichkeit des Geräts im Durchlasshereich weitestgehend erhält. Es ist mechanisch oder elektronisch schalt- oder abstimmbar und liegt im Signalweg direkt am Empfängereingang.

Heinz Stampfl, HB9KOC, [1] bekannt u. a. als Entwickler von KW-Empfangerbausätzen, hat einen solchen Preselektor als Bausatz konzipiert und ihn Wave Gate genannt. Er ist u. a. bei [2] erhältlich, dank eng tolrierter Bauteile abgleichfrei und somit auch von Einsteigern problemlos aufzubauen.

#### **B** Schaltungsbeschreibung

Der Preselektor Wave Gate erfasst mit insgesamt fünf Filterzügen den Frequenzbereich von 0 ,05 MHz bis 37 MHz (siehe Tabelle). Den Bereich unterhalb 3 MHz deckt ein Tiefpassfilter ab, die untere Grenzfrequenz ist den Koppelkondensatoren am Ein- und Ausgang geschuldet. In den anderen vier Teilbereichen kommen Handpassfilter 3. Ordnung zum Einsatz .

In Bild 2 ist ein Auszug aus dem Schaltplan zu sehen. Die nicht im Detail dargestellten drei Bereiche zwischen 6 MHz und 37 MHz sind mit dem Bereich 3 MHz bis 6 MHz schaltungstechnisch identisch. Sie unterscheiden sich nur in der Dimensionierung der Bauelemente . Im gemeinsamen Signalweg unmittelbar vor der Ausgangsbuchse Bu2 1iegt ein ständig wirksames 40-MHz-

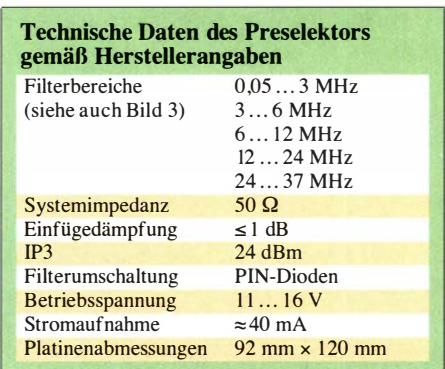

Tiefpassfilter, das die Unterdrückung hoher Außerhand-Signale zusätzlich verbessert. Ein- und Ausgangsimpedanz der Baugruppe betragen 50 Q. Als HF-Anschlüsse dienen SMA-Buchsen .

#### Bereichsumschaltung

Die Filterauswahl geschieht beim Bausatz mittels steckbarer Kurzschlussbrücken (Jumper). Jl ist die zu diesem Zweck auf der Platine befindliche zweireihige Stiftleiste (mehr dazu im Abschnitt Hinweise zum Einsatz). Eine schaltbare Umgehung des Filters (Bypass) ist nicht vorgesehen . Die Umschaltung der Filterzüge erfolgt elektronisch mithilfe von PIN-Dioden des Typs BA282. Diese arbeiten im vorliegenden Fall als gleichstromgesteuerte HF-Schalter. Sie öffnen den Signalpfad, wenn ein Strom in Durchlassrichtung fließt und sperren ihn, sobald der Stromfluss endet. Dazu benötigt die Preselektorbaugruppe eine Betriebsspannung zwischen II V und

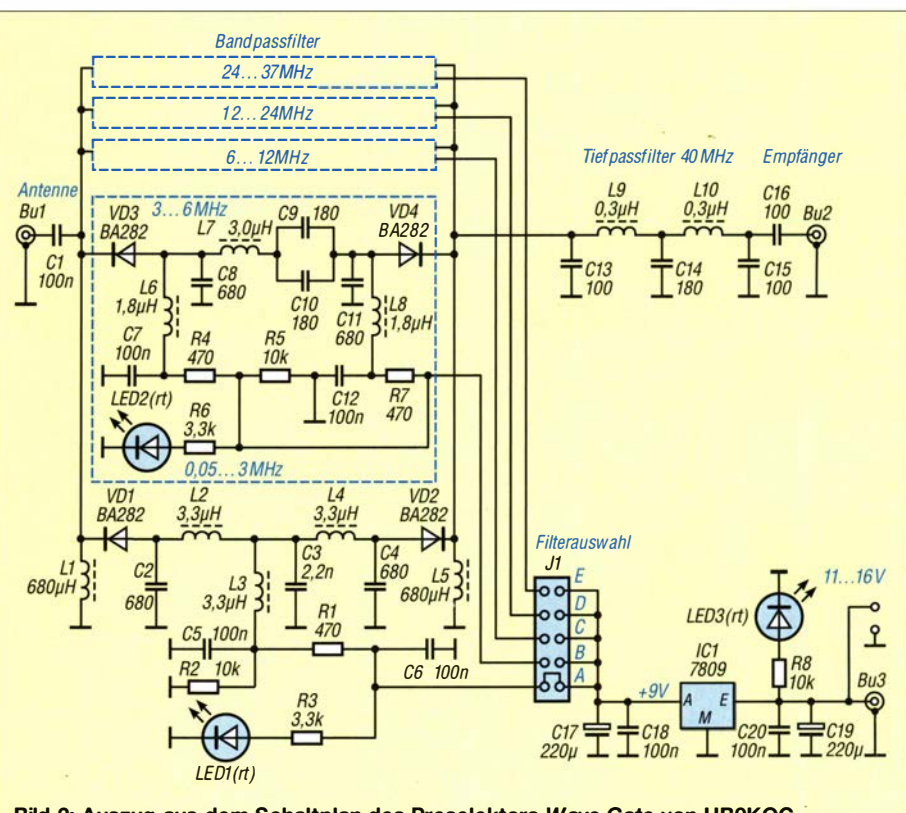

Bild 2: Auszug aus dem Schaltplan des Preselektors Wave Gate von HB9KOC

16 V. Bu3 und zwei parallelliegende Lötaugen auf der Platine dienen als Betriebsspannungsanschluss. IC 1 erzeugt eine stabilisierte Schaltspannung in Höhe von 9 V. Jedem Filterzug ist eine rote LED zugeordnet, die bei dessen Aktivierung leuchtet. Eine weitere rote LED zeigt das Vorhandensein der Betriebsspannung an Bu3 an.

#### **• Aufbau**

Zum Bausatz gehören die Platine sowie sämtliche benötigten Bauelemente. Deren enge Toleranz stellt sicher, dass bis auf ein Multimeter keine weiteren Messmittel für einen Abgleich erforderlich sind. Folgendes Werkzeug wird benötigt: Kreuzschlitzschraubendreher, Lötkolben und flussmittelhaltiges Lot, Multimeter, Elektronik-Seitenschneider sowie eine Flachzange .

Es sind auf insgesamt elf Ringkerne T50-2 (rot) und fünf vom Typ T50-6 (gelb) jeweils unterschiedliche Wicklungen aus 0,5-mm-

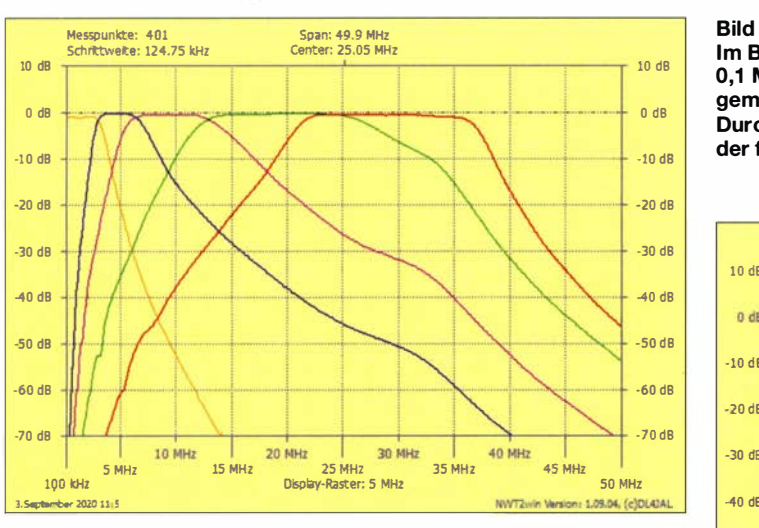

Kupferlackdraht aufzubringen. Die genaue Windungszahl geht aus dem Schaltplan im Bausatz sowie dem Bestückungsaufdruck der Platine hervor. Dadurch sind Verwechslungen weitgehend ausgeschlossen.

Man sollte beim Ringkernwickeln stets im Blick behalten, dass ein durch den Kern hindurchgeführter Draht bereits eine Windung darstellt. Die Wicklungen sind jeweils gleichmäßig über den Kern zu verteilen, um den erforderlichen Induktivitätswert zu erreichen (siehe Bauanleitung).

Zum Verzinnen der Drahtenden führt man diese durch eine kleine Kugel aus flüssigem Zinn auf einer hitzefesten Unterlage und brennt den Lack auf diese Weise ab. Alternativ werden die Drähte mit einem Lackkratzer zunächst abisoliert und dann verzinnt.

Bei den LEDs ist die Einbaulage zu beachten: Der kürzere der beiden Anschlussdrähte ist die Katode .

Nachdem die Platine vollständig bestückt ist, empfiehlt sich eine sorgfaltige Sichtkontrolle, um mögliche Fehler zu finden

und anschließend noch zu beseitigen. Danach ist die Preselektorplatine einsatzbereit.

#### $\blacksquare$  Messergebnisse

Mithilfe des Netzwerktesters FA-NWT2 [3] wurden einige Messungen am fertiggestellten Bausatzmuster (Bild 1) vorgenommen. Die fünf aufgenommenen Filterdurchlasskurven sind in Bild 3 zu sehen. Sie zeigen die Überlappungsbereiche und die Steilheit der Filterflanken im Messbereich zwischen 0.1 MHz und 50 MHz.

Eine detailliertere Messung am mittleren B andpassfilter (6 MHz bis 12 MHz) ergab das in Bild 4 dokumentierte Ergebnis. Die untere Filterflanke ist deutlich steiler als die obere, was auch schon aus Bild 3 ersichtlich ist. Infolgedessen würden Störsignale mit  $f < 6$  MHz tendenziell stärker unterdrückt, als solche mit  $f > 12$  MHz. Die gemessene 6-dB-Bandbreite des Filters ist ebenfalls aus B ild 4 ersichtlich und

> Bild 3: Im Bereich von 0,1 MHz bis 50 MHz gemessene Durchlasskurven der fünf Filter

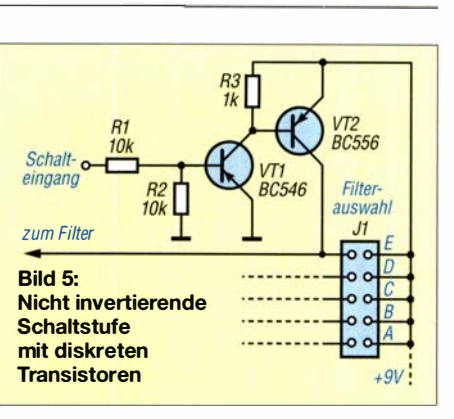

der ein mechanischer Dreh- oder Tastenschalter, Relais oder Schalttransistoren zum Einsatz kommen. Die dann erforderliche Kontaktierung mit der Platine lässt sich über eine auf Jl gesteckte Buchsenleiste leicht bewerkstelligen .

Als elektronische Lösung bietet sich ein sogenannter High Side Switch wie z. B. der MIC5891 [4] an. Hier handelt es sich um einen seriell gesteuerten IC, der die Aufgabe des Jumpers an JJ übernimmt. Der MIC5891 ist bei [5] erhältlich. Wer eine diskret aufgebaute Schaltstufe bevorzugt, die für TTL- oder CMOS-Ausgänge geeignet ist, kann auf die in Bild 5 angedeutete Standardschaltung zurückgreifen. Für

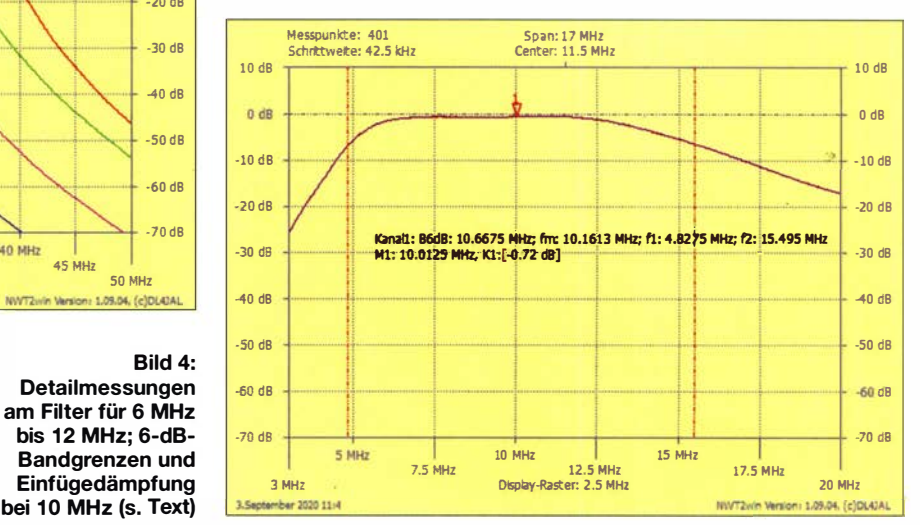

Bild 4: Detailmessungen -60 dB am Filter für 6 MHz Bandgrenzen und Einfügedämpfung 3MHz

betrug  $B_{6dB} \approx 10.7 \text{ MHz}$ , während die Einfügedämpfung in Filtermitte bei  $a = 0.7$  dB lag. Letzteres deckt sich mit den Angaben des Herstellers (siehe Tabelle).

#### **E** Hinweise zum Einsatz

Wer die B augruppe fest in ein Gerät einbaut, kann auf die Buchsen für Ein- und Ausgang sowie Stromversorgung verzichten und die Anschlusskabel direkt auf die Platine löten. Dies ist im Zweifelsfall die zuverlässigste Verbindung.

Die Filterumschaltung mittels Jumper ist eine sehr einfache Lösung und für Testzwecke gut geeignet. Beim Einbau der Platine in einen Empfänger oder bei Nutzung des Preselektors als selbständiges Zusatzgerät werden aber wahrscheinlich entweVTl und VT2 sind beliebige bipolare NPNbzw. PNP-Universaltransistoren verwendbar, wie z.B. die Kombination BC546/<br>BC556. support@funkamateur.de support@funkamateur.de

#### Literatur und Bezugsquellen

- [1] Stampfl, H., HB9KOC: Stampfl Ham Electronics. www.heinzstampfl.ch
- [2] FUNKAMATEUR-Leserservice, Majakowskiring 38, 13156 Berlin, TeL (030) 446694-72 , Fax -69; www.funkamateur.de  $\rightarrow$  Online-Shop  $\rightarrow$ BZ-025
- [3] Müller, R., DM2CMB: FA-NWT2: skalarer Netzwerktester für 10 Hz bis 160 MHz. FUNKAMA-TEUR 67 (2018) H. 3, S. 236-239; H. 4, S. 340- 343; FA-Bausatz BX-260
- [4] Microchip Technology Inc .: Datenblatt des MIC 5891. www.microchip.com/wwwproductslen/MIC 5891
- [5] Mouser Electronics: http://de.mouser.com

## Kohlendioxid-Messgerät mit LED-Balkenanzeige

### Dr.-lng. KLAUS SANDER

Die Messung des Kohlendioxidgehalts der Luft ist besonders in geschlossenen Räumen angebracht, denn ein zu hoher Wert kann Konzentrationsschwäche und gesundheitliche Schäden hervorrufen. Nachstehend wird eine Baugruppe vorgestellt, die die gemessenen Daten sowohl auf einem LC-Display als auch in Form eines markanten Leuchtbalkens anzeigt.

Bereits 20 16 stellte ich die Bauanleitung für ein präzises Kohlendioxid-Messgerät vor [1]. Dabei kam der vom Hersteller Figaro bereits kalibrierte CDM7 1 60 zum Einsatz . Diese Sensoren sind voraussichtlich erst wieder in eineinhalb Jahren verfügbar, da

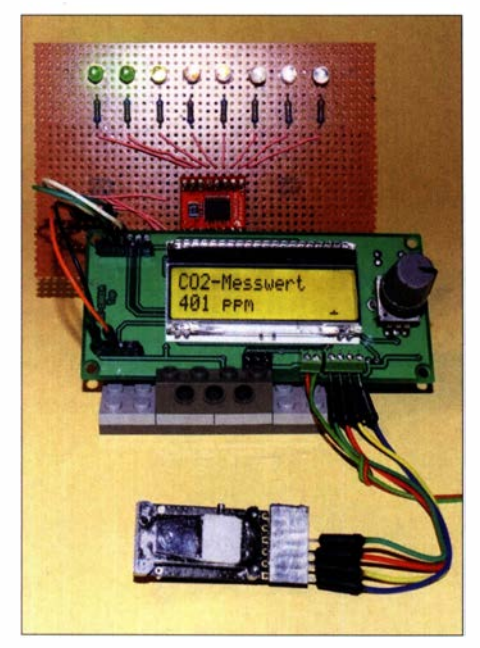

Bild 1: Einer der ersten Versuchsaufbauten des CO<sub>2</sub>-Messgeräts mit dem Sensor SG112A Fotos: Sander

nach einem Brand eine neue Produktionsstätte aufgebaut werden muss. Angesichts der derzeitig allgemein geltenden, strengen Hygienevorschriften ist der Bedarf an Kohlendioxid-Messgeräten gestiegen . Deshalb habe ich nach einer Alternative gesucht, die genaue Messergehnisse liefert, kalibriert ist und eine lange Lebensdauer besitzt.

### **E** Kohlendioxid

Die Auswirkungen von Kohlendioxid in der Atemluft sind seit Langem bekannt. Bei neuen Untersuchungen entdeckten Mediziner jedoch weitere Effekte, sodass an dieser Stelle eine Zusammenfassung angebracht ist. Die korrekte wissenschaftliche Bezeichnung für Kohlendioxid lautet Kohlenstoffdioxid, die chemische Formel ist C02. Dieses Gas entsteht nicht nur bei der Verbrennung organischer Stoffe, sondern ebenso durch biologische Prozesse .

Höhere Kohlendioxidwerte in der Raumluft führen zu gesundheitlichen Einschränkungen. Deshalb wurden in den Normen EN 1 3779, EN 15251 und der aktuellen Version EN 16798-3 Grenzwerte zur Bewertung der Raumluft in Wohngebäuden und Nichtwohngebäuden festgelegt. Die Werte der Einstufung sind in Tabelle 1 angegeben und in Tabelle 2 die gesundheitliche Auswirkungen bei höheren CO<sub>2</sub>-Konzentrationen [2] .

Jeder Mensch atmet Luft ein und anschließend mit einem COz-Anteil von etwa 50 000 ppm wieder aus. Deshalb steigt in unbelüfteten Räumen durch Atmung die Konzentration stetig an. Bei älteren Menschen können in Einzelfällen bereits bei gering erhöhten Werten gesundheitliche Probleme auftreten. Dies haben Mediziner vor Kurzem bei Untersuchungen zur Auswirkung von Hygienemasken erkannt. Bei länger andauernder, schlechter Atmung steigt der CO<sub>2</sub>-Gehalt im Blut etwas an, was zu dessen leichter Übersäuerung führt. Sollten dann noch die Nieren nur beschränkt funktionieren, führt dies zu Problemen im Säure-Basen-Haushalt und das CO<sub>2</sub> bleibt länger im Blutkreislauf.

Eine leicht erhöhte  $CO<sub>2</sub>$ -Konzentration kann auch die Ursache für das Sinken der Leistungsfähigkeit und des Wohlbefindens innerhalb von Räumen sein. Diese Auswirkung lässt sich durch Lüftung vermeiden. Außerdem werden dadurch eventuell in der Luft enthaltene Krankheitskeime beseitigt. Doch es ist nicht erforderlich, ständig Fenster offen zu halten. Erst bei einem starken Anstieg des CO<sub>2</sub>-Werts ist dies angeraten.

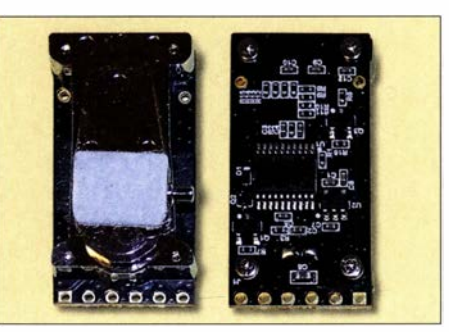

Bild 2: Der SG1 12A ist ein kleines Modul mit dem Sensor auf der Vorder- (links) und dem Mikrocontroller auf der Rückseite.

#### $\blacksquare$  CO<sub>2</sub>-Sensor

Zur Messung der CO<sub>2</sub>-Konzentration in der Raumluft ist ein Messgerät mit speziellen Sensoren erforderlich. Seit vielen Jahren gibt es Sensorschaltkreise , die recht preiswert erhältlich sind. Diese Sensoren basieren auf Halbleitermaterialien . Kohlendioxid lässt sich damit jedoch nicht direkt messen, sodass man es aus Anteilen anderer Gase statistisch berechnet.

Mit elektrochemischen Sensoren sind hingegen genaue Messungen möglich. Die Kalibrierung ist jedoch erst nach dem Aufbau möglich. Im Laufe der Jahre änderten die Hersteller mehrfach die technischen Daten der Sensoren. Dadurch sind nach etwa fünf bis zehn Jahren bei Neuentwicklungen geänderte Schaltungen und Auswerteprogramme notwendig.

Jedes Gas absorbiert und emittiert elektromagnetische Wellen im Bereich des sichtbaren Lichts und im Infrarot (IR). Die Wellenlänge ist vom Aufbau und der Bewegung der Gasmoleküle abhängig. In Bild 3 ist das

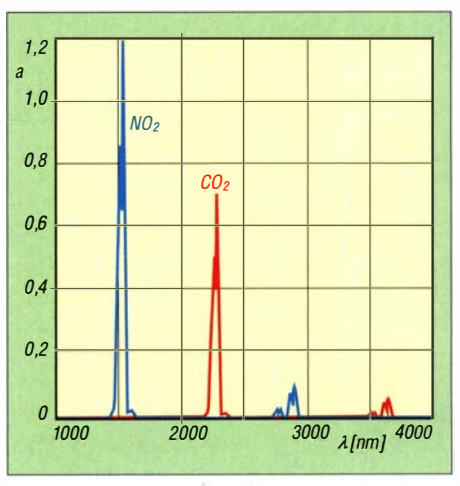

Bild 3: Frequenzabhängige Absorption a durch Kohlenstoffdioxid  $CO<sub>2</sub>$  und zum Vergleich durch Stickstoffdioxid NO<sub>2</sub>

Absorptionsspektrum von Kohlendioxid CO<sub>2</sub> und zum Vergleich Stickstoffdioxid NO<sub>2</sub> dargestellt.

Die Spektroskopie nach dem sogenannten dispersiven Verfahren kommt schon lange auch im IR-Bereich für wissenschaftliche Messungen zum Einsatz. Dabei wird ein durch das zu untersuchende Gas geleiteter Strahl auf der Empfangsseite durch Gitter oder Prismen in räumlich getrennte Komponenten mit unterschiedlicher Wellenlänge aufgeteilt. Mittels einer Fotodiodenzeile lässt sich dann die Lichtintensität der jeweiligen Wellenlänge messen .

Geht es nur um die Messung eines Gases, ist das nichtdispersive Messverfahren eine preiswerte Alternative. Der CDM7160 war der erste verfügbare nichtdispersive Infrarotsensor (NDIR-Sensor). Nach dem gleichen Prinzip arbeitet der hier benutzte Kohlendioxidsenor SG112A.

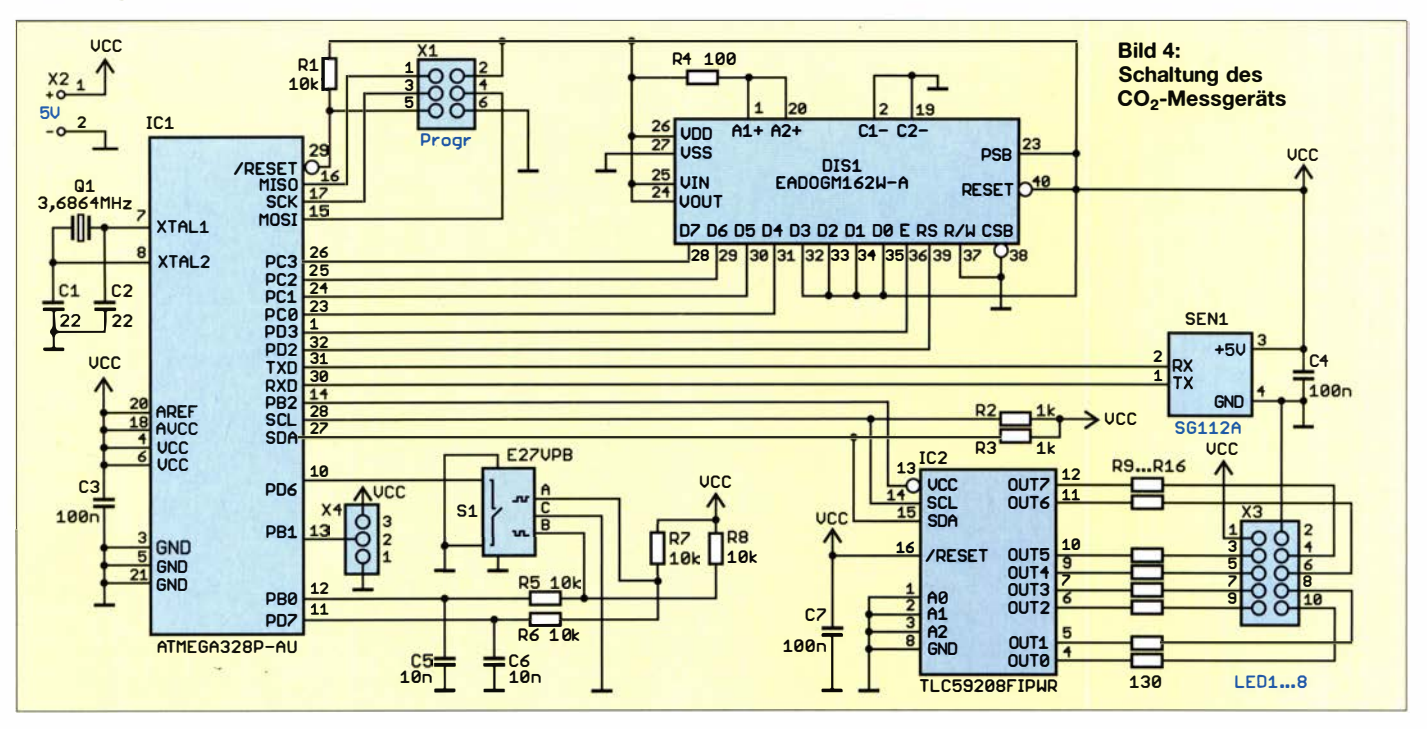

Beim NDIR-Verfahren wird ein Strahl im nahen Infrarotbereich (NIR) erzeugt, wie in Bild 5 dargestellt. Die Wellenlänge liegt im Bereich der Absorption des Kohlendioxids. Zur genaueren Messung sind zusätzlich spezielle Filter eingebaut, die den Wellenlängenbereich auf den von CO<sub>2</sub> einschränken. Der IR-Strahl führt durch ein Rohr, in dem sich das zu messende Gas befindet. Die Absorptionsstärke ist von dessen Konzentration abhängig. Dementsprechend reduziert sich die Strahlungsintensität auf der Empfangsseite. Zusätzlich ist im Sensor ein zweites Rohr mit einem Gasgemisch ohne Kohlendioxid als Referenz vorhanden. Der dort gemessene Wert wird zur Kalibrierung während der Messvorgänge benutzt.

Wie bereits beim CDM7160 ist beim SG112A ein Mikrocontrollersystem zur Ermittlung und Berechnung der Messwerte eingebaut. Die Grundeinstellungen sind be-

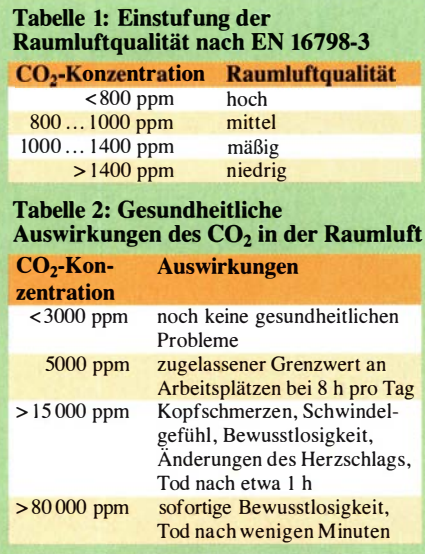

reits beim Sensor vorgegeben. Durch die zusätzliche Kalibrierung anhand des Referenzgases ist eine noch genauere Messung möglich. Außerdem lassen sich damit Alterungseffekte kompensieren, was wiederum zu einer langen Lebensdauer führt. Der SG112A misst die  $CO<sub>2</sub>$ -Konzentration im Bereich von 400 ppm bis 5000 ppm, ähnlich zum CDM7160. In Bild 2 ist das Sensormodul SG112A zu sehen.

#### ■ Schaltung

In Bild 4 ist die Schaltung der neuen Version des  $CO<sub>2</sub>$ -Messgeräts mit dem SG112A dargestellt. Als Mikrocontroller wird der ATmega328P benutzt. Da hier keine aufwendige Verarbeitung der Sensordaten erforderlich ist, reichen 3,6864 MHz als Taktfrequenz. Dies reduziert gleichzeitig den Stromverbrauch.

Die Anzeige der Messdaten erfolgt über das LC-Display EADOGM162W-A, auf dem zwei Zeilen mit je 16 Zeichen darstellbar sind. Die Ansteuerung des Displays erfolgt im 4-Bit-Modus – die Daten werden in zwei Halbbytes aufgeteilt und nacheinander übertragen.

Die Grenzwerte des Alarmsignals sind über den Drehgeber S1 einstellbar. Dieser verfügt über eine zusätzliche Tastenfunktion. Den Ausgängen der Rotationssignale A und B sind Tiefpassfilter mit R5, R6 und C5, C6 zur Entprellung der Ausgangssignale nachgeschaltet.

Der Sensor SG112A besitzt eine serielle Schnittstelle nach dem UART-Prinzip. Er ist deshalb mit den Pins PD0 (RXD) und PD1 (TXD) des Mikrocontrollers verbunden. Die zusätzlichen Ausgänge für ein PWM- und ein Alarmsignal finden hier keine Verwendung. Bei der vorgestellten

Anwendung wird Letzteres auf einem farblich unterteilten LED-Leuchtbalken angezeigt, parallel zum LC-Display.

Über den I<sup>2</sup>C-Bus ist der LED-Treiber TLC59028FIPWR mit dem Mikrocontroller verbunden. Dieser Treiber kann acht LEDs mit unterschiedlichen Farben ansteuern. Der maximale Flussstrom jeder LED darf bei 50 mA liegen. Damit sind auch sehr helle LEDs ansteuerbar. Der TLC59028FIPWR ermöglicht die Helligkeitssteuerung jeder einzelnen LED durch Pulsweitenmodulation (PWM).

Anhand des Leuchtbalkens lassen sich die Luftqualität und die Überschreitung der Grenzwerte selbst aus größerer Entfernung erkennen. Die acht LEDs werden extern über X3 angeschlossen. Damit ist ein Aufbau des Leuchtbalkens in einer vom Anwender gewünschten Form möglich. Die Zuordnung der LED-Farben ist im Abschnitt Nachbau angegeben.

Nach dem Gehäuseeinbau muss eine Luftströmung garantiert sein. Lässt sich der Sensor nicht direkt an der Gehäuseoberfläche anbringen, hilft ein kleiner Lüfter, die Raumluft anzusaugen und durch das Gehäuse zu treiben. Geeignet sind sehr kleine Exemplare aus dem PC-Bereich.

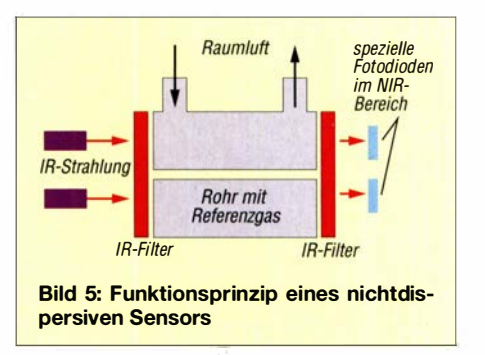

### Praktische Elektronik

Eine Alternative sind spezielle Piezofächer, wie in Bild 7 dargestellt, die bei [3] erhältlich sind. Nachteilig ist, dass diese Lüfter eine zusätzliche Treiberschaltung erfordern . Das jeweilige System ist an X4 anzuschließen .

Bei 3 ,6864 MHz Taktfrequenz ließe sich der Mikrocontroller mit 3,3 V betreiben. Bei dieser Spannung ist der Kontrast des Displays aber schwach. Außerdem arbeitet der  $CO<sub>2</sub>$ -Sensor nur im Bereich von 4,75 V bis 5 ,25 V. Deshalb wird die gesamte Schaltung mit 5 V versorgt. Dafür genügt ein handelsübliches Steckernetzteil , welches 0 ,8 A bis I A liefern kann.

#### **• Nachbau**

Für das Kohlendioxid-Messgerät habe ich eine zweiseitige Platine mit 108 mm x 44,5 mm entwickelt, deren Layout im Download-Bereich auf www. funkamateur.de verfügbar ist. Bausätze, Sensoren sowie bestückte Baugruppen stehen bei [3] voraussichtlich Ende Januar zur Verfügung. Eine frühzeitige Anfrage ist zu empfehlen. Der Bestückungsplan für Ober- und Unterseite ist in Bild 6 dargestellt.

Zunächst sollten auf der Unterseite die SMD-Bauelemente aufgelötet werden . Dies kann mit einem Handlötkolben mit ausreichend dünner Lötspitze und 0 ,5-mm-Lötzinndraht erfolgen. Es ist einfacher, wenn man mit den Schaltkreisen beginnt. Dabei sind die üblichen Sicherheitsvorkehrungen hinsichtlich elektrostatischer Aufladung zu beachten .

Bei der SMD-Bestückung ist zusätzliches Flussmittel aus einem speziellen Dispenser-Stift empfehlenswert - dies vereinfacht das Auflöten . Beim LED-Treiber IC2 wird das Ganze etwas anspruchsvoller, da der Pin-Abstand recht gering ist. Danach sind der Quarz und die anderen passiven Bauelemente zu bestücken. Zur Stromversorgung ist auf der SMD-Seite eine Schraubklemme als  $X2$  aufzulöten,  $X1$  und  $X3$  sind Stiftleisten. Bei X3 kann man über eine Buchsenleiste ein Flachbandkabel zum Anschluss der LEDs anstecken. An die Lötaugen von X3 lassen sich alternativ auch direkt Drähte für die LEDs auflöten .

Nach der Bestückung der Platinenunterseite folgen die Bauteile der Oberseite. Dazu sind vor dem Auflöten des Displays mit der Hintergrundbeleuchtung die auf der Rückseite des Displays und auf der Vorderseite der Beleuchtungsscheibe liegenden Schutzfolien zu entfernen, die Hintergrundbeleuchtung auf das Display zu schieben und danach beides auf die Platine zu stecken sowie zu verlöten . Im nächsten Schritt ist der Sensor über eine Stiftleiste und zwei

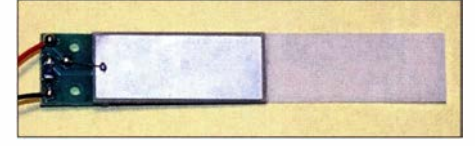

Bild 7: Dieser Piezolüfter wirkt ähnlich wie ein Flügel, der die Luftströmung antreibt.

einzelne Stifte aufzulöten. Dabei darf man das Filter des Sensors nicht durch Flussmitteldampf verschmutzen. Daher ist eine Abdeckung während des Lötvorgang erforderlich. Im letzten Schritt der Bestückung wird der Drehgeber eingelötet.

Bleibt noch der Leuchtbalken mit den acht LEDs. Deren Anodenanschlüsse sind miteinander verbunden und kommen an Pin 1 von X3 . LED8 ist mit Pin3 , LED7 mit Pin4, LED6 mit Pin5 usw. zu verbinden. Dabei sollten LED6 bis LED8 rot leuchtende Exemplare mit hoher Helligkeit sein, da sie eine Warnfunktion haben. Für LED4 und LED5 sind orange, für LED3 eine gelbe sowie für LED1 und LED2 je eine grün leuchtende LED einzusetzen. Für die grünen LEDs zur Darstellung des Wohlfühlbereichs empfehle ich ebenfalls Typen mit hoher Lichtstärke .

Pin 2 ist mit dem Massepegel verbunden. Dieser Anschluss ist nur notwendig, wenn bei noch helleren LEDs eine externe Stromversorgung zum Einsatz kommen soll . Mithilfe dieses Farbbalkens werden der aktuelle Status und die Änderungsgeschwindigkeit der  $CO<sub>2</sub>$ -Konzentration sichtbar gemacht.

#### **Firmware**

Die Firmware habe ich mit dem Compiler BASCOM-AVR erstellt. Sie ist in den Mikrocontrollern des Bausatzes bereits pro-

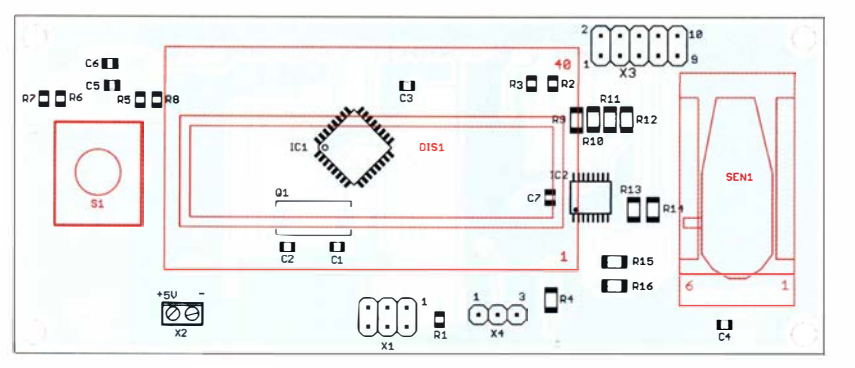

Bild 6: Bestückungsplan der Platinenunterseite des CO<sub>2</sub>-Messgeräts; die rot markierten Bauteile sind auf der Oberseite zu bestücken. Abmessungen 108 mm x 44,5 mm, M 1:1

grammiert. Nach dem Einschalten erfolgt der Hinweis darauf, dass die genauen Werte erst 2 min später angezeigt werden . Während dieser Zeit kalibriert sich der Sensor selbst. Danach liest die Firmware im Abstand von 10 s regelmäßig die Sensordaten aus und zeigt die gemessenen Konzentrationswerte über das Display an.

Nach dem Vergleich der Mess- mit den eingestellten Grenzwerten erfolgt die Ansteuerung der LEDs des Leuchtbalkens. Bei sehr guter Luftqualität und geringer  $CO<sub>2</sub>$ Konzentration strahlen die drei grünen LEDs sehr hell. Verschlechtert sich die Luftqualität, kommt die gelbe LED hinzu mit zunehmender Konzentration wird sie heller, während die grünen LEDs dann schwächer leuchten . Bei mäßiger Luftqualität werden die orangenen LEDs ein- und die grünen ausgeschaltet. Ist der Grenzwert für eine niedrige Luftqualität erreicht, beginnen die roten LEDs zu leuchten, anfangs nur LED6, bei weiter steigender CO<sub>2</sub>-Konzentration auch LED7 . Sobald z. B. 3000 ppm überschritten sind, leuchten alle toten LEDs. Ihre Helligkeit ist von der Differenz zum Grenzwert abhängig.

Die Werte in Tabelle I und 2 werden bei den geplanten Bausätzen bereits im Mikrocontroller voreingestellt sein . Bei Bedarf oder Änderung der Normen kann man sie anpassen. Dazu ist die Drehgebertaste zu betätigen und das Einstellungsmenü auf dem Display aufzurufen. Mittels Drehgeber ist der jeweilige Wert einzustellen und durch einen nochmaligen Tastendruck zur nächsten Stufe weiterzuschalten .

Sind alle Werte eingestellt, speichert die Firmware diese nichtflüchtig ab. Danach stehen sie nach jedem Neustart automatisch zum Vergleich und für die Ansteuerung des Leuchtbalkens zur Verfügung. Nach dem Abspeichern der Daten schaltet die Firmware auf die Messfunktion um. Zusätzlich wird ein Zeitgeber angesteuert, der ein Signal an PB1 zum Antrieb des Piezofächers erzeugt.

#### **• Nebeneffekt**

Wer sich in Meeresnähe befindet, sollte einmal die CO<sub>2</sub>-Konzentration der Außenluft messen und mit den Gezeiten vergleichen . Der dann sicher festgestellte Zusammenhang ist nicht neu . Bereits vor etwa 100 Jahren haben Physiker die Auswirkung der Gravitation auf die  $CO<sub>2</sub>$ -Konzentration entdeckt. **k.sander@s-elabor.de** 

#### Literatur und Bezugsquelle

- [1] Sander, K.: Kohlenstoffdioxidsensor nach dem optischen Prinzip. FUNKAMATEUR 65 (2016) H. 10, S. 946-948
- [2] Umweltbundesamt: Gesundheitliche Bewertung von Kohlendioxid in der Innenraumluft. Springer Medizin Verlag, Dessau-Roßlau 2008; www.um weltbundesamt.de  $\rightarrow$  Suche: kohlendioxid 2008
- [3] Sander electronic: www.sander-electronic.de

## Modifikation eines FT-897 für den Betrieb als 2-m-Nachsetzer

#### UWE RICHTER - DCBRI

Der Yaesu FT-897 eignet sich gut als 2-m-Nachsetzer für Mikrowellentransverter. Leider lässt sich der VHF/UHF-Empfangsvorverstärker des Transceivers nicht abschalten, was in der Praxis zu Übersteuerungsproblemen führen kann. Die hier beschriebene Modifikation schafft Abhilfe.

Ich nutze den Ff-897 gern als Mikrowellen-Nachsetzer, da er zu den wenigen preiswerten Geräten gehört, die ein Transverterdisplay haben [1]. Ich kann dort also z.B. 1296,200 MHz direkt einstellen bzw. ablesen, ohne die Frequenzablage des Transverters gedanklich berücksichtigen zu müssen . Allerdings hat der Hersteller bei diesem Gerät leider darauf verzichtet, die 2-m-Vorverstärkerstufe abschaltbar zu machen. Sie liegt daher ständig im Signalweg.

Der Ff-897 bietet nur im KW-Bereich die Möglichkeit, einen Abschwächer zu nutzen. Auf den Bändern Air, 2m und 70 cm mit je einer separaten Vorstufe wird immer die

volle Verstärkung wirksam. Diese beträgt im 2-m-Band immerhin etwa 25 dB . Das Vorschalten eines Transverters bringt im Allgemeinen noch weitere Verstärkung ins Spiel und bewirkt somit ein völliges Übersteuern des Mischers im Ff-897 .

Aus diesem Grund habe ich die Vorstufe im Signalweg des 2-m-Bands mithilfe eines kleinen Eingriffs ins Gerät deaktiviert. Sie ist damit jedoch dauerhaft außer Betrieb gesetzt, was die Brauchbarkeit des Transceivers für den 2-m-Funkbetrieb erheblich einschränkt. Kompensieren ließe sich dieser Empfindlichkeitsverlust z. B. durch einen Mast-Vorverstärker.

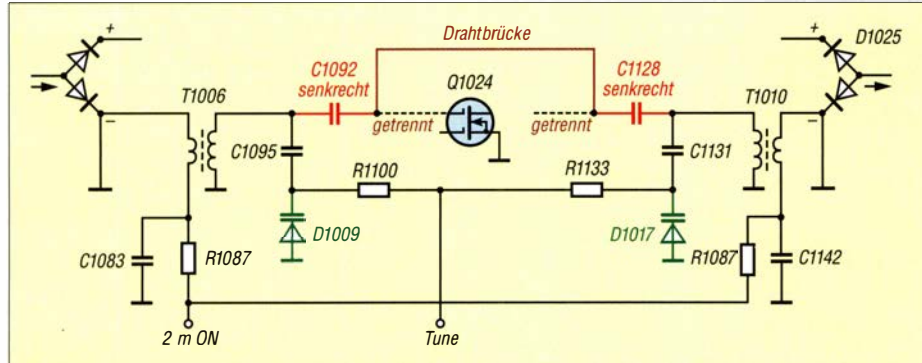

Bild 1: Auszug aus dem Schaltplan des FT-897 zur Veranschaulichung der Modifikation

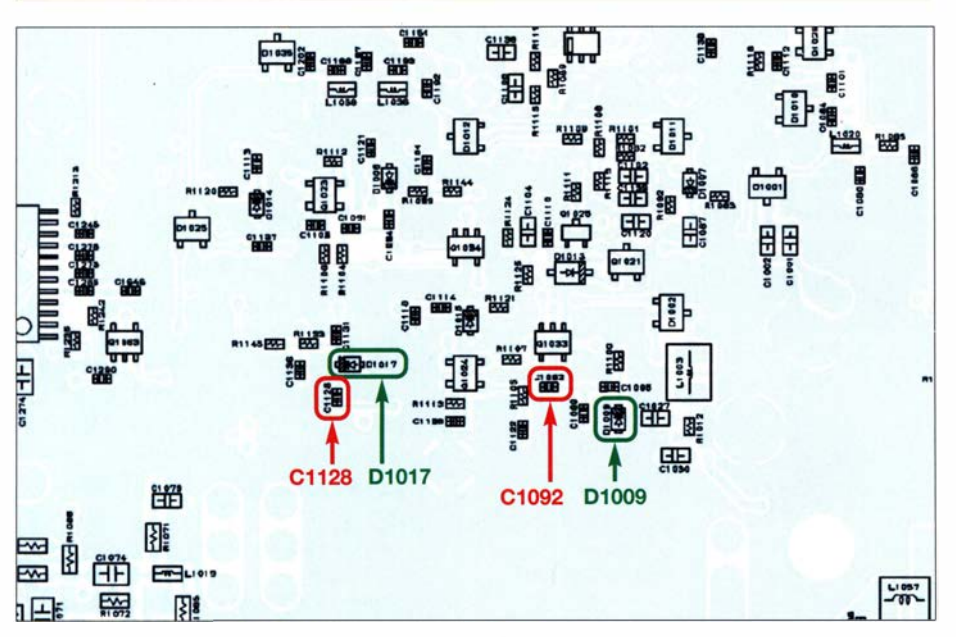

Bild 2: Dieser Ausschnitt aus dem Bestückungsplan dient zur Orientierung auf der Hauptplatine; die betreffenden Bestückungsplätze der Kondensatoren sind rot, die der Kapazitätsdioden grün umrandet (siehe Text).

#### $\blacksquare$  Modifikationsschritte

Wer die Hauptplatine schon einmal ausgebaut hatte, z.B. zum Austausch des Keramikfilters, ist für die bevorstehende Aufgabe gut gerüstet. Für alle anderen gilt: SMD-Werkzeug und ein guter "optischer Verstärker" in Form einer Lupe oder eines Mikroskops sind notwendig.

Die Deckplatte, an der auch der Lautsprecher befestigt ist, wird demontiert. Gleiches geschieht mit der darunter befindlichen Platine. Auf deren SMD-Seite sucht man dann mithilfe von Bild 2 die betreffenden Bauelemente bzw. deren Lötpads. Ein eventuell vorhandenes Servicemanual kann zusätzlich zur Unterstützung dienen .

Zunächst werden die Kondensatoren C1092  $(15 \text{ pF})$  und C1128  $(7 \text{ pF})$  ausgebaut und

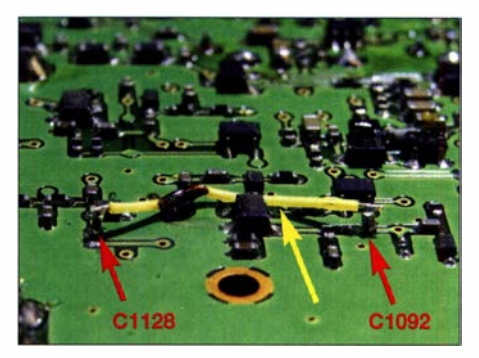

Bild 3: Mit einer solchen Drahtbrücke (gelber Pfeil) sind die beiden senkrecht stehenden Kondensatoren C1092 und C1128 zu verbinden. Foto: DCSRI

anschließend mit der jeweils zur Kapazitätsdiode zeigenden Seite wieder eingelötet. Sie stehen jetzt senkrecht. Die beiden freien Anschlüsse verbindet man mit einem Stück Draht (Bild 3), der mit einem Tropfen Kolophonium auf der Platine zu fixieren ist.

#### **E**rgebnis

Vor der Modifikation benötigte ich für S6 am S-Meter einen Eingangspegel von -114 dBm. Nach der Veränderung sind -85 dBm erforderlich, um die gleiche Anzeige zu erreichen. Die Empfindlichkeit ist also um fast 30 dB reduziert . Damit passen nun der 23-cm-Transverter mit seinen 20 dB Verstärkung plus der Vorverstärker auf 23 cm wieder gut ins Konzept.

Hinweise: Die Vorstufe des Ff-897 hat insgesamt drei mit Kapazitätsdioden abgestimmte Kreise, zwei davon bleiben weiterhin aktiv. Ich hätte sie zwar gern auch entfernt, aber dann wäre ein größerer Umbau notwendig gewesen . Durch die beiden Filter am Ein- und Ausgang wird die weiterhin benötigte Steuerspannung für die Schottky-Diodenschalter geführt (Bild 1). dcBri@vfdb.org

#### Literatur

[1] Petermann, B., DJ1TO: Allmode - Allband - Allzweck: der Transceiver Ff-897 von Yaesu . FUNK-AMATEUR 52 (2003) H. 3, S. 235-239

## Effektive vertikale KW-Drahtantennen (3)

RICK WESTERMAN - DJO/P

Nachdem in den ersten Teilen die theoretischen Überlegungen zur Realisierung einer möglichst leistungsfähigen Drahtantenne für den KW-Bereich aufgeführt wurden, folgen nun Hinweise zur Auswahl des Mastes und erste Tipps für den mechanischen Aufbau.

#### **E** Mastauswahl und Aufstellort

Es gibt zwei Arten von leichten Teleskopmasten, die zum Aufbau von Antennen oft zum Einsatz kommen. Die prinzipiell ebenfalls nutzbaren Metallschiebemaste können als Träger für eine Vertikaldrahtantennen aus dem nachfolgend aufgeführten Grund nicht zum Einsatz kommen.

#### Glasfaserverstärkter Kunststoff, GFK

GFK-Masten werden in der Regel aus mehreren Lagen von Glasfasermatten hergestellt, einem Gewebe aus vielen dünnen, in wechselnden Richtungen geführten Fäden. Nach dem Verkleben der Fasern weisen damit hergestellte Maste eine besonders hohe seitliche und lineare Festigkeit auf, selbst wenn die Wanddicke relativ gering ist.

Der Vorteil von GFK ist seine gute Festigkeit bei geringer Masse und nicht zuletzt seine guten Isolationseigenschaften - GFK-Maste leiten nicht. Beide Eigenschaften prädestinieren daraus hergestellte Maste für den Aufbau von vertikalen Drahtantennen

#### Kohlenstofffaser, Garbonfaser

Kohlenstofffaser, umgangssprachlich auch fälschlicherweise als Kohlefaser bezeichnet, ist ein Verbundwerkstoff, den 1879 bereits Thomas Edison für Glühfäden in den von ihm entwickelten Lampen verwendete.

Das hochfeste, leichte Material, aus dem heutzutage entsprechende Produkte bestehen und das manchmal auch den Namen Carbonfaser trägt, wurde erst in den späten 1 950er-Jahren entwickelt. Obwohl es bei gleicher Faserdicke belastbarer und leichter als reine Glasfaser ist, bringt es einen Nachteil mit sich: Aufgrund seines Graphitanteils ist es zum geringen Teil leitfähig.

Infolgedessen eignet es sich nicht für Anwendungen , bei denen der Draht den Mast berührt. Soll eine Vertikalantenne trotzdem mit einem Mast aus Kohlenstofffaser realisiert werden, so ist auf einen Abstand von etwa 30 cm zwischen Draht und Mast zu achten. Würde der Draht direkt am Mast anliegen, wäre die Signalstärke typischerweise um zwei S-Stufen geringer.

#### Masthöhe und Aufbauort

Wenn der Aufbau permanent oder zumindest für eine längeren Zeitraum vorgesehen ist, und starke Winde und/oder Vereisungen nicht ausgeschlossen werden können, ist es ratsam, einen Mast zu kaufen, der länger als vorgesehen ist. Die oberen dünneren Mastsegmente sollte man vor der Nutzung entfernen. Alternativ ist selbstverständlich auch ein Mast einsetzbar, dessen oberstes Segment schon von Hause

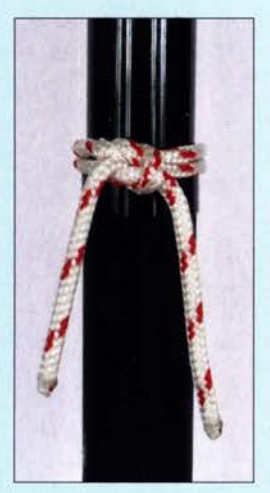

Bild 4: Möglichst flexibles, dickes Seil als Alternative für einen Gurt; der Achterknoten liegt auf dem um den Mast gelegten Seilstück auf. An den beiden Enden lassen sich mit je einem Schotstek die dünneren Abspannseile befestigen.

aus einen ausreichenden Durchmesser besitzt, wie die von www. vdl-fiberglas.de angebotenen Masten.

Ich selbst verwende oft einen 1 8 m langen GFK-Teleskopmast, von dessen zwölf Segmenten die oberen vier nach dem Abnehmen der Verschlusskappe entfernt wurden.

Wie bereits angeführt, spielt die Platzierung der Vertikalantenne eine große Rolle für ihren Wirkungsgrad. Sie sollte daher

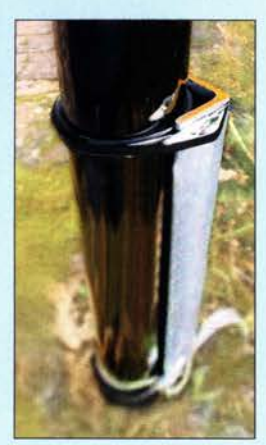

Bild S: Fixierung des Mastes an einem Stahlprofil; um Beschädigungen des Mastes zu verhindern, sind an den Klemmstellen Gummibänder unterzulegen.

immer so weit wie möglich von umliegenden Objekten entfernt aufgebaut sein. Schon aus Gründen der eigenen Sicherheit darf sie selbst beim Umfallen nicht in Stromleitungen geraten , Passanten verletzen oder Objekte beschädigen.

Neben einer Verzerrung des Strahlungsdiagramms können umgebende Objekte auch die Bodenverluste  $R_{\text{GND}}$  erhöhen. Je weiter die Antenne vom Shack entfernt

aufgestellt ist, desto unwahrscheinlicher ist, dass abgestrahlte Signale Störungen in anderen elektrischen Geräten hervorrufen und dass in Gegenrichtung Störungen den am Empfängereingang vorhandenen Rauschpegel erhöhen.

#### **E** Arbeiten mit GFK-Masten

Leider sind die Konstruktionsdetails in den vielen Antennenbüchern, selbst wenn sie neueren Datums sind, etwa 50 Jahre alt. Sie empfehlen in der Regel die gleichen Techniken, die schon Jahrzehnte vorher zum Einsatz kamen. Viele der als besonders praktikabel angepriesenen Vorschläge sind nicht nur ungeeignet, sondern bei Verwendung von GFK-Masten sogar gefährlich.

Unabhängig davon, ob horizontal oder vertikal polarisierte Antennen vorgesehen sind, ist die Antennenhöhe der Schlüssel zur Steigerung der Effizienz. Gerade bei Drahtantennen geht nichts über einen scheinbar zu langen Teleskopmast, außer vielleicht ein sehr hoher Baum. Doch der steht selten dort, wo ihn der Funkamateur gerne hätte. Leichtgewichtige GFK-Teleskopmasten sind unten relativ dick, jedoch oben recht dünn. Dies erfordert besondere Überlegungen und Techniken, die sich von denjenigen unterscheiden, die bei Aluminium- oder Stahlmasten zur Anwendung kommen. Wenn man ein paar Hinweise nicht berücksichtigt, kann dies zu einer Beschädigung und somit zu einem vorzeitigen Ausfall des Mastes führen.

Die drei gefährlichsten Dinge für jeden GFK-Teleskopmast sind: Masse , Masse und Masse. Deshalb sind alle im Antennensystem verwendeten Komponenten so leicht wie möglich zu halten. Außerdem ist eine punktuelle Belastung, also die auf eine bestimmte Stelle wirkende Masse , zu vermeiden. Anstelle von starren Klemmen aus Metall, die den Mast festhalten , sollten besser Riemen oder andere , eher flexible Materialien zum Einsatz kommen.

Gerade Metallklemmen üben eine starke Punktbelastung auf den Mast aus und dürfen daher nicht direkt auf dessen Oberfläche liegen. Lassen sich Metallschellen nicht vermeiden, so sollte ihr Durchmesser zum Mast passen und zusätzlich eine dicke Lage Gummi zwischengelegt werden, dazu nachfolgend mehr.

Einige Anbieter verkaufen als Option für ihre GFK-Teleskopmaste Abspanminge aus Glasfaser oder relativ festem Kunststoff. Diese sind zwar besser geeignet als solche aus Metall, aber nicht so gut wie Abspanngurte.

Doch auch bei Abspannseilen gilt: Befestigen Sie sie immer so, dass sie keinen punktuellen Druck auf den Mast ausüben. Wenn der Hersteller Höhen für die Abspannungen empfiehlt, so halten Sie sich an diese Angaben.

Allgemein bieten sich als Ersatz für Abspanminge kurze Stücke aus dickem, weichem Seil, wie z. B. 6 mm dicke Polyesterleinen, an. Ein simpler, aus einem 50 cm langen Seil um den Mast gelegter Achterknoten reicht bereits aus, Bild 4. An den nach unten hängenden Enden lassen sich dann dünnere Abspannseile beispielsweise mit einem Schotstek- oder Doppel-Schotstek befestigen [10].

#### **Mastfuß**

Teleskopmaste werden mit Ober- und Unterkappe oder Stopfen aus Gummi geliefert. Die Kappe am oberen Ende entfernt man, die am unteren Ende kann aufgesteckt bleiben, sollte dann aber Durchbrüche erhalten, damit Regen und Kondenswasser ablaufen können, siehe: www.dj0ip.de/spiderbeam/ fiberglass-spiderpole/base-cap

Ein einfacher, kostengünstiger und effektiver Sockel für den Mast ist eine PVC-Kappe, wie sie in jedem Baumarkt als Verschlussstopfen für HT-Rohre erhältlich ist. Die Kappe muss innen etwas größer sein als das unterste Segment dick ist. Durch ein paar in den Sockel gebohrte Löcher kann später Regenwasser oder sich sammelnde Feuchtigkeit abfließen. Nach dem Einsetzen des Mastes in den Sockel wird verhindert, dass er sich durch die unweigerlich immer vorhandene Bewegung in den Boden arbeitet, Bild 6. Sollte der Boden zu weich sein, ist eine größere Kunststoffplatte unterzulegen .

Eine durch eines der Löcher geführte lange Schraube, die samt Sockel in den Boden getrieben wird, verhindert das Verrutschen des Mastfußes während der Installation. Wenn man den Mast nach den Angaben des Herstellers abspannt, ist normalerweise keine weitere Befestigung erforderlich.

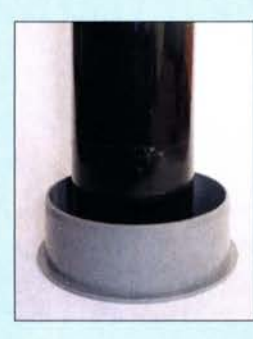

Bild 6: Ein Verschlussstopfen als Ersatz für die in der Regel vorhandene Kappe vergrößert die Auflagefläche zum Erdboden.

Soll der Mast von einer einzigen Person aufgestellt werden, ist es einfacher, ihn vorher mit Riemen an einem in den Boden getriebenen Holzpfahl oder Winkeleisen zu befestigen. Dies sollte zusätzlich zur Verwendung der Kappe geschehen.

#### Sicherung des Mastes

Primäre Stütze für Teleskopmaste sind Abspannseile . Zweck einer Halterung an der Basis ist es, das Wegrutschen des Mastes von der vorgesehenen Position zu verhindern. Für Maste von 10 m oder 12 m Länge reicht anstelle der bereits genannten Schraube ein einfacher Holzpfahl im Boden aus. Höhere GFK-Masten sollte man mit zwei Riemen an einem verzinktem Stahlwinkel mit 40 mm bis 50 mm Seitenlänge befestigen. Dieser hält den Mast fest an seinem Platz , ohne eine Punktbelastung auf ihn auszuüben, Bild 5.

Legen Sie einen dünnen Gummistreifen oder einen breiten Kabelbinder um den Mast, um zu verhindern, dass das Winkeleisen die Mastoberfläche zerkratzt. Isolierband, wie es Elektriker verwenden, kann, über den Riemen gewickelt, das sonst lose herunterhängende Ende verbergen, das dazu einlädt, den Riemen zu lockern.

#### Abspanntipps

Abspannhinweise für die GFK-Masten von Spiderbeam sind unter anderem auf www. djOip.de/spiderbeamlfiberglass-spiderpole/ guy-ropes verfügbar.

Falls, wie z.B. bei einer Inverted-L-Antenne, durch den Draht seitlich Zug auf den Mast ausgeübt wird, ist, wie auf www. djOip. de/spiderbeam/fiberglass-spiderpole/ 1 -sided-/oads/ dargestellt, ein dünnes Seil in Gegemichtung zu spannen, um die wirkende Kraft auszugleichen.

In der Nähe der Mastspitze ist immer relativ dünnes Seil zu nutzen. Dies schließt die Seilverlängerungen für eine aus Drähten bestehende Dachkapazität ein. Gut geeignet sind z. B. 1 mm dickes Kevlar-Seil oder PVDF-Monofil-Schnur.

#### Seilspannung

Die Abspannseile müssen den Mast nur halten und dürfen nicht an ihm zerren. Ausnahmen sind die zum Ausgleich für seitlich wirkende Kräfte verwendeten Seile.

Teleskopmaste sind erstaunlich flexibel und können sich bei starkem Wind erheblich biegen. Normalerweise werden sie dadurch nicht beschädigt. Die Hauptaufgabe der Abspann seile besteht daher darin, die Bewegung im Wind zu begrenzen, nicht darin, der Mast pfeilgerade zu halten.

#### Zusammenrutschen verhindern

Bei sinkender Temperatur können sich Segmente eines Teleskopmastes soweit zusammenziehen, dass ihre Reibungssperre versagt. Dies führt zum Zusammenrutschen einzelner Segmente und manchmal auch zu ihrer Zerstörung. Letzteres tritt insbesondere dann auf, wenn sie eine schwere Last - z.B. Dipol nebst Balun und Koaxialkabel – halten, sich verklemmen oder auf eine harte Oberfläche auftreffen.

Es gibt mehrere Methoden, um dies zu vermeiden. Eine sehr schlechte Methode nutzt Klebe- oder Isolierband. Bei warmen Wetter schmilzt der Klebstoff des Bandes und läuft zwischen die Segmente nach unten. Die entstehende klebrige Masse erschwert das Zusammenschieben des Mastes und beim nächsten Aufbau das Arretieren.

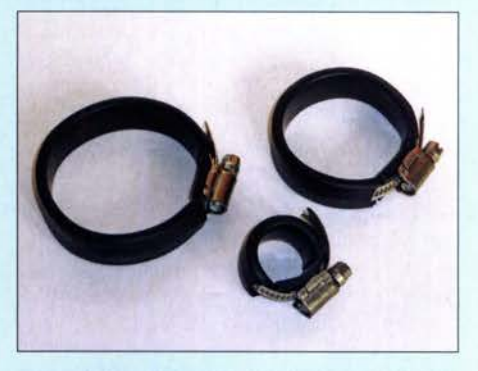

Bild 7: Einige der vorbereiteten Mastschellen<br>von Spiderbeam Fotos: DJ0IP (1), FA (3) Fotos: DJ0IP (1), FA (3)

Einige Hersteller bieten deshalb für ihre GFK-Masten Klemmen an. Bei ihnen wird in jeder Klemme eine Lage Gummi durch Schrumpfschlauch festgehalten, Bild 7. Es ist ratsam, sie nach der Montage, z. B. mit einem weißem Permanent-Marker, mit der Nummer zu beschriften, auf dessen Segment sie aufsitzen sollen. Die Klemmen werden an jedem Segment kurz über der Stelle befestigt, an der es aus dem nächstdickeren kommt. Dadurch liegen sie auf dem unteren Segment auf. Zum Festziehen dieser Klemmen sind ein 7-mm-Steckschlüssel oder eine Ratsche besser geeignet als ein Schraubendreher, da man mit ihm nicht abrutschen kann.

Ein ebenfalls nutzbarer Akku-Schraubendreher sollte so eingestellt sein, dass die Schellen eng am Mast anliegen, ohne die im oberen Teil recht dünnen Segmentwände zu beschädigen. Weitere Tipps zur Arbeit mit GFK-Rohren finden Sie unter: www. djOip. de/spiderbeam/fiberglass-spider pole

Im nächsten Teil werde ich den Bau und die Anbringung von Radials beschreiben. (wird fortgesetzt)

#### Literatur

[ 10] Bremer, W. , DL2DUA: Alles sicher(n) - Knoten im Antennenbau. FUNKAMATEUR 60 (2011) H. 5, S. 530-531; H. 6, S. 632-633

## Kleine Zweiband-Richtantenne für 2m und 70 cm

#### MARTIN STEYER - DK7ZB

Mitunter ist eine kleine Zweiband-Richtantenne für den Portabelbetrieb oder für den Balkon unter eingeschränkten Bedingungen die erste Wahl. Nicht immer will oder kann man eine größere Ausführung unterbringen. Besonders bei vertikaler Polarisation ist der Platzbedarf gering und es findet sich vielleicht noch eine Montagemöglichkeit innerhalb einer vorhandenen Antennenanlage. Mit den hier vorgestellten Maßen handelt es sich sicher um die kleinste bisher beschriebene Richtantenne für diese zwei UKW-Bänder.

Die vorgestellte und in Bild 1 gezeigte Antenne führe ich häufig im Kofferraum des PKW mit, um mit einer Angelrute als Tragemast gegebenenfalls schnell QRV zu sein. Es handelt sich um eine 2-Element-Moxon-Yagi für das 2-m-Band, die um

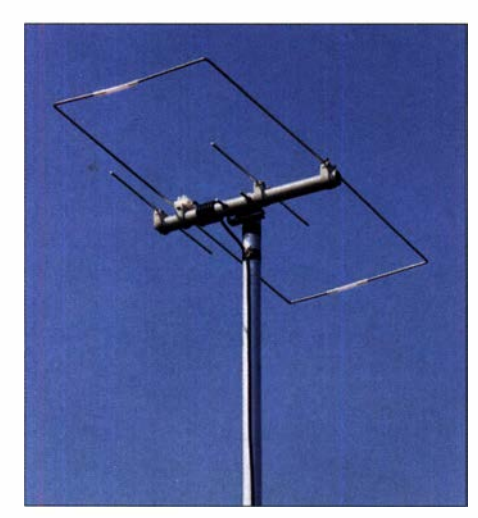

Bild 1: Fertige Antenne am Tragemast

zwei weitere Elemente zu einer Duohand-Richtantenne für das 70-cm-Band ergänzt wurde. Die zusätzlichen Elemente sind ausschließlich parasitär erregt, der 70-cm-Strahler wird als Open-Sleeve-Element genutzt. Das Entwicklungsziel war eine möglichst kleine Richtantenne , die mit einem gemeinsamen Speisepunkt und nur einem Koaxialkabel auskommt.

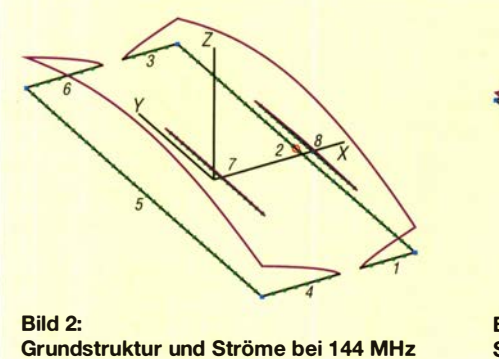

#### **• Physikalische Grundlagen**

Die 2-Element-Moxon-Struktur für das 2-m-Band wurde mit Hilfe des kleinen Programms "Moxgen" [1] von Dan Maguire, AC6LA, und anschließender Bearbeitung mit EZNEC+ V. 6 .0 erstellt. Die interessanten Eigenschaften des Moxon-Beams fanden in [2] ausführlich Erwähnung. Er hat einen Gewinn von knapp 4 dBd und eine exzellente Rückdämpfung von 35 dB.

Die 2-m-Moxon-Grundstruktur weist auch eine 3/2-A.-Resonanz auf 70 cm auf. Allerdings ergeben sich dabei drei Vorwärtskeulen, die sich jedoch bei geschickter Positionierung eines Open-Sleeve-Elementes für 432 MHz zu einer einzigen in Strahlrichtung bündeln lassen. Bild 2 zeigt die Ströme bei Erregung mit 144.3 MHz, in den 70-cm-Elementen wird erwartungsgemäß kaum etwas induziert.

Anders sieht es auf 432 MHz aus, Bild 3. Dies führt zu einem etwas gewöhnungsbedürftigen Richtdiagramm auf 70 cm. Hier ist zu erkennen, dass die beiden äußeren Stromrnaxima auf dem 2-m-Strahler (Wires 1, 2, 3) recht gut unterdrückt werden und das Strommaximum auf dem Open-Sleeve-Element 8 auftritt. Die Nummerierung der einzelnen Abschnitte wird in EZNEC als Wires bezeichnet, dies ist auch so bei den Maßen angegeben.

Zunächst versuchte ich, das 70-cm-Open-Sleeve-Element, das als virtueller Strahler fungiert, nach innen zu verlegen. Damit

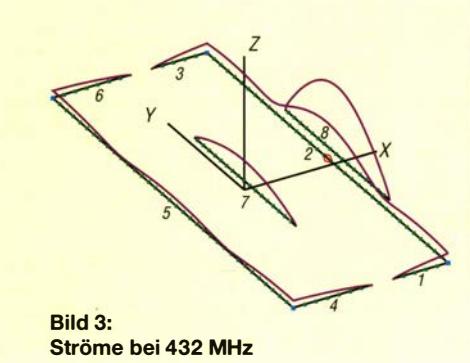

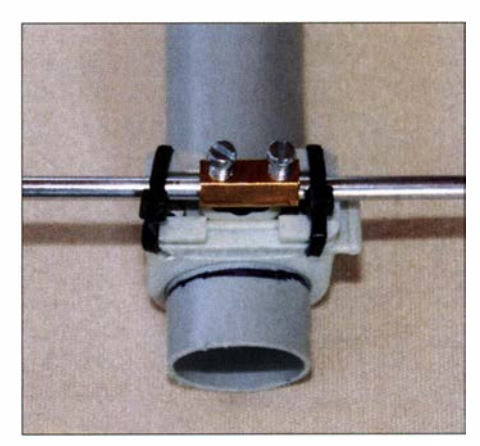

Bild 4: Verbindung und Befestigung beim Reflektor

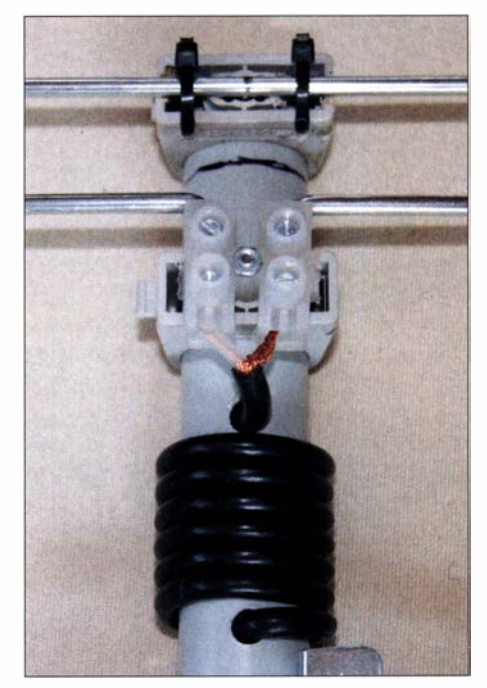

Bild 5: Am Speisepunkt der Antenne ist eine Lüsterklemme angeordnet. Fotos: DK7ZB

wäre eine Verlängerung des Boom entfallen. Leider bleiben dabei Gewinn und Rückdämpfung hinter den Erwartungen zurück, weshalb die Montage dieses Elements in Strahlrichtung vor dem Moxon-Rahmen zu bevorzugen ist. Ein zusätzlicher parasitärer Reflektor bringt mehr Gewinn und ein besseres Vor-Rück-Verhältnis.

Wie bei anderen von mir entwickelten Duoband-Yagis auch , weichen Länge und Abstand des 70-cm-Open-Sleeve-Elementes von den mit EZNEC berechneten Maßen ab , zudem ist die Bandbreite erheblich größer als von EZNEC vorhergesagt. Schon wiederholt habe ich festgestellt, dass Open-Sleeve-Elemente in der Praxis meist unkritischer sind als in der Simulation mit EZNEC.

#### **E** Mechanische Realisierung

Um die Antenne möglichst leicht zu gestalten, bestehen die Elemente aus 4-mm-

### Antennentechnik

Rundaluminium. Am besten bewährt haben sich Aluminium-Schweißstäbe der Legierung A1Mg3 . Diese sind sehr stabil und Jassen sich trotzdem sehr gut rechtwinklig biegen . Andere Legierungen können zu weich sein oder gar so spröde, dass sie u. U. beim Biegen im Schraubstock brechen. Die in Baumärkten angebotenen 2-m- $\vert$  270° Stangen aus 4-mm-Aluminium-Vollmaterial sind ebenfalls gut brauchbar. Allerdings sind sie häufig eloxiert, was aber für uns elektrisch ohne Bedeutung ist. An den Kontaktstellen muss die Eloxierung jedoch abgeschmirgelt werden, weil sie nicht leitend ist.

Wichtig ist, dass sich die Längen- und Abstandsangaben nach den Tabellen 1 und 2 auf die Mitte der Elemente beziehen. Weicht man davon ab, liegt die Antenne schnell bis zu 1 MHz daneben. Mit einem 25-mm-PVC-Installationsrohr und den passenden Halteschellen dazu lässt sich eine sehr leichte, zudem zerlegbare Konstruktion erstellen .

Da die Reflektorlänge 1 m überschreitet, habe ich das Problem durch eine Verbindung von zwei Hälften mit einer Lüsterklemme gelöst. B ild 4 zeigt diese Methode . Zur Befestigung im Speisepunkt bieten sich wiederum Lüsterklemmen an. Dazu sind die Strahlerstücke rechtwinklig nach innen zu biegen. Das Koaxialkabel wird direkt ohne Buchse befestigt und wie in B ild 5 gleich zu einer Speisedrossel aufgewickelt.

Um dem Rahmen die notwendige Steifigkeit zu verleihen, habe ich jeweils an den Enden der Elemente Plastikröhrchen übergeschoben . Wer die Antenne für dauerhafte Außenmontage einsetzt, muss den Speisepunkt in eine Dose einbauen oder mit Heißkleber schützen.

#### **E**rgebnisse

Ein eventuelier Abgleich beschränkt sich eigentlich nur auf den Abstand des 70-cm-Open-Sleeve-Elementes. Liegt die Resonanzfrequenz auf 2 m etwas zu tief, lässt sie sich um einige 100 kHz nach oben verschieben , indem man den Moxon-Reflek-

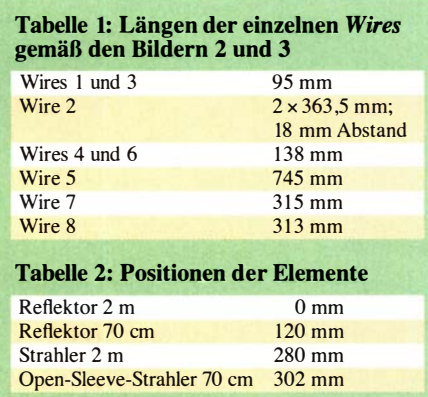

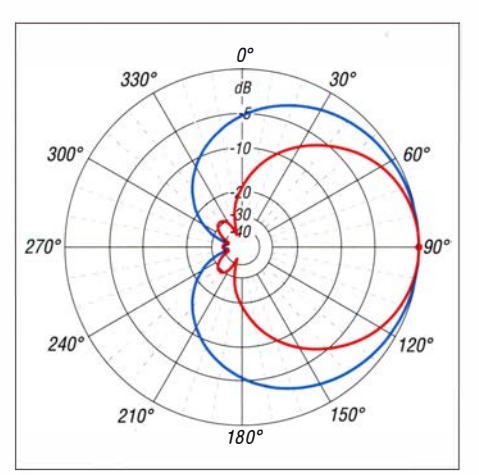

Bild 6: Freiraumdiagramme für 2 m und horizontale Montage, rot Azimut, blau Elevation,  $0$  dB  $\cong$  3.9 dBd

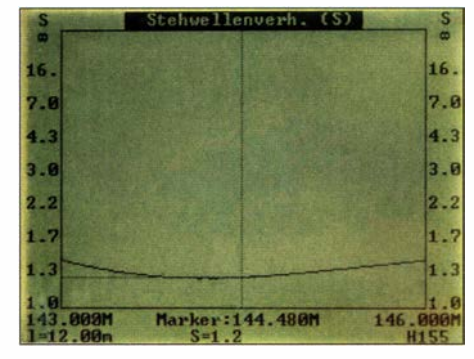

Bild 7: SWV-Verlauf im 2-m-Band

tor in etwas weiterem Abstand anordnet. Damit wird zugleich die Lücke zwischen den Elementenden etwas größer.

Der Gewinn auf 2 m liegt bei 3 ,9 dBd und damit knapp unter dem der bekannten HB9CV. Das Freiraum-Diagramm (Bild 6) zeigt einen sehr großen horizontalen 3-dB-Öffnungswinkel von 78° bei einem SWV bei 144,3 MHz  $s = 1,2$  und bleibt im ganzen Band  $s < 1.4$  gemäß Bild 7. Auf 70 cm ist das Ergebnis für das Stehwellenverhältnis sehr gut, ohne Rücklauf in Bandmitte, wie Bild 9 verdeutlicht. Etwas eigenwillig sieht das 70-cm-Azimutdiagramm, Bild 8, aus. Ursächlich dafür ist die 3/2- $\lambda$ -Resonanz des Moxon-Rahmens, die zum Teil noch mit in die Richtwirkung eingeht. Der Gewinn liegt hier bei 5 ,3 dBd.

Verblüffend ist immer wieder das extrem hohe Vor-Rückwärts-Verhältnis der Moxon-Antenne auf 2 m. Ein Bakensignal von knapp S9 verschwindet beim Drehen der Antenne um 1 80° fast im Rauschen. Mit den gezeigten Daten ist nicht nur ein Betrieb in den SSB/CW-Bereichen beider B änder möglich.

Eine vertikale Montage für FM-Betrieb bietet sich ebenso an und kann ein Einsatzzweck dieser Antenne sein. Die Öffnungswinkel sind mit 141° und 114° für diesen Fall vergleichsweise groß; die Bandbreite ist für beide Frequenzbereiche völlig ausreichend.

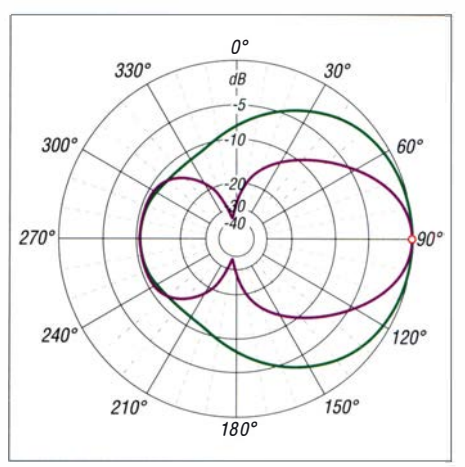

Bild 8: Freiraumdiagramme für 70 cm und horizontale Montage, violett Azimut, grün Elevation, 0 dB  $\cong$  5,3 dBd

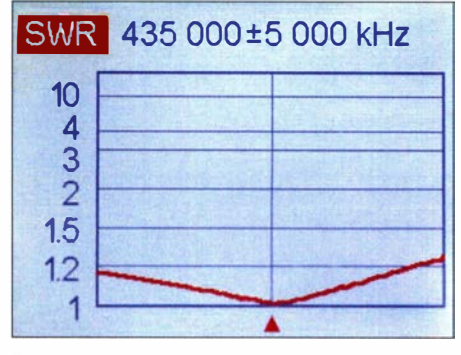

Bild 9: SWV-Verlauf im 70-cm-Band

Ich habe mit EZNEC außerdem die Eigenschaften bei einer Stockung untersucht. Für 2 m ist ein Abstand von 1 ,60 m notwendig. Dies ist für 70 cm an und für sich viel zu groß, die Analyse zeigt aber trotzdem einen Stockungsgewinn von 3 dB . Nutzt man dazu  $2 \times 3/4$ - $\lambda$ -Koaxialkabel mit 75  $\Omega$  Wellenwiderstand, transformieren diese mit 9/4-A.-Länge auch auf 70 cm korrekt und es ist mit einer gestockten Ausführung ein problemloser Zweibandbetrieb möglich. dk7zb@darc.de

#### Literatur und Bezugsquelle

- [1] Maguire, D., AC6LA: Antenna modeling Software and other utility programs. https://ac6la.com  $\rightarrow$ Moxgen - Moxon Reetangle Generator
- [2] Steyer, M., DK7ZB: Der Zweielement-Moxon-Beam. FUNKAMATEUR 58 (2009) H. 3, S. 284 -288.

## **Nachlese**

**UKW-QTC** FA 11/20, S. 966-967 Bei den Ergebnissen des IARU-Region- 1 -Contests wurde der DOK der neuntplatzierten Station in der Sektion 2-m-Einmann unvollständig abgedruckt. Auf dem 9. Platz landete DK3A (OP DL8UD) aus E38 .

#### Tnx für den Hinweis an DLSUD

Alle bis zum Zusammenstellen der FA-Jahrgangs-CD bekannt gewordenen Fehler werden in der Jahrgangs-PDF-Datei korrigiert.

## **Fachhändler**

**Deutschland** 

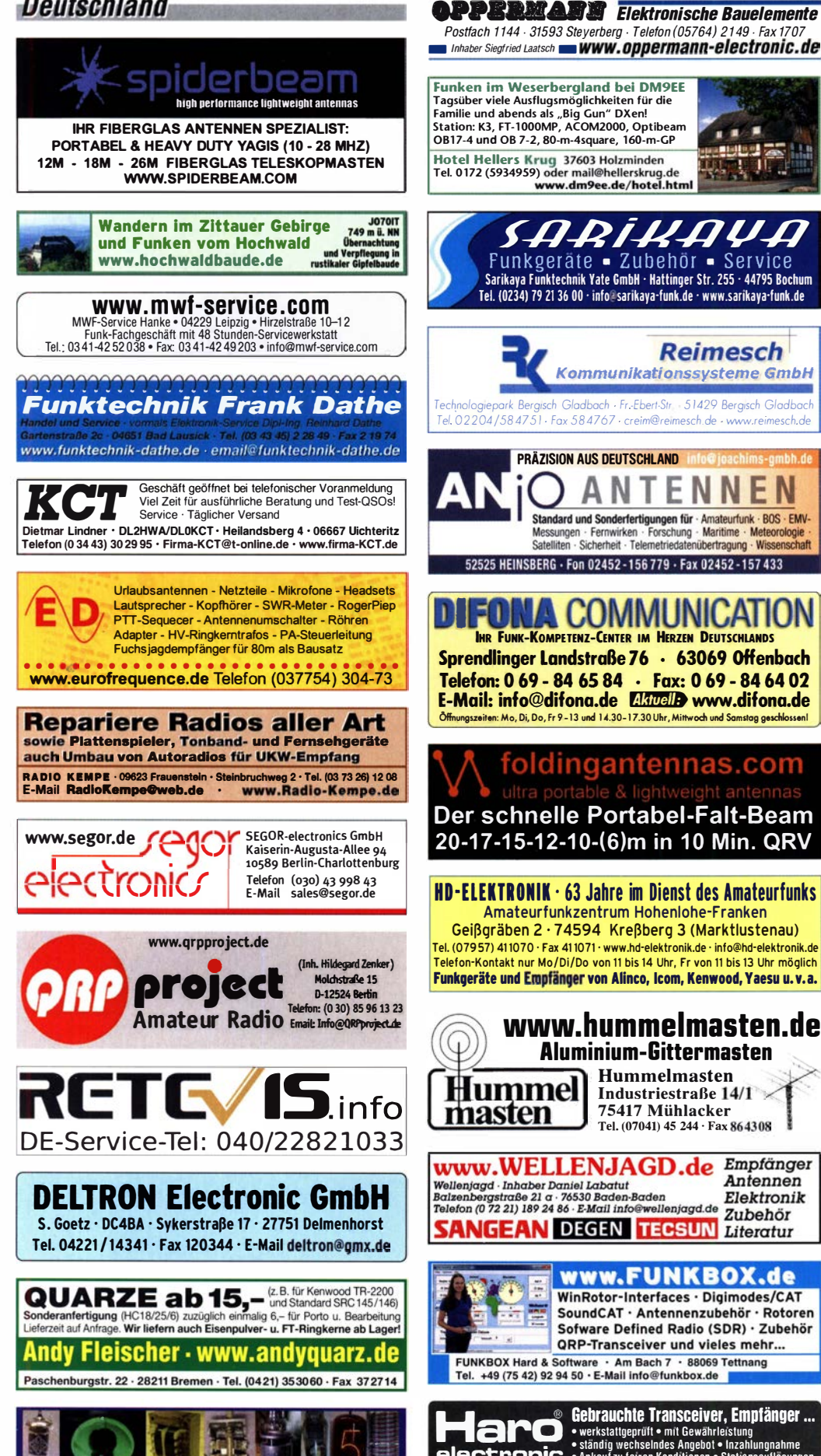

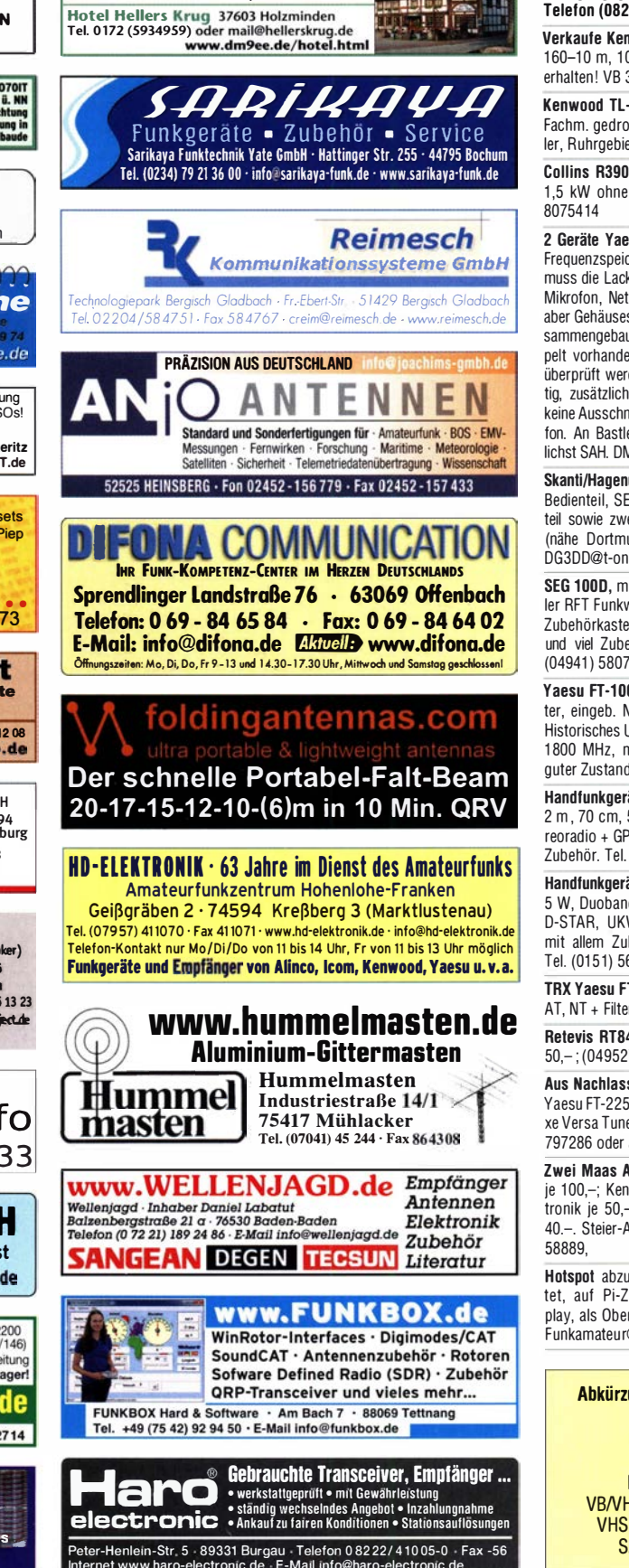

www.fragjanzuerst.de

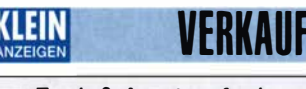

**Funk & Amateurfunk** 

kn-electronic.de **Bausätze und Bauteile** für Funkamateure

Gebrauchtgeräte: Fairer Ankauf, Verkauf mit Übergangsgarantie durch Haro-electronic,<br>Telefon (08222) 41005-0

٠  $\mathbf{r}$ 

地學不

Verkaufe Kenwood TS-830S, KW-Transceiver 160-10 m, 100 W, CW 500-Hz-Filter. Sehr gut erhalten! VB 330,-. Telefon (0172) 2827283

Kenwood TL-911 Linear, 5 neue 6LQ6, vom Fachm. gedrosselt auf max. 300 W out, Abholer, Ruhrgebiet Nähe A43. dj2dw@gmx.de

Collins R390A ohne Gehäuse und MFJ962D, 1,5 kW ohne Dokumentation. Telefon (0561)

2 Geräte Yaesu FT-ONE: 1. Gerät funktioniert. Frequenzspeicher Batterien leer: aber Gehäuse muss die Lackierung teils ausgebessert werden. Mikrofon, Netzkabel und Brückenstecker dabei; aber Gehäuseschrauben fehlen. 2. Gerätteils zusammengebaut, zusätzliche Einschübe teils doppelt vorhanden. Ausgebaute Einschübe sollten überprüft werden. Gehäuse überholungsbedürftig, zusätzliche Schlitze vom Vorbesitzer, aber keine Ausschnitte oder Fehlstellen, kein 2. Mikrofon. An Bastler gegen Gebot abzugeben, möglichst SAH. DM4AF wolfgang55stein@gmail.com

Skanti/Hagenuk-KW-Funkanlage bestehend aus Bedienteil, SE Gerät, Antennentuner und Netzteil sowie zweites SE Gerät, für 600,- an SAH (nähe Dortmund). Telefon (0160) 93322040, DG3DD@t-online.de

SEG 100D, mil. Kurzwellentransceiver, Hersteller RFT Funkwerk Köpenick, schwarz/grün, mit Zubehörkasten, O-Unterlagen, Ersatzteilsatz und viel Zubehör, fb Zustand, Preis VHS, Tel. (04941) 5807, schmidt-rahe@gmx.de

Yaesu FT-1000MP-Field, 100 W, KW, AT, Filter, eingeb. NT: Einbaulautsprecher f. IC-756: Historisches US-Dummyload DA-189GRC, 600-1800 MHz, mit Wattmeter, VHF/SHF-Bereich, quter Zustand VB. Tel. (0151) 27147677

Handfunkgerät Yaesu VX-8, Tribander, 6 m, 2 m, 70 cm, 5 W. Breitband-RX mit UKW-Stereoradio + GPS + APRS möglich, bis 999 MHz. Zubehör. Tel. (0151) 56381640

Handfunknerät Kenwood THD-74F 2 m 70 cm 5 W. Duobander m. Breith.-Empf. + SSB-RX + D-STAR, UKW-Radio, GPS, APRS, Bestzust. mit allem Zubehör + Ladegerät, originalverp. Tel. (0151) 56381640

TRX Yaesu FT-920, FM, KW + 50 MHz, 100 W, AT, NT + Filter, guter Zust. (0151) 27147677

Retevis RT84, DMR-Handgerät und Zubehör; 50,-; (04952) 9959999, webmaster@dd1go.de

Aus Nachlass: Icom IC-202, IC-402, IC-245E, Yaesu FT-225RD, Alinco ELH-230D, MFJ DELuxe Versa Tuner II, alle Preise VHS. Tel. (06209) 797286 oder afu@dd4ze.de

Zwei Maas AMT-9000, UHF/VHF-Transceiver. je 100,-; Kent Twin Paddle und ETM5-C-Elektronik je 50.-. neuwertige Bazooka für 40 m. 40 - Steier-Albstadt@t-online.de, Tel. (07431)

Hotspot abzugeben, neu und fertig eingerichtet, auf Pi-Zero im Metallgehäuse mit Disnlav als Oberfläche wird ni-star en verwendet Funkamateur@dd1no.de

> Abkürzungen in Kleinanzeigen:  $FP = Festories$  $NN = *Nachnahme*$  $NP = Neupreis$  $NR = Nichtraucher$ VB/VHB = Verhandlungsbasis  $VHS = Verhandlungsache$ SAH = Selbstabholer

#### Fachhändler VERKAUF

#### **Funk & Amateurfunk**

Anytone AT-D868UV, DMR-Handfunkg. in OVP, Duobander, 2 m und 70 cm, mit GPS und zweitem Akku, fb Zustand, 80,-. schmidt-rahe@gmx.de

Sony ICF SW7600, AM/SSB 150 kHz-29.995 MHz, FM 76-108 MHz, 65,-; Sony ICF SW7600D, AM/SSB 150 kHz-29,995 MHz, FM 76-108 MHz, SSB, 75 -: Sony ICF SW7600G, FM/AM 150 kHz-29,995 MHz, Synchrondetektor, 65-; Sony ICF SW1 AM 150 kHz-29,995 MHz, FM 76-108 MHZ, 65,-. Alle Geräte in optisch und technisch einwandfr. Zust. Reparaturen mögl.! (030) 712 2418

Allwellen-Empfänger MR-73B, Empfangsbereich 0,55–30 MHz in 4 Bereichen, Bedienungsanleitung mit Schaltplan wird mitgeliefert. VHB 250,-. DL8UNF, Tel. (0355) 422891 oder Mail a.w.horlitz@freenet.de

Versatower HOFI VT1700, Mast 17 m zu verkaufen, mit Spezial Windenabdeckungen, Edelstahlseilen und Abstützvorrichtung, sehr guter Zustand. jan.dg2at@gmail.com, Location: Y24

Kugelvariometer 48 µH, Kugelvariometer mit Motor 23 uH: Röhren: GI6B, GI7B, GI7BT, GI23B: Liste bitte per E-Mail. Fassung für GU43B. Bilder unter www.dl9usa.de. Tel. (03563) 989813

Trafo, 1,0 kVA, prim. 400 V, sek. 42 V, 23,8 A, Cu-Draht, wirksamer Kernquerschnitt 36 cm<sup>2</sup>, nebeneinanderliegende 2 Kammern, mit Gießharz getränkt. Gewicht 12 kg. Kern-Außenmaße b 60 mm, I 170 mm, h 138 mm, Trafo-Aussenmaße b 165 mm, 1 170 mm, h 158 mm, für 100,- zu verk., zzgl. DHL-Porto, falls Versand gewünscht. Tel. (039775) 267642, E-Mail hrk11@t-online.de

Verkaufe Drehkondensatoren mit diversen Kapazitäten und Plattenabständen. Wunsch-Drehkondensatoren können hergestellt werden. Weitere Infos sowie Preise und Bilder auf Anfrage ner Mail: df4ih@web.de

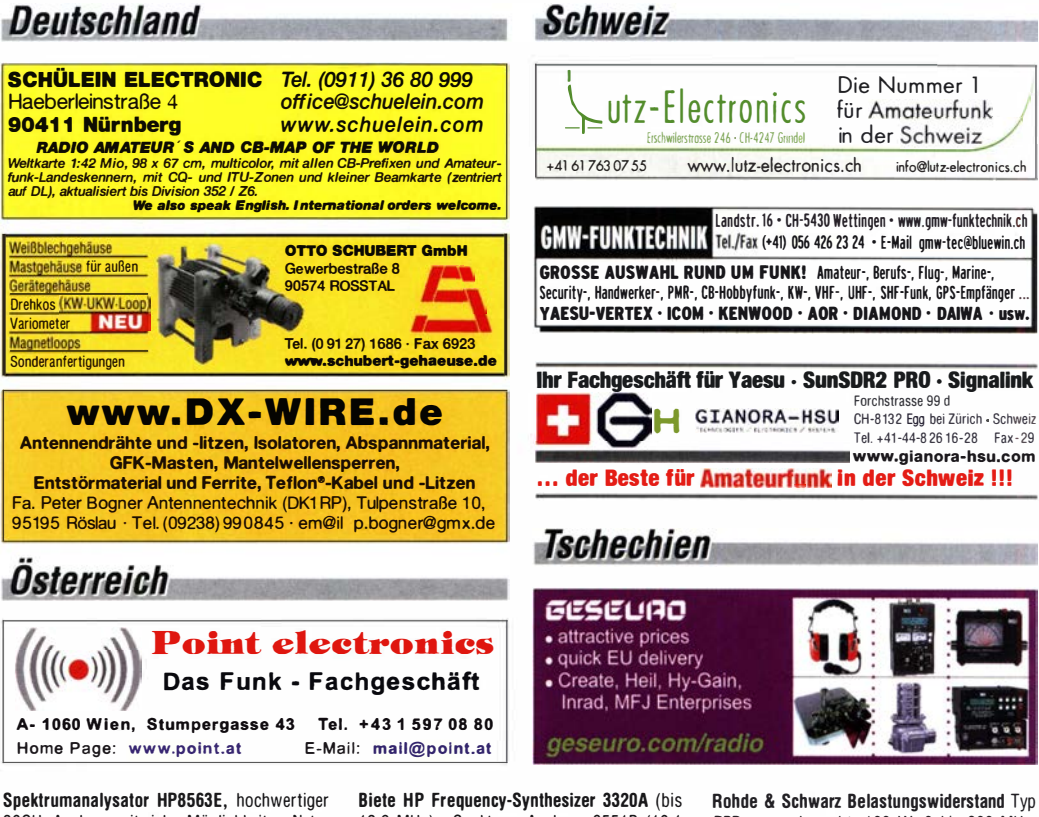

Spektrumanalysator HP8563E, hochwertiger 26GHz Analyser mit vielen Möglichkeiten; Netzwerkanalysator HP8510C. Sichtgerät + ZF + Verb.-Kabel: Sweep Generator R&S SWP, 0.4-2500 MHz. Guter Zustand, Preise VHB. Tel. (08092) 84084

12,9 MHz); Spektrum-Analyzer 8551B (10,1 MHz-10 GHz) und TEK Zweistrahl-Scope 5103N mit Einschub für 4-Kanaldarstellung; Grundig Satellit-6000 zum Verkauf/Tausch: Tel. (0228) 96637000

Rohde & Schwarz Belastungswiderstand Typ RBD... ungebraucht, 100 W, 0 bis 600 MHz, Dezifix-Anschluss, mit Adapterstecker/Kabel, Preis VHS. (06631) 5281, dieter.solf@gmx.de

Testbericht gesucht? www.fa-pdf.de

## **WILLKOMMEN 2021**

Das Jahr 2020 hat sich für uns alle anders entwickelt als erwartet. Wir konnten unsere Hausmessen nicht für Sie durchführen, die HAM RADIO konnte nicht stattfinden, HAM-Treffen mussten abgesagt werden. Viele von Ihnen haben die Zeit aber sinnvoll für das Hobby genutzt. Wir freuen uns, dass wir Sie dabei unterstützen konnten.

Wir sind auch über die Feiertage für Sie da. Kaufen Sie - im doppelten Sinne sicher bei uns ein und genießen Sie unser umfangreiches Produktportfolio. Unsere hohe Verfügbarkeit stellt sicher, dass die Ware auch schnell bei Ihnen ist.

Danke, dass Sie uns auch dieses Jahr die Treue gehalten haben. Wir wünschen Ihnen und Ihren Lieben alles Gute für die Feiertage und das neue Jahr!

#### **URLAUB BEI WIMO**

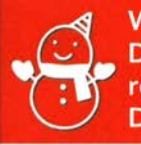

Wir haben vom 24.12.2020 - 06.01.2021 geschlossen. Der letzte Versandtag ist der 23.12.2020. Bitte bestellen Sie rechtzeitig, um die Transportdienste nicht zu überlasten. Danke! Ab dem 7. Januar 2021 sind wir wieder für Sie da.

#### **IMMER WAS NEUES**

Um Ihnen die Zeit während unseres Urlaubes zu versüßen, bietet WiMo an jedem jeden Tag ein neues Produkt zu einem vergünstigten Preis an.

Schauen Sie doch einmal bei www.wimo.com rein - es lohnt sich, auch wenn der Weihnachtsmann schon da war!

WiMo Antennen und Elektronik GmbH Am Gäxwald 14 | 76863 Herxheim | Telefon 07276-96680 | www.wimo.com | info@wimo.com er, zzgl. Vers

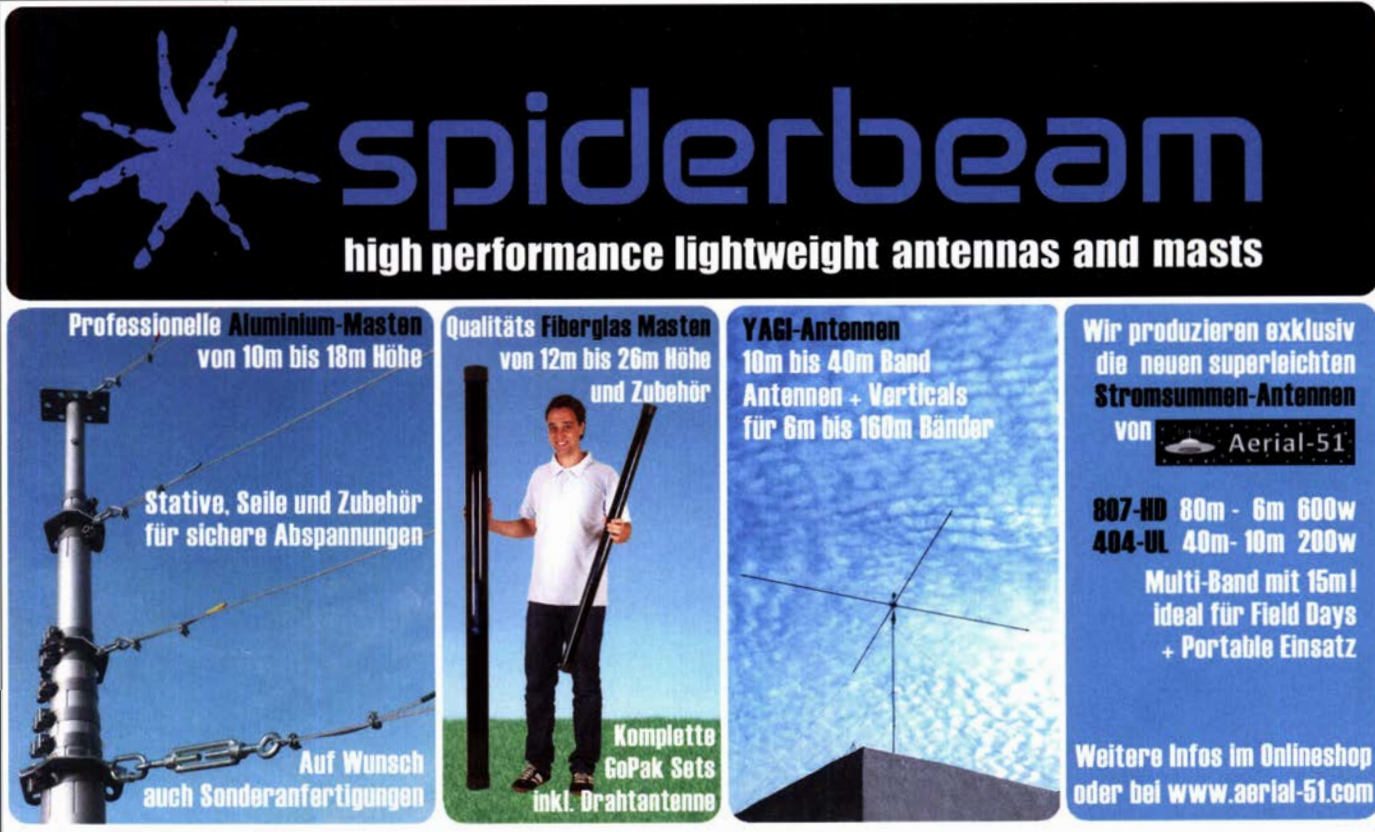

## Euer Spezialist für leichte Stationen mit starkem Signal! online bestellen unter WWW.Spiderbeam.com täglicher Versand weltweit

# MATEUR

Unser Leserservice hat sich in den vergangenen 25 Jahren zu einem weltweit geachteten Lieferanten von Bausätzen für Amateurfunk- und Messtechnik entwickelt. Um auch in Zukunft anspruchvolle Projekte verwirklichen zu können, suchen wir einen

## **Mitarbeiter**  $(m/w/d)$

für die Leitung unserer Bausatzproduktion.

Ideale Bewerbersind ambitionierte Bastler und verfügen über fundierte Kenntnisse der HF-Technik, Elektronik u. Ä.

Wir bieten • Verbindung von Hobby und Beruf

- angenehme Arbeitsbedingungen in Berlin-Pankow
- · flexible Arbeitszeiten bei 20 bis 40 Wochenstunden
- · leistungsgerechte Bezahlung und Erfolgsprämien
- · möbliertes Apartment während der Probezeit
- Wir erwarten gewissenhafte Arbeitsweise
	- $\bullet$  Kostenhewusstsein
		- konstruktive Zusammenarbeit mit den Entwicklern
		- · Ideen, Eigeninitiative und Engagement

Falls Sie sich jetzt oder in absehbarer Zeit beruflich verändern wollen oder Ihre Ausbildung beenden, nehmen Sie bitte mit uns Kontakt auf oder senden Sie uns Ihre Bewerbungsunterlagen zu.

#### **Box 73 Amateurfunkservice GmbH** Majakowskiring 38 · 13156 Berlin

verlag@funkamateur.de

## **Eurofrequence**

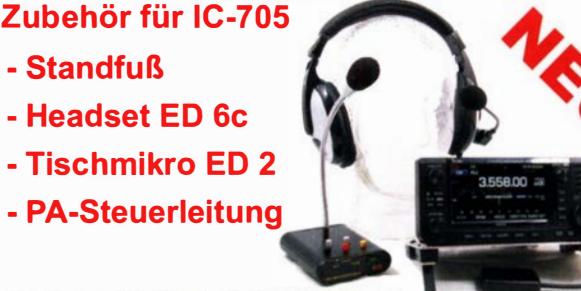

Fertig konfektioniert für IC-705 u.a.

www.eurofrequence.de Tel. 037754 304 73 - info@eurofrequence.de

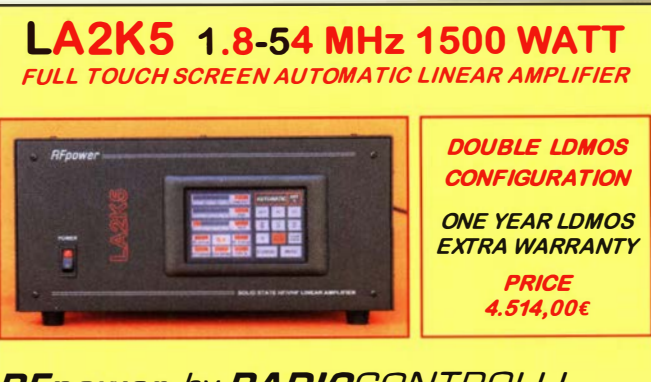

**RFpower by RADIOCONTROLLI** https://www.rfpower.it rfpower@rfpower.it VIA GIUSEPPE ZUCCANTE,1 36044 VALLIONA (VI) - ITALY

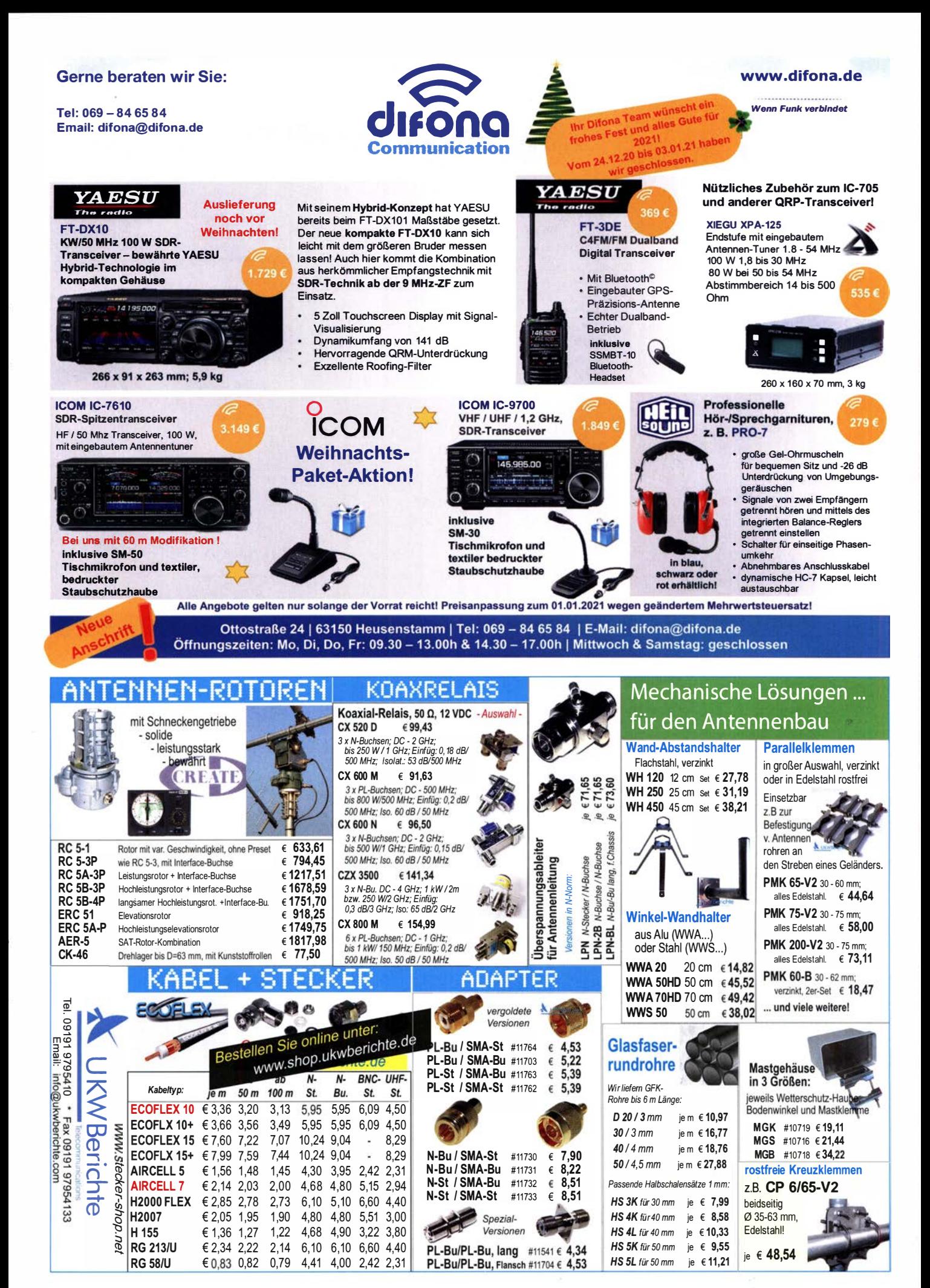

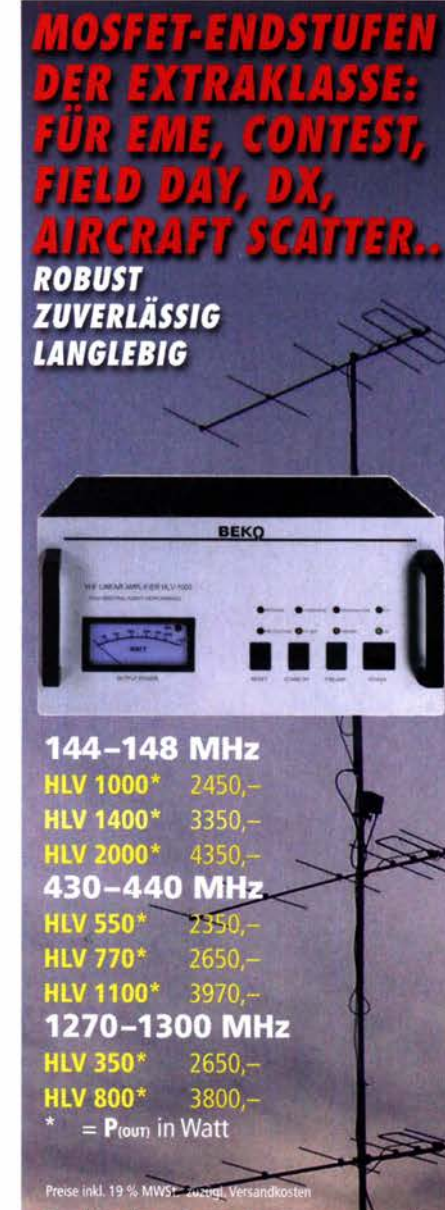

Spektral saubere Ausgangssignale, kompakte Bauweise und **Gewicht. Die ideale** für DXpeditionen, Conte digitale Betriebsarten un Gelegenheiten, bei denen s ein paar Watt mehr sein müssen.

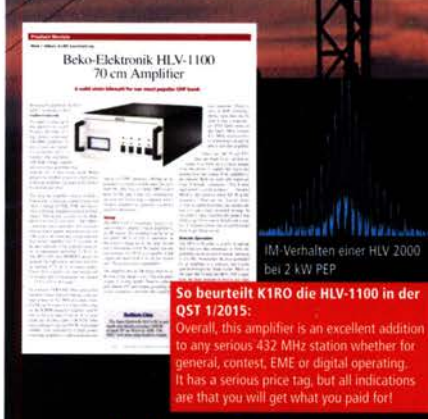

www.beko-elektronik.de

**BEKO ELEKTRONIK · Bernhard Korte** Am Längenmoosgraben 1 a · 85221 Dachau Tel. 08131-276170 · Fax 276172 mail@beko-elektronik.de

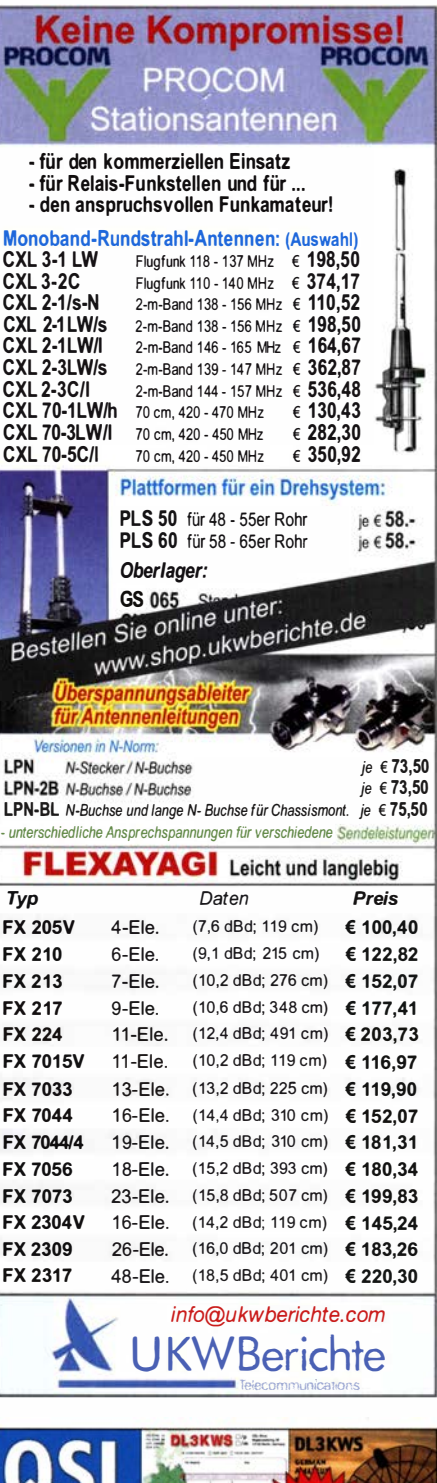

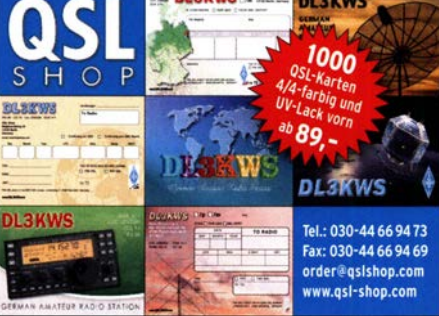

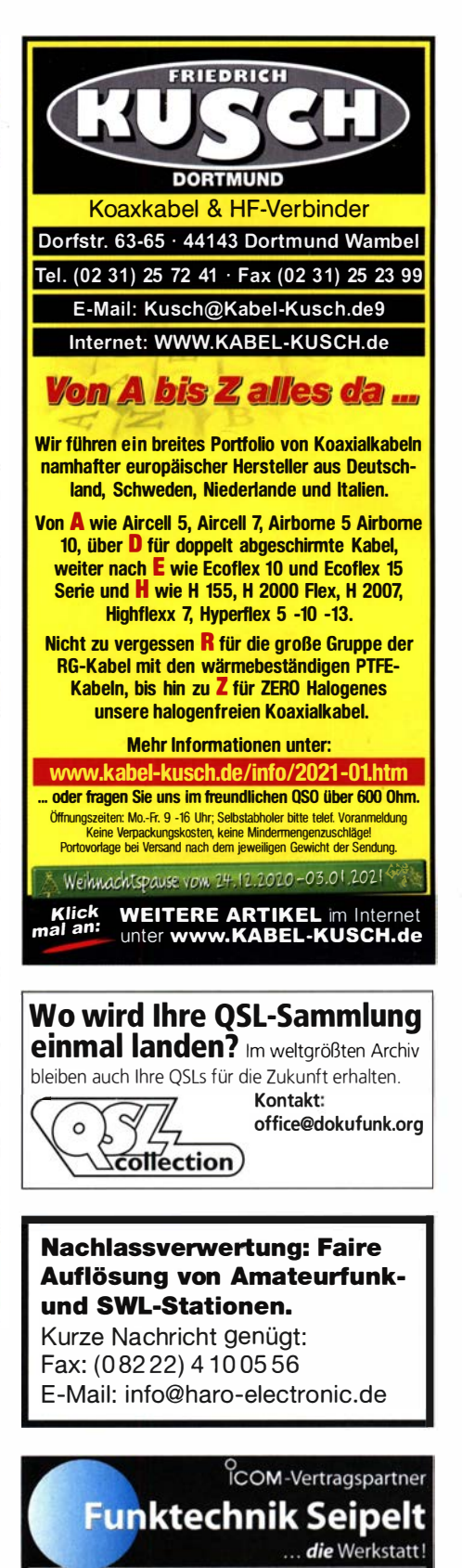

Verkauf von Neugeräten:<br>ICOM · KENWOOD · YAESU etc. Telefon: 033 42 / 30 49 59 www.funktechnik-seipelt.de

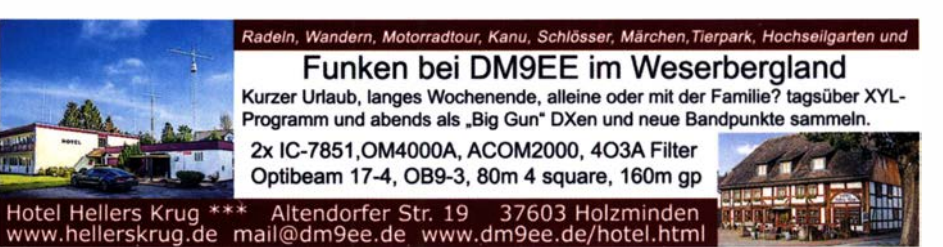

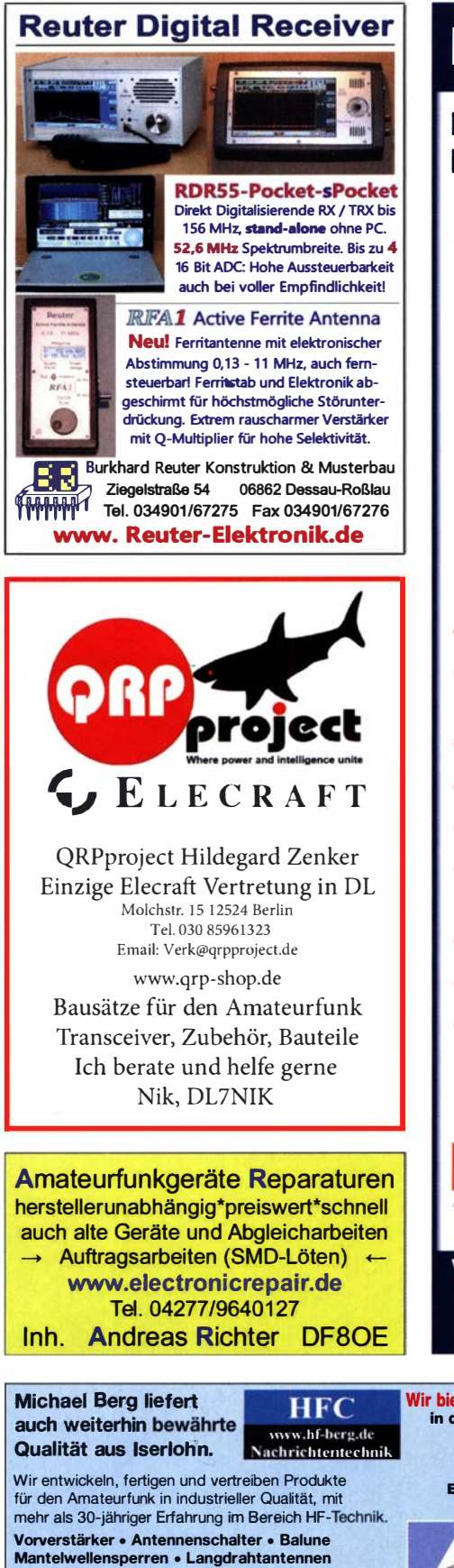

Koaxialkabel (z. B. H 2005, H 2007, H 2000, H 2010, Aircell 5/7, Aircom Plus, Ecoflex 10/15 ... ) • Koaxialverbinder • HF-Adapter u.v.m.

Professionelle Kabelkonfektion. Die bisher gefertigte Menge an Kabeln beträgt weit über 100 000 Stück! Sie finden uns auf der eBay-Plattform unter: hf-mountain-components

E-Mail: mountain-components@t-online.de www.hf-berg.de / info@hf-berg.de Web: Telefon: (02372) 75980

HFC-Nachrichtentechnik Michael Berg<br>Schleddenhofer Weg 33 · 58636 Iserlohn

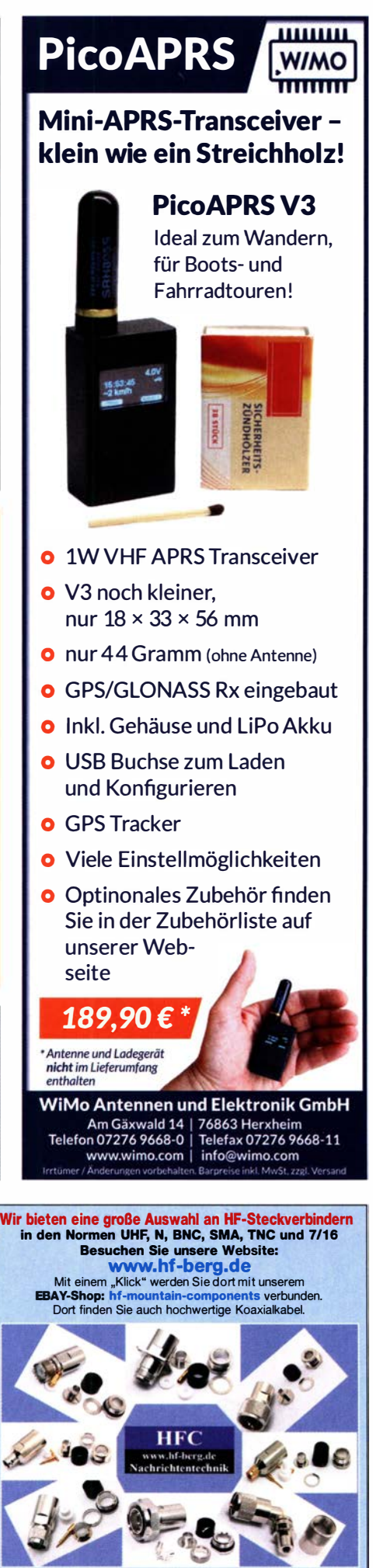

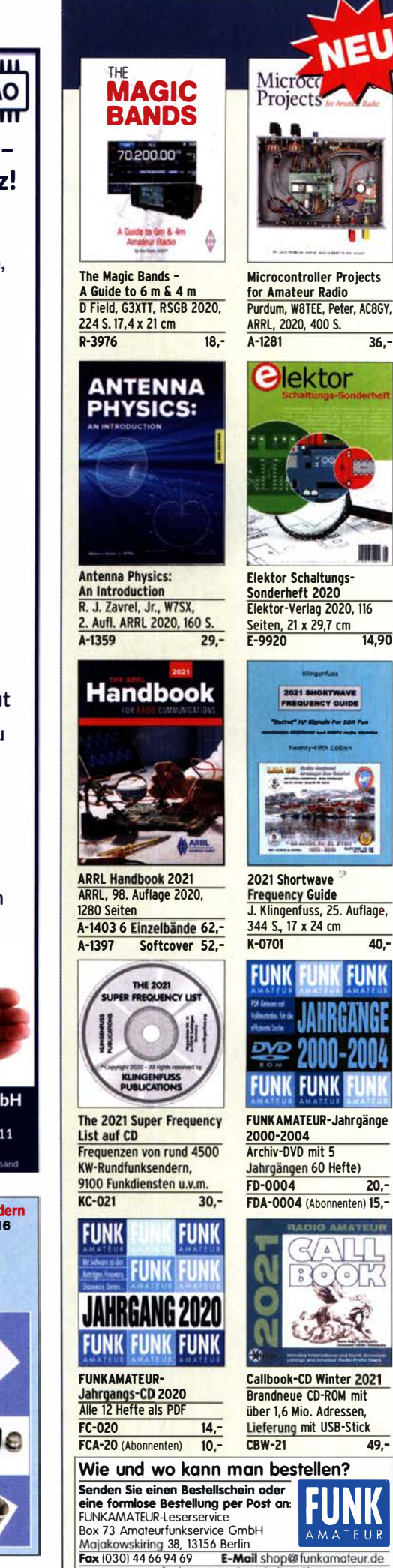

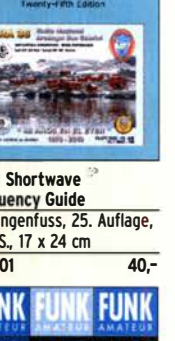

 $20. -$ 

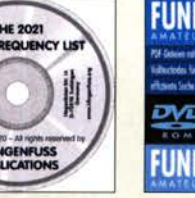

Callbook-CD Winter 2021 **Brandneue CD-ROM mit** über 1.6 Mio. Adressen. Lieferung mit USB-Stick **CBW-21**  $49. -$ 

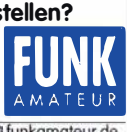

E-Mail shop@funkamateur.de Internet www.funkamateur.de > Online-Shop<br>Ab 1.1. 2021 neue Versandpauschalen für In- und Ausland!

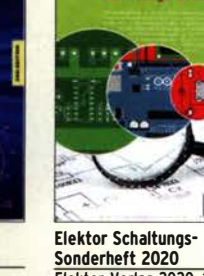

Sonderheft 2020<br>Elektor-Verlag 2020, 116 Seiten, 21 x 29,7 cm 14.90  $E - 9920$ 

 $\overline{36.7}$ 

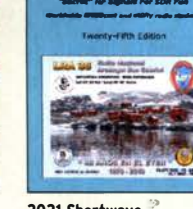

2021 Shortwave **Frequency Guide** 344 S., 17 x 24 cm

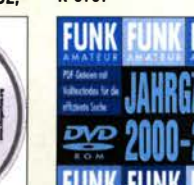

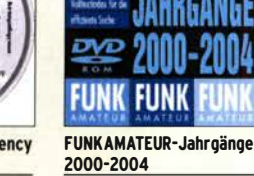

Archiv-DVD mit 5 Jahrgängen 60 Hefte) **FD-0004** FDA-0004 (Abonnenten) 15,-

## **MORSETASTEN**

Schöne Tasten für die exklusivste Art des Amateurfunks

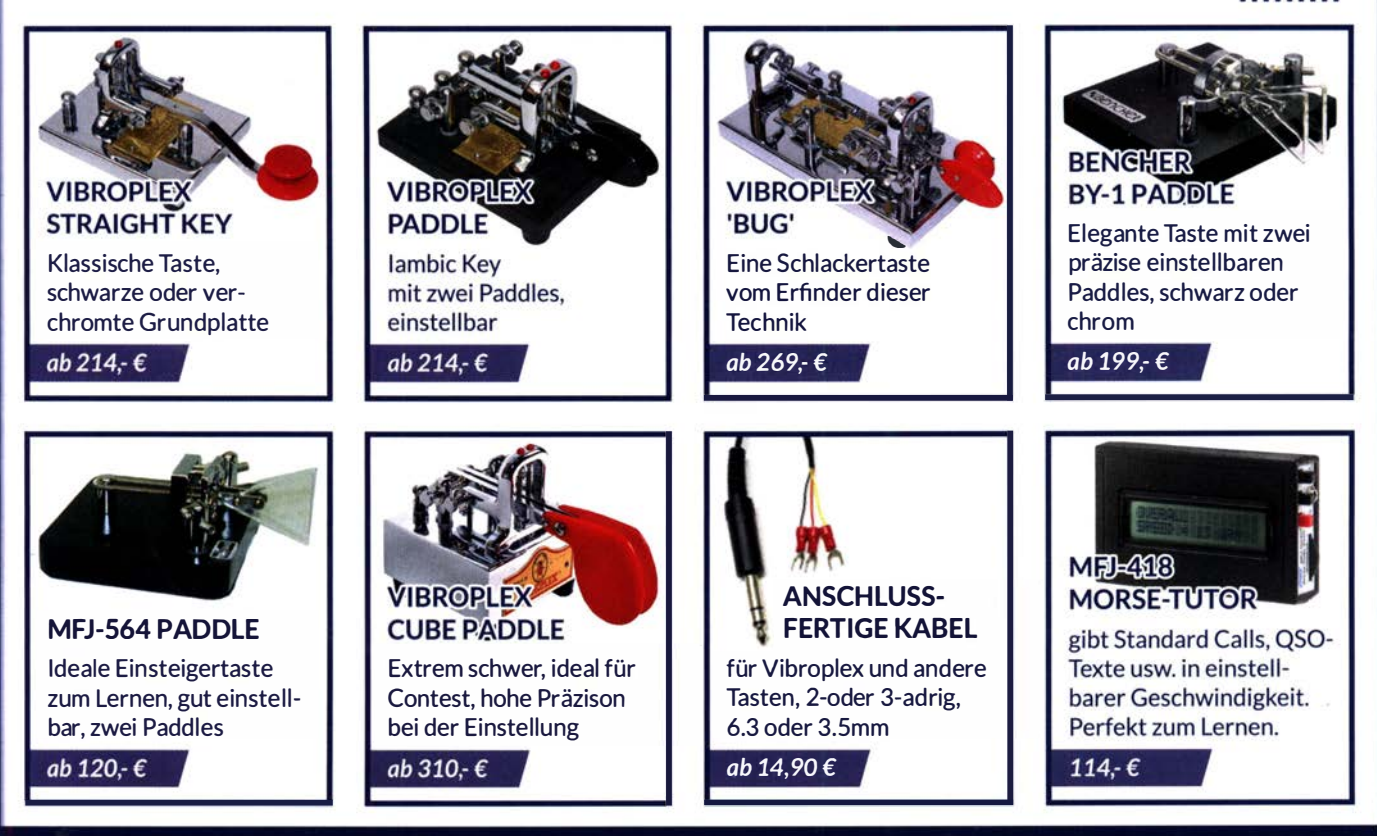

WiMo Antennen und Elektronik GmbH Am Gäxwald 14 | 76863 Herxheim | Telefon 07276-96680 | www.wimo.com | info@wimo.com

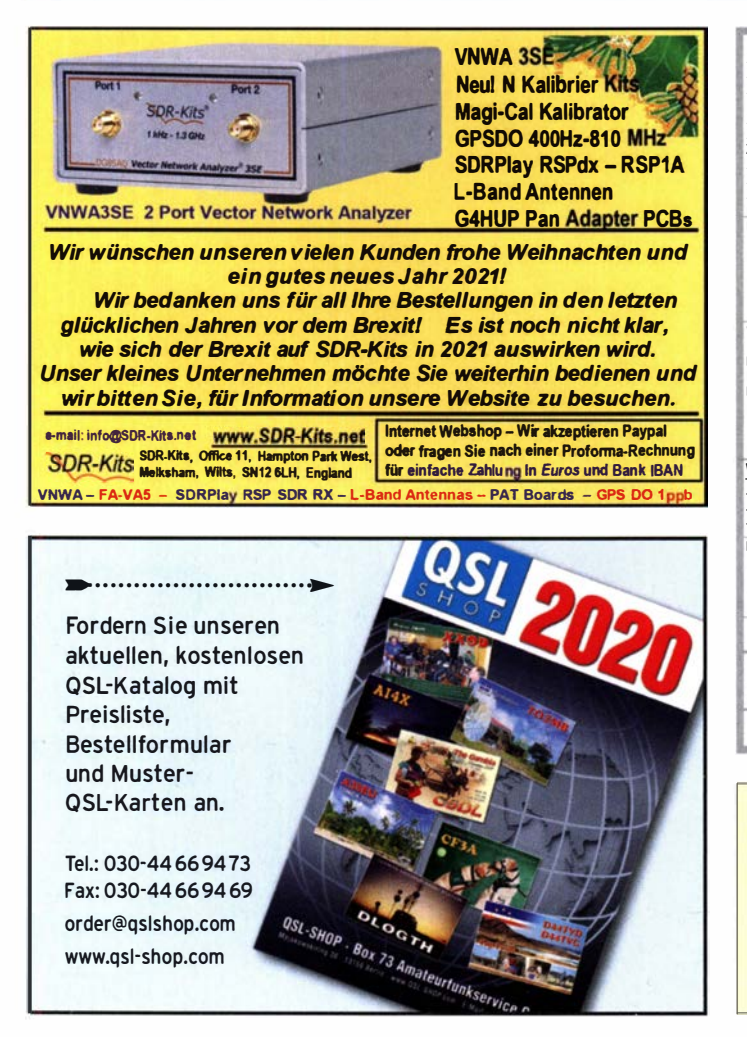

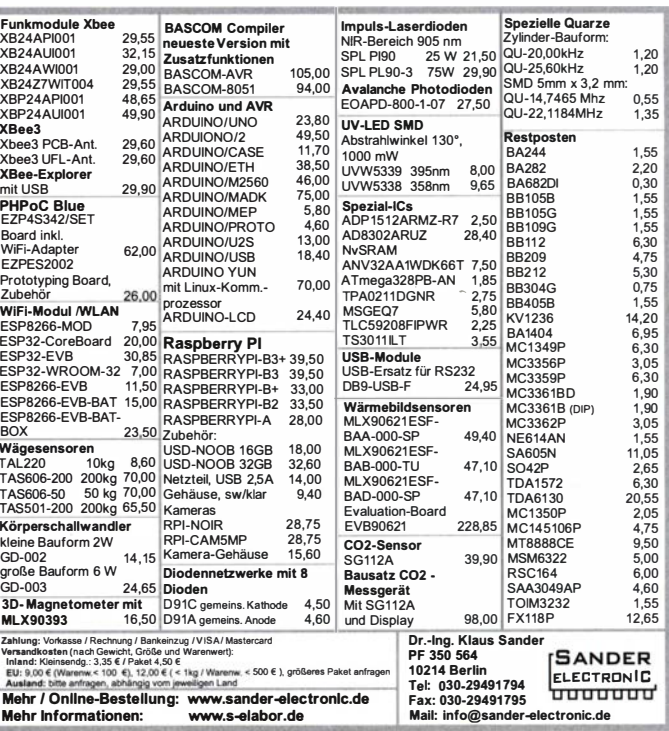

Ihre privaten Kleinanzeigen veröffentlichen wir im FUNKAMATEUR zum Pauschalpreis: Bis zu einer Länge von 10 Zeilen kostet jede Anzeige ganze 5 € und wird dafür 40 000-fach gedruckt!

> Anzeigenschluss für den FA 2/21 ist am Freitag, dem 8. Januar 2021.

### "Spezielle" KW-Frequenzen für SDR-Empfang Funkdienst- und Rundfunk-Stationen weltweit

Neueste Frequenzen, Sendepläne und Codes für 2021!

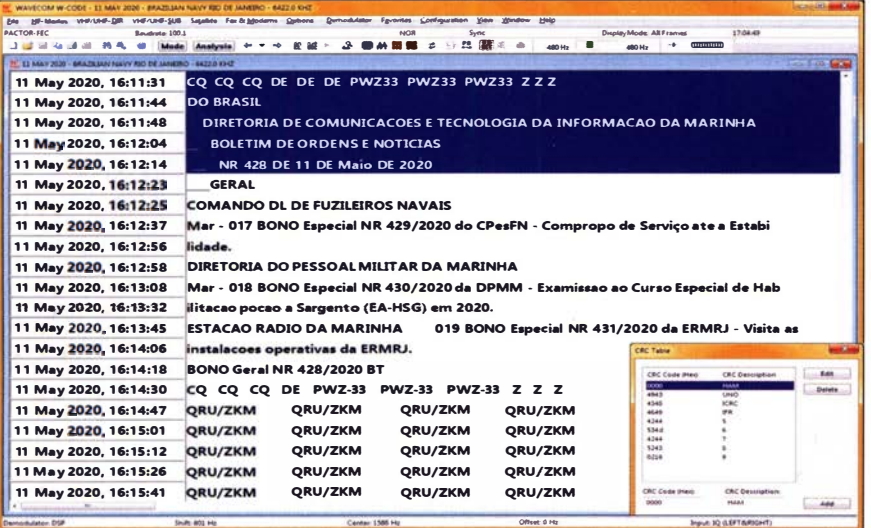

#### Kurzwellen-Frequenz-Handbuch 2021 - EUR 40

350 Seiten. 13500 Einträge mit sämtlichen Rundfunk- und Funkdienst-Stationen weltweit. Neueste Sendepläne für 2021. Anwenderfreundlich, übersichtlich und topaktuell, 25. Auflage!

#### Super-Frequenzliste 2021 auf CD - EUR 30

4300 KW-Rundfunk-Frequenzen. 9200 Funkdienst-Frequenzen. 23900 vormals aktive Frequenzen. 930 Bildschirmfotos von Digital-Daten-Dekodern. Oberfläche auch in Deutsch. 27. Auflage!

Handbuch Funkdienst-Radiostationen 2021/2022 - EUR 50 + Nachtrag Jan 2022 550 + 24 Seiten, 9200 Frequenzen, Hunderte von Bildschirmfotos, Frequenzen, Stationen, Rufzeichen, Abkürzungen, NAVTEX/Presse/Wetter-Sendepläne, Schlüsselgruppen, .... 31. Auflage!

#### Radio-Daten-Code-Handbuch - EUR 40

600 Seiten. Digitale Datenübertragung auf HF. Militär-Modem-Standards. Luftfahrt- und Wetter-Schlüssel. Unicode. Hunderte von Bildschirmfotos. Global verwendetes Standardwerk. End-Auflage!

#### Modulationsarten auf 4 CDs - EUR 110

194 Aufzeichnungen von VLF bis SHF. Ideal zum Üben und für professionelle Funküberwachung.

Sämtliche Veröffentlichungen erscheinen in leichtverständlichem Englisch. Nationaler Postversand = 4 EUR/kg, weltweit 8 EUR/kg. Auf unserer Webseite und im kostenlosen Katalog 2021 finden Sie Paketpreise, genaue Beschreibungen und Referenzen aus aller Welt. Wir sind der weltweit führende Verlag auf diesem Gebiet - seit 52 Jahren!

Klingenfuss Verlag · Hagenloher Str. 14 · D-72070 Tübingen

#### Fax 07071 600849 · Telefon 62830 · info@klingenfuss.org · www.klingenfuss.org

### O<br>ICOM YAESU KENWOOD

#### Der IC-705: Nicht kaufen – eintauschen! Wenn Sie Ihren neuen Transceiver

**QRP-Allmode-TRX inkl.** D-STAR, 160 m bis 70 cm, Touch-Display, WLAN, GPS, Bluetooth **IISW** 

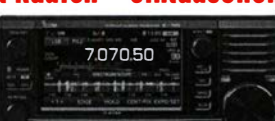

#### Oder der neue FTdx10 von Yaesu ?

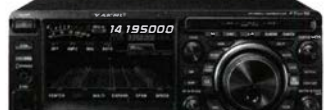

KW, 6 m und 4 m. Spitzen-SDR, Farbdisplay mit Touch-**Funktion, Tuner** und vielem mehr

richtiger Partner. Bieten Sie uns doch Ihre bisher genutzten Geräte zur Inzahlungnahme an. Das spart **Geld und Streß beim Privatverkauf.** 

oder Empfänger nicht bezahlen

möchten, ist Haro genau der

electronic

### Selbstverständlich kaufen wir Ihre Geräte auch dann an. wenn Sie kein neues Funkgerät bei uns erwerben wollen. Bitte rufen Sie uns an. Auf Wunsch lösen wir auch ganze Stationen schnell und fair vor Ort auf.

Als Vertragshänder führen wir auch Neugeräte von Icom, Kenwood, Yaesu ...

Peter-Henlein-Str. 5, 89331 Burgau Internet: www.haro-electronic.de<br>Telefon 082 22/41005-0 · Fax -56 e-mail: info@haro-electronic.de  $\sigma$ 

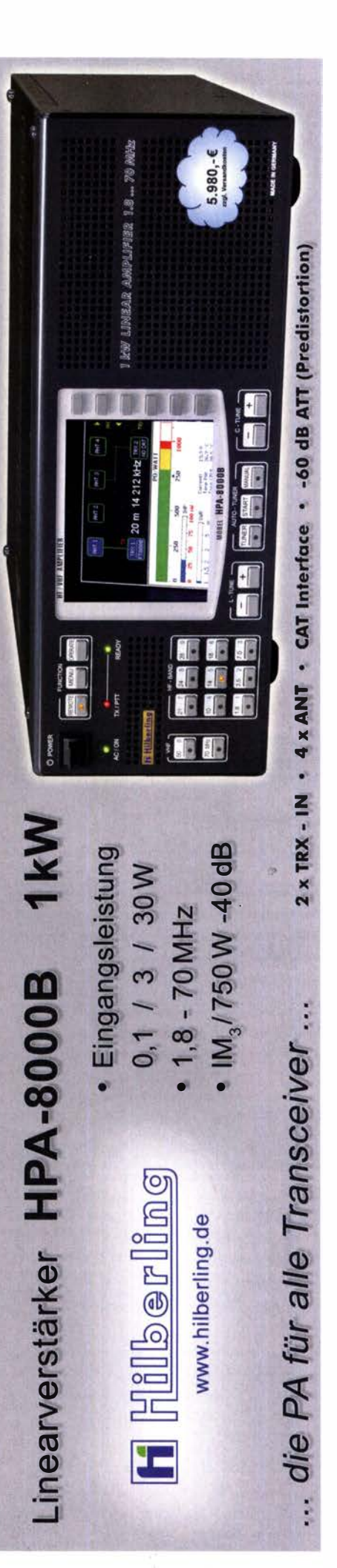

## microHAM STATIONSMONITOR

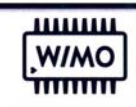

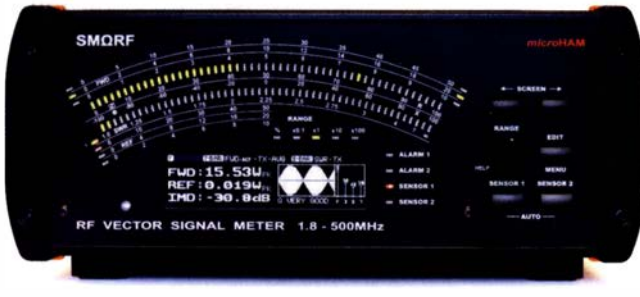

- **O** Anzeige von Leistung, SWR und Impedanz gleichzeitig!
- **o** Messung der Phase inkl. Vorzeichen
- **O** Großes, helles OLED-Display
- **O** Sorgfältig kalibrierte Sensoren für exakte Messergebnisse
- **o** Zwei Sensoren gleichzeitig, Vergleich der Messergebnisse (Phase!)
- **o** 1.8 bis 500 MHz, 0.001 bis 2000 W
- **o** Vielfältige Darstellung der Messergebnisse
- **O** Ethernetanschluß, fernsteuerbar
- **O** Das Gerät kann zur Fernablesung über PC mit jedem Browser wie eine normale Website aufgerufen werden.

Sensor "HF 3kW" ....... 284,- €<br>Sensor "2/70 2kW" ... 284,- € **SMΩR** 

WiMo Antennen und Elektronik GmbH Intümeru Anderungen vorbehalten. Barpreise inkl. Mehrv Am Gäxwald 14 | 76863 Herxheim | Telefon 07276-96680 | www.wimo.com | info@wimo.com

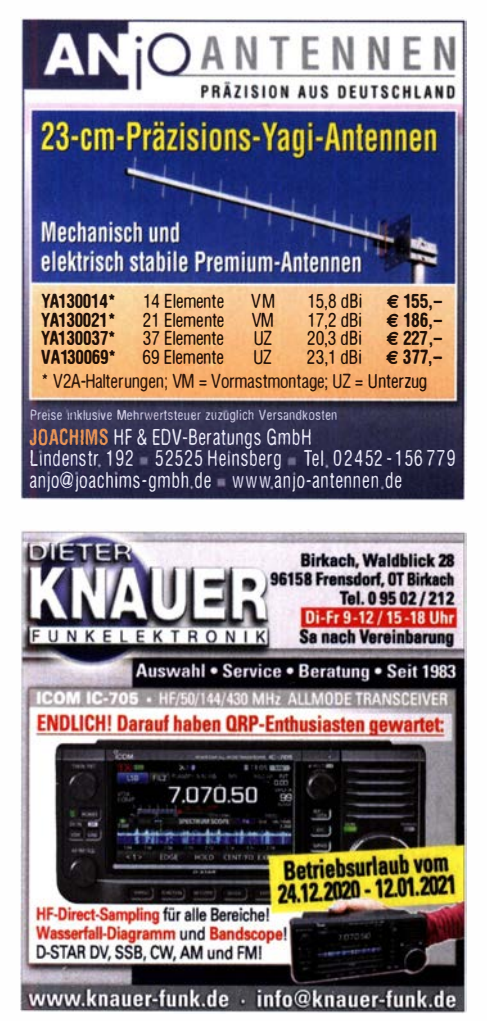

## Fernlehrgang **Amateurfunk-Zeugnis**

Ausbildung für alle Klassen durch staatlich geprüften, seit 45 Jahren bewährten, Fernlehrgang. Jetzt mit erweitertem Lehrplan nach dem neuen Amateurfunkgesetz (AFuG) und neuer Amateurfunkverordnung (AFuV). Beginn jederzeit!

GRATIS-Infomappe gleich anfordern! Lernen mit Geld-zurück-Garantie!

**FERNSCHULE WEBER** Techn. Lehrinstitut seit 1959 - Abt. 030 Postfach 21 61 - 26192 Großenkneten Telefon 0 44 87 / 263 - Telefax 0 44 87 / 264

www.fernschule-weber.de

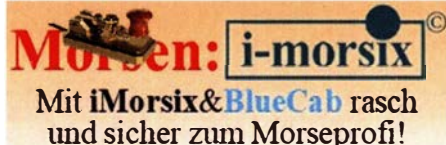

www.imorsix.ch Infos: www.imorsix-english.ch

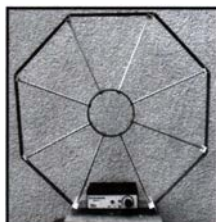

Die Mittelwelle lebt noch! Europäischer MW-Empfang ist in den Nachtstunden hei E-Smog mit einer abstimm-<br>baren Rahmenantenne in guter AM-Qualität möglich. STROMLOS Telefon (0361) 646 14 66 www.ibe-hau.de hauibe@gmx.de

#### Elektronik/Computer

Verk.: Elektronischen Vielfachmesser Tscha 4354-M1YL4 (1987 Made in USSR) im Etuis, Messbereiche: 0,75...600 V DC und AC; 12 µA...1200 mA DC und AC; 1 k $\Omega$ ...30 M $\Omega$ ; 0...1 µF; Betrieb mit 4 Stück R6-Batterien, sehr schönes Gerät im neuwertigen Zustand für 22.- NVA-Alu-Schiebemast (Höhe, ausgefahren ca. 10 m mit 7 Segmenten, Durchmesser unten 60 mm, oben 20 mm. Ausfahrzeit ca. 1 min., Transportlänge 1.9 m. bestens für Portabelzwecke ) für 90 - Für Sammler: NVA-Tornisterfunknerät R107 (kompl. mit Hör-/Sprechgarnitur und Kulikowantenne) bei Abholg. für 25.- Philips schnelle Gleichrichterdioden BYV29/400 (400 V/9 A) für 5,- pro Stange (50 Stück !), Philips Silizium-Universaldioden BAV21 (250 V/0,2 A) 1000 Stück für 6,- mit Porto. Suche techn. Unterlagen für König Feldstärkemesser (UKW- u. TV- Frequenzen) Typ ARM 721H und 100-MHz-Oszilloskop Hameg HM1005, egal in welcher Form. Hartmut.Kuhnt@okunet.de Tel. (035872) 32116

## **KLEIN**

Gebrauchtgeräte: Fairer Ankauf, Verkauf mit Übergangsgarantie durch Haro-electronic, Telefon (08222) 41005-0

Sammler kauft Wehrmachtsfunkgeräte. Amateurfunkgeräte sowie Zubehör, auch komplette Stationsauflösung. Zustand egal Tel (0173) 4727655

Radiokassettenrekorder Sony CFS-201L o. Ä. in gutem Zustand, zur Ersatzteilgewinnung, gut funktionierende Audio-Radio-Kassetten. Tel. (0151) 27147677

Yaesu-Quarzofen TCXO-4 oder TCXO-6. Tel. (0151) 56381640

Welt-RX, Siemens RK770 mit Kassettenteil, KW/UKW, 100 kHz bis 30 MHz mit SSB-BFO. Tel. (0151) 27147677

Historische Röhrenradios, gut erhalten, vor/nach 1945, wie z. B. Owin, Telefunken, Blaupunkt. Tel. (0151) 27147677

Suche von R&S den Leistungsreflexionsmesser NAP BN 392. 4017.02 und NAP - Z5. F.-W. Brill, DJ1YA, Tel. (0170) 55 39 140

DGOSA Bandpass-Sende-Empfangsfilter für die WARC-Bänder gesucht, ggf. auch ähnliche Bandpassfilter, Tel. (04941) 5807, schmidt-rahe@gmx.de

Flexayagi FX 7056, (19 Ele.) oder 2 gleichwertige Yagis eines anderen Herstellers. Tel. (0151) 21384889, DL5NUA@web.de

Flecraft P3 DE5EG@ok.de

Adapterkabel für Yaesu FL-101 und FR-101. Tel. (0561) 8075  $414$  (AB)

Icom-TCXO CR-282. DF4QV, Te. (0571) 5084560

Braun-Line: Transceiver SE402 dig. und Lineartransvcerter<br>LT472 für das gesamte 70-cm-Band. Tel. (0170) 55 39 140

CW-RTTY-Decoder Wavecom W 4010. p.volkamer@t-online.de Radio Amateurs World Atlas. do4fan@gmx.de, Tel. (06257) 904386

## KLEIN

Gebrauchtgeräte: Fairer Ankauf, Verkauf mit Übergangsgarantie durch Haro-electronic, Telefon (08222) 41005-0

Die ehemalige Troposphärenfunkstation 301 ist zu besichtigen. Standort von DMORARS, Interessant nicht nur für Funkamateure Mehr Informationen unter www.bunker-wollenberg.eu

Die Runden: Waterkant (DLOHEW), Old Timer (DLOOTR), EVU (DLOEVU), Plattdütsch (DLOPWR) gaben viele neue Diplome und Trophys heraus. Infos über Runden und Treffen in DL siehe www.waterkante.de. DK4HP, Tel. (040) 6429195

Moderne, komfortable 2-Zi.-Whg. in Mühldorf am Inn zu vermieten. 65 gm, von Funkamateur für Funkamateur, Neubau, gute Funklage, Sichtverbindung zu zahlreichen Relaisstationen, Leerrohre für Koaxkabel vorhanden, Glasfaser bis zur Wohnung, LAN-Verkabelung, Lift, TG-Stellplatz mit 230/400-V-Anschluss, Einbauküche, schöne Lage, kurzer Weg zum Bahnhof, zur Stadtmitte und zur Autobahn A94, 45 min nach München, 35 km zum Chiemsee, 60 km nach Salzburg. Fertigstellung Mitte 2021. Zur Kontaktaufnahme bitte E-Mail an: IAAD@CG8.EU

Ich, bald Lizensierter und somit Amateurfunkeinsteiger, suche eine gebrauchte funktionierende WD330S. Wer seine ggf. nicht mehr benötigt, kann sich gerne bei mir melden. de8msh@gmx.de

Suche Unterstützer für das Projekt https://www.pskreporter.de, der sich etwas mit PHP auskennt. Ich habe einige Ideen für weitere Verbesserungen, benötige aber Hilfe bei der Umsetzung. Bin für jede Zeile PHP-Code dankbar. DL9GTB, torsten-ernst@web.de

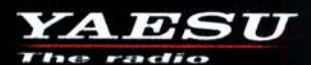

## C4FM/FM 144/430-MHz-Dualband-Mobilfunkgerät

Sehr gut ablesbares, hochauflösendes QVGA-Display für hervorragende Bedienbarkeit Echter Dualband-Betrieb V+V/U+U/V+U/U+V und gleichzeitige C4FM-Überwachung **AMS (Automatic Mode Select) für FM-freundlichen Digitalbetrieb** 

> **Kompatibel mit System Fusion II** Nutzbar als portabler digitaler Knoten für WIRES-X

- Großer Empfangsfrequenzbereich: 108 999,99 MHz
- **Easy to Operate II (E2O-II): noch nutzerfreundlichere Bedienoberfläche**
- MAG-Funktion (Memory Auto Grouping) optimiert Speicherorganisation
- Neue Mehrkanal-Standby-Funktion (MCS)
- Band-Scope mit hoher Geschwindigkeit für bis zu 61 Kanäle
- **Einfacher Freisprechbetrieb dank integriertem Bluetooth<sup>®</sup>-Modul**

C4FM/FM 144/430-MHz-Dualband Digitales-50-W-Mobilfunkgerät

## ME300

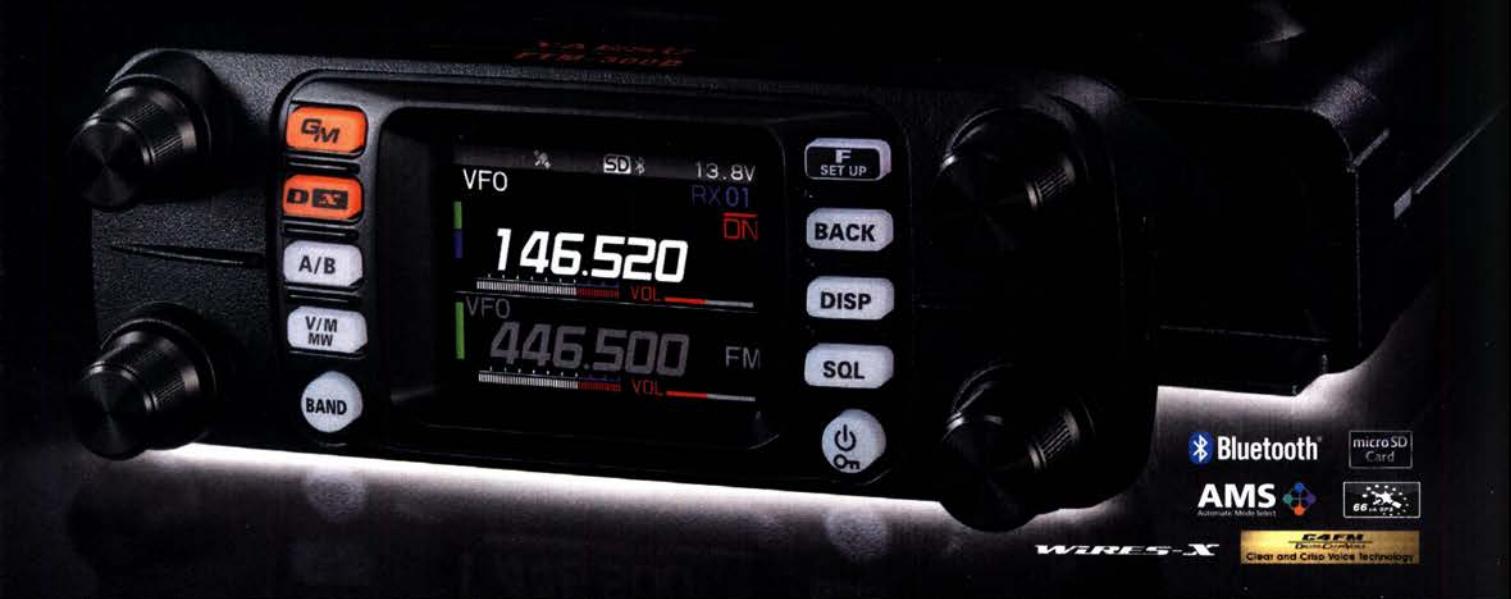

### Unsere autorisierten Reparatur- und Service-Center

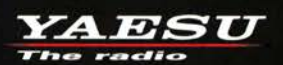

**ML&S Martin Lynch & Sons** Tel.: +44 (0) 345 2300 599<br>www.MLandS.co.uk

Tel.: +41-91-683-01-40/41

Tel.: +49-(0)241-990-309-73

**ATLAS COMMUNICATIONS** 

www.atlas-communications.ch

www.shop.funk24.net

CJ-Elektronik GmbH (Funk24.net-Werkstatt) **WiMo Antennen und Elektronik** Tel.: +49-(0)7276-96680 www.wimo.com

www.ielle.it

Tel.: +39-0385-246421

Tel.: +44-(0)1962866667 www.vaesu.co.uk

www.bapcom.it

YAESU UK

Tel.: +49-(0)69-846584 www.difona.de

**DIFONA Communication** Funktechnik Frank Dathe Tel.: +49-(0)34345-22849 www.funktechnik-dathe.de

**FLIX** Tel.: +420-284680695 www.elix.cz

**HF Electronics** 

**B.G.P Braga Graziano I.L. ELETTRONICA CSY & SON** Tel.: +39-0187-520600 Tel.: +39-0332-631331 www.csyeson.it

Tel.: +32 (0)3-827-4818 www.hfelectronics.be

Deutsche Bücher Für Lieferungen ab 1.1.2021 gelten wieder die normalen Mehrwersteuersätze von 7 bzw. 19 %.<br>Deutsche Bücher Maßgeblich ist das Lieferdatum, nicht der Zeitpunkt der Bestellung. Maßgeblich ist das Lieferdatum, nicht der Zeitpunkt der Bestellung.

#### Antennen

### **Praxisbuch Antennenbau**

Praxisbuch Antennenbau M. Rüegger, HB9ACC,

4. erweiterte Aufl. 2018, 468 S., Festeinband  $X - 9358$ 

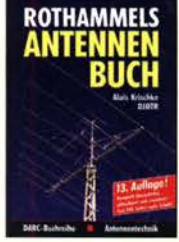

Rothammels Antennenbuch A. Krischke, DJOTR, 13. Aufl., DARC-Verlag, 2013 D-RH13 59.-

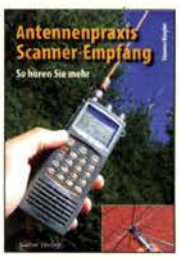

Antennenpraxis Scanner-Empfang So hören Sie mehr Th. Riegler, 2008, 136 S., S-6718 9.80

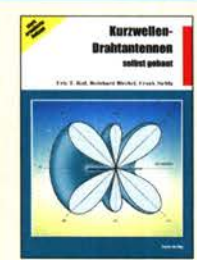

Kurzwellen-Drahtantennen selbst gebaut E. Red, R. Birchel, F. Sichla, 2012, 192 Seiten B-0166 20,90

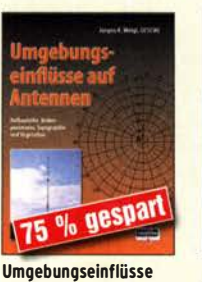

auf Antennen J. Weigl, OE5CWL, 2007, 256 S., 16,5 x 23 cm<br>V-8408 ietzt jetzt 4,95

> test televier, Kris V. Red.  $\overline{\mathcal{M}}$ nd-, Aktiv- und

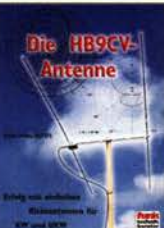

Die HR9CV-Antenne Erfolg mit einfachen Richtantennen für KW und UKW F Sichla  $V - 3920$ 9,80

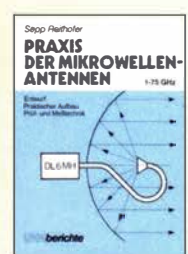

Praxis der Mikrowellenantennen 1-75 GHz S. Reithofer, DL6MH, 200 S., UKW-Berichte '87<br>Z-0050 **ietzt 9.95** jetzt 9,95

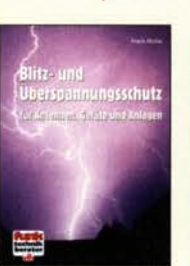

Blitz- und Oberspannungsschutz für Antennen, Geräte. F. Sichla, 3. Aufl., 2012  $V - 8051$ 

**DUBUS** 

TECHNIK IX  $\mathbf{r}$  ,  $\mathbf{r}$  ,  $\mathbf{r}$  ,  $\mathbf{r}$ ��.

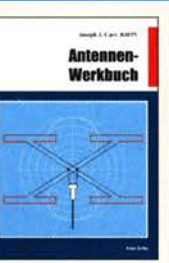

Antennen-Werkbuch J. J. Carr, Beam-Verlag, 2011, 238 Seiten, 17,5 x 23,5 cm B-1606 23,90

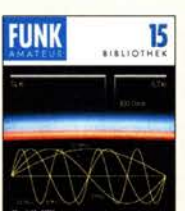

Windom- und Stromsummen-Antennen Karl H. Hilie, DllVU,

120 S., 12,0 x 17,5 cm

X-9141 jetzt 2,-

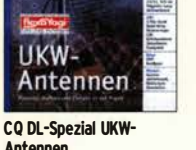

Antennen DARC-Veriag, 2006, 98 Seiten 0·9910 7,50

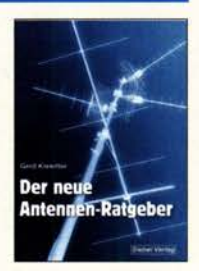

ver neue<br>Antennen-Ratgeber G. Klawitter, 1. Aufi., Siebel-V., 2010, 192 S. S-6886 22,80

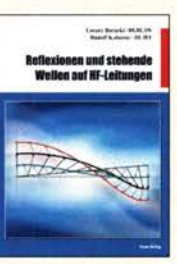

Reflexionen und stehende Wellen auf HF-Leitungen L. Borucki, DLBEAW, R.Kalocsay, DL3FF, Format 21 x 28 cm, 76 S.<br>B-1620 14.90 14,90

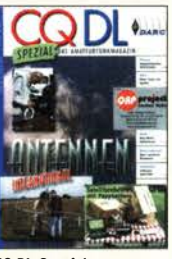

CO DL-Spezial Antennen international DARC-Verlag, 2004, 116 Seiten 0·9901 7,50

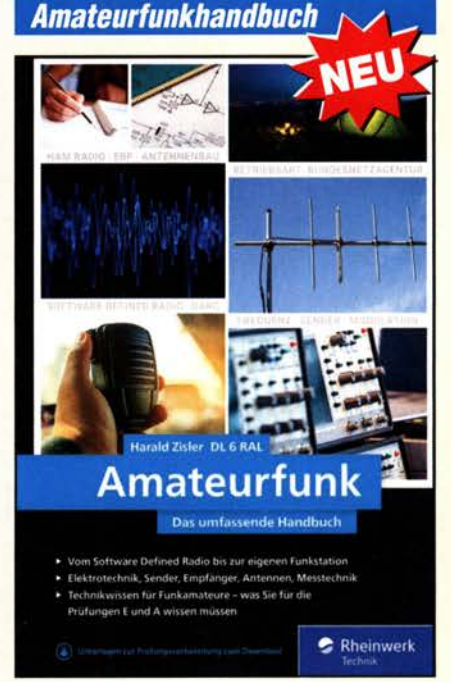

#### Amateurfunk - Das umfassende Handbuch

H. Zisler, DL6RAL, Rheinwerk Verlag 2020, 675 Seiten, 17 cm x 24 cm, Festeinband

Der Amateurfunk ist ein faszinierendes Hobby: Es ist angewandte Technik und gelebte Verständigung, wenn Sie mit der selbstgebauten Antenne Kontakt zu Funkstationen in aller Weit aufnehmen. Dieses Nachschlagewerk hilft Ihnen bei den ersten Schritten und begleitet Sie in der Funkpraxis Inhalt

- Vom Software Defined Radio bis zur eigenen Funkstation
- Elektrotechnik, Sender, Empfänger, Antennen, Messtechnik
- Technikwissen für Funkamateure was Sie für die Prüfungen E und A wissen müssen Z-0787

49,90

### OUBUS & FUNKAMATEUR-Archiv

 $B-1613$ 

Breitband, Aktiv- und Spezialantennen Schulze, T. Red, Birchel, Sichla, 320 Seiten<br>B-1613 26,80

**DUBUS** 

**TECHNIK VII** 

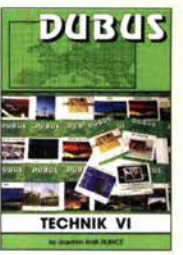

DUBUS Technik VI J. Kraft, DL8HCZ (Hrsg.), 2004, 394 S.<br>Z-0001 25. Z-0001

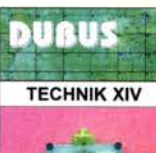

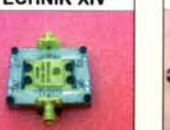

DUBUS Technik XIV J. Kraft, DL8HCZ (Hrsg.), 2015, 386 S. Z-0009 25,-

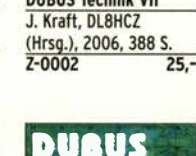

**TECHNIK XV** 

DUBUS Technik XV J. Kraft, DL8HCZ (Hrsg.), 2016, 386 s. Z-0010 25,-

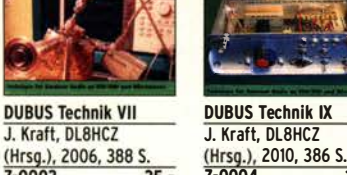

? • � �� ......... .J DUBUS Technik IX J. Kraft, DL8HCZ (Hrsg.), 2010, 386 S. Z-0004 25,-

**DUAUS** 

**DUBUS Technik XVI** 

(Hrsg.), 2017, 386 S

 $25 -$ 

J. Kraft, DL8HCZ

 $Z - 0013$ 

**TECHNIK XVI** 

 $\frac{1}{2}$ 

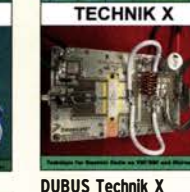

**DUBUS** 

J. Kraft, DL8HCZ (Hrsg.), 2011, 386 S.<br>Z-0005 25.- $7 - 0005$ 

**DUBUS** 

**TECHNIK XVII** 

DUBUS Technik XVII J. Kraft, DL8HCZ, 2019, 386 S. DIN A5 Z-0014 25,-

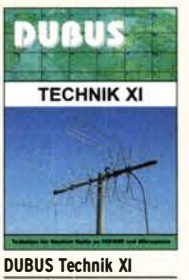

J. Kraft, DL8HCZ (Hrsg.), 2011, 386 S. Z-0006 25,-

## **DUBUS DUBUS TECHNIK XII** TECHNIK XIII **DUBUS Technik XII** J. Kraft, DL8HCZ (Hrsg.), 2013, 386 S.<br>Z-0007

 $25 -$ 

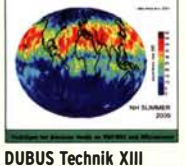

J. Kraft, DL8HCZ (Hrsg.), 2014, 386 S.<br>7-0008 25.- $7 - 0008$ 

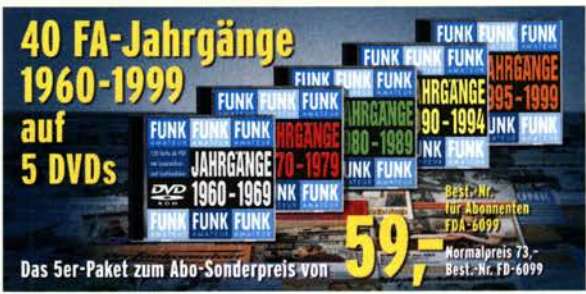

Mit unseren Archiv-DVDs schaffen Sie Platz im Keller! **FDA-6099** 

### **Schaltungstechnik**

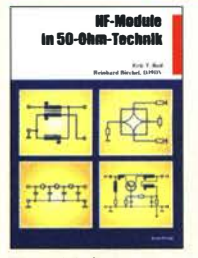

**HF-Module in** 50-Ohm-Technik Eric T. Red u. R. Birchel. DJ9DV, 132 S. 2003  $R - 0422$ 18.90

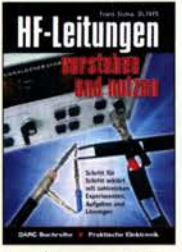

**HF-Leitungen verstehen** und nutzen F. Sichla, DARC-Verlag, 2012, 168 Seiten  $16.80$  $D - 0617$ 

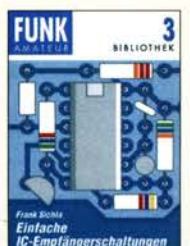

Einfache IC-Empfängerschaltungen F. Sichla, DL7VSF 3 erw Aufl 104 Seiten  $X-9028$  $5 -$ 

**Skriptum der** 

Sammelband de

Vorträge, DIN A4

Skriptum der

Sammelband der

Vorträge, DIN A4

 $U - 2012$ 

 $U - 2002$ 

47. UKW-Tagung 2002

 $6.7$ 

R.

True 31

### **Skripte der UKW-Tagungen**

**Skriptum der** 

Sammelband der

Vorträge, DIN A4

 $U - 2006$ 

51. UKW-Tagung 2006

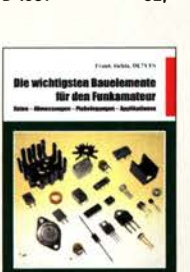

Das große Schaltungs-

buch des Funkamateurs

Sichla, Beam-Verlag 2013,

 $32 -$ 

300 S 21x28 cm

 $B-1637$ 

Die wichtinsten Bauelemente für den **Funkamateur** F. Sichla, 2011, 124 Seiten  $B-1583$  $15,80$ 

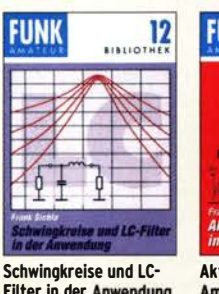

**Filter in der Anwendung F. Sichla. DL7VSF.** 96 Seiten, 12,0 x 17,5 cm  $X - 9117$  $nur 2.4$ 

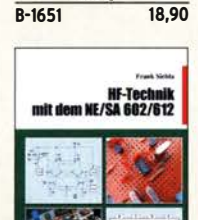

 $\alpha$ 

Die 123 wichtigsten

Dianramme für den Funkamateur

F.Sichla, 2014, 122 S.

**Tabellen und** 

**HF-Technik mit dem** NE/SA 602/612 198 Abb., 21 x 28 cm  $B - 0546$  $19.80$ 

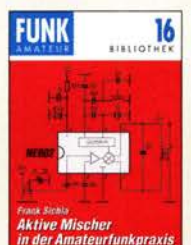

Aktive Mischer in der Amateurfunkpraxis<br>Frank Sichla, DL7VSF. 96 Seiten, 12,0 x 17,5 cm  $X-915X$ nur 2.-

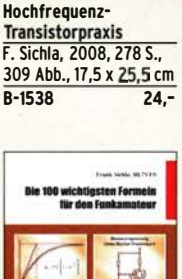

**Hochfrequenz-**<br>Transistorpraxis

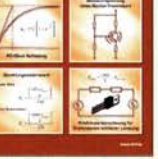

Die 100 wichtigsten Formeln für den Funkamateur F. Sichla, 2011, 134 S.  $B-1576$ 16,80

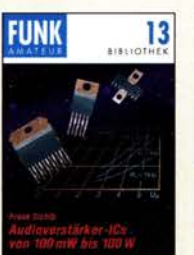

Audioverstärker-ICs von 100 mW bis 100 W<br>F. Sichla, DL7VFS, 1999. 96 Seiten, 12 x 17.5 cm  $X - 9125$  $n$ ur 1.-

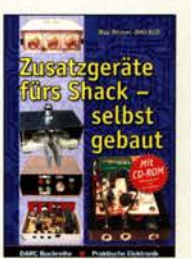

**HF-Rauelemente** 

und -Schaltungen

 $B - 0481$ 

Carr. 264 S., dt. Ausg. von

**RF Components & Circuits** 

29.50

Zusatzgeräte fürs Shack - selbst gebaut Perner, 320 S., 2007, mit CD (Layouts u. Software)  $D - 0518$ 19.90

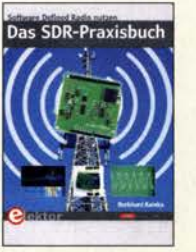

**Das SDR-Praxisbuch** B. Kainka, DK7JD, Elektor-Verlag 2019, 136 S., 17 x 23,5 cm E-3380 29,80

## **Deutsche Bücher**

### **VTH-Sonderheft**

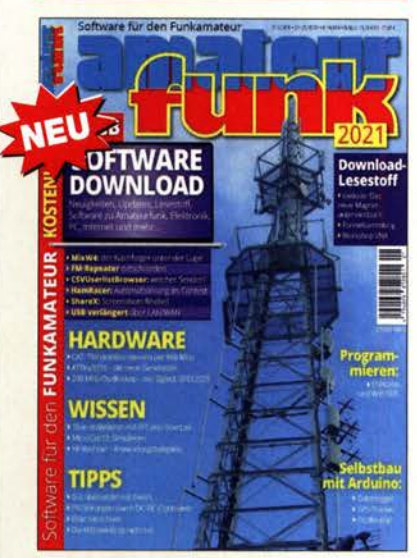

#### Software für den Funkamateur Amateurfunk 2021

Die neue Ausgabe des beliebten VTH-Sonderhefts, 64 Seiten, DIN A4

Erstmals wird keine DVD mitgeliefert, sondern die zum Heft gehörende Software - 3 GB - zum Download bereitgestellt. Einen Key zum kostenlosen Herunterladen der Software von der VTH-Website findet man im Heft.

Aus dem Inhalt:

CAT: TRX kabellos steuern mit 868 MHz SWL: Senderinfos für SDR-RX u.a. MixW4 auf dem Prüfstand · Simulieren mit MicroCap12 · Contest-QSO teilautomatisieren Datenlogger mit Arduino UNO · GPS-Tracker mit Arduino Mega2560 · Störungen durch PV-Anlage ESP8266 programmieren · Antennen berechnen Das Oszilloskop Siglent SDS1202X-E · Neue Version des HF-Rechners u.v.m

```
V - 992112.80
```
## **Reprints**

 $X - 9389$ 

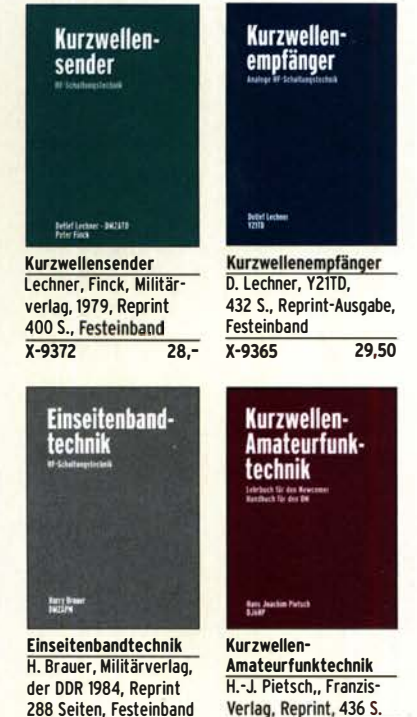

 $22 -$ 

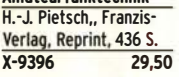

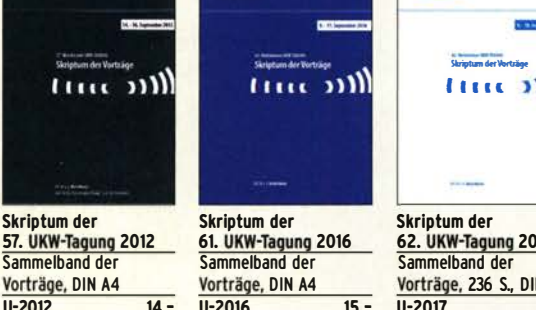

 $\overline{4}$ .

ווו

Skriptum der

 $U - 2009$ 

 $10000000$ 

Vorträge, DIN A4, 180 S.

 $17$ **N A4**  $14. -$ 

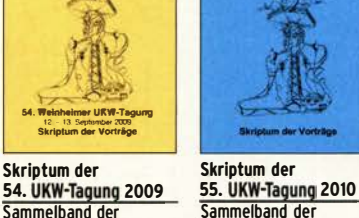

 $\overline{4}$ .

Sammelband der Vorträge, DIN A4  $U - 2010$  $6.7$ 

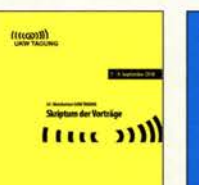

**Skriptum der** 63. UKW-Tagung 2018 Sammelband der Vorträge, 248 S., DIN A4  $U - 2018$  $14. -$ 

Skriptum der<br>56. UKW-Tagung 2011 Sammelband der Vorträge, DIN A4  $U - 2011$  $6 -$ 

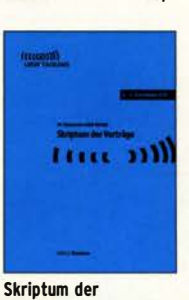

64. UKW-Tagung 2019 Sammelband der Vorträge, DIN A4  $14. U - 2019$ 

## Das Geschenk für Technikbegeisterte

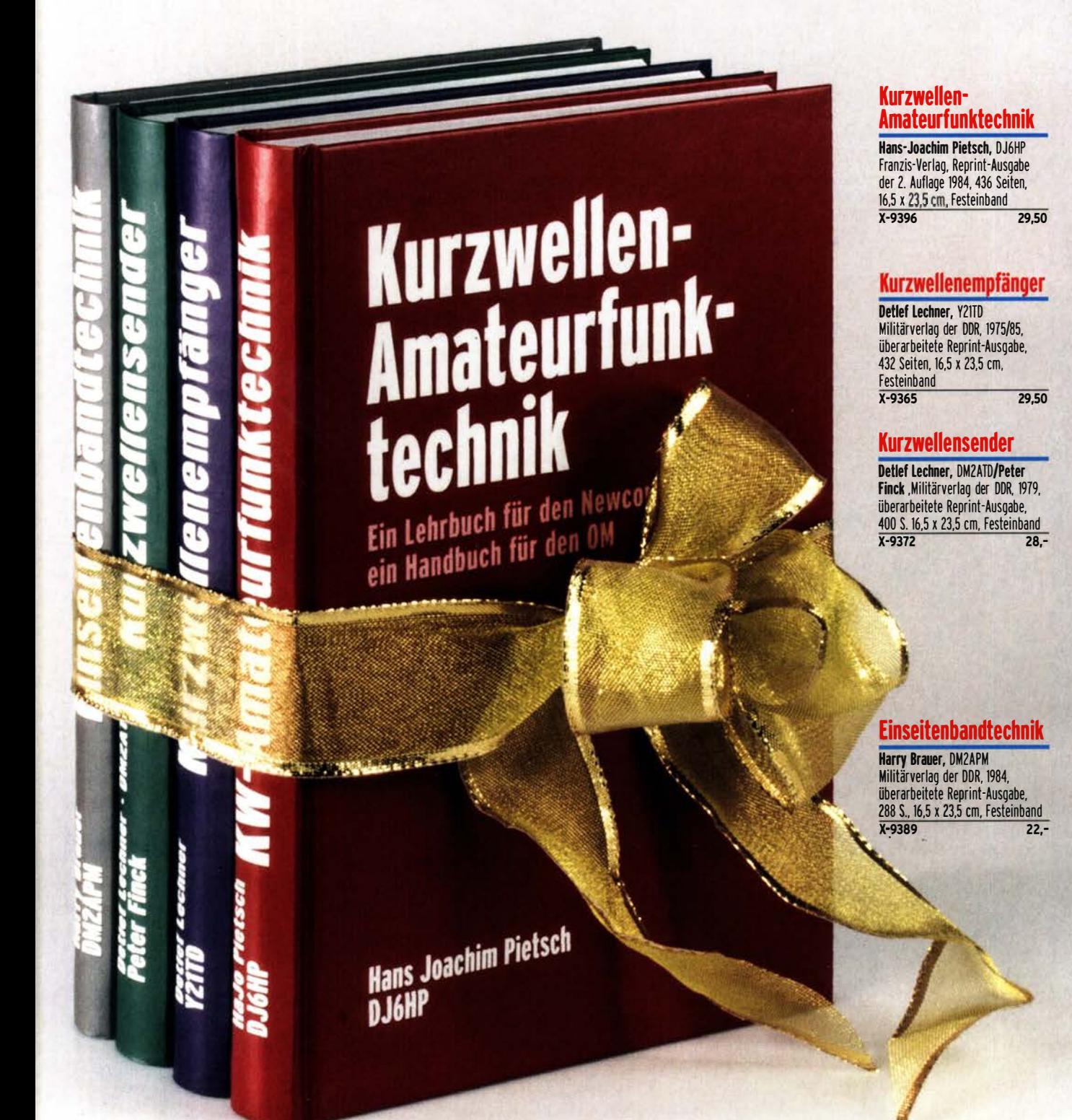

## 4 Reprints als<br>Weihnachtspaket statt 109,-Best.-Nr. X-9919 69,- Paketpreis gültig bis 6. 1. 2021

### Elektronik . Bauelemente . Röhrentechnik

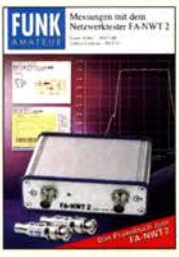

messungen mit dem<br><mark>FA-NWT2 - Praxisbuch</mark> A. lindenau, OL4JAL; R. Müller, DM2CMB, 128 S.<br>X-9587 18 -X-9587

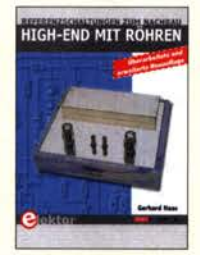

High-End mit Röhren G. Haas, Elektor-Verlag, erweiterte Neuauflage 2020, 436 S., 17 x 23 cm<br>E-3236 46,- $F - 3236$ 

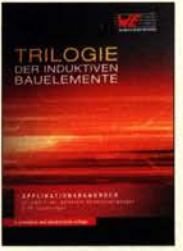

Trilogie der induktiven **Bauelemente** 5. Aufl., 696 S., 17 x 24,6 cm, Festeinband, mit CD<br>Z-1513 49,- $Z - 1513$ 

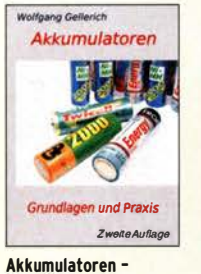

Grundlagen und Praxis W. Gellerich, 2. Auflage, 2015, 248 S., 16 x 23 cm<br>Z-0033 34. Z-0033

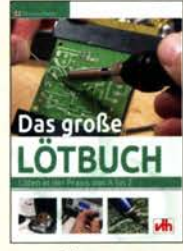

Das große lötbuch löten in der Praxis von A bis Z: Th. Riegler, VTH 2015, 288 Seiten  $V - 4691$ 

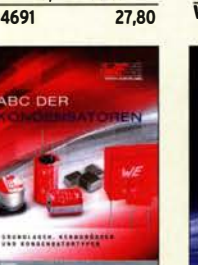

ABC der Kondensatoren Grundlagen, Kenngrößen, Kondensatortypen, 80 Seiten, Festeinband Z-2930 9,90

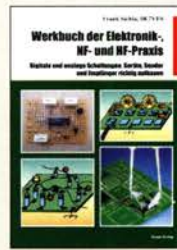

Werkbuch der Elektro· nik·, NF· und HF-Praxis F. Sichla, Beam·Verlag, 2016, 144 Seiten B-1675 18,90

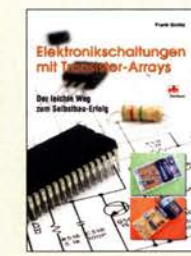

Elektronikschaltungen mit Transistor-Arrays<br>F. Sichla, VTH, 2009, 96 S., 130 Abb., 16,5 X 23 cm<br>V-8507 17,80

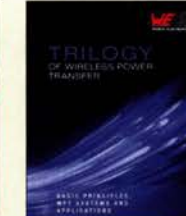

**Trilogy of Wireless** <u>Power Transter<br>1. Aufl., engl., 148 S., 17</u> x 24,6 cm, Festeinband Z-3715 19,-

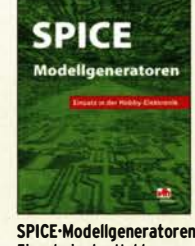

Einsatz in der Hobby· Elektronik R. Zierl, VHT, 2012, 64 S. V-8699 9,80

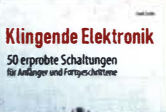

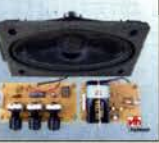

Klingende Elektronik 50 erprobte Schaltungen für Anfänger u. Fortgeschrittene F. Sichla, 2011, 80 S.<br>V-8590 9.80  $V - 8590$ 

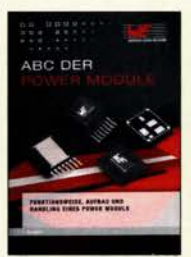

ABC der Power Module Würth Elektronik (Hrsg.) 2015, 116 Seiten, Festeinband Z·3142 9,90

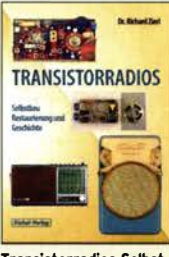

Transistorradlos Selbst· bau u. Restaurierung Dr. Zierl, Siebel-Verlag 2009, 74 S., 14,8 x 21 cm S-6688 9,80

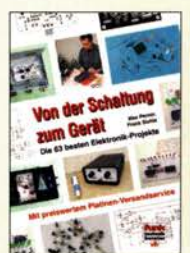

Von der Schaltung zum Gerät Perner u. Sichla, 2006, 168 S., 16,5 x 23,0 cm<br>V-823X 15,95  $V-823X$ 

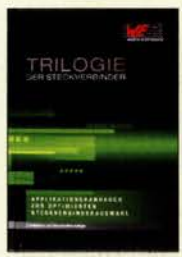

Trilogie der **Steckverbinder** R. Mroczkowski, 3. Aufl. 2016, 384 S., Festeinband Z-2008 29,-

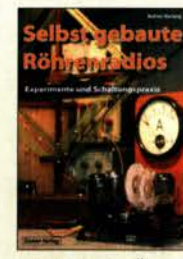

Selbst gebaute Röhren· radlos A. Hartung, Siebel-Verlag 2013, 160 S., 14,8 x 21 cm

S-8866 24,80 Audioverstärker·ICs von 100 mW bis 100 W F. Sichla, Ol7VFS, 1999,

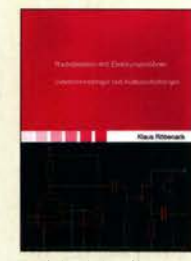

Radiobasteln mit Elektronenröhren K. Röbenack, Shaker-Verlag 2013, 108 Seiten  $Z - 0035$ 

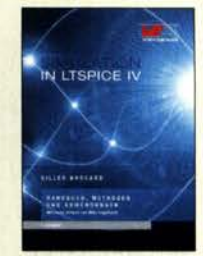

Simulation in LTspice IV Ot. Handbuch für LTspice IV von linear Technology, 766 S., Festeinband Z-2572 49,-

Kris T. Han

n

jetzt 14,95

**HF-Funkempfänger** 

 $\overline{a}$ 

21 cm x 28,5 cm

S.  $B - 0511$ 

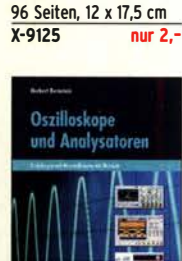

**FUNK** 

13

.

60 % gesp

Oszilloskope und Analysatoren<br><mark>H. Bernstein, Elektor</mark> 2015, 385 S. 17 x 23,5 cm E·2871 42,-

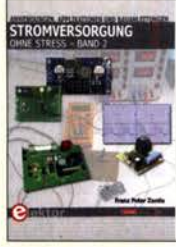

Stromversorgung ohne Stress (Band 2) F.P.Zantis, Elektor-Verlag, 2018, 226 Seiten<br>E-3311 32.80 32,80

nato

**Kurzwellen** 

KW-Amateurfunkgeräte in Röhrentechnik R. Birchel, DJ9DV, 2003, 374 Seiten B-0414 36,-

### Funktechnik

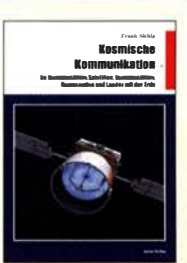

Kosmische Kommunikation F. Sichla, Beam-Verlag 2018, 92 S., 17 x 25,5 cm<br>B-1699 14.80  $R-1699$ 

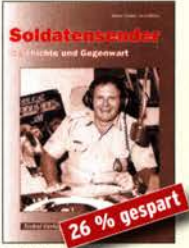

Soldatensender R. Pinkau, H. Weber, Siebei-Verlag, 112 Seiten, 14,8 x 21 cm S-6619 nur noch 9,95

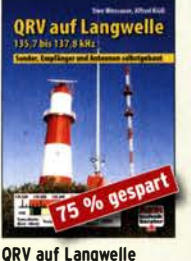

135,7 bis 137,8 kHz U. Wensauer/A. Klüß, VTH 2006, 104 Seiten V-8302 statt 17,80 5,-

Leistungsanpassung in der Funktechnik L. Borucki, 2. erw. Auflage 2011, 80 S., 92 Abb. V-8583 9,80

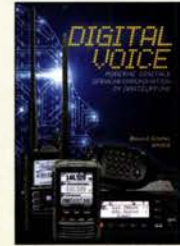

Digital Voice - Moderne

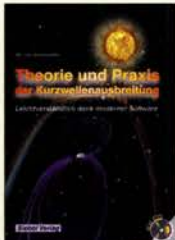

G. Klawitter, Siebei-Ver-S-6725 19,80

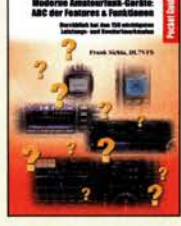

Moderne Amateurfunkgeräte F. Sichla, 192 Seiten, Beam-Verlag 2018 B-1705 13,80

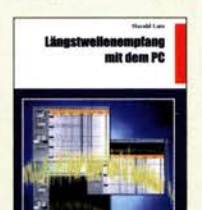

Längstwellenempfang mit dem PC H. Lutz, Beam-Verlag, 2014, 78 Seiten B-0470 9,80

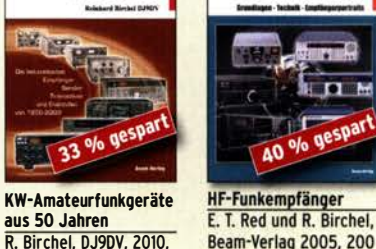

Kurzw

s 50 k

eräte

R. Birchel, OJ90V, 2010, 270 S., 21 x 28 cm B-1569 jetzt 19,95

#### Und wo bestellen?

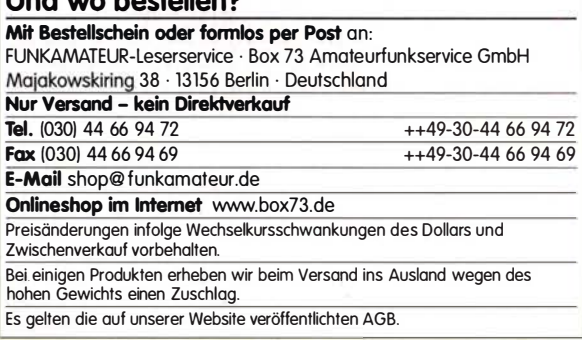

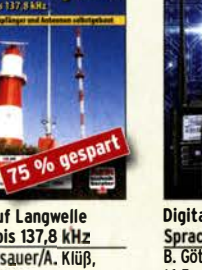

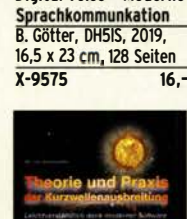

Theorie und Praxis der Kurzwellenausbreitung lag. 2008, 160 S., mit CD

### BC-OX

## Kurzwelle in Deutsch

#### Liste analoger deutschsprachiger Sendungen auf Kurz- und Mittelwelle

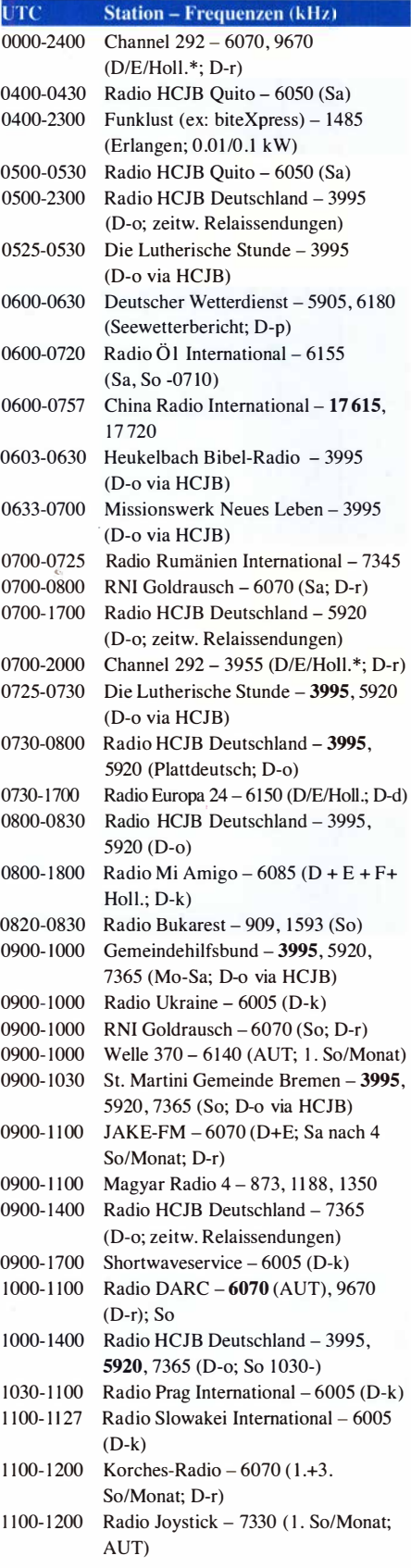

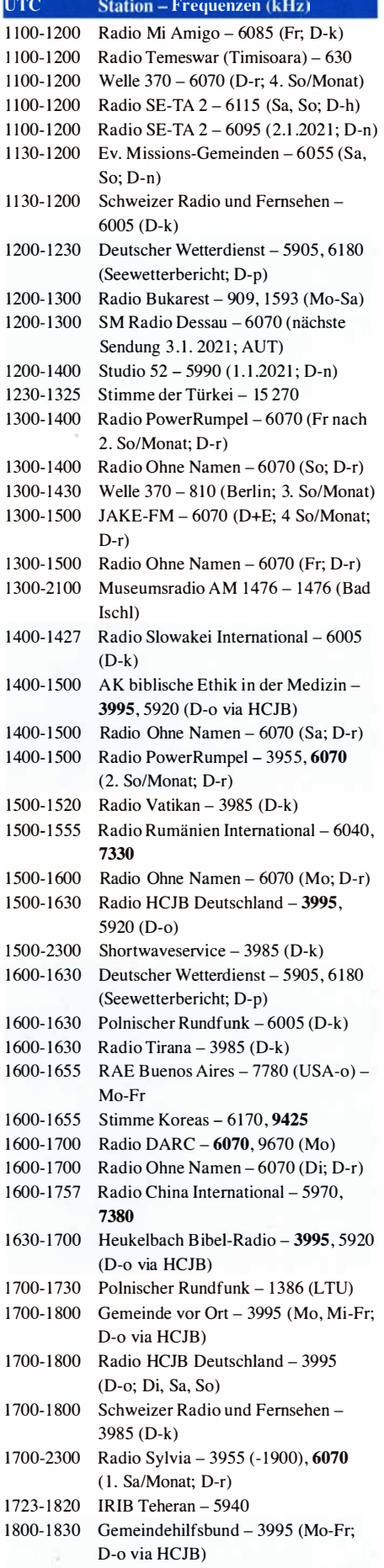

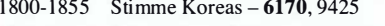

1 800-1 900 Radio Ohne Namen - 6070 (Di; D-r)

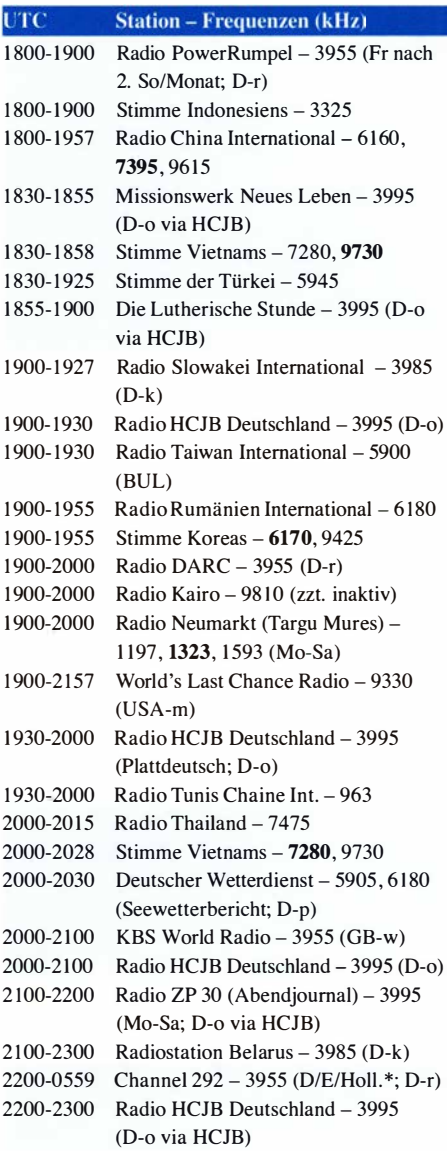

#### Sendungen im DRM-Modus

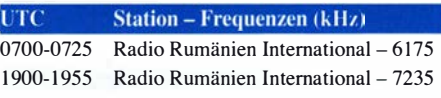

\* vermietet Sendezeit an verschiedene Anbieter; Info: www.channe/292.de

#### Viele Stationen strahlen ihre Programme über Relaisstationen aus, die zum Teil außerhalb des Ursprungslandes liegen. Die Standorte sind wie folgt gekennzeichnet:

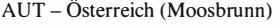

- B UL Bulgarien (Kostinbrod)
	- D Deutschland (-d Datteln, -h Hartenstein/ Sachsen, -k Kall/Eifel, -n Nauen. -o Weenermoor/Ostfriesland,
	- -p Pinneberg, -r Rohrbach)
- FRA Frankreich (lssoudun)
- GB Großbritannien (-w Woofferton)
- LTU Litauen (Viesintos)
- USA USA ( -m WBCQ Monticello ME, -o WRMI Okeechobee FL)

Die am besten hörbaren Frequenzen sind in Fettdruck wiedergegeben. Hans Weber

## CB- und **Jedermannfunk**

Bearbeiter: Harald Kuhl, DL1AX Postfach 25 43, 37015 Göttingen E-Mail: cbjf@funkamateur.de

#### **• Analoger Sprechfunk**

Kürzlich erreichte die Redaktion die Frage, ob es neue CE-Funkgeräte für digitalen Sprechfunk auf Kanälen im 11-m-Band gäbe. Auslöser war der Eintrag in einer "Übersicht der Funkmöglichkeiten" in einem jüngst erschienenden Buch. Darin nennt der Autor tabellarisch einige Unterschiede zwischen dem Amateurfunkdienst und dem Jedermann funk, wobei er für CB-Funk unter anderem digitalen Sprechfunk im 27-MHz-Bereich erwähnt.

Allerdings ist in Deutschland digitaler Sprechfunk für Jedermann weiterhin nur auf einigen Kanälen der Funkanwendungen Freenet (149 MHz) und PMR446 bzw. dPMR446 (446 MHz) zugelassen, nicht aber auf Kanälen des CB-Funks (27 MHz). Es gilt die BNetzA-Verfügung 132/ 2019 "Allgemeinzuteilung von Frequenzen für den CB-Funk": Die darin definierten "Nutzungsbestimmungen für die Sprachübertragung im CB-Funk" sehen für 11-m-Sprechfunk wie gehabt AM, FM und SSB vor. Digitalfunk ist zwar ebenfalls auf einigen CE-Kanälen zugelassen, doch dies ausschließlich zur Übertragung

## BC-DX-Informationen

#### **• Weihnachten auf Kurzwelle**

Rund um Weihnachten sind wieder einige für Wellenjäger interessante Sondersendungen geplant. Anlässlich "100 Jahre Rundfunk in Deutschland" (s. FA 12/2020, S. 984-985) wird am 22.12. von 1300 UTC bis 1400 UTC vom Funkerberg in Königs Wusterhausen ein dort produziertes Jubiläumsprogramm lokal auf Mittelwelle 810 kHz (http://welle370. funkerberg. de/), regional bei Hitradio SKW auf 93,9 MHz und 105,1 MHz, sowie europaweit auf der Kurzwelle 5960 kHz im 49-m-Band übertragen. Dies ist eine Veranstaltung des Fördervereins "Sender Königs Wusterhausen" e.V. in Kooperation mit den Brandenburger Festspielen. Das Programm nimmt inhaltlich Bezug auf das erste Weihnachtskonzert von 1920 und besteht aus gesprochenem Wort sowie live gespielter Musik.

SAQ ist dagegen nicht am 24. 12. zu hören. Wie die Setreiber des historischen Längstwellensenders im schwedischen Grimeton mitteilten , fallt die traditionelle Weihnachtssendung in Morsetelegrafie auf der Längstwelle 17,2 kHz aus. Man bedauere die Entscheidung sehr, doch diene diese dem Schutz der am Betrieb des UNESCO-Weltkulturerbes Beteiligten. Bis zur nächsten Sendung von SAQ verweist man auf den eigenen Youtube-Kanal, wo Videos mit von Texten oder Bildern und nicht für Sprechfunkverbindungen.

Sprechfunk in FM war verlangt für die Teilnahme an der Funkstaffel (s. FA  $12/2020$ , S. 1039), Deutschlands wohl beliebtester CE-Funk-Aktivität. Ursprünglich für das Frühjahr 2020 geplant, mussten die Organisatoren die Aktion aufgrund der Corona-Pandemie um einige Monate verlegen. Trotz der geltenden erneuten Einschränkungen konnte diese "Stille Post" auf 11 m am ersten Wochenende im November stattfinden. Bis kurz vor dem Start der Aktion waren die Organisatoren mit der Planung beschäftigt, damit das zu übermitteltende Kennwort lückenlos von einem Teilnehmer zum nächsten weitergegeben werden konnte. Die Ablaufliste, die Startzeit und den FM-Kanal der Funkstaffel erhielten alle Teilnehmer per E-Mail. Etliche CE-Funker verbrachten einen Teil der Nacht an erhöhten Standorten und bauten dort Antennen auf, um das Kennwort sicher dem nächsten Teilnehmer mitzuteilen und die Kette nicht zu unterbrechen. Darüber hinaus nutzte man die Zeit für weitere CE-Funkverbindungen und bei besonders erfolgreichen Teilnehmern standen am Ende über 60 Stationen im Log. Jedermannfunker aus Nachbarländern, darunter Schweiz und Österreich, gehörten ebenfalls zu den Teilnehmern. Die diesjährige Funkstaffel ist vorerst wieder für ein Wochenende um Ostern geplant; der genaue Termin ist noch festzulegen.

Ebenfalls noch nicht bekannt ist der Termin der Markteinführung für das seit Monaten angekündigte neue AMIFM-Handfunkgerät Randy III von President Electronics. Unterdessen hat Al-

Aufzeichnungen früherer Aktivitäten zum Abruf bereitstehen.

Am Abend des 24. 12. wird NDR Info in der Sendung "Gruß an Bord" wieder Grüße von Angehörigen und Freunden an Seeleute in aller Welt übermitteln. Laut Programmchef Adrian Feuerbacher war diese Radiosendung wohl

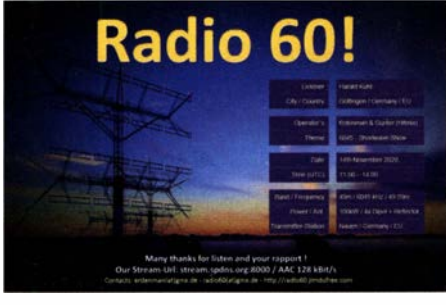

QSL-Karte von Radio 60 QSL: DL1AX

noch nie so wichtig wie jetzt: Hunderttausende Seeleute dürfen wegen der Corona-Pandemie ihre Schiffe nicht verlassen. "Gruß an Bord ist auch ein Signal , dass viele Menschen mit ihren Gedanken und guten Wünschen bei den Seeleuten sind", so Feuerbacher.

Die Sendung wird am 24.12. von 1900 UTC bis 2100 UTC sowie von 2200 UTC bis 2300 UTC auf NDR Info und NDR Info Spezial ausgestrahlt. Von 2100 UTC bis 2215 UTC unterbricht die Live-Übertragung eines Weihnachtsgottesdienstes das vorproduzierte Grußprogramm. Damit die Besatzungen und Passagiere auf Fracht- und Kreuzfahrtschiffen die Traditionssendung auf allen Weltmeeren und in ferbrecht zwei Versionen seines AM/FM-CB-Mobilgeräts AE 6199 vorgestellt: Das Modell AE 6199 VOX (100 €) ist für 12-V-Betrieb konzipiert und bietet eine eingebaute VOX-Funktion, während sich die Variante AE 6199 NRC ( 120 €) zusätzlich aus einem 24-V-Bordnetz betreiben lässt und überdies neben VOX ein neues Rauschfilter namens Noice Reduction Circuit (NRC) bietet. Zur weiteren Ausstattung gehören jeweils u. a. S-Meter, sechspolige Mikrofonbuchse, CTCSS/ DCS , Suchlauf, Direktwahltasten für die Kanäle 9 und 19, automatische Rauschsperre, Lautsprecherbuchse. Das Gehäuse hat die Abmessungen  $13 \text{ cm} \times 19 \text{ cm} \times 3,5 \text{ cm}$ .

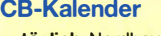

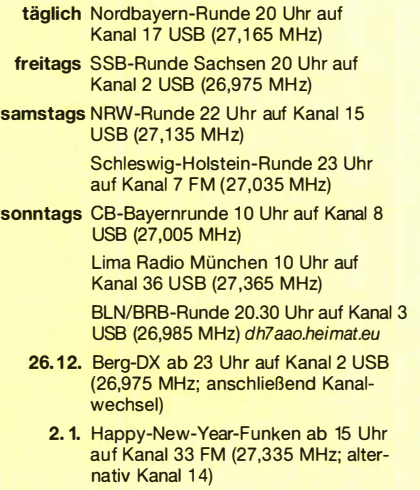

nen Häfen empfangen können, hat der, NDR wieder Kurzwellen angemietet: ab 1900 UTC 6030 kHz (für Europa), 6080 kHz , 9570 kHz , 9740 kHz, 9800 kHz, 11 650 kHz; ab 2100 UTC 6145 kHz , 6155 kHz (für Europa), 9590 kHz, 9675 kHz, 9740 kHz, 9830 kHz. Erfahrungsgemäß ist die Ausstrahlung auf jeweils mehreren der genannten Frequenzen gut in Mitteleuropa aufzunehmen. Empfangsberichte werden per QSL-Karte bestätigt: NDR Info, Rothenbaumchaussee 132, 20149 Hamburg (gruss -an-bord@ndr.de).

Aus Quito kommt von der Andenstimme (https:// andenstimme.org/) in diesem Jahr zu Weihnachten zwar keine Sondersendung, doch wird am 26. 12. von 0400 UTC bis 0430 UTC sowie von 0500 UTC bis 0530 UTC das deutschsprachige DX-Programm auf 6050 kHz (I kW) aus Ecuador ausgestrahlt. Bei guten Ausbreitungsbedingungen und ungestörter Frequenz gelingt der Empfang in Europa . Seit der Verlegung der internationalen Sendungen nach Australien ist aus Quito hauptsächlich das Inlandsprogramm in indigenen Sprachen auf Kurzwelle zu hören .

Die Informationen hat Harald Kuhl zusammengestellt.

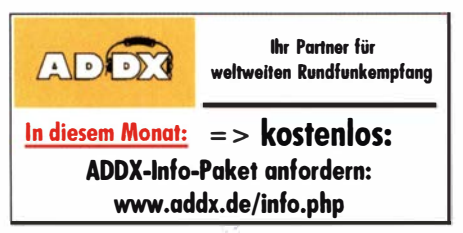

## Ausbreitung Januar 2021

#### Bearbeiter: Dipl. - Ing. František K. Janda, OK1HH nám. 9. května 142 CZ - 25165 Ondřejov, Tschechien

Seit Beginn des 25 . Sonnenfleckenzyklus ist schon ein Jahr vergangen und wir erlebten erst den zweiten bedeutsamen Anstieg der Sonnenaktivität, einschließlich der ersten energetisch signifikanten Eruption . Diese ereignete sich am 29. 11. neben etlichen koronalen Masseauswürfen (CME). Der Anstieg der Sonnenaktivität war begleitet von einer deutlichen Verbesserung der Kurzwellenausbreitung. Dies verstärkte das Interesse an der zukünftigen Entwicklung. Mit dem klassischen Denkansatz sind konkrete Prognosen erst möglich, wenn wir noch eine angemessene Zeit warten, bis wir die Steilheit der Anstiegskurve des Elfjahreszyklus kennen. Bis jetzt bewegte sich diese nahe der Nulllinie mit der Ausnahme zweier relativ kurzer Anstiege im Sommer und im Herbst. Der Autor dieser Zeilen erwartet den dritten Anstieg im Frühjahr des kommenden Jahres. Eine noch bessere Ant-

wort gibt die am 11. 11.2020 publizierte Arbeit von Dr. Scott W. Mclntosh vom National Center of Atmospheric Research in Boulder [1]. Der Autor analysiert die sich überlappenden Zyklen der magnetischen Aktivität und zeigt, wie man den folgenden Sonnenfleckenzyklus besser vorhersagen kann, wenn man die 22 Jahre dauernden älteren Haie-Zyklen und deren Endpunkte mit berücksichtigt. Das Resultat ist, dass der 25 . Zyklus einer der fünf höchsten seit Beginn der regulären Sonnenbeobachtungen werden könnte .

Die prognostizierten Sonnenfleckenzahlen R für Januar 2021 lauten: NOAA/NASA SWPC: 8.5; BOM SWS (Australien): 22,9; SIDC (WDC-SILSO Brüssel): 19 (klassische Methode) und 37 (kombinierte Methode). Unter Beachtung der globalen Veränderungen nehmen wir für Amateurfunkvorhersagen  $R = 13$ .

Im Januar beginnt die Tageslänge langsam zu steigen . Aber beide Einflussgrößen auf das Funkwetter, nämlich die Intensität der ionisierenden Strahlung von der Sonne als auch die Stärke des Sonnenwindes im Bereich des Erdmagnetfeldes, werden gering sein. Deshalb erwarten wir einen meist ruhigen Verlauf. Die Ankunft des Meteorstromes der Quadrantiden (QUA) zwischen dem 28 . 12. 2020 und dem

12. I. 2021 wird die Ionisierung der sporadischen E-Schicht erhöhen und damit die HF-Ausbreitungsbedingungen beeinflussen . QUA hat ein scharfes und kurzes Maximum am 3.1. Anfang November konnten wir zwar feststellen, dass die Sonnenaktivität größer wurde, aber der Umfang und die Dynamik des Geschehens wurde erst sichtbar, als eine große Sonnenfleckengruppe am Südostrand der Sonne erschien. Die Ionosphäre reagierte mit der üblichen Zeitverzögerung. Die höchsten MUF-Werte wurden erst seit dem 27 . II gemessen . Für November gelten folgende Monatsmittelwerte der wichtigsten Funkwetterkennzahlen: SIDC  $R_i = 34.0$ ; DRAO SF = 89.9, Wingst  $A = 6.2$ . Die geglättete Sonnenfleckenzahl für Mai dieses Jahres beträgt  $R_{12} = 5,6$ .

#### Legende zu den Diagrammen Als Berechnungsgrundlage dienen: Sendeleistung: 1 kW ERP RX-Antenne: Dipol horizontal, λ/2 hoch

weiße Linie: MUF Parameter: Signalstärke in S-Stufen

.so 51 52 S3 S4 55 56 57 58 59 59 59 +10d8 +20d8

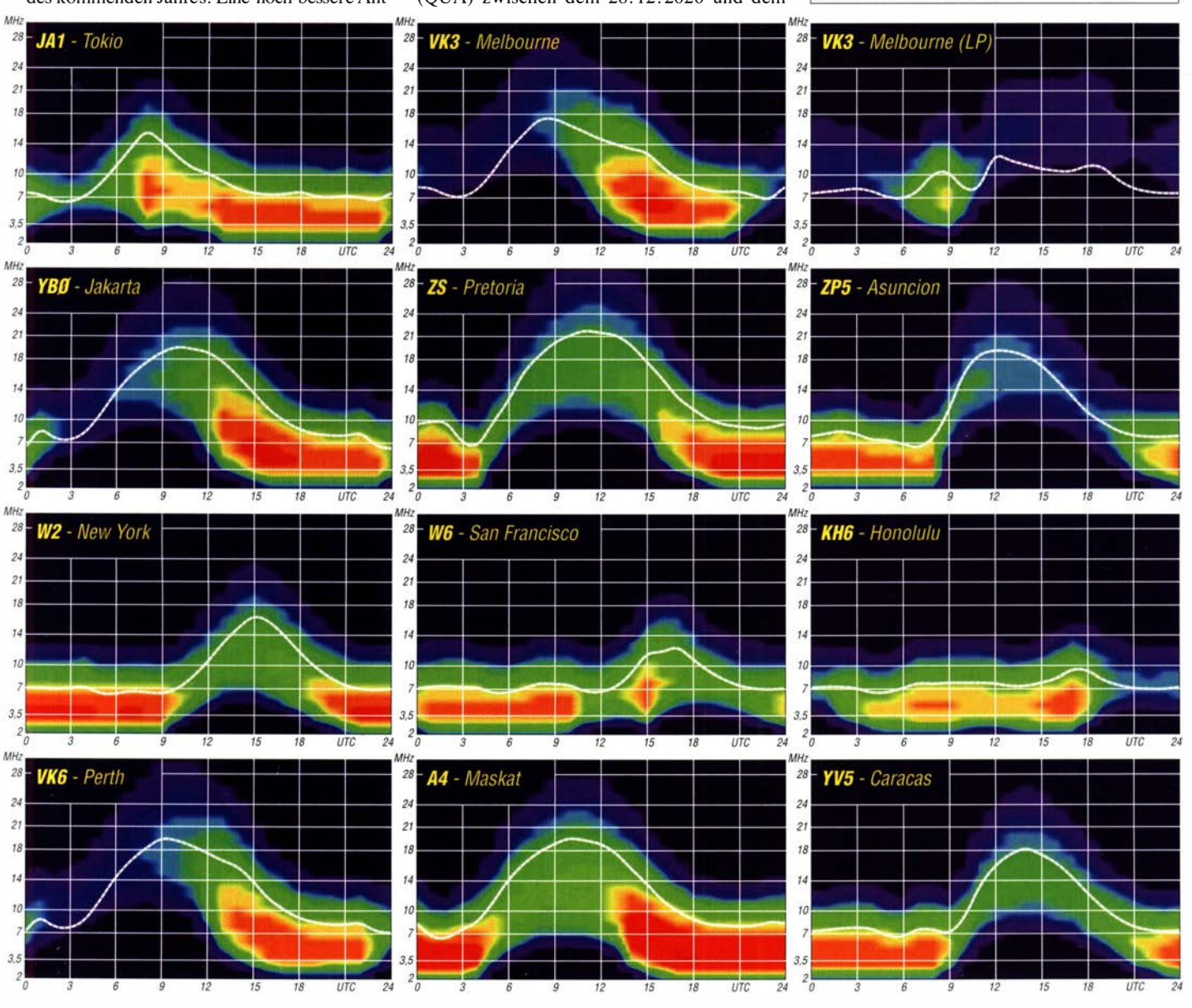

### **Arbeitskreis** Amateurfunk & **Telekommunikation** in der Schule e. V.

#### Bearbeiter: Peter Eichler, DJ2AX Birkenweg 13, 07639 Tautenhain E-Mail: dj2ax@aatis.de

#### **Bausatztechnologien**

Im AATiS-Rundschreiben 2020 habe ich einige Hinweise zur Auswahl des richtigen Bausatzes für die Nachwuchsarbeit zusammengefasst. Dabei sollte unbedingt in Übereinstimmung mit der Zielgruppe und deren Fähigkeiten die richtige Technologie gewählt werden . Klassische Leiterplatten mit THT-Technologie gibt es in großen Mengen: AS001, AS306, AS332, AS334, AS352 usw. Sozusagen als Übergang zur SMD-Technik sind einige Bausätze in gemischter Bestückung ausgeführt, meist ein

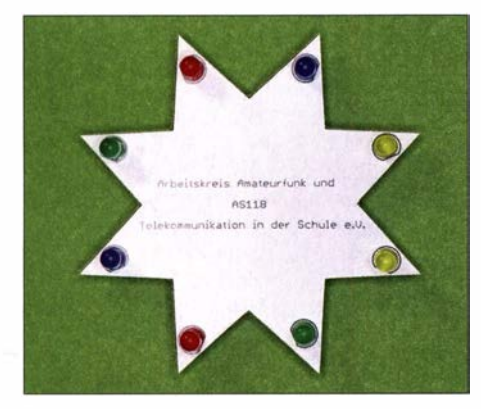

Der Blinkstern - ein echter Hingucker Foto: DJ2AX

4096 o.ä. als Taktgenerator. Wenn solche Bausätze mit ungeübten Bastlern umgesetzt werden sollen, ist vorher zu entscheiden, ob es nicht besser ist, wenn ein erfahrener OM das SMD-Bauteil auf allen Platinen vorbestückt. Allerdings sollten die Möglichkeiten jugendlicher Löter nicht unterschätzt werden . Oft sind sie in Motorik und Sehschärfe dem erfahrenen OM überlegen. Komplett in SMD-Ausführung

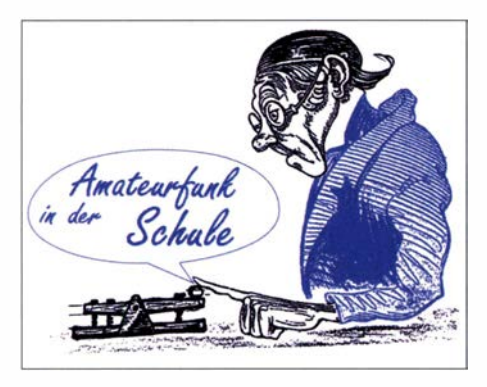

alles zu bewältigen . Aus der Reihe tanzt das RB-Thermometer AS351 (siehe FA 11/2020), bei dem die wenigen Bauteile frei verdrahtet werden können. Ebenfalls auf der Leiterseite , aber mit THT-Bauteilen, werden AS017 und AS118, sozusagen als Makro-SMD, bestückt.

#### $\blacksquare$  Information für AATiS-Mitglieder

Mit Heft 2/2021 des FUNKAMATEUR erhalten AATiS-Mitglieder den Infobrief 2021 Ende Januar. Dieser beinhaltet die Jahresrechnung für den Mitgliedsbeitrag, die Einladung zur geplanten Mitgliederversammlung am 12. 3. 202 1 sowie das Programm und das Anmeldeformular für den 36. Bundeskongress des AATiS vom 12. bis zum 14.3.2021 in Goslar und weitere Informationen.

Mitglieder, die ihren Jahresbeitrag nicht abbuchen lassen, bitte den Betrag erst nach Erhalt der Jahresrechnung und nicht zusammen mit anderen Beträgen überweisen! Zur Mitgliederversammlung wird im kommenden Jahr die turnusmäßige Vorstandswahl stattfinden. Wer Interesse an einer aktiven Mitarbeit im Vorstand hat, sollte sich dafür unbedingt bewerben. Weitere Informationen dazu und die Adresse stehen im Infobrief. Alle genannten Veranstaltungen finden nur statt, wenn es die jeweilige Situation zum Termin gestattet.

Harald Schönwitz, DL2HSC

#### **B** SWV-Messkopf für 2 m

Als Abschluss der Reihe von Messköpfen für das HF-Multimeter AS628 wird im Praxisheft  $31 - ab$  Ende März 2021 bestellbar - einen aktiven SWV-Messkopf für 1 44 MHz geben . Wie schon beim AS669 für die Kurzwelle werden zwei AD8307 als Sensoren eingesetzt, die Auskopplung erfolgt über ein Streifenleitersystem, sodass keine Wickelarbeit anfällt. Damit kön-

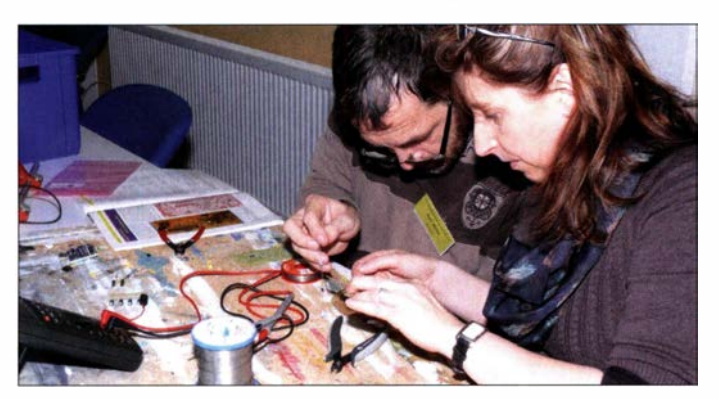

gibt es eine Reihe anspruchvoller und nützlicher Bausätze: AS029 als Übungsobjekt, AS321 Mini-Taschenlampe, AS341, AS639, AS667 und AS600 O-dEm-Generator als Spitze des Eisberges. Aber mit Licht, Lupe, Geduld und geeignetem Werkzeug und Hilfsmitteln ist

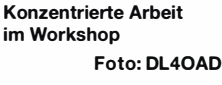

nen bis zu 100 W gemessen werden. Bedingt durch die logarithmische Kurve ist die Auflösung im unteren Bereich feiner, sodass auch Handfunkgeräte oder QRP-Signale ab 1 W gut gemessen werden können. Für diesen Messkopf ist, wie für AS669, unbedingt die neue

### Amateurfunkpraxis

Firmware V2 zum AS628 erforderlich . Ein Upgrade ist zum Bundeskongress in Goslar und auf der Ham Radio 2021 möglich. Wenn Sie eine gut verpackte CPU (ESD-Sicherheit beachten) und Rückporto an den Bearbeiter schicken, flashe ich die neue Version. Selbstverständlich ist es auch möglich , eine programmierte CPU für das HF-Multimeter zu bestellen, siehe unten .

Da im Bausatz für AS628 nur Standardbauteile aus der Bastelkiste verwendet werden, gibt es zum kompletten Bausatz zwei günstige , abgespeckte Varianten: Platine, geflashte CPU und Display und für ganz Sparsame nur Platine und CPU. Nur auf Nachfrage sind einige bestückte Platinen aus der Vorserie zum AS679 mit Gehäuse verfügbar. Es bleiben dann nur noch der Einbau ins Gehäuse , der Anschluss des Kabels und die Kalibrierung als Arbeitsschritte übrig. Anfragen dazu bitte an: bestellung@aatis.de

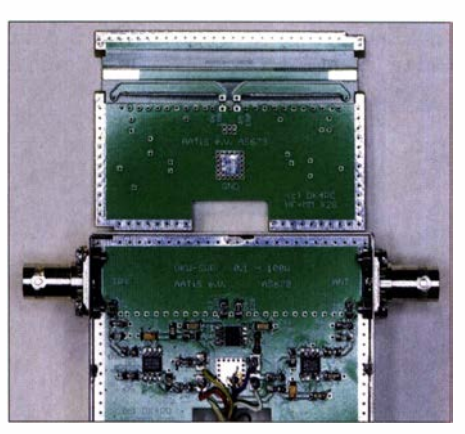

Aktiver SWV-Messkopf VHF Foto: DJ2AX

#### **U** Vorplanung Goslar 2021

Nach heutigem Wissensstand wird der abgesetzte Bundeskongress des Jahres 2020 in Goslar vom 12. bis 14.3.2021 als 36. Veranstaltung in unserer Reihe nachgeholt. Das Programm wird im Wesentlichen die gleichen Punkte enthalten wie 2020, wenn die Autoren wie geplant zur Verfügung stehen . Bitte warten Sie mit einer Anmeldung, bis dieses Material vorliegt. Zeitgleich wird auch eine Veröffentlichung auf unserer Webseite www.aatis.de erfolgen, um auch für Nicht-Mitglieder eine Teilnahme zu ermöglichen .

Unsere europaweite Lehrerfortbildung ist für alle Interessenten gedacht, unabhängig von Beruf oder einer Mitgliedschaft im AATiS. In meinem Workshop werden beide aktive SWR-Messköpfe angeboten (s.o.). Die Teilnehmer müssen sich entscheiden, ob die KW- oder UKW-Variante aufgebaut werden soll.

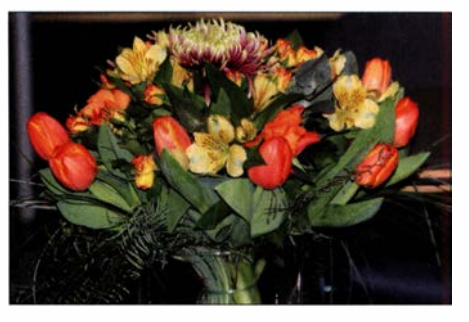

Jubiläumsstrauß vom 35. Bundeskongress Foto: DJ2AX

## ASOBOG & ASB: Signale aus dem Land des Donnerdrachens

Unsere DXpedition nach Bhutan, Präfix A5 , begann am II. 12. 20 19 auf dem Flughafen von Bangkok. Das Team bestand aus Champ, E21 EIC, Franz, DJ9ZB, Max, ON5UR, sowie mir, Adrian, KO8SCA, und wurde von Zorro, JH I AJT, geleitet. Zwar hatten wir nicht vor, den "Snowman-Trek" zu bezwingen, doch stand uns eine ebenfalls schwierige Aufgabe bevor: Die Aktivierung von Bhutan auf den unteren Bändern .

Als sich unser Flugzeug dem Königreich Bhutan näherte , bestaunte ich durch das Fenster die schneebedeckten , etwa 8000 m hohen Berge des östlichen Himalayas. Obwohl sich die Maschine in einer Höhe von II 000 m befand, fühlte es sich an , als ob die Tragflächen gleich die Bergspitzen berühren würden . Der internatio-

Viele Touristen besuchen Bhutan um die berühmten buddhistischen Tempel zu bestaunen oder die Täler und Berge zu erkunden. Einige Wagemutige trauen sich sogar auf den erwähnten "Snowman-Trek", mit über 300 km Strecke sowie acht Pässen eine der anspruchsvollsten Trekking-Routen im Himalaya. 1 993 beschloss die Regierung Bhutans, die Zahl der jährlichen Touristen zu beschränken. Dies soll die einzigartige bhutanische Lebensart schützen und erhalten.

#### **Ankunft im Königreich**

Bei unserer Ankunft stand Bhutan auf Platz 101 der Club-Log-Rangliste der weltweit gesuchten DXCC-Gebiete und sogar auf Platz 90 der Lowband-Liste . Für Nordamerika fand man A5 auf den unteren Bändern sogar auf Rang 12. Da

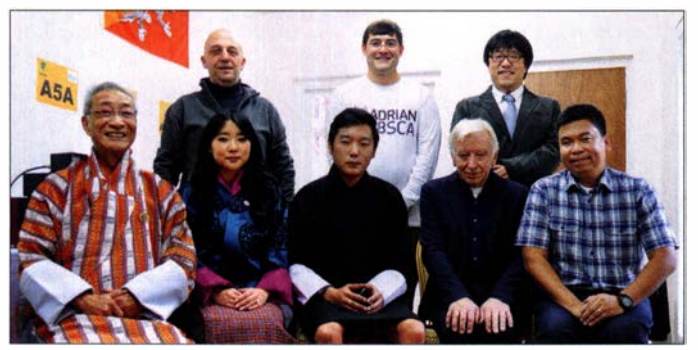

nale Flughafen von Bhutan namens Paro liegt in 2200 m Höhe und der Landeanflug glich einer Achterbahnfahrt. Einige Passagiere hielten sich an ihren Kameras fest, während andere sich an ihre Sitze klammerten . Aufgrund der kurzen Landebahn, die noch dazu von hohen Bergen umgeben ist, sowie häufig auftretender Windböen ist diese Landung eine der schwierigsten der Welt. Nur wenige Piloten sind zertifiziert, dort zu landen . Einen Eindruck bietet unter www.youtube.com/watch?v=SbLHah4XUwk eine Videoaufnahme .

#### **E** Land und Leute

Bhutan ist eine konstitutionelle Monarchie. Das kleine bergige Königreich in Südasien mit dem Buddhismus als offizieller Religion liegt eingebettet zwischen Indien und China. Etwa 750 000 Menschen leben dort, davon 115 000 in der Hauptstadt Thimphu. Bhutan ist das einzige Land der Erde, in dem der Genuss von Tabak verboten ist. Zudem zieht die dortige Regierung als bestimmenden Faktor für das Gesamtwohl der Bevölkerung statt des üblichen Bruttoinlandsprodukts lieber das "Bruttonationalglück" heran . Maßgebliches Ziel der Entwicklung und Politik im Königreich ist also das Lebensglück der Bevölkerung.

In den Schulen werden die meisten Fächer in englischer Sprache unterrichtet und nur wenige in der Landes- und Amtssprache Dzongkha. Daher beherrscht nahezu jeder Einwohner Englisch, sodass wir uns gut mit den Einheimischen verständigen und die beeindruckende Kultur des Landes besser verstehen konnten .

Team mit königlichem Besuch: oben (v. I. n. r.) Max, ON5UR, Adrian, KOBSCA, lshida Hiroaki, Assistent von Zorro; unten Teamchef Zorro, JH1AJT, Prinzessin Euphelma Choden Wangchuck, Prinz Dasho Jigyel Ugyen Wangchuck, A5B, Franz, DJ9ZB, und Champ, E21EIC

Fotos: Team A50BOC

sich Zorro in offizieller Mission in Bhutan befand, dazu später mehr, hieß man uns am Flughafen entsprechend willkommen. Dies beschleunigte die Zoll- und Einreiseformalitäten . Angesichts unserer umfangreichen Funkausrüstung und weiterer Gegenstände, darunter ein Teleskop als Spende für eine Schule , war dies eine angenehme Überraschung .

#### **Erste Eindrücke**

Kuman, unser Fahrer, hieß uns mit den Worten "Kuzu zangpo la!" willkommen. Gekleidet in die bhutanische Landestracht, einer langen Robe mit der Bezeichnung Gho, brachte er uns vom Flughafen zum Königlichen Thimphu College (www. rtc.bt) . Es liegt in einem Außenbezirk der Hauptstadt und war für die kommenden zehn Tage unser Standort. Wir wohnten auf dem Studenten-Campus, der während der Winterferien nahezu verlassen war.

Während unseres Aufenthalts blieb uns Kuman als Fahrer zugeteilt. Wenn wir keine Schicht am Funkgerät hatten, konnten wir daher einige interessante Orte in der näheren Umgebung von Thimphu besuchen. Glücklicherweise befanden wir uns am 17. Dezember, dem Nationalfeiertag Bhutans, im Land, sodass wir die im großen Stadion der Hauptstadt stattfindenden Festlichkeiten miterlebten. Dort bestaunten wir nicht nur kulturelle Vorführungen, sondern konnten lokale Spezialitäten aus den zwanzig Distrikten Bhutans, den Dzongkhags, kosten.

Unser erstes Abendessen bestand aus dem bhutanischen Nationalgericht Ema Datshi, Chilischoten und Käse. Dem folgten Momos, also

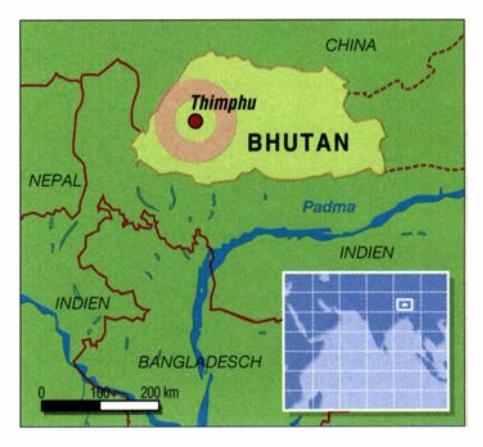

Knödel nach tibetanischer Art aus mit Minze gewürztem Fleisch, Käse und Kohl. Die Vorliebe der Bewohner Bhutans für Chilischoten wurde bald offensichtlich: Damit eine Mahlzeit, sei es Frühstück, Mittag- oder Abendessen, als wohlschmeckend eingestuft wird, muss diese scharf gewürzt sein - und zwar sehr scharf! Ist man damit nicht aufgewachsen, dauert es eine Weile, um sich an das zwischen Schmerz und Genuss schwankende Geschmackserlebnis der allgegenwärtigen Chilischoten zu gewöhnen .

#### **• Funkgeräte und Antennen**

Das Königliche Thimphu College hat eine eigene Amateurfunkstation. Die Gründung eines Amateurfunkklubs soll den Schülern die Gelegenheit bieten, die faszinierende Welt des Funkhobbys kennenzulernen . Die Klubstation ist umfangreich ausgestattet: Japanische Ingenieurskunst in Form von Icom- und Kenwood-Transceivern der Typen IC-76 10, IC-7300 und TS-590S; italienische und bulgarische Endstufen Expert 1.3K bzw. Acom 1000; russische Passband-Filter von LBS; ukrainische Antennenanalysatoren RigExpert AA-600; Logging- und FT8-Software NIMM und WSJT aus den USA . Da der IC-7610 separate Empfangsantenneneingänge , ein beeindruckendes Signalrauschverhältnis und einen großen Bildschirm zur Beobachtung des Spektrums bietet, war dieses Funkgerät unsere Wahl u. a. für den geplanten 1 60-m-Betrieb.

Folgende Antennen standen uns zur Verfügung: Auf einem 20 m hohen Mast waren eine 5-Element-Dreiband-Yagi 318C für 10 m, 15 m und 20 m sowie eine 3-Element-Monoband-Yagi CL40B-5 für 40 m montiert. Ein zweiter Mast stand auf dem Dach der Klubstation mit einer 3-Element-Dreiband-Yagi T3-3VX für 12 m,

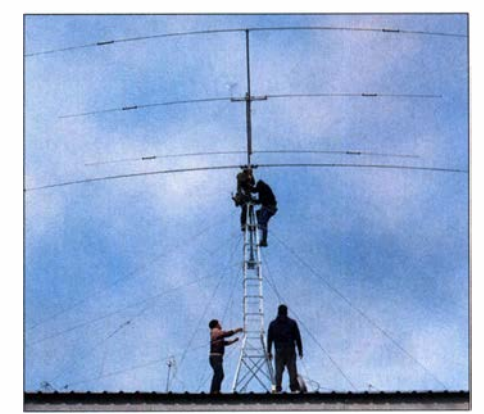

Antennenarbeiten an der Klubstation

17 m und 30 m von Nagara sowie mit einem drehbaren Dipol CD-78 für 80 m. Der dritte Mast war ebenfalls auf dem Dach montiert mit einem 3-Element-Dreiband-Beam 318 für 10 m 15 m und 20 m sowie einer 8-Element-Monoband-Yagi CL6DXZ für 6 m. Mit Ausnahme des WARC-Richtstrahlers von Nagara stammten alle Antennen sowie drei RC5B-3-Rotoren vom japanischen Antennenbauer Create (cd-corp. com) . Zu Beginn unserer DXpedition installierten wir weitere Strahler: einen drehbaren Dipol Create CD-78 für 80 m, eine 160-m-Vertikalantenne von Spiderbeam mit Dachkapazität, einen selbstgebauten Dipol für 60 m sowie eine 220 m lange Beverage-Empfangsantenne von DX Engineering.

#### **• Hoher Störpegel**

Aufgrund des mit bis S8 hohen Störpegels auf dem Campus-Gelände mussten wir die Beverage-Antenne mehrfach versetzen. Schließlich fanden wir einen geeigneten Ort, an dem der Pegel auf S2 fiel und sich der Empfang schwacher Signale verbesserte . Obwohl die Außentemperaturen niedrig waren, hatten wir beim Aufbau der Antennen mit dem Wetter Glück. Einige junge Einheimische zeigten sich zudem sehr interessiert am Amateurfunk und unterstützten uns tatkräftig bei den Antennenarbeiten .

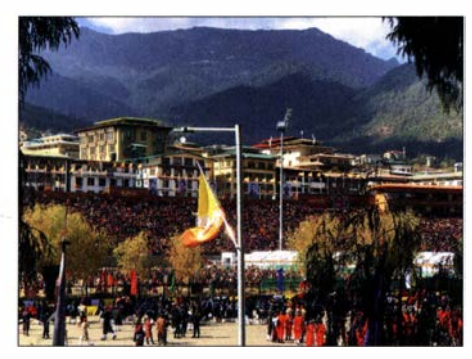

Feierlichkeiten zum Nationalfeiertag

Den Großteil der Amateurfunkausrüstung der Klubstation hat die Seisa-Gruppe, eine von JH1AJT gegründete und geleitete Wohltätigkeitsorganisation , gespendet. Über die Jahre hat Zorro bei jedem Besuch weiteres Material für die Klubstation mitgebracht. So kam eine ansehnliche Ausrüstung zusammen, um erfolgreich aus einem DXCC-Gebiet zu funken, das von den höchsten Bergen der Welt umgeben ist. Gemeinsam mit Zorro hat Champ, E21EIC, Bhutan bereits fünfzehn Mal besucht. Daher kannte er sich mit den Funkgeräten und Antennen bestens aus, sodass wir bereits am Tag unserer Ankunft auf den Bändern aktiv waren .

Dank seiner hervorragenden Kontakte war es Zorro gelungen, für alle Mitglieder der Gruppe persönliche bhutanische Amateurfunkrufzeichen zu erhalten. Weiterhin hatten wir erstmals die Genehmigung für Funkbetrieb auf dem 60-m-Band, was zu 1000 ATNO-Funkverbindungen (All Time New One) beitrug.

#### **E** Teamchef JH1AJT

In seiner Funktion als offizieller Berater Bhutans im Hinblick auf die Teilnahme an den Olympischen Sommerspielen in Tokio traf sich Zorro fast jeden Tag mit Regierungsvertretern. Zum

Glück hatte er aber immer wieder auch Zeit, sich am Funkbetrieb zu erfreuen; besonders in der Nacht und während Bandöffnungen auf 160 m in Richtung Japan. JH1AJT besucht Bhutan bereits seit vielen Jahren und als Vorstand der Seisa-Gruppe sowie der FGC-Organisation, einer Stiftung für Kinder, unterstützt er Bhutan bei der Qualifikation und Teilnahme an den Olympischen Spielen 2020 , jetzt verschoben auf 2021. Erstmals hat sich ein Bogenschütze Bhutans direkt für die Teilnahme qualifiziert.

Überdies förderte Zorro die Einrichtung eines Paralympischen Olympischen Komitees und unterstützt die paralympischen Athleten Bhutans. Das Komitee ist eines der aktivsten der Welt und arbeitet unermüdlich daran, behinderten Athleten die Teilnahme an den Paralympischen Spielen zu ermöglichen. JH I AJT kooperiert eng mit der Präsidentin dieses Komitees, Prinzessin Euphelma Choden Wangchuck. Aufgrund dieser Zusammenarbeit kann Bhutan erstmals an den Paralympischen Spielen teilnehmen. Dies ist keine einfache Aufgabe in einem buddhistisch geprägten Land, in dem sich Menschen zum Teil für ihre Behinderung schämen und dazu neigen, im Haus zu bleiben und sich nicht in der Öffentlichkeit zu zeigen .

Die Kooperation unseres Teamchefs mit dem Königreich Bhutan zeigte sich auch in unseren Rufzeichen: A50BOC und A50BPC, wobei diese für Bhutanisches Olympisches Komitee bzw. Bhutanisches Paralympisches Komitee stehen.

#### **• Der Prinz funkt!**

Der Höhepunkt unserer Aktivität war der Besuch von Prinz Dasho Jigyel Ugyen Wangchuck und seiner Schwester in der Amateurfunkklubstation des Colleges. Unter der Anleitung Zorros führte der 25-jährige Prinz , ein Halbbruder

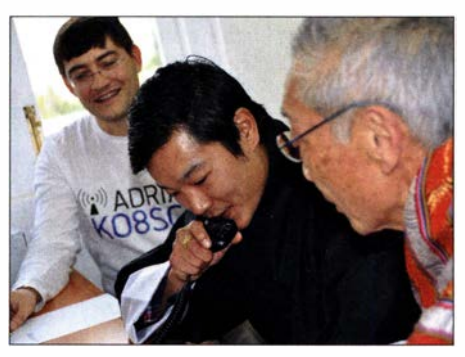

Prinz Wangchuck funkte unter A5B.

des Königs von Bhutan, unter seinem eigenen Amateurfunkrufzeichen, A5B , Funkverbindungen mit Funkamateuren aus Thailand durch, die sich darüber sicherlich sehr freuten. Das den Prinzen begleitende Militär- und Sicherheitspersonal zeigte sich ebenfalls interessiert am Amateurfunk und wir nahmen uns gerne die Zeit, unser Hobby sowie Unterschiede zur militärischen Funkkommunikation zu erklären.

Als Dank und Anerkennung für den Besuch überreichten wir dem Prinzen einige Andenken, die ihn an die Aktivierung Bhutans unter den Rufzeichen A50BOC und A5B erinnern sollten. Dazu gehörte eine Ausgabe des von DJ9ZB verfassten und in DXer-Kreisen bekannten "DX World Guide". Zorro übergab dem Prinzen ein einzigartiges Geschenk: ein 236 Jahre altes Sa-

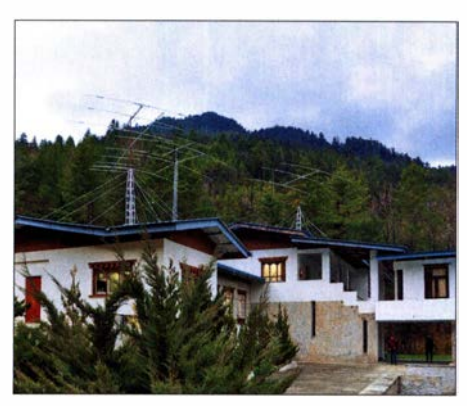

Unser Standort im Thimpu College

murai-Schwert aus der Werkstatt eines berühmten japanischen Schwertschmieds. Dies war nicht nur ein sehr wertvolles Präsent, sondern eine große Herausforderung, um es aus Japan auszuführen. Es bedurfte eines großen Aufwands durch Zorro und seines Teams, um sicherzustellen, dass auch wirklich jeder bei den Zollkontrollen in Japan, Thailand und Bhutan eingesetzte Beamte über die rechtmäßige Einund Ausfuhr dieses seltenen Stücks informiert war. Übrigens war dies ein Gegengeschenk , denn Zorro hatte bei seinem vorherigen Besuch vom Prinzen ein bhutanisches Patangschwert als Präsent erhalten , das für den König von Bhutan angefertigt worden war.

#### **B** Statistik und Fazit

Insgesamt gelangen während dieser DXpedition 10 107 Funkverbindungen, darunter 936 auf 1 60 m und 1 1 84 auf 60 m. Die kompletten statistischen Daten sind unter https://clublog. orglchartsl?c=ASOBOC#r abrufbar. Die Schwierigkeit der Aktivität aus einem von hohen Bergen umgebenen DXCC-Gebiet, zumal im Sonnenfleckenminimum mit vielen Stunden "toter" Bänder, zeigte sich zum einen in der Gesamtzahl der Funkkontakte und zum anderen in den vielen FT8-Verbindungen. Unser "Hauptgegner" auf den unteren Amateurfunkbändern war aber ein ständig hoher StörpegeL Zur Verbesserung der Empfangssituation waren viele Änderungen der Empfangsantenne nötig, wobei wir das Problem erst gegen Ende der DXpedition in den Griff bekamen. Dennoch konnten wir unsere Hauptziele erreichen: Wir hatten Funkkontakte auf den unteren Bändern mit allen Kontinenten, rüsteten die Klubstation mit zusätzlichen Geräten aus, verbesserten die bestehende Antennenfarm und funkten erstmals aus Bhutan auf 60 m. An erster Stelle stand wie immer die Freude am Funkbetrieb und das Kennenlernen neuer Freunde . Ausführlicher berichtet DJ9ZB in seinem Buch "Bhutan DXpedition A50BOC" (s. www.blurb.de/b/9945 1 73-bhutan -dxpedition-aS-boc) über diese Funkreise.

Die Klubstation am College ist einsatzbereit. Zorro und sein Team werden auch künftig Bhutan besuchen und sich bemühen, dieses immer noch gesuchte DXCC-Gebiet in die Logbücher der Anrufer zu bringen. Unsere DXpedition war nur der Auftakt für künftige Amateurfunkaktivitäten aus dem Königreich Bhutan, dem Land des Donnerdrachens.

> Adrian Ciuperca, KOSSCA; Übersetzung und Bearbeitung: Dr. Markus Dornach, DL9RCF

## Amateurfunkpraxis

## IOTA-QTC

Bearbeiter: Daniel Schirmer, DL5SE E-Mail: dl5se@dl5se.de

#### **Inselaktivitäten im Januar 2021**

Afrika: Gildas, F4HQZ, ist wieder einmal in seiner Funktion als Kapitän einer Fischereiflotte für drei Monate in der Ff5-Gegend unterwegs. Erst kürzlich konnte man ihn als Ff5XT/mm hören. Es besteht somit die Möglichkeit, dass man ihn als Ff5WQ von Crozet, AF -008, oder als FT5XT von den Kerguelen, AF-048, kurzfristig arbeiten kann .

Antarktis: In der Antarktis, AN-016, hat die Saison begonnen. Dies lässt auf einige Belebung der Kurzwellenfrequenzen hoffen. So wird Seba, SQ1SGB, zur Halley VI Base reisen und hofft, ab Anfang Januar für fünf Wochen als SQ I SGB/VP8 QRV zu werden . Er berichtet, dass aufgrund neuer Bestimmungen der Falklandinseln das Rufzeichen VP8HAL nicht mehr verwendet wird. So sei es auch möglich, dass er als SQ I SGB/A oder mit angehängtem /ANT-Suffix auf den Bändern erscheinen wird. QSL via EB7DX.

Auch Felix, DL5XL, macht sich wieder auf den Weg Richtung Süden . Aufgrund der Widrigkeiten, hervorgerufen durch COVID-19, wird die beginnende antarktische Sommersaison direkt von Oeutschland aus versorgt. Ein kleines Team von 20 Technikern und Wissenschaftlern begab sich Mitte Dezember aus DL auf große Fahrt zur Neumayer-Station. Darunter ist neben Felix auch Theresa, DC1TH. Felix gibt an, dass er auf

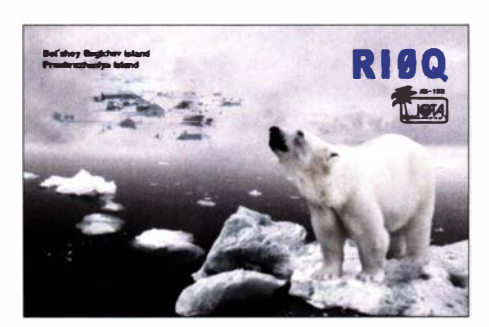

dem Weg als DP0POL/mm vom Eisbrecher Polarstern QRV wird. Er hofft außerdem, ab Mitte Januar bis Mitte März von der Neumayer III Station als DPI POL oder DPOGVN funken zu können. Neben Kurzwellenequipment ist auch ein QO-100 Setup vor Ort. QSL für DP0POL/mm und DP0GVN via DL5EBE, OSL für DP1POL via DL1ZBO, jeweils via Büro oder LoTW.

Ramon, LU3HRS , ist derweil von der Belgrano li Station auf Coats Land QRV. Von dort wird man ihn vorzugsweise in Ff8/4 oder JT65 als LU3HRS/Z hören, wenn es die Zeit erlaubt. QSL via LoTW oder via LU4AA. - Zu Ende geht hingegen der Aufenthalt für Alexander, RX3ABI, auf der Mirny Station unter RII ANM. Ebenso werden Take, JA1AGS, und Hiro, JH7JCX, ihren Einsatz auf der Showa Research Station auf Queen Maud Land, AN-015 , im Januar beenden. Dort waren sie als 8J I RL zu hören. QSL via JG2MLI.

Asien: Nobby, GOVJC, möchte vom 14. bis 29.1. von den Malediven, AS-013, QRV werden. Er hofft, das Rufzeichen 8Q7CQ zu erhalten. Sein Plan ist es, in SSB und den Digimodes auf allen Bändern von 10 m bis 80 m ORV zu werden, wobei auch das 60-m-Band aktiviert werden soll. OSL via MOOXO. - Harry, JG7PSJ, informiert, dass er noch bis zum 9.1. von Ogasawara, AS-031, unter JD1BMH aktiv sein wird. Er gibt an, von 10 m bis 40 m in CW, SSB und RTTY QRV zu sein . Aktuelle Informationen erhält man unter http://jd1bmh.webcrow.jp/ index.html. - Vladimir, ROFP ist nun Bewohner von Iturup Island, AS-025 (Kurilen), von wo man ihn auf den KW-Bändern arbeiten kann. QSL via RZ3EC .

Nordamerika: Henry, NL0H, ist endlich wieder von St. Lawrence Island, NA-040, auf Sendung, da er dort sesshaft geworden ist. Aufgrund der Störungen in diesen nördlichen Breiten wird man ihn hauptsächlich in FT8 hören, wobei das 80-m-Band die besten Voraussetzungen bietet.

Ozeanien: Grant, VK5GR, gibt den Status der geplanten Kangaroo lsland, OC-130, DXpedition mit Auf Wartestellung an . Nach einer erfolgreichen Aktivierung im Juli 2020 ist geplant, vom 11. bis 22.1. erneut eine Teilzeitaktivität im Ferienstil von der Insel zu starten . Aktuelle Informationen dazu unter: auf https://vk5gr-iota. net/2020-vk5ki-oc- 139/2400 - Noch bis Mitte Januar ist Take, JG8NQJ/JD1, von Minami Torishima, OC-073, zu hören. QSL via JA8CJY.

Südamerika: Mathias, DL4MM, zieht es um den CQ- 1 60-m-CW-Contest, welcher im Zeitraum vom 29. bis 31. 1. stattfinden wird, nach Aruba, SA-036. Neben der Teilnahme am Contest unter P44AA wird man ihn vor und nach dem Wettkampf unter P4/DL4MM vorzugsweise auf den Lowbands hören. QSL via Homecall, Club-Log-OQRS und LoTW.

## QRP-QTC

#### **Redaktion FUNKAMATEUR** Majakowskiring 38, 13156 Berlin E-Mail: redaktion@funkamateur.de

#### **49. Original-QRP-Contest**

Zum nunmehr 49 . Mal lädt die QRP-Contest-Community (QRPCC) in den CW-Segmenten des 80-, 40- und 20-m-Bandes wie an jedem ersten Wochenende nach Weihnachten von Samstag 1500 UTC bis Sonntag 1500 UTC zum Original-QRP-Contest (OQRP) ein . In diesem Jahr fällt der Termin auf den 2. und 3. Januar. Obwohl es schon vom Namen her ein Wettbewerb ist, hat die Veranstaltung durchaus auch den Charakter eines QRP-Treffens auf den Bändern - es ist nicht unbedingt ein Vollzeit "Profi"-Contest, denn eine Mindestpause von 9 h ist einzuhalten. Ein Blick in die Ergebnislisten zeigt seit Jahren viele Teilnehmer mit

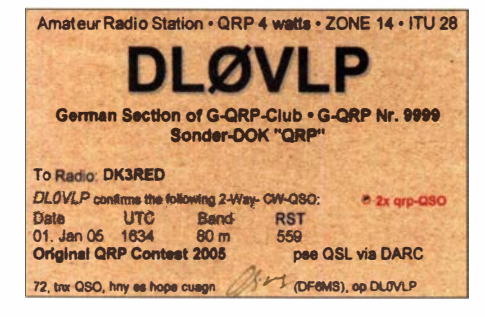

einem Singleband-Original-QRP-Gerät und nur kurzer Teilnahme, ohne Aussicht (und wahrscheinlich ohne Absicht) auf vordere Plätze . Teilnehmen dürfen Betreiber von ORP-Geräten mit bis zu 20 W Ausgangsleistung. Die gewertete Teilnahme ist in drei Klassen möglich:  $-VLP \leq 1 W$ ,

- $-$  QRP  $\leq$  5 W,
- $-MP \leq 20$  W.

Der Rapport besteht aus RST, Seriennummer, einem angehängten "/" und der Klasse, zusammengesetzt zum Beispiel 55900 I /VLP. Für Funkverbindungen mit Stationen, die nicht am Contest teilnehmen, genügt der Empfang von RST. Außerdem berechtigen nur vorübergehend auf QRP-Niveau heruntergedrehte QRO-Geräte, also Sender oder Transceiver über 20 W, nicht zur gewerteten Teilnahme im Sinne der Ausschreibung . Entsprechende Logs werden als Kontrolllog gewertet.

Der Auswerter berechnet vier Punkte für ein QSO mit einer Station, deren Wertungslog vorliegt, ansonsten einen Punkt. Außerdem gibt es zwei Multiplikatorpunkte für jedes DXCC- und WAE-Gebiet aus einem QSO mit einer Station, deren Wertungslog vorliegt, ansonsten nur einen Punkt. Daraus ist erkennbar, dass jedes eingesandte Log zählt.

Wie bereits in den Vorjahren wird zur Förderung der kreativen Aspekte von QRP der Betrieb eines vom Teilnehmer selbst gebauten Senders oder Transceivers mit einem Punktaufschlag von 15 % für einen Bausatz (Kit) und von 30 % für einen individuellen TX/TRX (Unikat) ho-

#### QRP-Frequenzen [kHz]

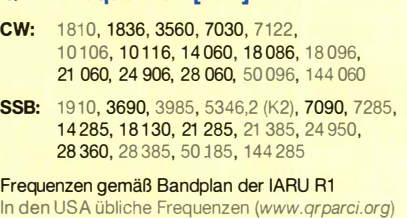

#### Foren

#### DL-QRP-AG: www.qrpforum.de

noriert. Wenn der Bonus beansprucht werden soll, ist dies im eingereichten Log zu vermerken . Es ist zulässig, den Bonus nur für ein einzelnes Band in Anspruch zu nehmen .

Bei den in den Logs der Vorjahre genannten Transceiver erstaunt, dass nur sehr wenige der mittlerweile mehreren Tausend von QRP Labs verkauften Transceiver QCX zum Einsatz kamen . Eventuell ist der Contest ein guter Grund, einen in der Ecke stehenden QCX zu aktivieren .

Die vollständige Ausschreibung und ein Abrechnungsbogen stehen auf www.grpcc.de  $\rightarrow$ Contestrules  $\rightarrow$  O-QRP-Contest (deutsch) zur Verfügung.

Für den Jubiläums-Contest im Sommer ist erstmals auch die Teilnahme von SSB-Stationen vorgesehen . Derzeit arbeitet der Veranstalter an der Ausschreibung und der Einbindung weiterer Auswerter. Lutz Gutheil, DM6EE
## Bergfunk-QTC

#### Bearbeiter:

Dipl.-lng. Harald Schönwitz, DL2HSC Försterweg 8, 09437 Börnichen E-Mail: dl2hsc@darc.de

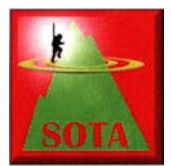

### **• SOTA Neuigkeiten**

DM: Bei der letzten Aktualisierung der Berglisten ergaben sich auch Änderungen und Korrekturen für die deutschen Mittelgebirge. Die

Hohe Reut (DM/BM-203) ist der höchste Punkt der Fränkischen Alb im Gebiet westlich des Oberlaufs der Pegnitz und des Roten Mains. Seine Gipfelkoordinaten wurden um 40 m korrigiert .

Ebenso erfolgte eine Korrektur der Gipfeldaten vom Struthkopf (DM/HE-562) um 287 m und der Höhe um 2 m auf 552 m ASL. Der bisherige Trautelsberg (DM/RP-319) wurde in Treutelskopf umbenannt. Die Position wurde um 17 m geändert. Auch der Gipfel des Thüringer Quittelsbergs (DM/TH-844) wanderte um 41 m.

W7A: Die Assoziation Arizona hat auf das metrische Maßsystem umgestellt. Hier gilt jetzt die 150-m-Prominenz (492 feet). Das führt zu einer Ergänzung der Liste um 153 Berge (vorerst).

FL: In Frankreich ergab eine Evaluierung die Erweiterung der Bergliste der Vogesen um den Le Schlossberg (FLN0-176) mit 666 m Höhe und den Haut de Pelzach (FLN0-177) mit 1161 m. Beide wurden bis Anfang Dezember noch nicht aktiviert .

In den Assoziationen HL (Südkorea) und JA (Japan, Honshu) sollen noch Berge neu benannt bzw. gestrichen werden. - Unter www. sota.org.uk/Joining-In/Summit-Restrictions wurde eine neue Seite eingerichtet, die Informationen zu Zonen enthält, in denen jeglicher Funkbetrieb verboten ist. Das betrifft z.B. die Umgebung von empfindlichen radioastronomischen Einrichtungen, sogenannte Radio Quiet Zones (RQZ) .

#### **U** Winterbonus

Es gibt in der kalten Jahreszeit wieder Winterbonus-Punkte bei GMA. In den Monaten November, Dezember, Januar und Februar werden je Aktivierung drei Bonuspunkte gutgeschrieben. Der Jäger erhält keine Winterbonuspunkte.

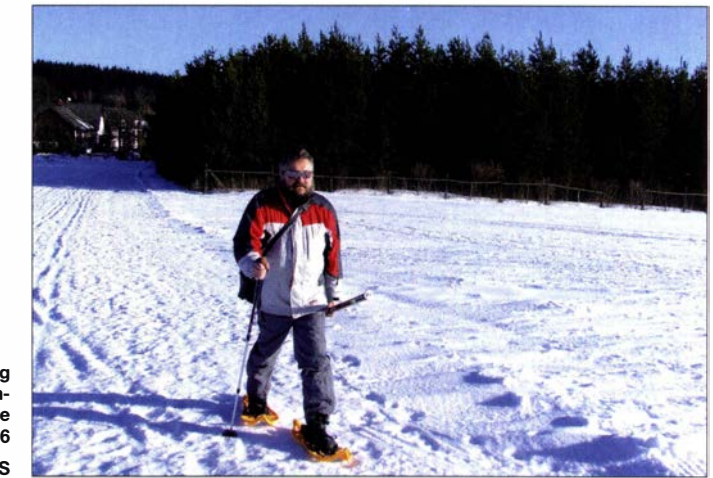

DL2HSC auf dem Weg zur König-Friedrich-August-Höhe GMA DA/SX-126 Foto: DE5KUS

#### **B** Bayerischer Bergtag (BBT)

Wie Martin, DF3MC, im GMA-Forum mitteilt, wurden nach einer Diskussion beim Teilnehmertreffen in St. Englmar die Regeln für die Teilnahme am Bayerischen Bergtag neu formuliert. Punkt 2.2 (Sender-Ausgangsleistung) wurde dahingehend geändert, dass die Sender-Ausgangleistung nicht mehr als 6 W betragen darf und der Sender dementsprechend eingestellt wird. Damit steht einem Einsatz der neuen Portabelfunkgeräte vor allem auf 2 m und 70 cm nichts mehr im Weg.

Alle anderen Regeln gelten wie bisher. Die Wettbewerbstermine und alle weiteren Informationen zum Bayerischen Bergtag findet man unter: www.bergtag.de

Die Punkte werden unabhängig von der Höhe des aktivierten Berges vergeben. Bei SOTA DM (Mittelgebirge) gibt es die Punkte erst ab einer Höhe von 900 m in der Zeit vom I . Dezember bis zum 15. März . In der Assoziation DL (Alpen) reichen 800 m Gipfelhöhe zum Bonus, der Zeitraum erstreckt sich bis zum 31. März. Auch in diesen beiden SOTA-Assoziationen werden die drei Punkte nur für Aktivierer vergeben .

Hoffen wir, dass die im Moment geltenden Regeln es uns noch erlauben, viele Winteraktivierungen durchzuführen. Wir wünschen allen Bergfunkern einen guten Start ins Jahr 202 1 und natürlich vor allem Gesundheit und viele Berg-QSOs.

# SWL-QTC

#### Bearbeiter:

Andreas Wellmann, DL7UAW Angerburger Allee 55, 1 4055 Berlin E-Mail: andreas.wellmann@t-online.de

#### **• QSO mit einer Bakenstation**

Seit den Anfängen des Amateurfunkdienstes liefern Empfangsberichte den Sendeamateuren wichtige Informationen zur Qualität und Reichweite ihrer Aussendungen .

Heute haben das Internet, die SDR-Technik und neue digitale Sendearten zusätzliche Möglichkeiten eröffnet. Die weltweit verteilten, automatisch arbeitenden Empfänger liefern kontinuierlich ihre Berichte an Auswertungsnetzwerke . Sendestationen können quasi in Echtzeit erkennen , wo und wie ihr Signal aufgenommen wird. DX-Cluster informieren über besondere Aktivitäten oder plötzlich auftretende Bandöffnungen .

John , El7GL, berichtete im September 2020 in seinem Blog (https://ei7gl.blogspot.com) über einen merkwürdigen "Empfangsbericht", den er von einer deutschen SWL-Station erhielt.

Damit eine Sendestation die Beobachtungen eindeutig zuordnen kann, müssen einige we-

sentliche Daten enthalten sein: Rufzeichen, Datum, Uhrzeit, Sendeart, Frequenz und Rapport am Empfangsort. Zusätzlich vermerken SWL-Stationen bei einem QSO auch noch das Rufzeichen der Gegenstation in ihrem Bericht.

Beim Ausfüllen einer SWL-Karte können Fehler passieren . Fehlerhafte Daten verhindern dann aber meist die erwartete QSL-Bestätigung . Werden eigene Beobachtungen allerdings nur durch eine vermeintlich geschickte DX-Ciuster-"Interpretation" ersetzt, dann ist ein solcher Bericht völlig wertlos.

Im konkreten Fall wurde ein QSO zwischen El7GL und DLOIGI auf 28205 kHz in Telegrafie mit einer SWL-Karte bestätigt. John findet in seinem Logbuch keinen dazu passenden Eintrag. Die vermerkte Frequenz liegt im Bakenbereich des 10-m-Bandes. An sich schon ungewöhnlich, denn dort sollten keine QSOs zu hören sein .

Das Rufzeichen des vermeintlichen QSO-Partners gehört zur B akenstation DLOIGI auf dem Hohenpeißenberg in Bayern. Woher stammen dann die Daten im SWL-Bericht, obwohl gar kein QSO stattgefunden hat? Ein Blick ins DX-Ciuster lüftete das Geheimnis. Die QSO-Daten weisen eine verblüffende Übereinstimmung mit einer DX-Clustermeldung auf, die EI7GL dort abgesetzt hatte. John war quasi selbst SWL und hatte im Cluster den Empfang der B akenstation gemeldet, um auf die aktuelle Ausbreitungssituation im 10-m-Band hinzuweisen. Es gab nur eine Clustermeldung - kein QSO.

Mit einer Bakenstation lassen sich normalerweise auch keine QSOs führen. Eine Ausnahme von dieser Regel ist nur die italienische Bake IY4M. Sie sendet auf 24920 kHz und 28195 kHz. Im Gegensatz zu anderen Baken verfügt sie zusätzlich über einen Empfänger und eine Robot-Funktion. Für jeweils 30 s wechselt die Bake in den Stand-by-Modus und kann in Telegrafie angerufen werden .

Wird das Rufzeichen des Anrufers erkannt, fordert sie zur Eingabe des Rapports auf. Wird im Anschluss daran für 5 s ein Dauerstrich ausgesendet und dieser konnte ausgewertet werden , vergibt die Bake selbst einen Rapport. Diese Verbindung wird anschließend im Logbuch der Bake registriert.

Die allermeisten SWL-Berichte beruhen auf eigenen Beobachtungen und werden nicht aus DX-Clustermeldungen generiert. Empfangsberichte sind für Sendeamateure und Setreiber von Baken nach wie vor interessant. Korrekte Empfangsberichte werden dann auch gern mit einer QSL-Karte bestätigt.

### Amateurfunkpraxis

## DX-QTC

Bearbeiter: Enrico (Ric) Stumpf-Siering, DL2VFR Hinter den Höfen 4 27305 Bruchhausen-Vilsen E-Mail: dx@dl2vfr.de URL: www.dl2vfr.de

Frequenzen in kHz , alle Zeiten in UTC Berichtszeitraum: 3 . 11. bis 3 . 12. 2020

Wir sind noch lange nicht über den Berg. Mit einem Wiederaufleben des DXpeditionsbetriebs kann wohl realistischerweise nicht vor der zweiten Jahreshälfte 2021 gerechnet werden. Zahlreiche abgesagte bzw. verschobene Unternehmungen halten sich ihre Planung offen oder wurden weit in die Zukunft verlegt. Wer sich jetzt trotzdem auf den Weg macht, muss flexibel sein und unterwegs mit zusätzlichen Schwierigkeiten rechnen .

Die Canteste hingegen verzeichnen Zulauf. Das liegt sicher auch an den sich langsam bessernden Ausbreitungsbedingungen. Andererseits haben wir in der Pandemie wohl gerade mehr Zeit als sonst zur Verfügung und nutzen diese sinnvoll .

#### **E** Condx

Der elfte Monat begann mit einem Anstieg des solaren Flux über 90 . Das hatten wir zuletzt vor über vier Jahren . Auch die Anzahl der Sonnenflecken nahm spürbar zu. Die Maximum Usable Frequency (MuF) für einen 3000-km-Sprung stieg schon am Vormittag über 20 MHz und lag zum Mittag über 30 MHz . VK und ZL konnte man tagsüber nun mit einiger Regelmäßigkeit arbeiten. Hier war vor allem vormittags der lange Weg der bessere .

In der Mitte des Novembers verzeichneten wir einen Abfall des Flux auf 77. Doch selbst dann waren 20 m bis teilweise 15 m verlässliche DX-Bänder. Mit Einbruch der Dunkelheit ging diese Eigenschaft besonders auf den Bereich 30 m und 40 m über. Nach einer eher störungsreicheren Phase ausgangs der Monatsmitte wagte sich der Flux dann über die 100.

Die Ausbreitungsbedingungen für den CQ-WW-Contest gestalteten sich ausgesprochen gut. Die oberen Bänder waren bis hoch nach 10 m praktisch weltweit offen . Der vorletzte Monat des Jahres verabschiedete sich am 29. II. mit dem wohl bislang bemerkenswertesten koranalen Massenauswurf (CME) des 25 . Zyklus.

#### **• DXpeditionen Rückblick**

Mit 7Q7RU war tatsächlich wieder eine klassische DXpedition aktiv. Ursprünglich als eine

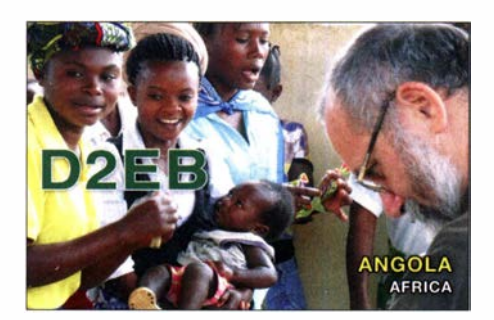

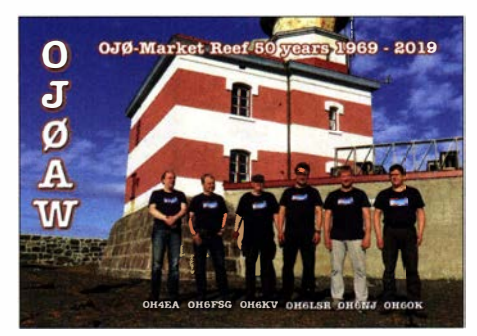

Tour über drei afrikanische DXCC-Gebiete geplant blieb nur Malawi, das die Einreise unter den üblichen COVID-19-Testbedingungen gestattete. Das Team hatte die ungeteilte Aufmerksamkeit der Pile-up-hungrigen Öffentlichkeit und schrieb 41 875 QSOs ins Log. Dahinter verbergen sich 12 287 Stationen bei zwei Drittel EU-Anteil. 19 867 Verbindungen fanden in CW statt, gleich dahinter steht die Zahl 18 352 für FT4/8 . Das war der Stand der Dinge am 24. 11.

Und wie könnte es anders sein in diesen Zeiten? 7Q7RU ging in die Verlängerung. Zwei der Teilnehmer wurden vor der Abreise positiv auf COVID-19 getestet und mussten für eine Woche in Quarantäne. Natürlich nutzten sie diese Möglichkeit, um nach einem QTH-Wechsel mit provisorischen Antennen weiter QRV zu sein.

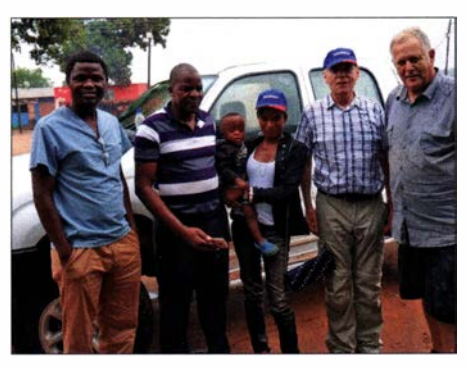

Neben dem Team 7Q7RU war auch 7Q6M (rechts im Bild) 2020 aus Malawi QRV. Auf dem Bild v. I. n. r.: 7Q5MD, 7Q7JN, 7Q7YL, 7Q7W (DK2WV) und 7Q6M Foto: DK2WV (tnx DJ9ZB)

Das letzte Novemberwochenende stand ganz im Zeichen des CQ-WW-DX-Contest in Telegrafie . Es gab nur wenige DXpeditionen sowie einige Remote-Operationen, die die Zahl der Multis ein wenig aufbesserten. Aktiv wurden so unter anderem CR3W, 5T3WW, JW7GIA, Tl7W, ZFIA, VP9I und VP5M. Die Anzahl der Teilnehmer, da bin ich mir sicher, dürfte wieder einen neuen Rekord darstellen.

#### **In Mit QRP geht es auch**

Meine ehrliche Hochachtung gilt immer jenen, die sich beim DXen nicht nur auf 100 W, sondern sogar auf QRP beschränken. Umso interessanter ist es zu lesen, was man auch mit wenig Leistung ins Log bekommt. Die Formel des Erfolgs beinhaltet dabei sicher Faktoren wie Betriebstechnik, Anpassung und Standort der Antenne, Transceiver sowie etwas Glück und Geduid.

Immo, DL8MF, hat im November folgende Stationen mit nur 5 W und einer Dipol-Antenne in 25 m über Grund in Telegrafie gearbeitet: 10 m: FY5KE

- 12 m: CT9/DL5CW
- 1 5 m: 9J2BO, A450XR
- 17 m: N7DR, CT9/DL5LYM
- 20 m: ZL4TT
- 30 m: A62A, TZ1CE
- 80 m: CR3DX, P3X, AA1K, KC1XX, K3OO,

KIIR, WIKM, K2LE, VE3VN, R8TT

Im CQ-WW-DX-Contest wurde mit einem Full-size-Dipol gearbeitet.

Vielleicht ermuntert dieses Beispiel den einen oder anderen zum DXen mit kleiner Leistung .

#### **Alle Jahre wieder**

Zum Jahresende sind die DXer wieder aufgerufen, ihren Länderstand zu melden . Die Bedeutung liegt nicht nur in einem Vergleich mit anderen DX-Interessierten, der auf Ehrenwort bei der Meldung fußt. Die aus den Ergebnissen erstellte Liste der Most Wanted, also der meist gesuchten DXCC-Gebiete, ist nicht selten Grundlage für potentielle DXpeditionäre bei der Suche nach lohnenden Zielen. Noch viel wichtiger jedoch ist der Umstand, dass DX-Foundations wie zum Beispiel die GDXF dieses Ranking zur Grundlage nehmen, wenn über Förderungen von DXpeditionen entschieden wird.

Der Ursprung dieser Liste liegt übrigens in dieser Rubrik, offenbar im Jahr 1961. Auch in der Dezemberausgabe des FA 1965 - meinem Geburtsjahr - bittet Ludwig, DM2CHM, um die Zusendung der Zahl der gearbeiteten und bestätigten DXCC-Gebiete, der laufenden OSO-Nummer seit Lizensierung und der Input-Leistung. Im Funkamateur 12/1980 rief das Referat Kurzwelle des RSV unter der Überschrift Rekordlisten KW dazu auf, die Ergebnisse in den Bereichen Länderstand, WAC auf 3 ,5 MHz in kürzester Zeit und den Mehrbandländerstand (damals Fünfband) schriftlich auf dem Postweg zu melden.

Heute geht das einfacher und komfortabler. Bitte melden Sie ihre Ergebnisse zur Länderstandswertung über die Website des Referats DX im DARC e.V. an den Bearbeiter DL4BBH.

#### **E** Kurz-Infos

In Libyen ist mit dem Rufzeichen 5AOYL eine YL QRV geworden. YL Elham funkt aus Tripoli und bevorzugt SSB.

DL 7BO hat angekündigt, einen längeren Aufenthalt in Mauretanien vorzubereiten . Das Rufzeichen wurde mit 5T700 angegeben . Als QSL-Vermittler ist DJ6TF avisiert.

XWOLP, auch bekannt als HSOZIB , G6JFY oder XZ2A, hat nun auch eine Lizenz für alle Amateurfunkbänder (außer 60 m) erhalten. Bislang durfte er nur exklusiv auf 20 m arbeiten. JG8NQJ/JD1 wird Minami Torishima Mitte Januar verlassen .

Im antarktischen Sommer konnten bereits Kontakte mit 8J1RL, LU1ZC sowie KC4AAA bzw. KC4AAC vermeldet werden. EA5GL vermittelt für Verbindungen ab 2020 für 9G2DX und 9G5AF die QSLs.

#### **U** Vorschau

Antarktis: Die südkoreanische Forschungsstation auf King George Island im DXCC South Shetlands ist wieder unter DTSA in CW und SSB aktiv. QSL via DS5TOS. - Von der For-

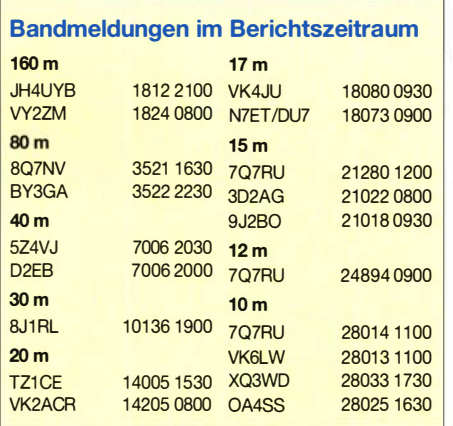

schungsbasis Halley VI auf dem antarktischen Festland wird SQlSGB eventuell vom 5. 1. bis 4. 2. auf 20 m und 40 m zu hören sein . Das ursprünglich gewünschte Rufzeichen VP8HAL wurde leider nicht ausgegeben. Es ist nun möglich , dass mit VP8-Präfix oder Suffix, oder auch mit den Zusätzen / A oder / ANT gearbeitet wird. OSL direkt via EB7DX. VP8DOI soll sich auch auf der Station aufhalten .

Die deutsche Antarktisstation Neumayer III wird zu Beginn des Jahres 2021 wieder besetzt. OPs sind Theresa, DC1TH, und Felix, DL5XL. Ab dem 20. 12. geht die Reise mit der Polarstern nach Süden. Bis zur Ankunft Mitte Januar ist Betrieb in CW und digital unter DPOPOL/ mm geplant. Auf dem antarktischen Eis wird unter DPlPOL, gegebenenfalls auch unter DPOGVN gefunkt. Der Einsatz soll zwei Monate dauern. QSL für DP0POL/mm und DPOGVN via DL5EBE. DP1 POL beantwortet DL1ZBO. Alle nutzen das LoTW.

Eine weitere feste Größe auf dem weißen Kontinent sind die russischen Stationen Vostok bzw. Progress. Ähnlich wie beim deutschen Team erfolgt die Anreise coronabedingt mit dem Schiff. Bis etwa 25.12. wird man dabei RX6A/mm hören können. Anschließend wird RIOlANT bis zum 30. 5. in CW und FT8 von 40 m bis 15 m aktiv sein. Alex war schon unter 4K 1B, 4K 1C, 4K 1K und 4K 1L QRV. Die Karten für RIO I ANT werden nach seiner Rückkehr in die Heimat von RX6A beantwortet.

Afrika: F4IHN , der das ungewöhnliche Rufzeichen SUAIHM erhalten hat, ist wahrscheinlich vom 7.1. bis 11.2. auf 20 m und 40 m nur in QRP aktiv.

Amerika: KM3A und NOOI wollen unter TI2/AB3G bzw. TI3/AB3G im Zeitraum 3. bis 9.1. von verschiedenen Orten meist in CW auf 40 m bis 15 m funken. OSL via LoTW oder Club-Log-OQRS .

Asien: YI/IUSHWS hat nun das Rufzeichen YI9WS erhalten und ist damit wohl noch bis zum 20.1. aktiv. Er funkt von 40 m bis 15 m und macht kein CW. QSL via IK5SRF.

GOVJG hat sich vom 14. bis 29 . I. als 8Q7CQ angekündigt. Es soll in SSB und digital von 80 m bis 10 m gearbeitet werden . QSL via MOOXO.

JG7PSJ ist wieder vom 14.12. bis 9.1. als JDlBMH von 40 m bis 10 m in CW, SSB und RTTY QRV.

Ozeanien: 3D2AG/p plant vom 15. 12. bis 15. I. von Rotuma auf Kurzwelle in CW, SSB , RTTY und FT8 in die Luft zu gehen.

### QSL-Splitter

Über das Büro haben bestätigt: 9K2KCBB , 9X0ZM, A5A, AM95WARD, CT9/OG55W, EA6VQ, GJ0KYZ, HF95IARU, J52EC. LA/ DF9TM, LA/DL2SWW, OH0FM, OH0X, OJ0AW, OJ0S, OP18N, OZ75MAY, P4/ S50N, SD7V/6, TM8C, TZ/DK1CE und VP9/ DL 1YAF.

Im Logbook of the World bestätigt sind: 4U75UN, CT3MD , D2EB , KH2L, MUOMXF, T6AA, TI5/N3KS, TZ4AM, V31MA, VE2CSI, VK5MAV, XE2X sowie ZF2MJ .

QSL-Karten, die über den direkten Posteingang kamen, waren folgende: D2EB und  $KH2L$ 

Die Karte von CT9/0G55W, die über die QSL-Vermittlung eintraf, weist dabei eine kuriose Besonderheit auf. Dass eine QSL-Karte für mehrere Rufzeichen dienen kann , ist nicht neu. Dass das gültige Rufzeichen jedoch anstelle eines Kreuzes mit einem Loch wie früher beim Fahrkartenknipsen gekennzeichnet wird, ist dann doch eher selten.

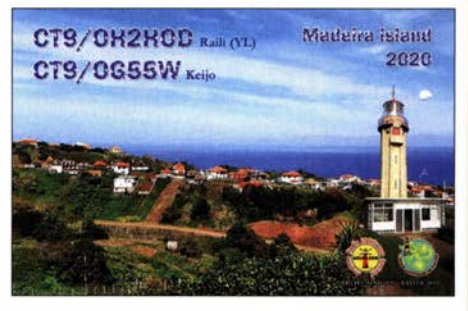

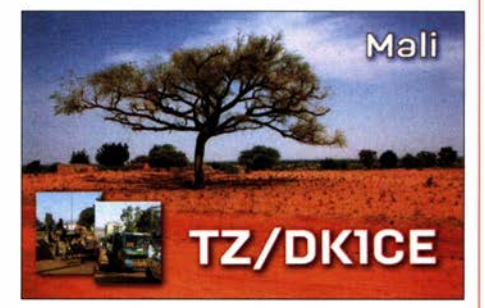

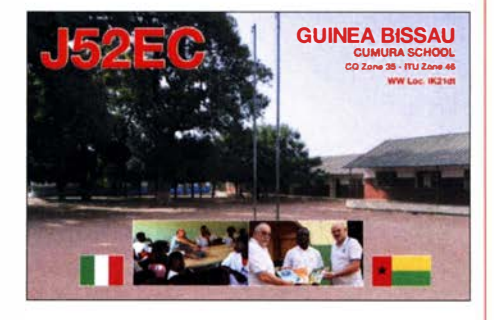

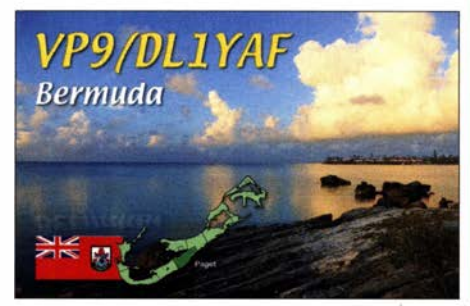

### **CW-QTC**

Bearbeiter: Martin Gloger, DM4CW Am Feldhofe 4, 37170 Uslar E-Mail: mgloger@yahoo.com

#### **4** AGCW-DL

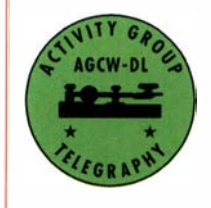

Die AGCW feiert 2021 ihr 50-jähriges Bestehen . Auch wenn sich die Gründung genau genommen erst im Mai 2021 jährt, haben wir schon zu Beginn des Jahres einige Überraschungen für

sämtliche Freunde der Telegrafie vorbereitet: DR50AGCW und DP50AGCW werden auf den Amateurfunkbändern natürlich in Telegrafie und bei allen Aktivitäten der AGCW zu hören sein . Weitere Überraschung folgen im Laufe des nächsten Jahres.

Eine weitere interessante Aktivität im Jahr 2021 ist der Marathon des True Blue Dxer

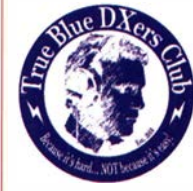

Club. Bei diesem Langzeitwettbewerb geht es um Kontakte in CW und SSB - ausdrücklich keine Digimodes. Es sind einige interessante Aktivitäten in der CW-Kategorie zu erwarten, An-

fang Dezember 2020 haben sich schon über 300 Interessenten gemeldet.

Die AGCW-DL wünscht allen Freunden und Mitgliedern ein gutes neues Jahr 2021!

#### Neues aus dem HSC

Neue Mitglieder: IK1WNO, Enrico, HSC #1985 - Silent keys: Anton, DK5JA, HSC #824 ist leider silent key geworden.

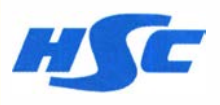

Der HSC Contest vom November 2020 wurde international wieder sehr gut angenommen .

Die Gewinner sind bei den HSC-Mitgliedern Laszlo, HA3NU, und bei den Nicht-Mitgliedern Oliver, DJ9AO. In der QRP-Klasse siegte Vitas, LY5G, und bei den SWLs USQ73. Eine genaue Analyse der Ergebnisse befindet sich auf der HSC-Website und kann als PDF-File gespeichert werden.

HSC Marathon 2020: die Jahres-Logs für den HSC-Marathon 2020 können online ausgewertet werden. Einsendeschluss für die Endauswertung durch Andreas, DK9HE, ist der 31. 1.202 1

Link des Monats: eine Fülle von Informationen zum Thema Telegrafie findet sich auf der Website von Ludwig, DK5KE, HSC #727, unter: www.qsl.net/dk5ke

KW-CW-Conteste (Auswahl) im Januar 202 1 (ohne Gewähr): AGCW Happy New Year Contest: 1.1.,

0900 UTC ... 1159 UTC Original QRP Contest: 2./3.1., 1500 UTC...

1459 UTC

Details zu allen HSC-Aktivitäten unter: www.highspeedclub.org

73, hny es gl fr 2020 de HSC-Komitee . Bleibt gesund!

### Digital-QTC

Bearbeiter: Dipl.-Ing. Jochen Berns, DL1YBL (DV) Neumarkstr. 8, 45770 Mari

E-Mail: dl1 ybl@darc.de Jürgen Engelhardt, DL9HQH (HAMNET) Azaleenstr. 31, 06122 Halle Packet-Radio: DL9HQH@DB0ZWI E-Mail: dl9hqh@gmx.de

### Digital Voice

#### **E** IRCDDB-Yahoo-Mailing-Group wird geschlossen

Einige OMs haben sicher das Pop-up-Fenster von Yahoo gesehen, falls sie sich kürzlich eingeloggt haben. Nachdem das Web-Portal 2019 geschlossen wurde , kommt es nun auch zur Abschaltung des E-Mail-Dienstes am 15. Dezember. Das bedeutet, dass die Yahoo-Mail-Gruppen bald alle schließen . Natürlich ist ircDDB als Dienst noch am Leben , 800 Repeater sind aktiv und viele weitere private Hotspots werden betrieben. Die Software ist quelloffen und findet für verschiedene Netzwerke Verwendung, nicht nur für das ursprüngliche ircDDB.net. Da regelmäßig neue D-STAR-Geräte auf den Markt kommen, wird sie sicherlich in naher Zukunft noch weiter zum Einsatz gelangen.

Die Yahoo-Gruppe ircddb hat derzeit 1285 Mitglieder, aber die Anzahl der E-Mails, die wir im letzten Jahr mitgelesen haben, war sehr gering . Daher erwägt unser Entwickler-Team, die Gruppe nicht auf ein anderes System zu portieren . Es gibt ein Wiki mit Dokumentationen und ein Github mit der Software , die auch weiterhin gepflegt wird. Obendrein existiert

die zentrale Website www.ircddb.net, wo alles zusammenkommt. Darüber ließe sich bei Bedarf individuelle Unterstützung per E-Mail anbieten. Die wichtigsten Adressen finden Sie unten.

Vielen Dank an alle Mitglieder dieser Gruppe für die Unterstützung , das hilfreiche Feedback und die guten Diskussionen in den letzten zehn Jahren. Viel Spaß mit D-STAR und ircDDB !

Hans Barthen, DLSDI; Jann Traschewski, DG8NGN; Michael Dirska, DLIBFF

#### Web-Adressen

[1] Software: https://github.com/dl1bff

- [2] Dokumentation: http://db0fhn.efi.fh-nuernberg.de/doku. php?id=projects:dstar:ircddb
- [3] Gateway-Registrierung, "Passwort verloren", dynamische DNS-Einstellungen: https://regsrv.ircddb.net/ index.htm
- [4] Status von Gateway und Repeater: https://status.ircddb. net
- [5] Verkehr live: www.ircddb.net/live.htm
- [6] Änderung der Kontaktperson, Sysop-E-Maii-Adresse: register@ircddb.net

#### $\blacksquare$  Neue DV-Plug-ins für SDR#

Als Ergänzung zum Beitrag "Der 30-€-Web-DV-RX - das Universalwerkzeug für Digital Voice" [I] kann ich berichten, dass es einige neue Plug-ins und Erweiterungen gibt. APCO P25-Pl, dPMR, DMR und Decodierung von D-STAR in der Version DSD 1 .7 wurden implementiert. Vielen Dank für den Hinweis an Günther, OE3GAA !

#### Verwendung von DSD 1. 7 statt des Plug-ins in SDR#?

Beispiel für D-STAR: Man öffnet eine Eingabeaufforderung (als Admin) unter Start  $\rightarrow$  Win $dows-System \rightarrow Engabeaufforderung (oder$ cmd mit der Suchfunktion oder Windows-Taste

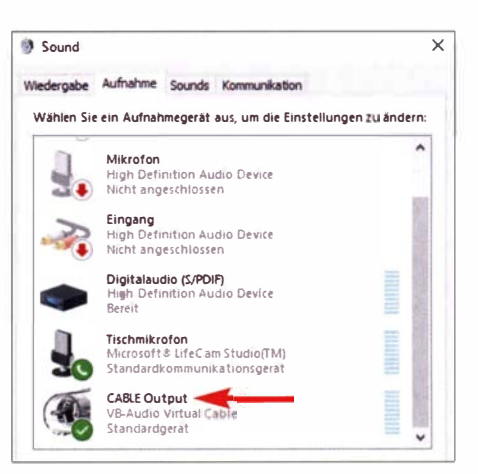

Bild 2: CABLE Output muss eingeschaltet sein.

und  $R \rightarrow$  dann cmd) und klickt auf den Ordner, in dem sich DSD 1.7 befindet. Diejenigen, die mit der Eingabeaufforderung nicht vertraut sind, verwenden den Befehl cd, um die Verzeichnisse innerhalb der Eingabeaufforderung zu ändern. Wenn sich der DSD-1.7-Ordner beispielsweise in c:\sdr-sharp\dsd- 1 . 7.0 befindet, gibt man in die Eingabeaufforderung ein:

cd c:\sdr-sharp\dsd-1.7.0

Nun ist in der Eingabeaufforderung der Befehl dsd -i/dev/dsp -o/dev/dsp -fa,

einzugeben, um mit der Decodierung zu beginnen. Die Option -fa startet den Decoder im Auto-Mode, z. B. ist  $-fd = dstar$ .

Hierbei findet das Standard-Audiogerät Verwendung, das in den Windows-Soundeigenschaften festgelegt wurde .

Innerhalb des o. g. Ordners startet man die Software Cygwin durch dsd, das ein Linux-basiertes Programm, in unserem Fall DSD, innerhalb von Windows ausführen kann .

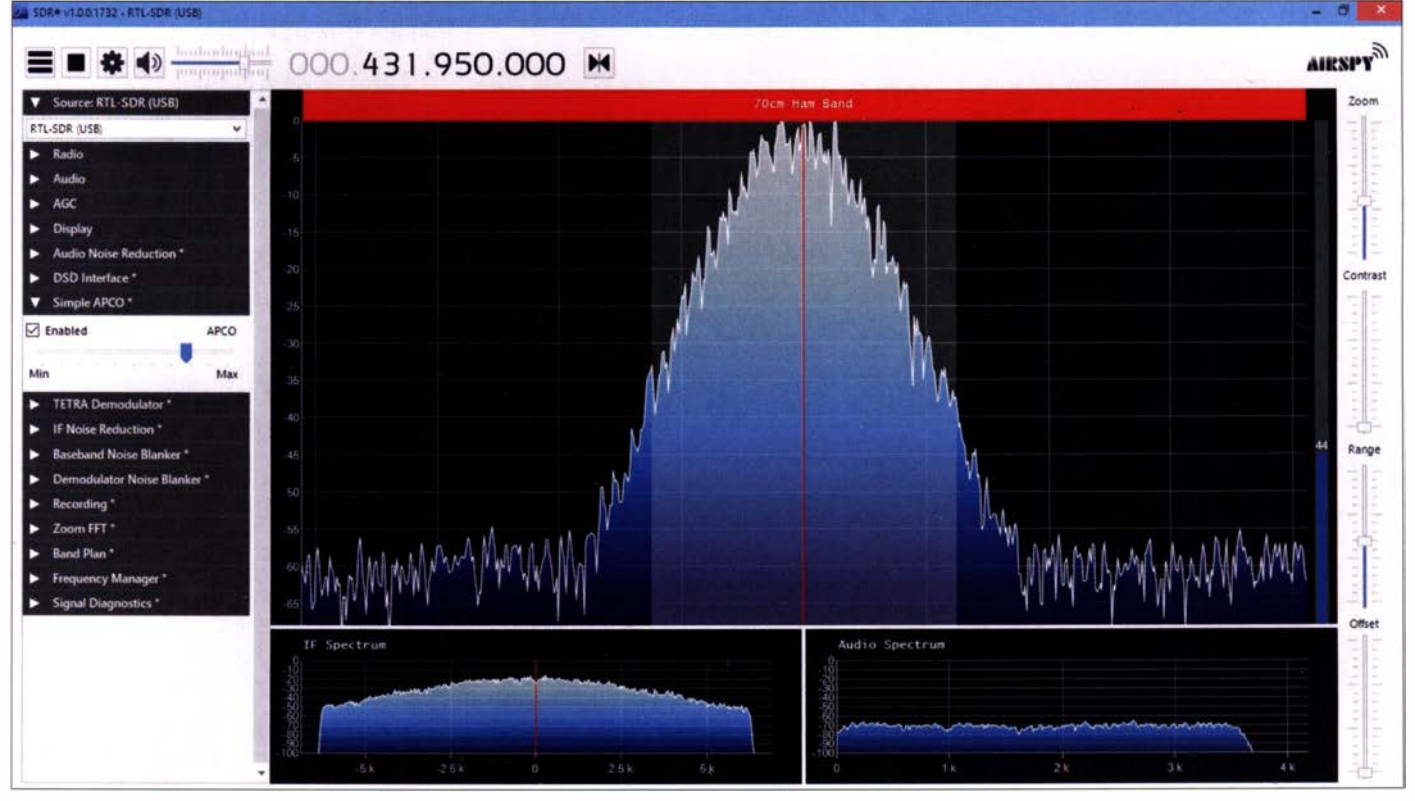

Bild 1: Mittels Plug-in decodiertes APCO-P25-Signal

• D-STAR-Relais Würzburg, DBOWZ-B,

Der 70-cm-D-STAR-Repeater DBOWZ-B in Würzburg ist seit dem 3. II. wieder aktiv. Via Twitter war es glücklicherweise gelungen , ein Gerät ausfindig zu machen, das dann als Ersatzteilspender zum Einsatz kam. Nach dem Motto "Aus zwei mach eins" ist der Repeater DBOWZ-B auf 439 ,9625 MHz mit -9 ,4 MHz Ablage nun wieder in Betrieb und auf dem

Sein 2-m-Gegenstück DBOWZ-C auf 145 ,725 MHz mit -0,6 MHz Ablage ist damit auch wieder auf den Reflektor DCS015F geschaltet. Dieser dient als Brücke zwischen DMR, C4FM

So ist es im Raum Würzburg möglich , den Repeater mit D-STAR zu nutzen und gleichzeitig über den Reflektor mit Funkamateuren in Kontakt zu kommen, die auf Repeatern in ihrer Nähe oder mit privaten DV-Hotspots in DMR

**• DBOGW, Universität Duisburg-Essen** Anfang November kam es bei DBOGW zu einem längeren StromausfalL Dadurch waren sämtliche Dienste und Linkstrecken außer Betrieb. Nach fast einem Tag war es einem Verantwortlichen möglich, nach der Ursache zu suchen. Es wurde ein Sicherungsautomat als

Nach der Wiederinbetriebnahme aller Systeme stellte sich heraus, dass das Netzteil für den Link zu DFOMHR, Mülheim, nun defekt war. Vorübergehend nutzen die Setreiber zugunsten der Linkverbindung zu DFOMHR das Netzteil des 5-GHz-User-Zugangs. Bis zur Beschaffung eines neuen Netzteils bleibt dieser User-Zugang außer Betrieb. HQH

Tnx Info Dominik Hubert, DLlDH

wieder in Betrieb

Frankenreflektor DCS002F aktiv.

oder C4FM Fusion aktiv sind.

Ursache des Ausfalls lokalisiert.

**HAMNET** 

und D-STAR.

Vom Prinzip her ist die Software SDR# lediglich erforderlich, um die Betriebsparameter einzustellen, z.B. Frequenz, FM, 12,5 kHz. Dann leitet man die Audioausgabe innerhalb von SDR# über Cable Input VB-Audio Virtual um. Die Einstellung des Windows-Soundsystems sollte ähnlich wie in Bild 2 sein. Die Version 1.7 von DSD ist z. B. hier zu finden: https://tinyurl.com/yxfcmkc7

#### Es geht auch eleganter

Die Software SDR# bietet einfache Möglichkeiten zur Erweiterung an . Es lassen sich Module für DV, CTCSS, DCS usw. mittels der sogenannter *magicline* und den passenden .dll einbinden. Als Beispiel sei das APCO-Piug-in genannt. Die Installation gilt ebenfalls für DMR und dPMR analog zum folgenden Vorschlag .

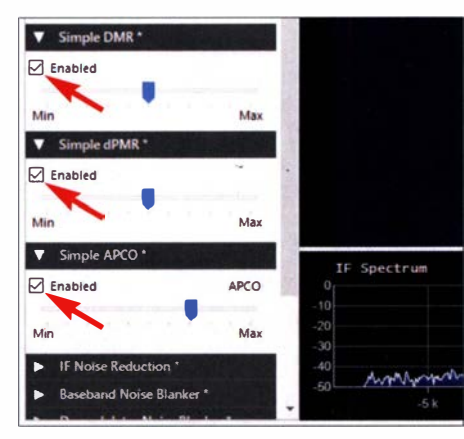

Bild 3: DMR, dPMR und APCO P25-P1 aktiviert

Unter https://tinyurl.com/y5sg5ymb lädt man sich das entsprechende APCO-Piug-in herunter, packt es aus und kopiert es in den Basisordner von SDR#. Nun ist innerhalb von SDR# die normale Lautsprecherausgabe von Windows einzustellen, also jene, die auch FM etc. direkt hörbar macht. Das Ergebnis ist in Bild 1 zu sehen - eben das decodierte APCO-P25-Pl-Signal. Das Signal stammt, nebenbei bemerkt, von einem Motorola SABER 3 auf der Eingabefrequenz von DBODBN.

Auf der Startseite von rtl-sdr.ru gibt es seit Ende November auch neue Plug-ins für DMR und dPMR - ggf. die Übersetzung aktivieren. Die Installation mit der magicline funktioniert genauso wie bei dem APCO-Piug-in. Einfach mit in die Plugins.xml kopieren, z.B.:

<add key="Tetra " value="SDRSharp. Tetra. Tetra Plugin, SDRSharp. Tetra" />

<add key="DMR" value="SDRSharp. DMR.DMR Plugin, SDRSharp. DMR" />

<add key="dPMR" Va/ue="SDRSharp.DPMR.DPMR Plugin, SDRSharp. DPMR" />

#### <add key=''APCO" value="SDRSharp.APCO.APCO Plugin, SDRSharp.APCO" />

Der Vorteil ist: Man kann alle Plug-ins gleichzeitig einschalten (siehe Bild 3) und hört auf einem MMDVM-Relais, z.B. P25 , DMR-, TE-TRA- oder dPMR-Aussendungen automatisch ohne große Sound-Umleitungen, die meistens umständlich zu handhaben sind . Nachteilig ist bei DMR, dass beide Zeitschlitze über eine Soundausgabe zu hören sind. Wenn auf beiden Zeitschlitzen Betrieb ist, wird es schwierig, einem Gespräch zu folgen. Auch bekommt man im Gegensatz zu DSD, aufgerufen in einer DOS-Box, keinerlei weiteren Informationen angezeigt.

Schön ist, dass alle Plug-ins auf Anhieb einfach und einwandfrei funktionieren. Es fehlt eigentlich nur noch ein Plug-in für NXDN und D-STAR, dann wäre das etwas umständlichere DSD in Zukunft verzichtbar.

#### Literatur

[1] Berns, J., DL1YBL:  $30$ - $\varepsilon$ -Web-DV-RX - das Universalwerkzeug für Digital Voice. FUNKAMATEUR 69 (2020) H. 6, S. 492-493

> BPSK Telemetrie . Das Format wurde unter https://tinyurl.com/ANS-306-Neutron publiziert. Allerdings soll die Bake 25 kHz tiefer auf 435 ,275 MHz empfangen worden sein . Nach der Kommissionierung wird der FM-Repeater während verfügbarer Zeiten und bei entsprechendem Stromhaushalt zur Verfügung stehen. Neutron-] wurde am 5. II. im Rahmen des ELaNa-3 1 -Programms von der ISS ausgesetzt. Laut Space Track.org hat Neutron-1 die NORAD-Nr. 46923 für die Keplerdaten.

#### **B** SPOC neu im Orbit

SPOC (SPectral Ocean Color) des University of Georgia Small Satellite Research Laboratory ist ein 3U-CubeSat mit einem einstellbaren Multispektral-Imager mit 1 30 m Bodenprobenabstand und einer festen RGB-Kamera mit 500 m Bodenprobenabstand. Mehr Informationen sind unter: www.smallsat. uga.edu/missions zu finden . Von der IARU wurden die Frequenzen 437,350 MHz GMSK und 2401,300 MHz OPSK koordiniert.

SPOC wurde am 5. II. im Rahmen des ELaNa-3 1-Programms von der ISS ausgesetzt. Laut Nico Janssen, PAODLO, hat SPOC die NORAD-Nr. 46921 für die Keplerdaten.

## Sat-QTC

#### Bearbeiter: Thomas Frey, HB9SKA Holzgasse 2, 5242 Birr, Schweiz E-Mail: th.frey@vtxmail.ch

#### $\blacksquare$  NetSat 1 - 4 neu im Orbit

NetSat des Zentrum für Telematik Würzburg ist eine experimentelle CubeSat-Formation von vier 3U-CubeSats und soll Studenten der Uni Würzburg Praxiserfahrung in Satellitentechnologie vermitteln. Von der IARU wurde der Downlink 435 ,600 MHz FSK für alle vier Cube-Sats koordiniert. Weitere Infos unter: www.infor matik.uni-wuerzburg. delspace!forschunglspace -exploration/projects/netsat

NetSat startete am 28.9. mit einer russischen Sojus vom Plesetsk-Kosmodrom in den Orbit. Die NORAD-Nummern für die vier CubeSats sind wie folgt: NETSAT-4 46504, NETSAT-3 46505 , NETSAT- l 46506 , NETSAT-2 46507 .

#### **B** SALSAT neu im Orbit

SALSAT der Technischen Universität Berlin ist ein MicroSat mit einem Gewicht von II ,5 kg und

ein Spektrum-Analyse-Satellit. Seine Hauptaufgabe ist die Analyse des aktuell genutzten Amateur- und Forschungs-Frequenzspektrums, um die Herausforderungen der Frequenzkoordination besser zu verstehen. Die Daten sollen für Interessierte öffentlich gemacht werden. Infos unter: www.raumfahrttechnik.tu-berlin.de/menue/ research/current\_projects/salsat. Von der IARU wurde ein Downlink auf 435 ,950 MHz FM koordiniert. SALSAT startete am 28. 9. mit einer russischen Sojus vom Plesetsk Kosmodrom in den Orbit. Die NORAD-Nummer für die Keplerdaten ist 46 495 .

#### **B** Neutron-1 neu im Orbit

Neutron-] der University of Hawaii und des Hawaii Space Flight Laboratory ist ein 3U-Cube-Sat und ein Forschungsexperiment zu einem Neutronendetektor, welcher später bei einer Mondmission eingesetzt wird. Eine zusätzliche Nutzlast ist ein Mode-V/U-FM-Repeater. Weitere Infos unter: www.hsfl.hawaii.edu/missions/ neutron-1. Von der IARU wurde ein Uplink auf 1 45 ,840 MHz und ein Downlink auf 435 ,300 MHz koordiniert.

Im ersten Monat und während der Kommissionierung sendet die Bake alle 60 s mit 1200 bps

### UKW-QTC

Aktuelles, Aurora, MS, EME: Dipl.-lng. Bernd J. Mischlewski, DF2ZC Auf dem Scheid 36, 53547 Breitscheid E-Mail: BerndDF2ZC@gmail.com

Magie Band, Topliste, Conteste: Dipl.-Ing. Peter John, DL7YS Am Fort 6, 1 3591 Berlin E-Mail: dl7yspeter@posteo.de

#### **Trans-Äquatorial-Ausbreitung** auf 144 MHz!

Lage ist alles - diese Aussage gilt nicht nur für die lmmobilienwirtschaft, sondern auch für den UKW-Amateurfunk. Dabei muss man für extrem weite terrestrische Verbindungen noch nicht einmal auf dem Mount Everest QRV sein . Es reicht auch ein QTH auf Meereshöhe , wenn es sich an der richtigen Stelle befindet: in der passenden Entfernung zum magnetischen Äquator. Dann kann man die Transäquatorial-Ausbreitung (Trans Equatorial Propagation, TEP) nutzen und selbst auf 2 m QSOs bis zu 8000 km schaffen.

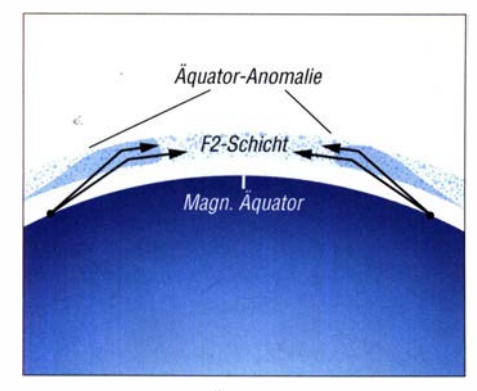

TEP wird durch die Äquatoranomalie in der F2- Schicht ermöglicht. Grafik: FA

TEP ist grundsätzlich seit den 1 930er Jahren bekannt. Bis ins 2-m-Band sind hierüber interkontinentale Funkverbindungen über Entfernungen weit jenseits der 5000 km möglich. Eine "kleine", aber wesentliche Nebenbedingung gibt es allerdings: Beide Stationen müssen sich in ungefähr gleicher Entfernung zum magnetischen Äquator befinden .

Normalerweise reicht die Ionisierung der 300 km bis 400 km hoch liegenden F2-Schicht für Reflexionen elektromagnetischer Wellen ab dem 50-MHz-Bereich nicht aus. Nördlich und südlich des magnetischen Äquators bilden sich allerdings manchmal Bereiche aus, die zum Erdboden hin gekippt sind. Man bezeichnet dies mit Äquator-Anomalie. Auf diese schrägstehenden Teile trifft die Strahlung mit einem merklich flacheren Winkel auf, deshalb werden auch höherfrequente Wellen noch reflektiert, in der F2-Schicht geführt und auf der anderen Seite des Magnet-Äquators wieder zur Erde abgelenkt.

Ende November wurden nun das erste Mal seit langem wieder 1 44-MHz-QSOs per TEP vermeldet. HI8DL berichtet am 26. 11. gegen 0100 UTC über mehrere QSOs von der Dominikanischen Republik nach Argentinien, bei Entfernungen von um die 6000 km. Die Signalstärken

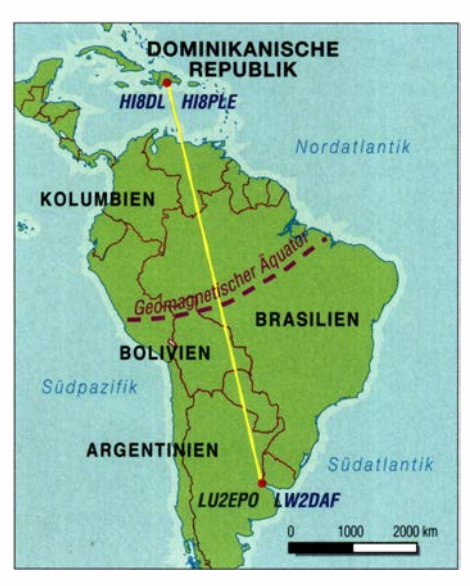

Fast wie aus dem Lehrbuch: HI8DL und die beiden LUs befinden sich jeweils in gleicher Entfernung zum magnetischen Äquator.

bewegten sich im FT8-Mode bei -18 dB . Drei Tage später waren die Bedingungen dann so gut, dass sogar SSB-QSOs möglich waren. Zuvor hatte am 28. II. P41E auf der Karibikinsel Aruba sogar in FM per TEP nach Argentinien gefunkt, bei Distanzen von etwa 5500 km. Wenngleich HI8DL mit einer 4er-Gruppe 10-Element-Yagi-Antennen und EME-Ausgangsleistung arbeitet, reichen für TEP auch Standard-Stationsausrüstungen. Bei P41E wurden beispielsweise nur 150 W an einer 13-Element-Yagi-Antenne eingesetzt.

TEP tritt vor allem während Zeiten hoher Sonnenaktivität auf, da die Ionosphäre dann von vornherein ein höheres Reflexionsvermögen aufweist. Besonders innerhalb eines Zeitraumes von etwa 2 h vor und nach Sonnenuntergang bilden sich die dafür notwendigen Äquator-Anomalien aus. Die Standorte der an der Verbindung beteiligten Stationen müssen sich nicht nur in etwa der gleichen Entfernung zum magnetischen Äquator befinden, sondern außerdem auf ungefähr der gleichen geographischen Länge liegen.

Im Zuge der mit Zyklus 25 nun zunehmenden Sonnenaktivität sollten solche TEP-Meldungen in den nächsten Jahren wohl häufiger werden,

ln WSJT-10 kann sich bei Astronomica/ Data die momentane Richtung und Höhe des Radianten berechnen lassen. Dazu muss man für die Quadrantiden im Setup bei Options für Source RA den Wert 15.3 und für Source DEC den Wert 49 eintragen. Screenshot: DF2ZC

auch wenn nur ein mäßig starker Zyklus vorhergesagt wird . TEP wurde sogar in Europa bereits beobachtet. In den 1 980er Jahren glückten immer wieder einmal 144-MHz-OSOs aus Norditalien und Griechenland in den Süden Afrikas, nach ZS oder ZE (Rhodesien; heute Simbabwe) . Allerdings sind seinerzeit auf 1 44

| <b>Moon:</b><br>Moon/DX:<br>Sun:<br>Source:      | AZ<br>324.74<br>44.44<br>129.17<br>77.25 | ET I<br>$-20.78$<br>$-12.44$<br>2.67<br>63.76 |
|--------------------------------------------------|------------------------------------------|-----------------------------------------------|
| $\mathsf{Dop}$ :<br>$df/dt$ :<br>Spread:<br>w50: | DX.<br>24<br>0.83<br>0.9<br>0.2          | Self<br>$-133$<br>0.95<br>1.0<br>0.2          |
| Moon:<br>Source:                                 | <b>RA</b><br>02:47<br>15:18              | <b>DEC</b><br>12.18<br>49.00                  |
| 144<br>Freq:<br>MNR:<br>25.0<br>DPol:<br>45      | Tsky:<br>Dard:<br>SD:                    | 382<br>$-4.5$<br>14.83                        |
| LST $(h)$ : 12.560                               |                                          |                                               |

Der Quadrantidenradiant befindet sich zum Zeitpunkt des Screenshots in 77,25° Azimuth bei 63,76° Elevation. Die Antennenrichtungen für besten MS-Erfolg wären somit 167° und 347°.

Screenshot: DF2ZC

MHz nur von Standorten südlich der Alpen TEP-Verbindungen gemeldet worden . Das muss wegen der Entwicklung leistungsfähiger digitaler Modes wie FT8 im kommenden Zyklus nicht so bleiben: Es /Tropo-QSOs DL-D4 auf 2 m hätte sich noch vor wenigen Jahren auch niemand vorstellen können. Was aber aus Mitteleuropa möglich ist, sind TEP-QSOs im 6-m-Band. Dort benötigt man nicht so eine hohe Ionisation. Wenn denn die Sonnenaktivität mitspielt...

#### **E** Meteoritenschauer Quadrantiden mit Maximum am 3. Januar

Regelmäßig freuen sich die MS-Fans Anfang des Jahres auf die Quadrantiden. Dieser Meteoritenschauer wartet in guten Jahren mit einem sehr starken Maximum auf, das durchaus die Qualität der Perseiden im August erreicht. Leider aber ist es recht scharf ausgeprägt: Länger als vielleicht 9 h hält es nicht an . Befindet sich

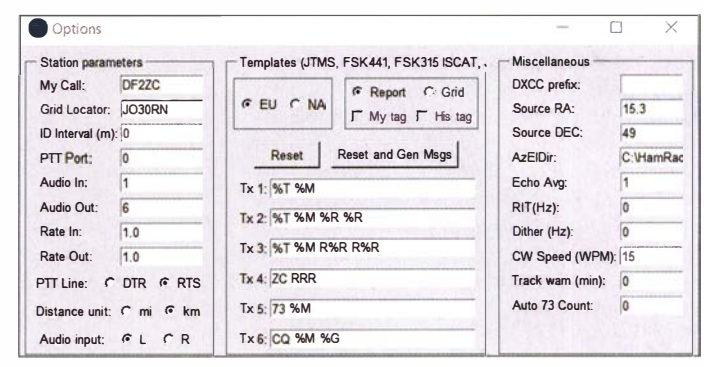

der Schauerradiant - die scheinbare Quelle der Sternschnuppen - währenddessen unter dem Horizont, so stehen nur sporadische Meteore zur Verfügung, die noch dazu im Winter nicht so häufig sind. Für 2021 sieht es ganz so schlecht aber nicht aus: Das Schauer-Maximum wurde für den 3. I . gegen 1 430 UTC be-

### Amateurfunkpraxis

rechnet. Das heißt, ab dem späten Vormittag sollte die Reflexionszahl deutlich ansteigen und in der Zeit von 1 300 bis 1 600 UTC ihr Maximum erreichen.

Am besten kann man per MS immer in die Richtungen arbeiten , die 90° zum Verlauf der Meteoriten am Himmel liegen. Und idealerweise sollte der Radiant dann 45° hoch am Himmel stehen. Leider liegt der Quadrantidenradiant am 3 . 1. nachmittags schon wieder recht niedrig. Trotzdem sollte es für einige schöne QSO-Erfolge reichen . Die aktuelle Lage des Radianten kann man sich von DLI DBCs Software Virgo anzeigen hier lassen: http://dl1dbc. net/Meteorscatter Hier kann man sogar auswählen zwischen Anzeige der Meteor- oder günstigen Antennenrichtungen, s. Bild S. 78.

#### **E** Ergebnisse 144 MHz Meteorscatter Sprint Contest 2020

Im Dezember veröffentlichte das VHF-DX-Portal MMMon VHF die Ergebnisse des diesjährigen Meteorscatter Sprint Contests. Dieser 2020 zum 13. Mal durchgeführte Meteorscatter-Contest fand in der Zeit vom 11.8., 1500 UTC bis zum 13.8., 1500 UTC statt.

Während dieses Zeitraums - in den das Maximum des Metoritenschauers der Perseiden fälltgalt es, im 2-m-Band per Meteorscatter mög-

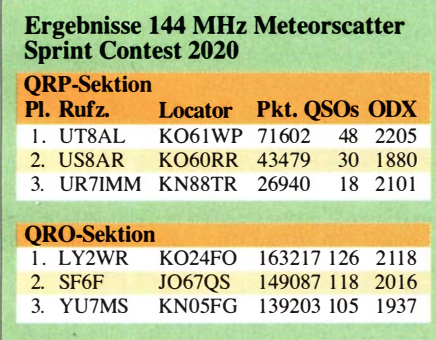

liehst viele QSOs durchzuführen. Die jeweils überbrückte Entfernung in km entspricht dabei der Punktzahl der jeweiligen Verbindung. Das Gesamtergebnis ergibt sich aus Summe aller während des Contests per MS überbrückten Distanzen .

In der QRP-Sektion (Strahlungsleistung maximal 1,5 kW ERP) erreichte Alex, UT8AL, aus KO61WP den ersten Platz. Alex glückten 48 QSOs mit dem ODX G4SWX (2205 km). Bemerkenswert ist, dass UT8AL mit den nur 16 W Ausgangsleistung seines FT225RD und einer 1 8-Element-KLM-Yagi-Antenne QRV war. ln der QRO-Klasse (Strahlungsleistung > 1 ,5 kW ERP) freute sich LY2WR (K024FO) über 1 26 QSOs und ein ODX von 2118 km. Die komplette Ergebnisliste kann man auf www. mmmonvhf. de einsehen .

#### ■ Marconi-Memorial-CW-Wettbewerb

Die Hoffnungen lagen hoch, dass sich zum Marconi Memorial Contest Überreichweiten einstellen könnten. Doch leider entwickelte sich wieder einmal nichts Besonderes: Nur das Vorliegen eines Hochdruckgebiets alleine ist nicht ausreichend. Somit ergab sich ein durchschnittliches Contestgeschehen. Roland, DL20M, in J030SN, berichtet von Verhältnis-

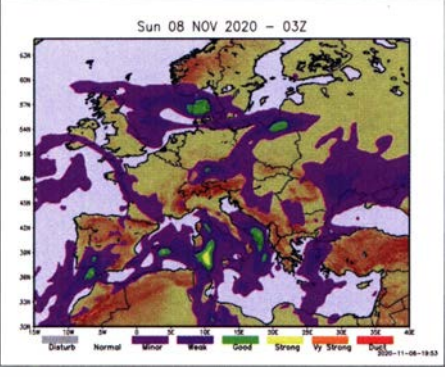

Für den größten Teil Deutschlands versprach der F5LEN -Trope-Forecast für den Marconi-Contest nur leicht angehobene Bedingungen.

Grafik: F5LEN

sen wie im Vorjahr: 338 QSOs mit 10 1774 Punkten loggte er mit seinen vier 12-Element-M2s und GU74b-PA. Von seinem früheren Contest-OTH in JO61DP wären es nach seiner Einschätzung über 400 QSOs und mehr als 1 40 000 Punkte geworden.

Wie er weiter berichtet, wären viele QSOs über 600 km noch machbar gewesen, wenn man sich verabredet hätte. Das geht aber im Contestgeschehen als Single-Operator nur bedingt. Schade auch, dass GM4YXI bei seinen QSOs nach DL nicht südlicher als nach J032 kam.

#### **E** Ergebnisse UKW-Contestpokal 2020

Die Mehrmannsektion fiel in diesem Jahr der Corona-Pandemie zum Opfer, denn nach dem März-Contest musste diese Sektion abgesagt werden .

Die in diesem Jahr unter den Einflüssen der Corona-Pandemie geänderte Ausschreibung zur Klubmeisterschaft des DARC e. V. löste einen gewaltigen Aktivitätsschub hinsichtlich der Teilnehmerzahlen in allen UKW-Wettbewerben aus. Um dem eigenen OV zu einem guten Resultat in der Klubmeisterschaft zu verhelfen, besann sich mancher wieder auf das

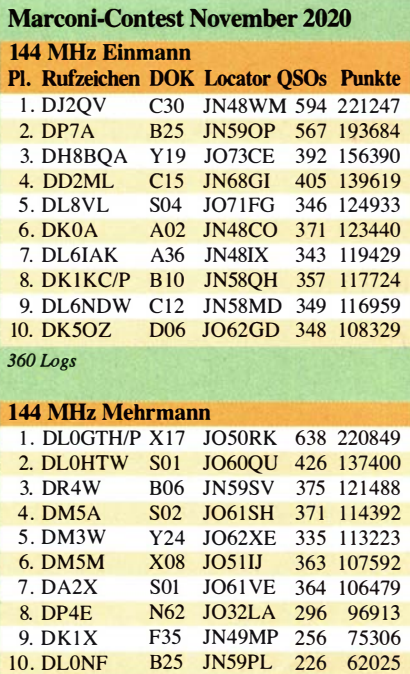

16 Logs

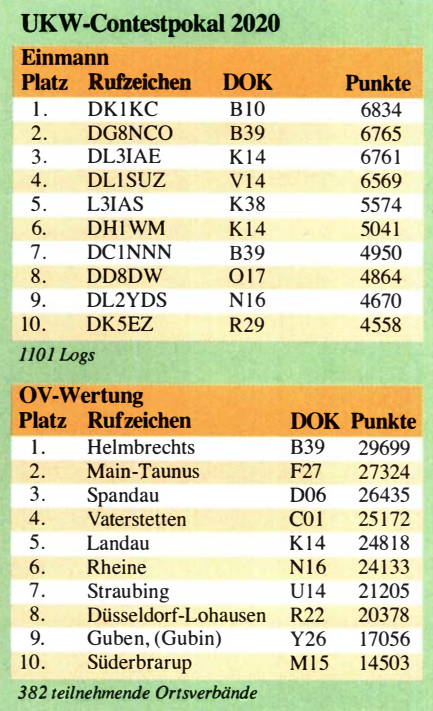

klassische UKW-Contesten . Zahllose Logs mit QSO-Zahlen zwischen zehn und 50 machten dem Auswerter Pit Schmidt, DK3WE, zwar viel Arbeit, der aber sorgte mit sehr schnellen Ergebnislisten für zusätzliche Spannung und Ansporn für viele Ortsverbände .

Korrektur: im November-QTC wurde der DOK der zehntplazierten Station in der Sektion 2-m-Einmann unvollständig abgedruckt. Auf dem 9. Platz landete DK3A (OP DL8UD) aus E38. Tnx für den Hinweis an DL8UD .

#### **• Das Arecibo-Teleskop ist** zusammengebrochen

Nachdem im August bereits zwei Tragevorrichtungen der Messgeräte-Plattform gebrochen waren und den Spiegel beschädigt hatten, entschied die US-amerikanische National Science Foundation (NSF), die Anlage komplett aufzugeben. Am 1.12. gegen 8 Uhr Ortszeit ist nun diese 900 t schwere Plattform in den Spiegel abgestürzt und hat ihn irreparabel beschädigt. Damit ist die Geschichte des berühmten Teleskops zu Ende .

Das Arecibo-Teleskop ist vielen Funkamateuren durch EME-Aktivitäten bekannt. Letztmalig war im April 2010 eine Gruppe von Funkamateuren um WSJT-Entwickler Joe Taylor, K1JT, von dort unter dem Rufzeichen KP4AO im 70-cm-Band mit 400 W Ausgangsleistung (rund 400 000 kW ERP) via Mond QRV. Die OMs verhalfen einer Vielzahl von Stationen zu ihrem ersten EME-QSO auf 70 cm; eine Yagi-Antenne und 30 W reichten dabei völlig aus.

K 1JT hat zum Teleskop eine ganz besondere Beziehung: In den 1970er Jahren hatte Joe dort seine Messungen zu Pulsaren durchgeführt, die zum Nachweis der von Einstein postulierten Gravitationswellen führten - und ihm 1993 den Nobel-Preis für Physik brachten.

Das Arecibo-Teleskop ist aber auch aus dem Kino bekannt: James Bond rettete dort im Film "Golden Eye" 1995 die Welt vor Auric Goldfinger, gespielt von Gerd Fröbe .

### DL-QTC

### **B** Sonder-DOK im YOTA-Monat

Noch bis 31. 12. läuft die Aktivität YOTA-Monat 2020, während der VOTA-Stationen mit Sonderrufzeichen auf den Bändern aktiv sind und Punkte für ein in vier Klassen herausgegebenes Diplom verteilen . YOTA steht für Youngsters on the Air und ist eine Initiative der Youth Working Group der IARU-Region-1. Aus Deutschland nimmt DBOYOTA am YOTA-Monat teil und verteilt dabei zusätzlich den Sonder-DOK YO-TA20 für das DLD-Diplom. Jedes DARC-Mitglied bis zum Alter von 26 Jahren kann sich beteiligen und unter dem Sonderrufzeichen aktiv werden - Pile-ups sind zu erwarten . Anmeldungen interessierter Funkamateure werden unter www.darc. de/ajw/dym online organisiert. An Wochenenden, wenn die Nachfrage voraussichtlich am größten ist, ist das Sonderrufzeichen stundenweise buchbar.

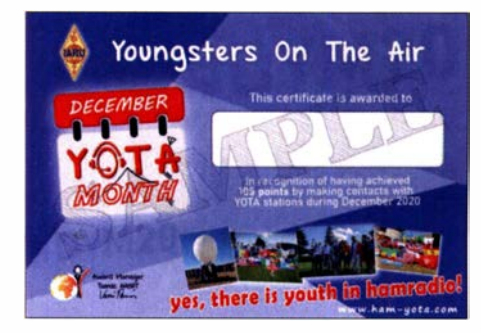

Neben DBOYOTA beteiligen sich Stationen in rund vierzig weiteren Ländern mit Sonderrufzeichen an der Aktivität; eine komplette Liste mit weiteren Details ist unter https://events.ham -yota.com zugänglich . Auf dieser Website finden sich zudem ein Online-Logbuch, Statistiken sowie Informationen über die Diplombedingungen. QSL-Karten werden über das Büro oder direkt verschickt. Aufgrund der zu erwartenden zahlreichen QSL-Wünsche bitten die Organisatoren ausdrücklich darum, QSL-Karten über das Club-Log-OQRS-System anzufordern. DB0YOTA

### Afu-Welt

#### $\blacksquare$  **Antarktis auf Kurzwelle**

Vom deutschen Forschungseisbrecher Polarstern ist ab Ende Dezember regelmäßiger Funkbetrieb in CW und FT8 unter dem Rufzeichen DPOPOL/mm zu erwarten. Das Schiff fährt ab 20 . Dezember von Bremerhaven in Richtung Antarktis, um dort rund vier Wochen später die Forschungsstation Neumayer III zu versorgen und die Überwinterungsteams zu tauschen . Vor der Abfahrt verbringen die Besatzung, das neue Überwinterungsteam und mitreisende Techniker einen Quarantäneaufenthalt in einem Hotel , der anschließend an Bord fortgesetzt wird. Ein ursprünglich auf dem Weg in die Antarktis in Kapstadt geplanter Zwischenstopp findet nicht statt. Funkamateure an Bord von Polarstern sind Theresa, DC1TH, und Felix, DL5XL, s. a. S. 75 . Ab Mitte Januar ist mit Aktivitäten von Neumayer III auf den Amateurfunkbändern unter DP1POL zu rechnen. DP0GVN ist von dort derzeit in FT8 zu beobachten. Polarstern fährt nach dem Versorgungsaufenthalt weiter zum Hafen von Stanley auf den Fa1k1andinseln und von dort zurück nach Bremerhaven.

Für internationale Schlagzeilen sorgte zuletzt ein gigantischer Eisberg, der in Richtung Südgeorgien treibt und die dortige Tierwelt bedroht. Die subantarktische Insel war 20 16 das Ziel der DXpedition VP8SGI (s. FA  $9/16$ , S. 816 ff., und FA 10/16, S. 918 ff.). Außerdem befindet sich auf Südgeorgien die britische Forschungsbasis King Edward Point, von der aber gegenwärtig keine Amateurfunksignale zu erwarten sind. Einige andere Forschungsstationen sind dagegen regelmäßig auf den Bändern zu beobachten oder haben für die kommenden Wochen Aktivitäten angekündigt.

Von der japanischen Showa Base meldet sich 8J 1 RL derzeit am häufigsten auf den Amateurfunkbändern. Sofern es die Ausbreitungsbedingungen zulassen, ist die Station in CW zu erreichen und der sehr gute Operator hört auch auf sehr leise Signale . Es lohnt sich also, eine im DX-Cluster gemeldete Frequenz länger zu beobachten und genau hinzuhören. Wenn Verbindungen in CW nicht möglich sind, ist 8J1RL in FT8 aktiv. Felix Riess, DL5XL, DX-World.net, Alfred-Wegener-Institut

#### **• Signale von der Insel Pitcairn**

Während guter Bandöffnungen ist Meralda, VP6MW, von der entlegenen Pazifikinsel Pitcairn seit Oktober gelegentlich in Mitteleuropa in SSB aufzunehmen. Dies auch dank der Unterstützung durch Mitglieder der DXpedition VP6R (s. FA 8/20, S. 652-655), die während ihres Aufenthaltes im Oktober 20 19 Meralda beim Aufbau neuer Antennen halfen und dafür einen Teil ihrer Ausrüstung auf Pitcairn ließen. Aufgrund von Maßnahmen gegen die Verbrei-

tung des Coronavirus und zum Schutz der rund 50 Einwohner Pitcaims sind Besuche dort bis mindestens 31.3. nicht möglich. Das Versorgungsschiff, die MV Silver Supporter, verkehrt bis dahin nicht mehr zwischen der zu Französisch-Polynesien gehörenden Insel Mangareva und Pitcairn, sondern kommt nur noch direkt aus Neuseeland. Meralda, VP6MW, Meralda, VP6MW, und visitpitcairn.pn

#### **B** Start von RadFxSat-2/Fox-1E

Das US-amerikanische Raumfahrtunternehmen Virgin Orbit hat angekündigt, dass sich das Startfenster für die Mission LauncherOne Launch Demo 2 am 19.12. öffnen wird. Dieser Start soll neun CubeSats in die Umlaufbahn bringen, darunter AMSAT RadFxSat-2/Fox-1E. Der Satellit ist, wie bereits Fox- 1 B (AMSAT-OSCAR 91), ein Gemeinschaftsprojekt der Vanderbilt Universität und AMSAT. Er trägt Ausrüstung für ein Experiment zu Strahlungseffekten , bei dem die neue FinFET-Technologie untersucht wird. Fox-1 E ist der fünfte und letzte von AMSAT-Mitliedern gebaute Satellit der Fox- 1-Serie . Der Satellitenbus baut auf der Fox- 1-Serie auf, verfügt aber über einen 30 kHz breiten linearen Transponder als Ersatz für die Standard-FM-Transponder von Fox- 1 A bis D. Während die früheren Fox-1-Satelliten für den Mode U/V ausgelegt waren, arbeitet der neue Fox-1E im Mode V/U (früher Mode J genannt) mit 2-m-Uplink und 70 cm-Downlink. Der Downlink verfügt über eine BPSK-Telemetrie mit 1 200 Bit/s zur Übertragung der Experimantaldaten der Vanderbilt Universität. Telemetrie- und Experimentdaten können mit der Software FoxTelern ab Version I .09 (Download: www.amsat.org/foxtelem-software-for -windows-mac-linux) decodiert werden .

AMSAT ruft dazu auf, sich am Telemetrie-Empfang zu beteiligen. Die erste Station, die Telemetrie erfasst und übermittelt, erhält als Anerkennung eine gedruckte 3-D-QSL-Karte .

RadFxSat-2/Fox-1E-Frequenzen: Telemetrie-Downlink 435 ,750 MHz; Linear-Transponder-Uplink (LSB) 145,860 MHz bis 145,890 MHz; Linear-Transponder-Downlink (USB) 435 ,760 MHz bis 435 ,790 MHz. Gelingt der Start am 19. 12., ist mit der Vergabe einer OSCAR-Nummer zu rechnen. Andreas Bilsing, DL2LUX

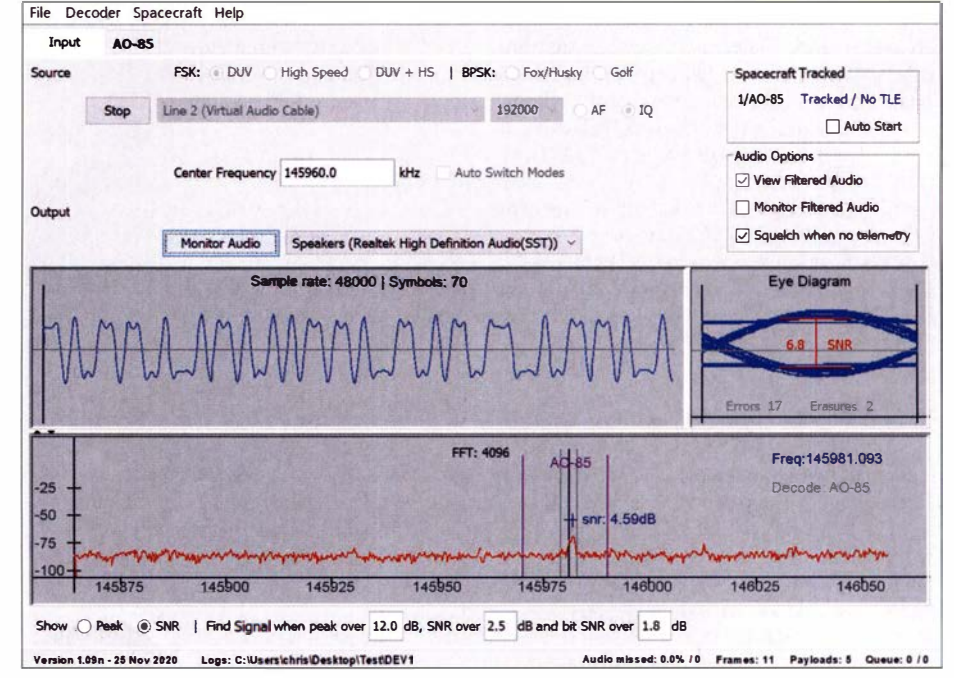

FoxTelem 1.09 zur Analyse von Telemetriedaten

Screenshot: AMSAT

## $\blacksquare$  OE-QTC

#### Bearbeiter:

#### lng. Claus Stehlik, OE6CLD Murfeldsiedlung 39, 81 11 Judendorf E-Mail: oe6cld@oevsv.at

Ich möchte allen Lesern des FUNKAMA-TEUR und der OE-QTC ein gesegnetes Weihnachtsfest, erholsame Feiertage und einen guten Rutsch in das neue Jahr 2021 wünschen. Wir werden das Jahr 2020 mit seinen Herausforderungen sicherlich nicht so schnell vergessen , können aber hoffen , dass es im kommenden Jahr besser wird! Bleibt, soweit es geht, über die Feiertage Zuhause - und, vor allem, bleibt gesund!

#### **Neujahrsrunde 2021** am Nebelsteinrelais

Am 1.1. findet um 0.15 Uhr wieder die traditionelle Neujahrsrunde am Nebelsteinrelais OE3XNR auf 145,6375 MHz statt. Es sind alle Funkamateurinnen und Funkamateure recht herzlich eingeladen, daran teilzunehmen.

#### OE-COVID-19 Runden

Durch den 2. Lockdown und den enormen Anstieg bei den COVID-19-Erkrankten müssen viele wieder Zuhause bleiben. Es gibt daher, wie

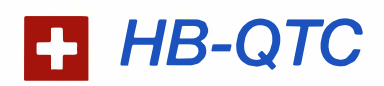

#### Bearbeiter: Dr. Ing. Willy Rüsch, HB9AHL Bahnhofstr. 26, 5000 Aarau E-Mail: hb9ahl@uska.ch

#### Rückblick 2020

Liebe Leser, ich danke Euch, dass ihr Euch den FUNKAMATEUR zu Gemüte führt und dazu sogar noch das HB-OTC. Hier und da bekommt die Redaktion auch Kommentare zugeschickt, die Lob, Tadel oder Sonstiges zum Inhalt haben, was den Redakteur natürlich freut. Deshalb möchte ich Euch gerne einladen, mir mitzuteilen, was Ihr gern im HB-QTC lest oder welche Ereignisse aus der Schweiz für Euch besonders interessant sind.

Dabei ist anzufügen, dass rund 1000 Abonnenten des FUNKAMATEUR aus der Schweiz kommen, wobei etwa – grob geschätzt – die Hälfte nicht Mitglied im Landesverband der USKA ist. Deren Input wäre darum sehr geschätzt. Für 2021 wünsche ich Euch das Allerbeste. Willy, HB9AHL

#### **E** Swiss Made: Die XBG-Antenne

Vertikale Halbwellendipole wie Sleeve- oder Koaxialantennen nutzen die untere Dipolhälfte gleichzeitig als Zuleitung und als Strahler. Diese Antennen benötigen kein Erdnetz , brauchen wenig Platz und haben eine zweckmäßige Einspeisung . Ein neuer vielversprechender Ansatz auf Basis der strahlenden Mantelwelle ist nachstehend kurz beschrieben.

Die physikal ische Eigenschaften eines stehenden Halbwellendipols: Der Strahlungswiderim Frühjahr, wieder COVID-19-DMR-Rund-QSOs. Dazu trifft man sich jeden Donnerstag ab 18 Uhr IPSC2 DMR auf dem Zeitschlitz I mit der Sprechgruppe TG232 Österreich.

Zusätzlich gibt es auch COVID-19-Runden am Dienstag und Samstag ab 18 Uhr auf ±3 ,643 MHz, sowie auf analogen und digitalen Relais.

#### $\blacksquare$  **Amateurfunkprüfungen Wien**

Die vom Fernmeldebüro für Dezember geplanten Amateurfunkprüfungen mussten wegen der aktuellen COVID-19-Situation kurzfristig abgesagt werden. Ein neuer Termin wird noch bekannt gegeben und findet frühestens Ende Januar/Anfang Februar 2021 statt.

#### ■ Online-VHS-Amateurfunkkurse

Die aktuelle Krise hat uns gezeigt, wie wichtig es ist, mit anderen in Verbindung zu bleiben. Auch bei länger andauerndem Stromausfall ist Kommunikation ein wichtiger Faktor. Darüber hinaus und über alle politischen, ethnischen und gesellschaftlichen Grenzen hinweg verbindet das Hobby Amateurfunk weltweit über zwei Millionen begeisterte Menschen.

Morsen, Wettertelex, Sprache, digitale Datenübertragung, Verbindungen via Satelliten, Mond oder zur ISS bieten, neben einer Vielfalt an Möglichkeiten für Tüftler und Maker, ein breites Feld, um sich mit anderen auszutauschen oder voneinander zu lernen. Das Funken

von Bergspitzen (SOTA), die Funkfuchsjagd und internationale Treffen bieten auch für Personen mit sportlichem Naturell unzählige Aktivitätsmöglichkeiten. Dass mit diesem Kurs bei Kindern und Jugendlichen auch eine solide B asis für alle MINT-Fächer geschaffen wird, versteht sich fast schon von selbst.

Ohne Vorwissen oder Hemmschwellen will man im Kurs eine solide Wissensbasis zur Vorbereitung für die Prüfung gemeinsam erarbeiten. Ob jung ob alt, ob Mann oder Frau - einfach einsteigen und mitmachen.

Der Kurs wird von der VHS ausgerichtet und läuft jeweils am Montag von 18 Uhr bis 19.40 Uhr 11. 1. bis 22. 3. Eine Schnuppermitgliedschaft für 2021 sowie eine Mitgliedschaft für 2022 im ÖVSV ist im Kursbeitrag bereits enthalten. Weitere Online-Kurse sind ab dem 3.5 . und ab dem 4.10. geplant. Umfangreiche Informationen zu den Kursen in Oberösterreich findet man unter: https://oe5.oevsv.at/2021/aus bildung

#### ■ 160-m-OE-Notfunkrunde

Die erste OE-weite Notfunkrunde im neuen Jahr 2021 findet im 160-m-Band statt. Auf Einladung von Chris, OE3CFC, wird diese am 4.1. ab 19.30 Uhr von der Leitstation OE4XRC (AMRS Waldviertel) auf der Frequenz 1882 kHz durchgeführt. Aus diesem Grund gibt es im Januar keine 160-m-OE-Aktivitätsrunde.

stand (Dipolmitte) ist abhängig von der Aufbauhöhe. Wenn die Spitze des unteren Dipolarms  $\lambda$ /80 über Grund liegt, also in Bodennähe ist, beträgt der Strahlungswiderstand  $100 \Omega$ 

Bei einer Aufbauhöhe von 10 m (unteres Dipolende über Grund) beträgt der Strahlungswiderstand nur 69 Q. Bei größeren Aufbauhöhen pendelt sich der Strahlungswiderstand schlussendlich bei 73 Q ein.

Die Leitfähigkeit und die dielektrischen Eigenschaften des Bodens haben dagegen wenig Einfluss auf den Strahlungswiderstand. Vielmehr beeinflussen sie das Strahlungsdiagramm und den Gewinn einer Vertikalantenne .

Ein 20-m-Band- $\lambda$ /2-Vertikaldipol mit dem unteren Dipolast 20 cm über dem Boden hat, unabhängig von der Bodenbeschaffenheit, immer einen Strahlungswiderstand von 100  $\Omega$ . Dieser 100-Ω-Effekt ist Basis eines neuen Ansatzes von Walter Kägi, HB9XBG, der einen vom Ende her gespeisten Halbwellen-Vertikaldipol mit bodenneutralem Aufbau entwickelt hat. Basierend auf oben genannter Erkenntnis bietet sich ein durchgehendes  $100 - \Omega$ -System.

Ein Transformationsglied passt die 50 Q Übertragungstrecke des TRX zum  $100 - \Omega$ -System an. Die voll angepasste Übertragungsstrecke vom TRX bis zur Einspeisung der Antenne sorgt für einen hohen Wirkungsgrad. Da eine 1 00-Q-Koaxialspeiseleitung auf dem Markt nicht erhältlich ist, bietet sich die Lösung mit der Verwendung von Lautsprecherkabeln mit 2 x 2 ,5 mm Litzendurchmesser und PVC-Isolation an.

Ein solches Lautsprecherkabel hat ziemlich genau 100-Ω-Wellenimpedanz und erfüllt gleichzeitig zwei Funktionen: Die Funktion der Feederleitung bis zur Dipolmitte und die Funktion

der strahlenden Mantelwelle des unteren Dipolastes. Die Umwandlung vom Horizontal- zum endgespeisten Vertikaldipol erfolgt in drei Schritten.

Die Fortsetzung kann im HBradio 6/2020, Seite 41 ff., nachgelesen werden.

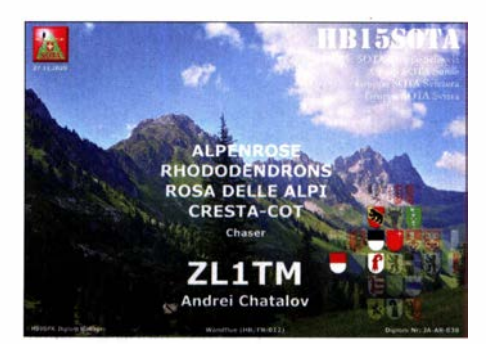

#### **• HB15SOTA-Jubiläumsdiplom**

2020 feierte der Verein HB9SOTA 15 Jahre Bergfunken in der Schweiz . Zu diesem Anlass wurde das HBJ 5SOTA-Diplom angefertigt. Bis dato sind über 60 Diplome ausgegeben (Anfang Dezember: 58). Das erste außereuropäische Diplom (Kategorie: Alpenrose) ging an Gary Kulling, K3TCU, und das bisher weiteste an Andrei Chatalov, ZL I TM (gleiche Kategorie) . Das Diplom kann noch bis zum 8 . Mai gearbeitet werden. Weitere Infos unter: https:/1 hb9sota. ch/hb 15sota-diplom-regeln

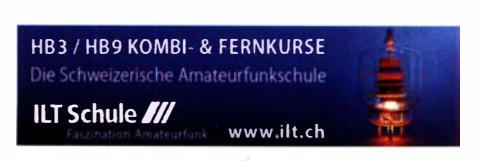

### **Termine**

## Januar 2021

#### 1. 1.

AGCW-DL Happy New Year Contest (CW) 0900/1 200 AGCW-DL VHF/UHF-Contest [UKW] (CW) 1 400/1 800 QRP ARCI New Years Sprint [All] (CW) 1500/1800 SARTG New Year RTTY Contest (RTTY) 0800/1100

#### $1. - 7.1.$

Aktivitätswoche Rheinland-Pfalz auf allen Bändern. Mehr auf: www.darc.de/der-club/distrikte/k

2. 1. 070 Club PSK-Fest [KW] (PSK31) 0000/2400 **EUCW 160-m Contest (CW) 2000/2300** Kids Day (ARRL) [80 ... 10 m] 1 800/2359, ausführliche Informationen finden Sie auf: www.arrl.org/kids-day Schwaben-Contest [KW, UKW] (CW/SSB/FM) 0700/ 1600

### $2. -3.1.$

ARRL RTTY Roundup (Digi) 1800/2400 Original QRP Contest [80/40/20 m] (CW) 1500/1500 EUCW 160-m Contest (CW) 0400/0700

#### 5. 1.

NAC u. v. a. [1 44 MHz] (CW/SSB/FM) 1 800/2200

#### $6.1$

VHF-UHF FT8 Activity Contest [1 44 MHz] (FT8) 1 700/ 2000

UKEICC [80 m] (SSB) 2000/2100

#### 7. 1.

NAC u. v. a. [28 MHz] (CW/SSB/FM/Digi) 1 800/2200 SKCC Sprint Europe (CW) 2000/2200

#### 9. 1.

Aktivität Distrikt Nordrhein [KW, UKW] (CW/SSB/FM) 0800/1200

YB DX Contest [80 ... 10 m] (SSB) 0000/2359

#### $9. - 10.1.$

North American QSO Party [All] (CW) 1 800/0559 Old New Year Contest (CW/SSB) 0500/0900 UBA PSK63 Prefix Contest (PSK) 1200/1200

#### 10. 1.

DARC 10-m-Contest [KW] (CW/SSB) 0900/1059 Midwinter Contest [80 ... 10 m] (CW/SSB) 1 000/1 400 NRAU-Baltic Contest [80, 40 m] (SSB) 0630/0830 **NRAU-Baltic Contest [80, 40 m] (CW) 0900/1100** 

#### 12. 1.

NAC u. v. a. [432 MHz] (CW/SSB/FM) 1 800/2200

#### 13. 1.

VHF-UHF FT8 Activity Contest [432 MHz] (FT8) 1 700/ 2000

14. 1.

NAC u. v. a. [50 MHz] (CW/SSB/FM) 1 800/2200

#### 16. 1.

WAB 1,8 MHz Phone/CW [160 m] (CW/SSB) 1900/2300

### 16.-17. 1.

HA-DX-Contest [All] (CW/SSB) 1200/1159 North American QSO Party [All] (SSB) 1 800/0559

### 16.-18. 1.

ARRL January VHF Contest 1900/0359

9A Activity Contest [144 MHz...1.3 GHz] (CW/SSB/FM) DUR-Aktivitätscont. [> 1 GHz] (CW/SSB/FM) 0800/1 1 00 OK VHF/UHF/SHF Activity Contest [144 MHz ... 10 GHz] (CW/SSB/FM) 0800/1 1 00

OE VHF/UHF/Mikrowellen-Aktivitätscontest [1 44 MHz ... 241 GHz] (CW/SSB/FM) 0700/1300 VFDB-DLPX Contest 2021 [KW] (CW SSB) 1 300/1 659

19. 1.

NAC u. v. a. [1 ,3 GHz] (CW/SSB) 1 800/2200

 $22. -24.1$ . AM-QSO-Party [160...10 m] (AM) 1800/1759

 $23. -24.1$ . BARTG RTTY Sprint (RTTY) 1200/1200 DUBUS-EME-Contest 2,3 GHz (CW/SSB) 0000/2359 **UKEI DX Contest [KW] (CW) 1200/1200** 

26. 1.

NAC Mikrowellen (CW/SSB) 1800/2200

27. 1. UKEICC [80 m] (CW) 2000/2100

29. -31. 1. CQ World-Wide 160-m Contest (CW) 2200/2200

#### $30. -31.1$ .

**REF Contest (CW) 0600/1800** UBA DX Contest (SSB) 1 300/1 300 Winter Field Day WFDA [All] (CW/SSB) 1900/1900

Quellen: ARRL Gontest Galendar, DARG-Gontestkalender, IARU-Reg. 1-Gontest Galendar, WA 7BNM Gontest Galendar. Angaben ohne Gewähr! Alle Gontest-Zeiten in UTG!

### Vorschau auf Heft 2/21

#### Erlebnisse am Golf von Guinea: Elfenbeinküste, TU5PCT

Als sich im Februar vor einem Jahr eine Gruppe tschechischer Funkamateure auf den Weg zur Elfenbeinküste in Westafrika machte, war dies eine der letzten DXpeditionen vor dem ersten sogenannten Lockdown. Doch wirkten sich Maßnahmen gegen die Pandemie bereits aus und weitere Probleme waren vor Ort zu bewältigen.

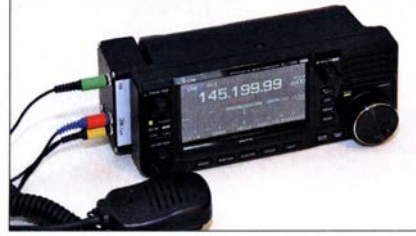

Antennenkappier im Selbstbau

Die als Fertiggeräte verfügbaren Antennenkappier passen eine Vielzahl von Antennensystemen an. Doch auf welche Eigenschaften hinsichtlich der verwendeten Bauteile ist beim Selbstbau zu achten? Im Beitrag geht es um die Bauelemente- und Schaltungsauswahl sowie Aspekte des Aufbaus.

#### .. . und außerdem:

- SDR-Transceiver Minion vorgestellt
- Lichtsprechen über 1 03 km mit LED statt Laser
- Empfang von FT8- und WSPR-Signalen mit FiFi-SDR und Raspberry Pi
- **e Instandsetzung eines alten Metallschiebemastes** Redaktionsschluss FA 2/21: 7. 1. 2021<br> **Tipps zur Kühlung von Halbleiterbauelementen** Vorankündigungen ohne Gewähr
- Tipps zur Kühlung von Halbleiterbauelementen

#### Inserentenverzeichnis

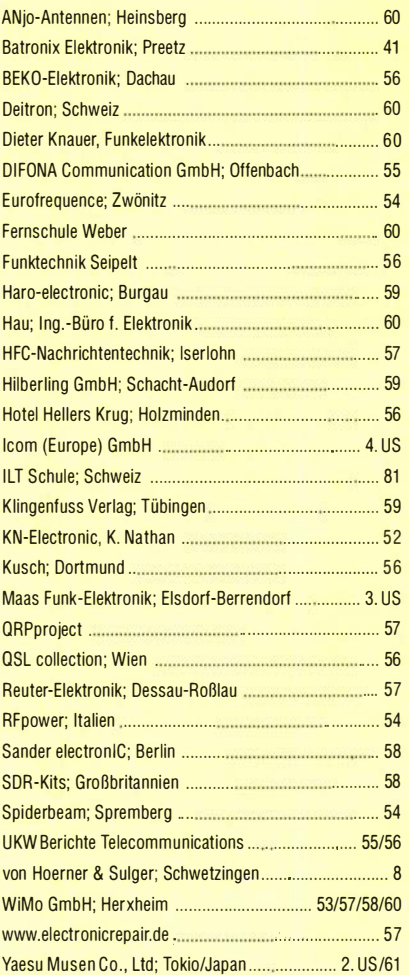

#### erscheint am 27. 1. 2021

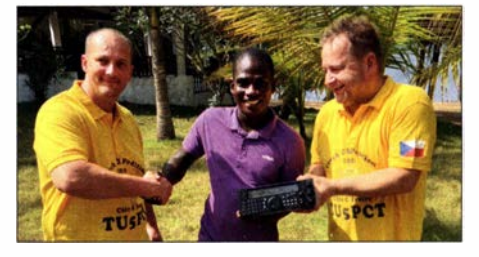

IC-705 als Steuergerät für Transverter Transverter für die Gigahertz-Bänder werden vorzugsweise abgesetzt an der Antenne montiert und arbeiten meist mit einer ZF von 1 44 oder 432 MHz. Da die Frequenzkonstanz hier an Grenzen stößt, ist die Spektrumanzeige des lcom IC-705 zur Bandbeobachtung sehr nützlich. Die vorgestellte Lösung beschreibt eine elegante Erweiterung zum Steuertransceiver für Transverter - ohne Eingriff in das Gerät.

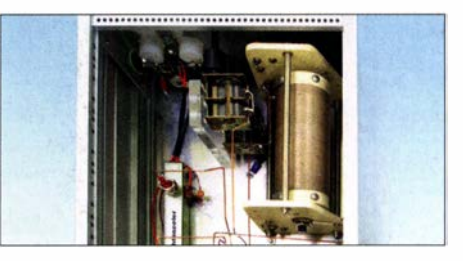

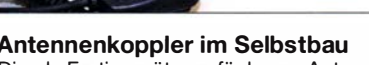

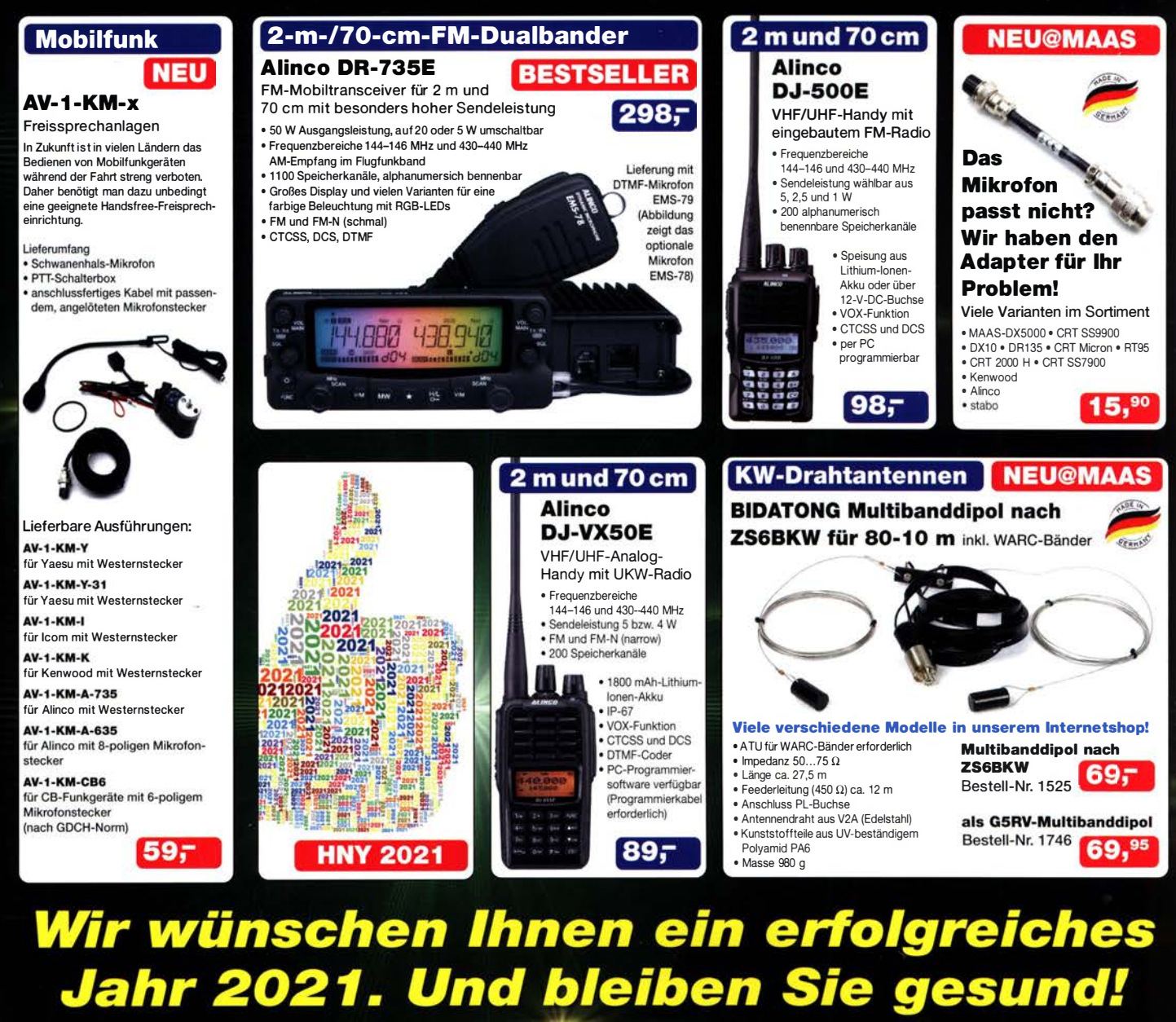

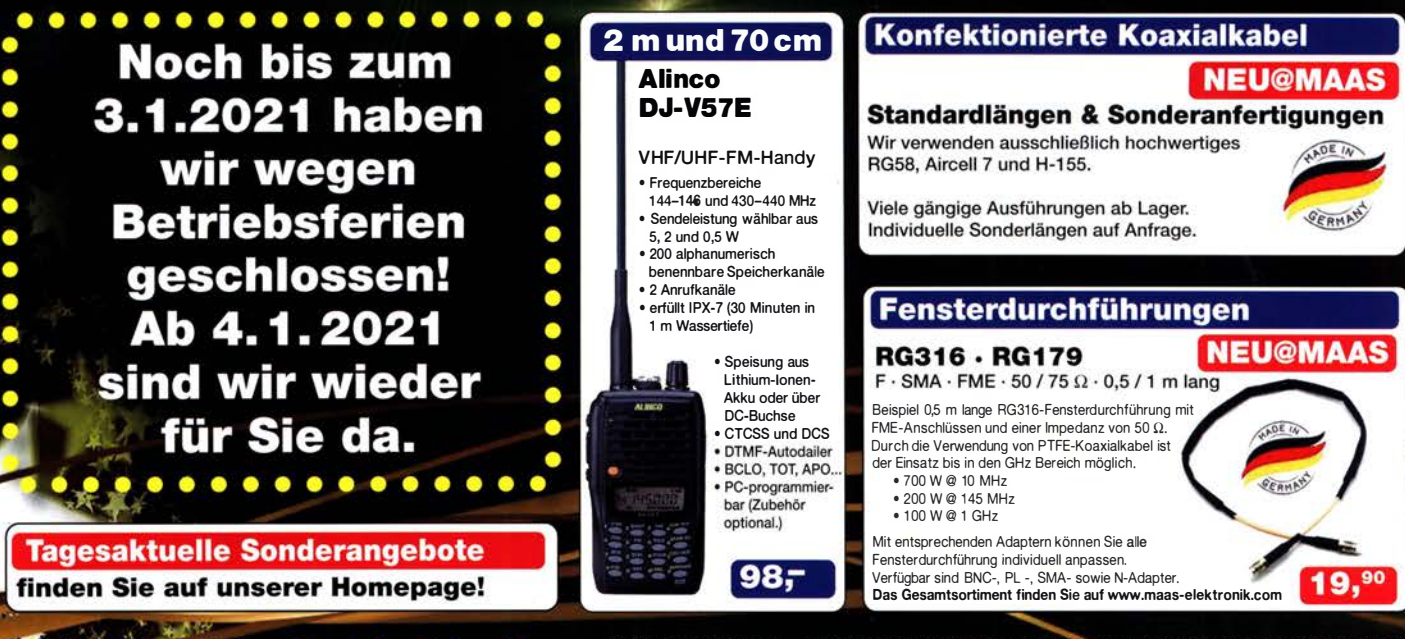

Taas Funk-Elektronik • Inh. Peter Maas Preise inkl. 19% MwSt. • ab 500 € Netto-Bestellwert frei Haus, unter 500 € nur 7,95 € Versandkosten. leppendorfer Straße 23 · 50189 Elsdorf · Bestellungen gegenwärtig bitte nur über den Onlineshop.<br>:-Mail-Anfragen werden von uns zeitnah beantwortet. maas Öffnungszeiten Montag - Donnerstag 8 - 16.30 Uhr · Freitag 8 - 14 Uhr

nfo@maas-elektronik.com · www.maas-elektronik.com

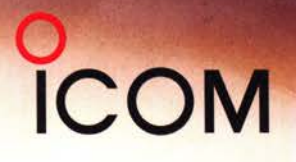

### Icom (Europe) GmbH

Auf der Krautweide 24 · 65812 Bad Soden · Germany<br>Telefon (06196) 766 85-0 · Fax 766 85-50 · info@icomeurope.com

gten Staaten, im Vereinigten Königreich, in Deutschland, Frankrei<mark>ch, Spanien, Russland, Australien, Neu</mark>seeland und oder in ar

7.070.50